# Physik IV: Integrierter Kurs

Dozenten: Prof. Dr. Georg Maret Prof. Dr. Guido Burkard

TEX: Markus Gruber Grafiken: Michael Bergmann

Stand: 23. Juli 2012

Dieses Skript ist eine Mitschrift der Vorlesung Physik IV: Integrierter Kurs an der Universität Konstanz (Sommersemester 2012) gelesen von Prof. G. Maret (Experimentalphysik) und Prof. G. Burkard (theoretische Physik).

# Inhaltsverzeichnis

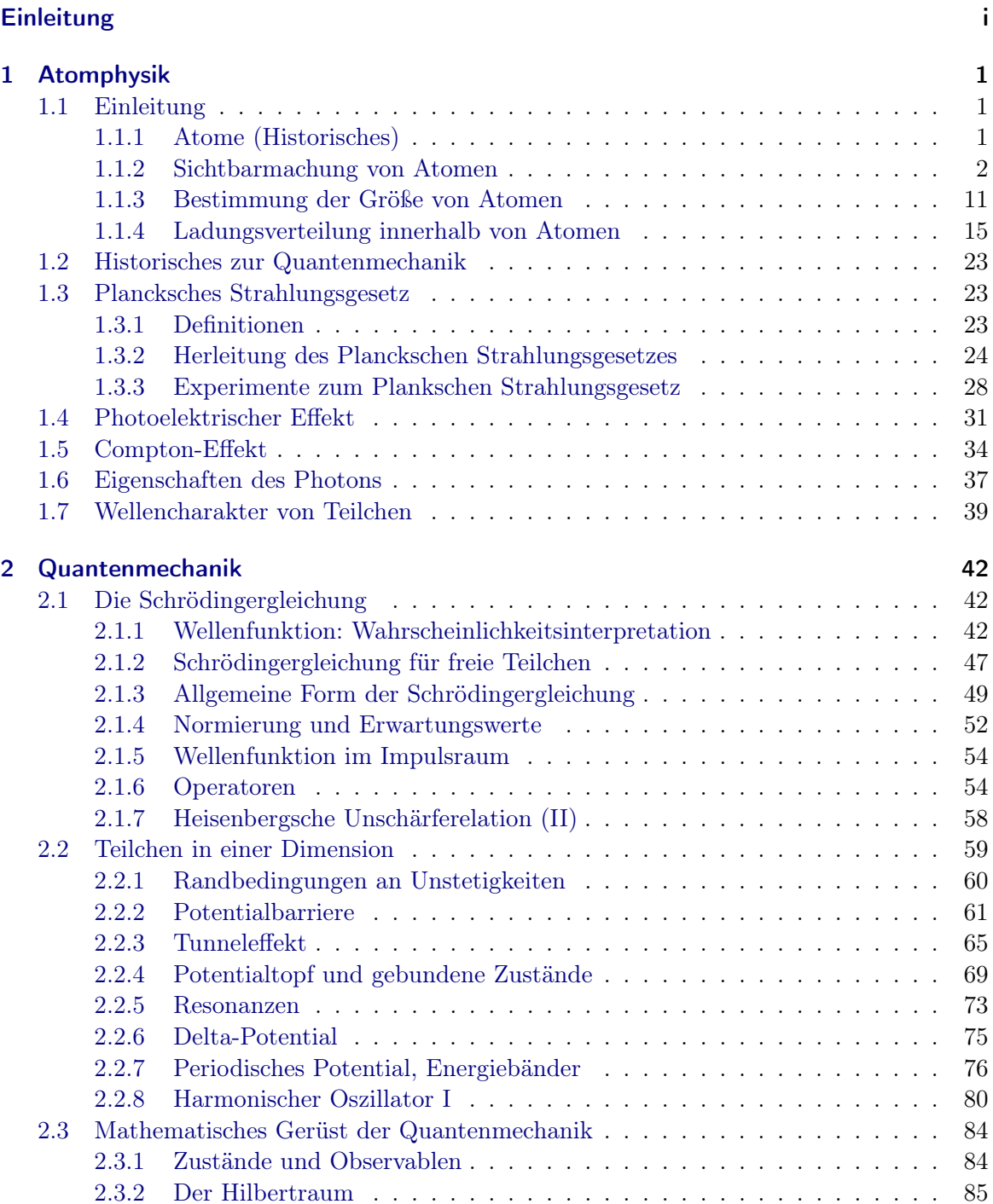

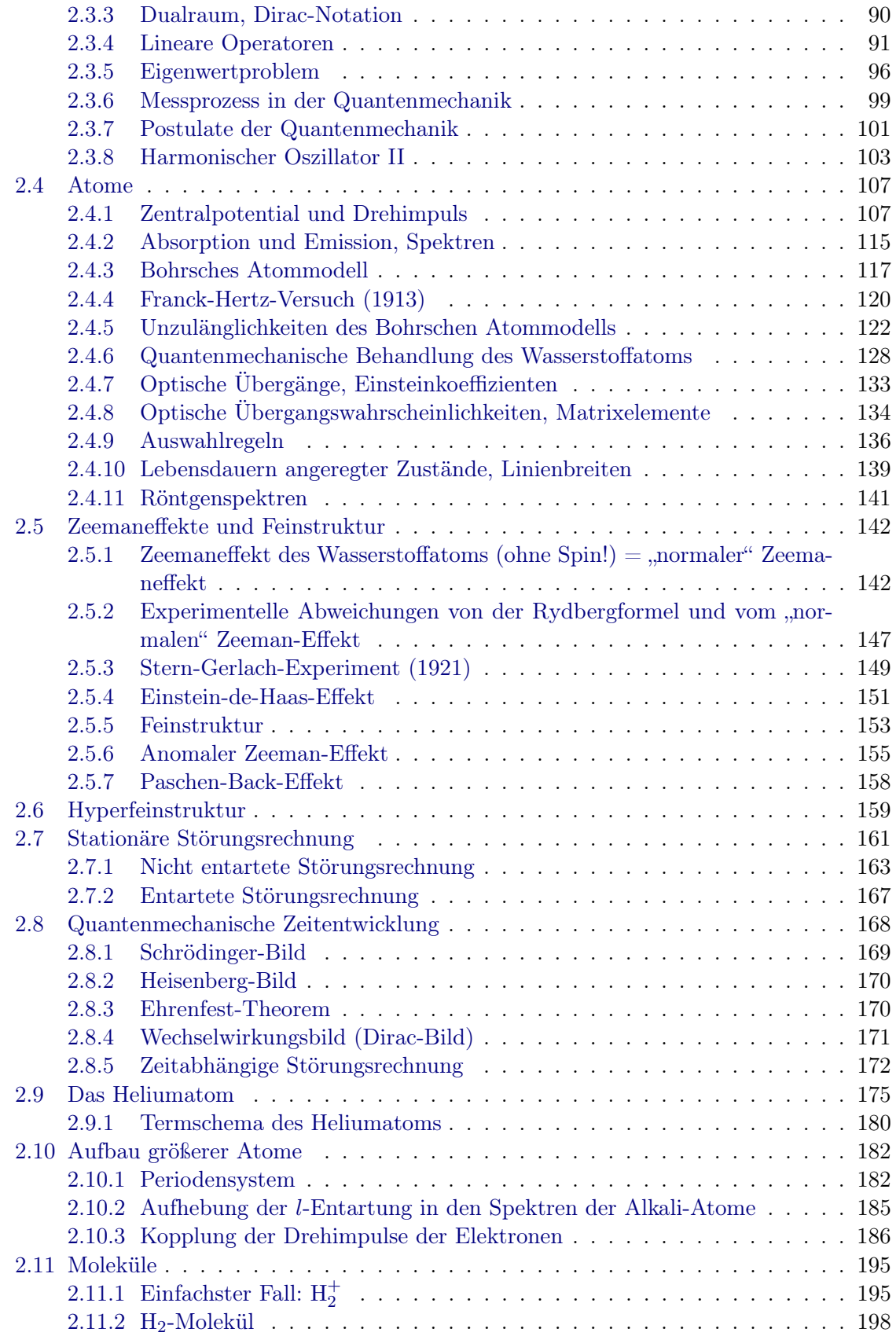

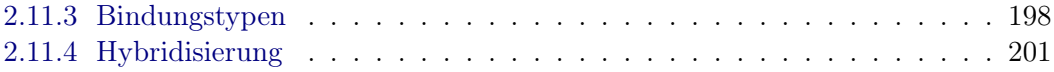

# <span id="page-4-0"></span>Einleitung

Dieses Skript entstand aus der Mitschrift der Vorlesung von Guido Burkard und Georg Maret über den Integrierten Kurs 4 im Sommersemester 2011 und wurde im Sommersemester 2012 aktualisiert. Themen sind Atomphysik und Quantenmechanik. Schreibungenauigkeiten könnten dazu geführt haben, dass vereinzelt Formeln von ihrem wahren Wert abweichen. Deshalb übernehmen wir keine Gewähr für die Richtigkeit.

Veröffentlichung und Weitergabe nur mit Zustimmung der Dozenten und Autoren. Über Rückmeldungen zu Fehlern/Anregungen/Kritik würden wir uns freuen.

> Markus Gruber, [markus.gruber@uni-konstanz.de](mailto:markus.gruber@uni-konstanz.de) Michael Bergmann, [michael.bergmann@uni-konstanz.de](mailto:michael.bergmann@uni-konstanz.de)

## <span id="page-6-0"></span>1 Atomphysik

## <span id="page-6-1"></span>1.1 Einleitung

Viele Bücher führen dieses wichtige Kapitel durch Diskussion entlang der historischen Chronologie ein. Startpunkt ist üblicherweise die schon bei den griechischen Philosophen Leukipp und Demokrit (ca. 440 vor Christus) vorhandene Vorstellung, dass Materie aus "unteilbaren" kleinsten Teilchen, den Atomen (gr.  $\alpha\tau o\mu o\sigma$  = unteilbar) bestehen. Es folgen viele Experimente, bis in unsere Zeit, die diese Vorstellung belegen und quantifizieren.

#### <span id="page-6-2"></span>1.1.1 Atome (Historisches)

Dieser Teil (der sehr gut in [\[Dem09,](#page-211-0) Kapitel 2] ist), soll hier nicht wirklich beschrieben werden, denn teilweise sind die Dinge bereits bekannt (z.B. Millikan-Versuch zur Bestimmung der Elementarladung e) teilweise müssten sie an dieser Stelle extrem ausführlich behandelt werden, denn es fehlen uns noch zum Verständnis wichtige Voraussetzungen (z.B. Röntgen, Elektronen- oder Neutronenbeugung zur Bestimmung atomarer Abstände im Festkörper braucht Welle-Teilchen-Dualismus).

Also nur einige Schlagworte zu diesem Thema:

#### a) Dalton'sches Gesetz der konstanten Proportionen (1808)

Anhand von chemischen Reaktionen wie

11.1 g H<sub>2</sub> + 88.9 g O<sub>2</sub> 
$$
\rightarrow
$$
 100 g H<sub>2</sub>O  
79.9 g Cu + 20.1 g O<sub>2</sub>  $\rightarrow$  100 g CuO

entdeckte man, dass die Massenverhältnisse  $m_{2H}/m_Q = 1/8$  bzw.  $m_{Cu}/m_Q = 4/1$  immer konstant sind. Wir folgern, dass es in jedem Stoff eine kleinste Einheit geben muss, die nur als Ganzes reagieren kann. Daher definieren wir

Definition: Atome sind kleinste mit chemischen Energien nicht weiter zerlegbare Teilchen. Atome in einem Material sind identisch. Eine Atomare Masseneinheit (AMU) beträgt

$$
1 \text{ AMU} = \frac{1}{12} m_{^{12}\text{C}} = 1.6605 \times 10^{-24} \text{ kg} = 1 \text{ Dalton}
$$

#### b) Das Mol

Moleküle bestehen aus mehreren Atomen. Bei konstantem Druck p und konstanter Temperatur T enthalten gleiche Volumina verschiedener Gase gleiche Anzahlen von Molekülen. Dieses Gesetz von Avogadro führt auf die Definition des Mols.

Definition: Ein Mol ist die Stoffmenge, die ebensoviele Teilchen enthält, wie 12 g des Kohlenstoffisotops  ${}^{12}$ C.

#### 1 Atomphysik

<span id="page-7-1"></span>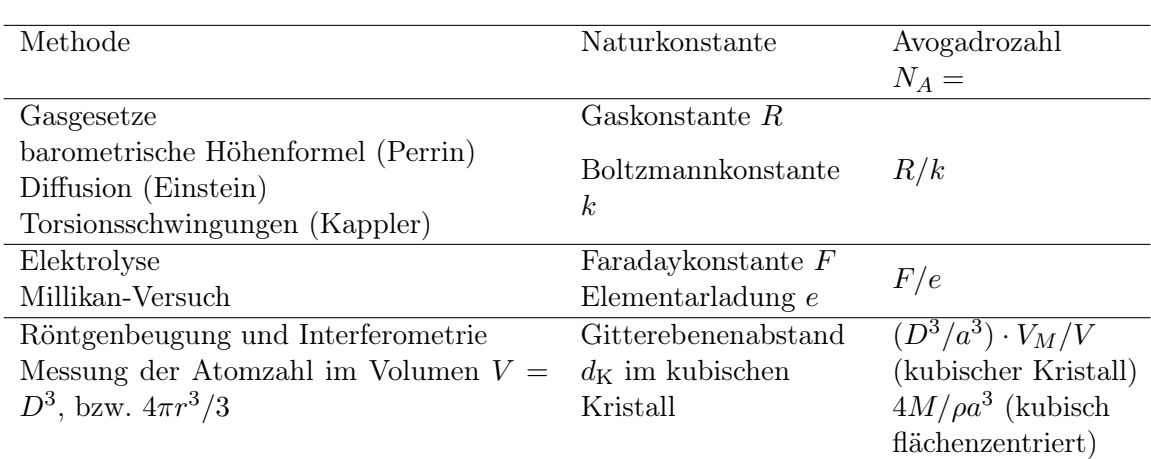

Tabelle 1.1: Verschiedene Möglichkeiten zur Bestimmung der Avogadrozahl  $N_A$  (aus [\[Dem09,](#page-211-0) Seite 17, Tabelle 2.1])

<span id="page-7-2"></span>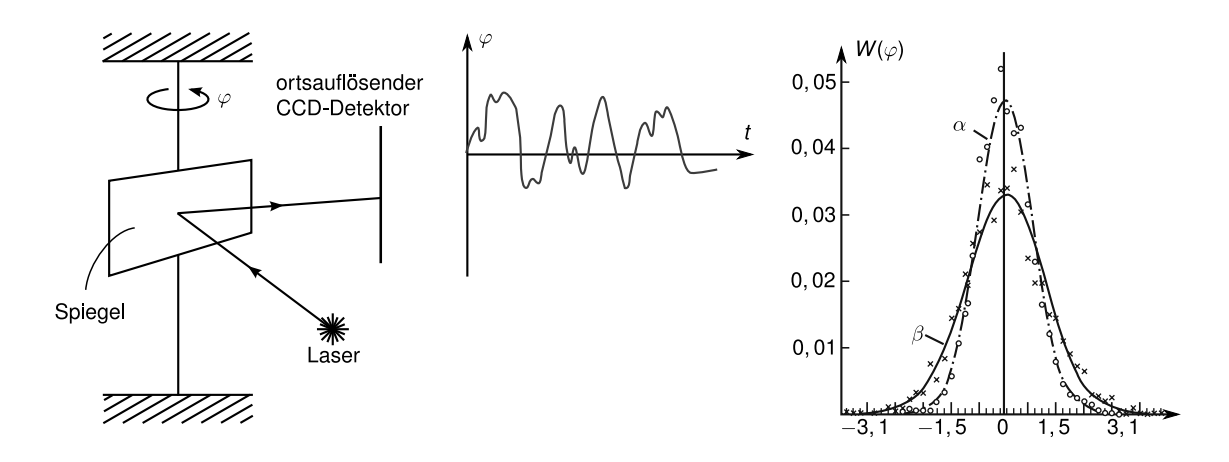

Abbildung 1.1: links: Kappler Versuchsaufbau (Quelle: Nach Vorlage von [\[Dem09,](#page-211-0) S. 21]), Mitte: zeitliche Fluktuationen des Drehwinkels  $\varphi(t)$  des Spiegels, rechts: Verteilungsfunktion  $W(\varphi)$  für  $t = 0.27s$  ( $\alpha$ ) und  $t = 0.55s$  ( $\beta$ )

Damit erhalten wir folgenden Zusammenhang zwischen der Molmasse  $M_i$  und der Molekülmasse  $m_i$  eines Stoffes i

$$
M_i = N_A \cdot m_i
$$

 $N_A = 6.022 \times 10^{23}$  Teilchen/Mol ist die Avogadrozahl und wurde erstmals vom österreichischen Physiker Joseph Loschmidt (1821-1895) berechnet.

Verschiedene Bestimmungsmöglichkeiten von  $N_A$  sind in Tabelle [1.1](#page-7-1) aufgeführt.

#### <span id="page-7-0"></span>1.1.2 Sichtbarmachung von Atomen

#### a) Versuch von E. Kappler 1939

Man beobachtet Schwankungen des Winkels  $\varphi$  um seine Nulllage  $\varphi = 0$  wie in Abbildung [1.1](#page-7-2) gezeigt. Ein vom Spiegel reflektierter Strahl (Laser) ändert seine Richtung, wenn sich der

<span id="page-8-0"></span>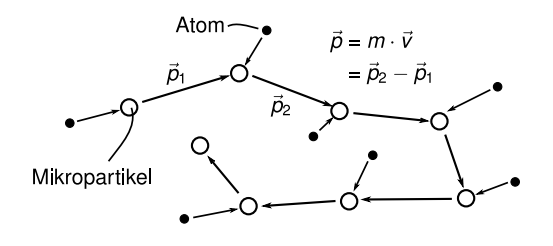

Abbildung 1.2: Simulation der Brownschen Bewegung (Quelle: Nach Vorlage von [\[Dem09,](#page-211-0) S. 18])

Spiegel dreht. Die Winkelverteilung  $W(\varphi)$  hat eine charakteristische Breite  $\langle \Delta \varphi^2 \rangle$  und ist Gauss-förmig. Letzteres deutet auf einen statistischen Prozess hin, der den Spiegel bewegt. Dies sind die Stöße der Luftmoleküle, durch deren Impulsübertrag auf den Spiegel (außerhalb der Fadenachse!) Drehmomentstöße am Spiegel entstehen. Der Vorgang kann in vollständiger Analogie zur Brown'schen Bewegung (Diffusion eines Makroteilchens durch Stöße mit Lösungsmittelmolekülen) beschrieben werden. Wir erinnern uns an die Brownsche Bewegung als "random walk", charakterisiert durch die Geschwindigkeit des Brownschen Teilchens  $v_c$  und die mittlere freie Weglänge  $l.$  Die Schwankungen der Distanz  $\Delta r(t)$ zwischen Startpunkt und Endpunkt des random walks nehmen mit der Zeit zu:  $\langle \Delta r^2(t) \rangle = 6Dt$ , mit  $D = \frac{v_c \cdot l}{3}$ , die mittlere Verschiebung  $\langle \Delta r \rangle = 0$  entspricht einer nicht gerichteten Bewegung bei Mittelung über viele Trajektorien. (Siehe aber die stark anisotroppe Form einer einzelnen Trajektorie, wie in der Abbildung [1.2,](#page-8-0) und dem Video von Kolloidteilchen an der Wasser-Luft-Grenzfläche) Wäre der Spiegel frei drehbar aufgehängt, würde  $\langle\Delta\varphi^2\rangle \sim t$  zunehmen, bis zu beliebig langen Zeiten. Wegen der Aufhängung am Torsionsfaden kann dieses Verhalten aber nur bei kurzen Zeiten gelten, solange  $\Delta\varphi^2$  klein ist. Wie großkann  $\Delta\varphi^2$  typischerweise werden? Abschätzung:

• Potentielle Energie auf Grund der Torsion

$$
E_{\rm pot}(\varphi) = \frac{1}{2}D_r\varphi^2
$$

mit dem Torsionsmoment  $D<sub>r</sub>$  des Fadens

• kinetische Energie des Spiegels auf Grund der Stöße mit den Luftmolekülen im Mittel:

$$
E_{\rm kin} = \frac{1}{2}kT
$$

• Die Stöße kicken den Spiegel bis zu Winkeln mit

$$
\left\langle \varphi ^{2}\right\rangle =\frac{kT}{D_{r}}
$$

denn dann gilt  $E_{\text{pot}} = E_{\text{kin}}$ 

Bemerkung: Bei bekanntem  $D_r$  kann so auch k gemessen werden.

#### b) Spuren in Nebelkammer

Eine weitere Möglichkeit ist der Nachweis durch eine Nebelkammer (siehe Abbildung [1.3\)](#page-9-0).  $\alpha$ -Teilchen (<sup>4</sup>He) sind bei hohen Energien in der Lage, Atome eines Füllgases in einer sogenannten Nebelkammer zu ionisieren. Druck und Temperatur der Nebelkammer sind so

<span id="page-9-0"></span>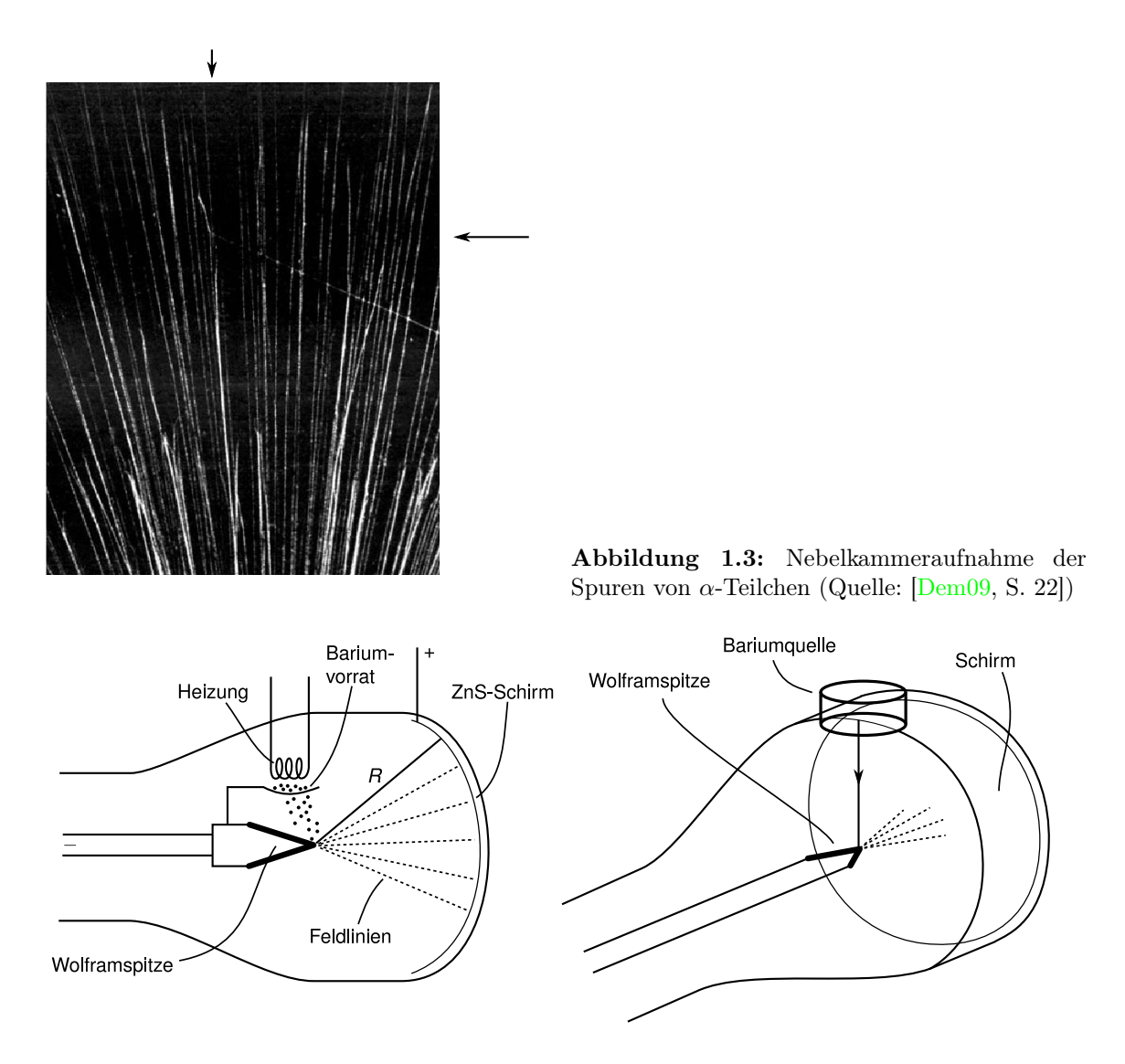

<span id="page-9-1"></span>Abbildung 1.4: Feldemissionsmikroskop zur Sichtbarmachung der Struktur von Wolfram (Quelle: Nach Vorlage von [\[Dem09,](#page-211-0) S. 23])

gewählt (Nähe des Kondensationspunktes), dass durch die ionisierten Atome (oder Moleküle) der Kammer flüssige Tröpfchen initiiert werden können. Diese Tröpfchen dekorieren also die Bahn der α-Teilchen. Abbildung [1.3](#page-9-0) zeigt den Stoßeines α-Teilchens mit einem Stickstoffatom, es entsteht dabei <sup>17</sup>O und ein Proton. Die Flugbahnen dieser beiden Teilchen sind sichtbar (Pfeile) und können aus Energie- und Impulserhaltung des Stoßes berechnet werden.

#### c) Feldemissionsmikroskop (Demonstrationsversuch)

Kern des Versuches (Abb[.1.4\)](#page-9-1) ist eine sehr scharfe Wolframspitze (Krümmungsradius  $r \approx$ 10 nm), die monokristallin ist. Die Spitze steht im Zentrum eines halbkugelförmigen Schirm mit Radius R und wird stark ( $U \approx 1 \text{kV}$ ) negativ gegenüber dem Schirm aufgeladen. Es entstehen an der Spitze hohe E-Felder mit einer Feldstärke von  $E \approx 10^{11} \,\mathrm{V} \cdot \mathrm{m}^{-1}$ , wodurch Elektronen aus dem Material gerissen werden. Diese folgen den Feldlinien geradlinig zum

<span id="page-10-0"></span>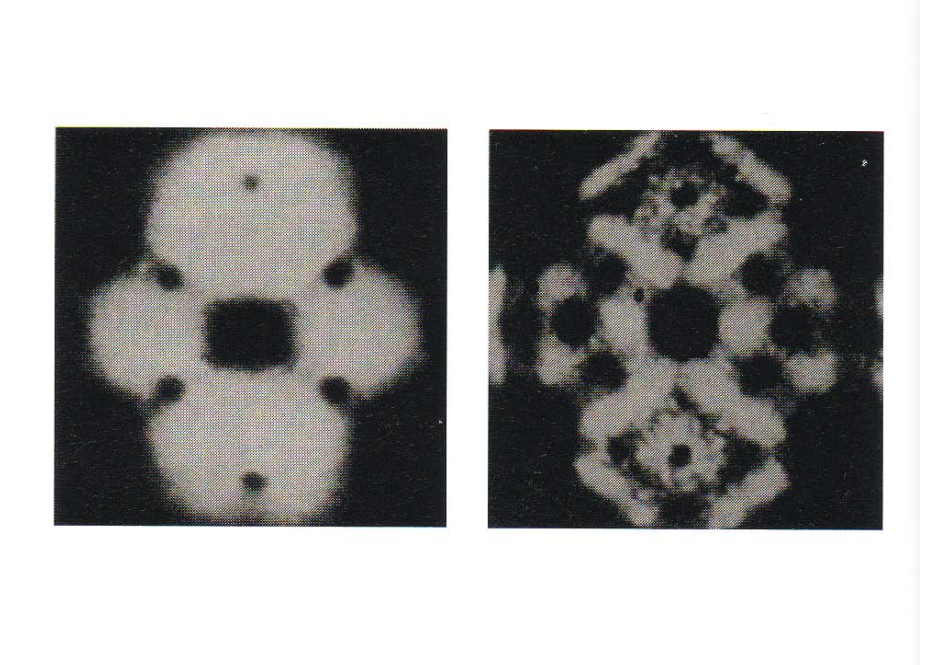

Abbildung 1.5: Links: Abbildung des e-Emissionsmusters der Spitze auf dem ZnS-Schirm. Rechts: Sichtbarmachung von Ba-Atomen auf der Wolframoberfläche. (Quelle: [\[Dem09,](#page-211-0) S.22])

Schirm und werden dort durch Fluoreszenz nachgewiesen. Dadurch erhalten wir eine Vergrößerung des Emissionsbildes um R/r, die typischerweise ungefähr 10<sup>7</sup> beträgt.

Wir beobachten eine regelmäßige Verteilung von dunklen und hellen Flecken im Emissionsbild (Abbildung [1.5\)](#page-10-0) . Diese stammen von der Emission aus verschieden orientierten Kristallflächen (Indizes der Flächen laut Abbildung [1.6,](#page-11-0) z.B. [110]), denn die Austrittsarbeit der Elektronen - und damit die Wahrscheinlichkeit der Feldemission - sind abhängig von der Kristallebene der Oberfläche, d.h. Flächen mit hoher Austrittsarbeit erscheinen dunkel.

Das Muster auf dem Schirm spiegelt die verschiedenen Orientierungen der Kristallflächen wider, und damit die Kristallsymmetrie. Wolfram hat eine kubisch-raumzentrierte Kristallstruktur (englich bcc=body central cubic) wie in Abbildung [1.6](#page-11-0) mit der Gitterkonstanten  $1.46 A.$ 

Nun heizen wir einen Vorrat von Bariumatomen, was zur Verdampfung der Ba-Atome führt, die dann auf der Wolframspitze kondensieren. Es werden kleine weiße Punkte sichtbar, das sind die Bilder der einzelnen Bariumatome. Durch Heizen der Spitze können die Bariumatome wieder entfernt werden.

#### d) Transmissions-Elektronenmikroskop (TEM)

Elektronen aus einer heißen Wendel (Glühwendel) werden beschleunigt und durch ein System von Elektronenlinsen (wie beim optischen Mikroskop) auf eine Probe fokussiert. Das

<span id="page-11-0"></span>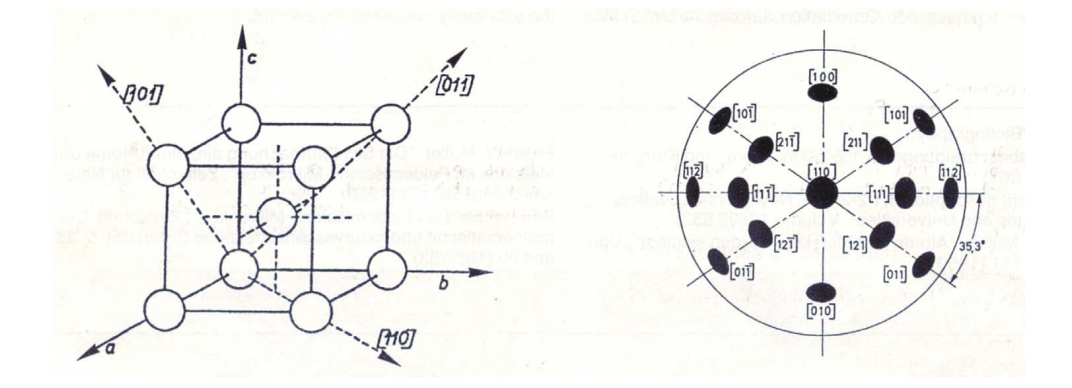

Abbildung 1.6: Links: Positionen der W-Atome im kubisch raumzentrierten Gitter eines Wolfram-Einkristalls. Rechts: Richtungen der Kristallebenen (Durchstoßpunkte der Normalenvektoren durch eine Halbkugel)

Absorptions- bzw. Streumuster der Probe wird auf einen Fluoreszenzschirm abgebildet (s. Abb. [1.7\)](#page-12-0). Das Prinzip der Elektronenlinsen wird in Abbildung [1.8](#page-12-1) und [1.9](#page-12-2) erklärt. Zwischen zwei parallelen feinmaschigen Gittern wird ein E-Feld angelegt. Damit ändert sich die kinetische Energie der Elektronen von  $W_1 = \frac{m}{2}$  $\frac{m}{2}v_1^2$  auf  $W_2 = \frac{m}{2}$  $\frac{m}{2}v_2^2$  mit  $W_2 - W_1 = e(U_2 - U_1)$ . Da die Beschleunigung nur entlang des E-Feldes wirkt  $(v_{y2} > v_{y1})$  bei  $v_{x1} = v_{x2}$ , verändert sich der Einfallswinkel  $\alpha_1$  zum Ausfallswinkel  $\alpha_2$ . Es gilt

$$
\frac{\sin \alpha_1}{\sin \alpha_2} = \frac{\frac{v_{x1}}{v_1}}{\frac{v_{x2}}{v_2}} = \frac{v_2}{v_1} = \sqrt{\frac{U_2}{U_1}}
$$

 $\sqrt{\underline{U_2}}$  $\frac{U_2}{U_1}$  ist also der "Brechungsindex" der Linse. Bei einer gewölbten Anordnung der Gitter wie in Abbildung [1.9](#page-12-2) kommt es zur Fokussierung der Elektronen genau wie in der Optik. Für die Brennweite können wir die selbe Gleichung verwenden, wie in der Optik mit unserer oben bestimmten Brechzahl:

$$
\frac{1}{f} = (n-1)\left(\frac{1}{r_1} + \frac{1}{r_2}\right) = \left(\sqrt{\frac{U_2}{U_1}} - 1\right)\left(\frac{1}{r_1} + \frac{1}{r_2}\right)
$$

Magnetische Linsen wie in Abbildung [1.10](#page-13-0) gezeigt, sind komplizierter zu beschreiben. Die Abbildungen [1.11.](#page-13-1)a) - b) zeigen eine TEM-Aufnahme einzelner organischer Moleküle (Phtalocyanin) auf einer Oberfläche und ein sehr langes DNS-Molekül.

<span id="page-12-0"></span>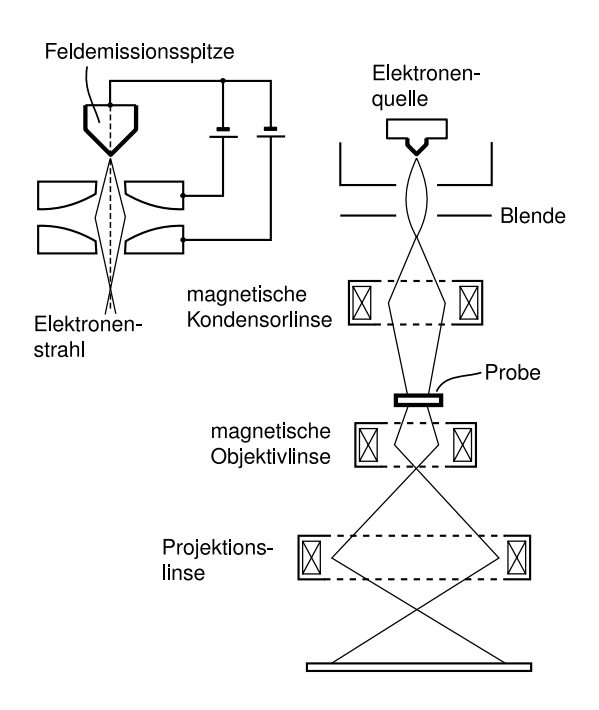

Abbildung 1.7: Schematischer Aufbau eines Transmissions-Elektronenmikroskops (Quelle: Nach Vorlage von [\[Dem09,](#page-211-0) S. 23])

<span id="page-12-1"></span>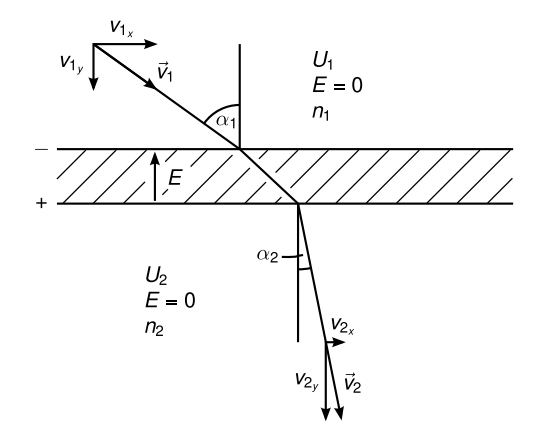

<span id="page-12-2"></span>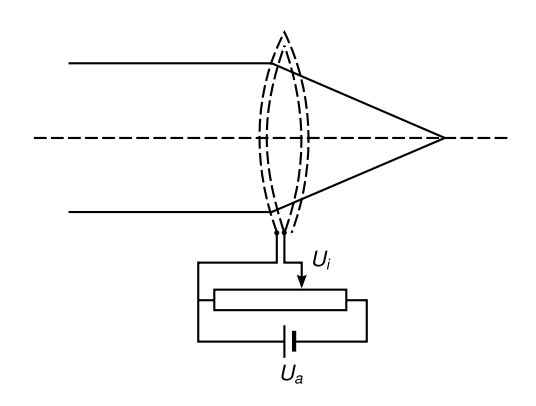

Abbildung 1.8: Brechungsgesetz in der Elektronenoptik (Quelle: Nach Vorlage von [\[Mes10,](#page-211-1) S.523])

Abbildung 1.9: Doppelschichtlinse aus zwei gewölbten Netzen wirkt auf Elektronen wie eine Linse mit  $n = \sqrt{U_i/U_a}$  (Quelle: Nach Vorlage von [\[Mes10,](#page-211-1) S.524])

<span id="page-13-0"></span>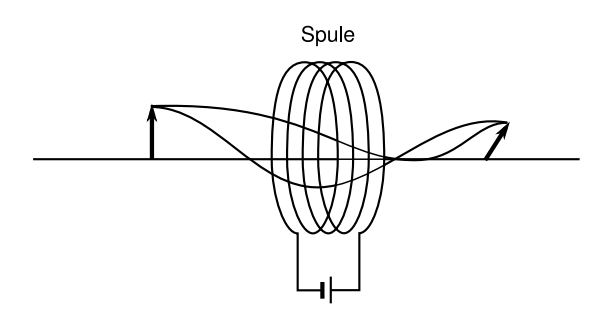

Abbildung 1.10: Magnetische Linse (Quelle: Nach Vorlage von [\[Mes10,](#page-211-1) S.527])

<span id="page-13-1"></span>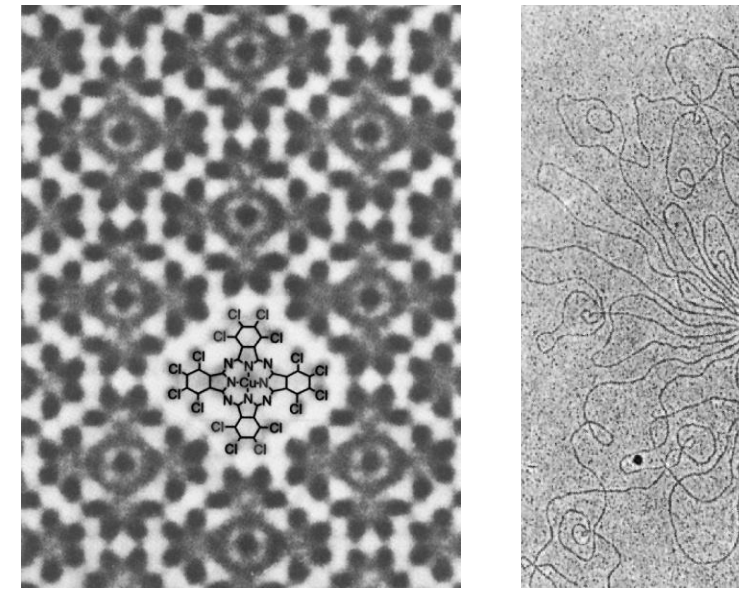

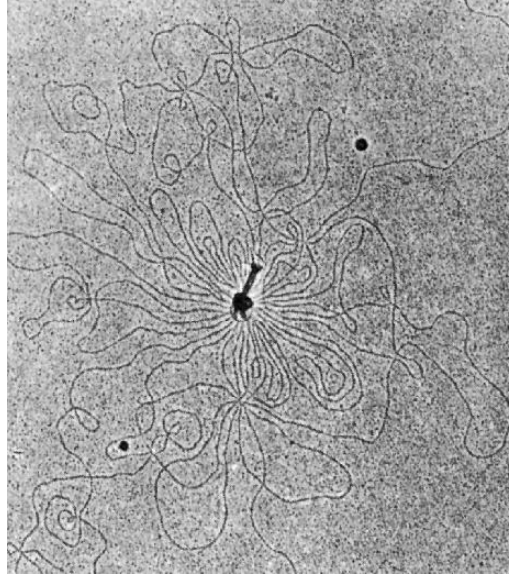

Abbildung 1.11: Bilder, aufgenommen mit einem Transmissions-Elektronenmikroskop. Links: Aufnahmen von chlorierten Kupfer-Phtalocyanin. Rechts: Aufnahme eines DNS-Strangs eines Bakteriophagen auf einem planaren Substrat (Quelle: [\[Mes10,](#page-211-1) S.528/529])

#### e) Raster-Elektronenmikroskop

Abbildung der Elektronenquelle auf eine Probe wie beim TEM. Es wird ein möglichst scharfer Fokus erzeugt, der über die Probe gescannt wird ("Rastern"). Detektiert werden die vom jeweiligen Ort gestreuten (emittierten) Elektronen. Dies ermöglicht schöne 3D-Bilder (z.B. Abbildung [1.12\)](#page-14-0)

#### f) Raster-Tunnelmikroskop (Scanning tunnelling microscope, STM)

Das Prinzip ist in Abbildung [1.14](#page-15-0) gezeigt. Eine feine Spitze (letztlich ein einzelnes Atom genau an der Spitze) wird mit Hilfe eines 3D-piezoelektrischen Scanners in einen kleinen Abstand  $(A)$  an die Probenoberfläche herangefahren.

<span id="page-14-0"></span>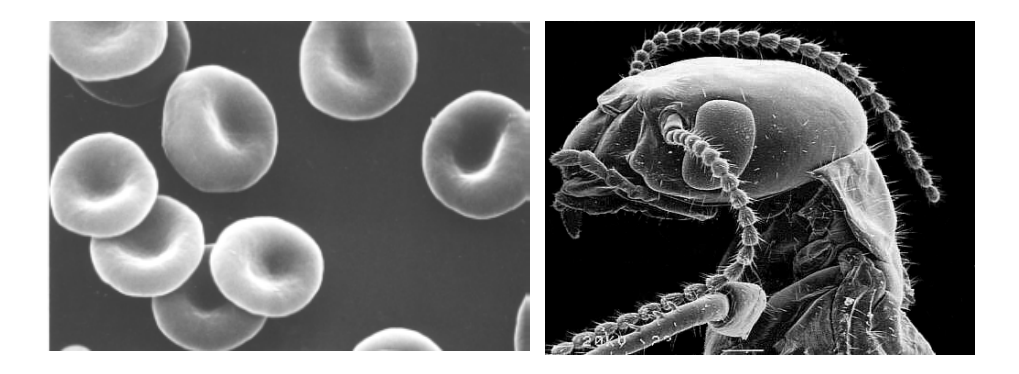

Abbildung 1.12: REM-Aufnahmen von (links) Eythrozyten und (rechts) Insektenkopf (Quelle: Internet)

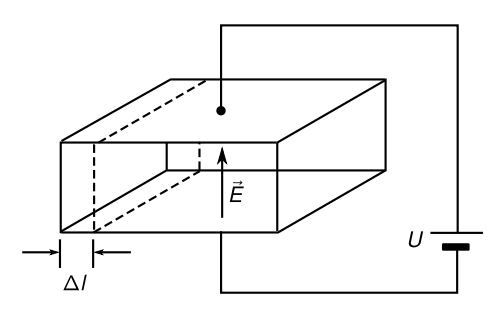

Abbildung 1.13: Piezoeffekt

Bemerkung: Beim Piezoeffekt verändert sich durch das Anlegen eines elektrischen Feldes an einen Piezokristall dessen Länge. Für die Längenänderung gilt  $\Delta l(E) = a \cdot E$  mit dem Piezokoeffizient a. Durch das E-Feld wird der Kristall polarisiert, was zu einer Änderung der Gitterabstände führt. Genau genommen ist der Piezokoeffizient sogar ein Tensor, da Änderung der Gitterabstände von der Richtung des Feldes abhängt. Mit Hilfe der Piezokristalle lassen sich daher sehr präzise Verschiebungen einer Messspitze durchführen.

<span id="page-15-0"></span>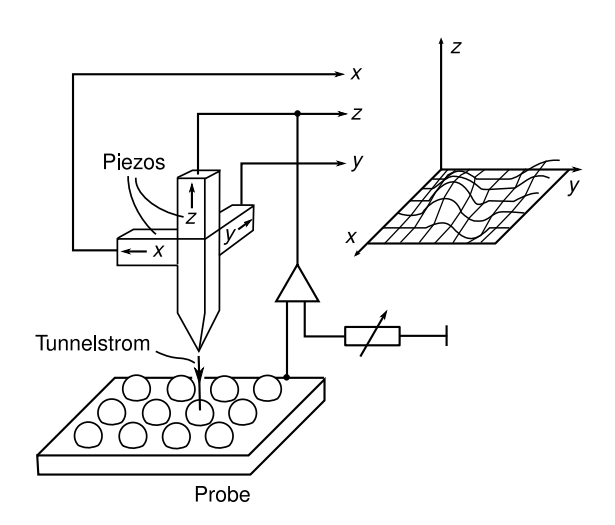

Abbildung 1.14: Rastertunnelmikroskop (Quelle: Nach Vorlage von [\[Dem09,](#page-211-0) S.25])

<span id="page-15-1"></span>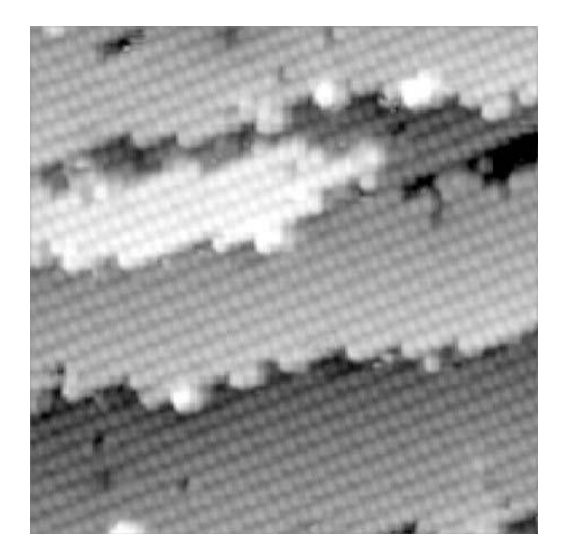

Abbildung 1.15: Rastertunnelaufnahme Galliumarsenid (Quelle: [\[Dem09,](#page-211-0) S.26])

Der Piezoeffekt lässt sich auch umkehren, sodass bei einer Verformung ein elektrisches Feld messbar wird.

Eine Spannung zwischen Spitze und Probe treibt einen Strom, selbst wenn noch kein Ohm-scher Kontakt vorliegt. Für diesen Tunnelstrom (vgl. Tunneleffekt, Kapitel [2.2.3\)](#page-70-0) gilt  $I =$  $I_0e^{-\alpha d}$  mit dem Abstand d und einer Konstanten α. I bildet die Oberflächenatome ab (wenn die Messpitze auf einer Höhe misst: constant-height-mode) oder man regelt  $I =$ const und misst die Piezospannung als Maß für die Positionsänderung in z-Richtung der Spitze (constant-current-mode). Abbildung [1.15](#page-15-1) zeigt das Raster-Tunnelmikroskopbild einer Gallium-Arsenid-Kristalloberfläche, dekoriert mit Arsenatomen.

#### g) Atomares Kraft-Mikroskop (atomic-force-microscope, AFM)

Wie beim STM wird eine atomare Spitze nahe über die Probe gescannt (siehe Abbildung [1.16\)](#page-16-1). Diesmal wird die Kraft zwischen Oberfläche und Spitze gemessen, und zwar mit Hilfe eines dünnen Balken (cantilever), der wie eine Blattfeder verbogen wird. Die Verbiegung wird

<span id="page-16-1"></span>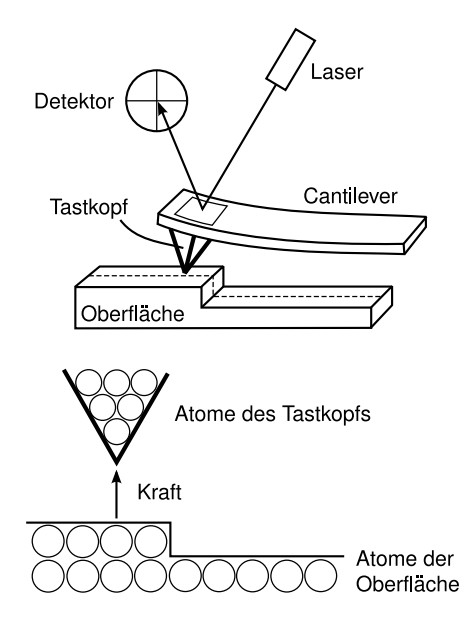

Abbildung 1.16: Aufbau des atomaren Kraftmikroskops (AFM)

über die Ablenkung eines Laserstrahls, der vom Cantilever reflektiert wird, bestimmt. Man kann nicht nur die Verbiegung des Cantilevers messen (Topographiebild) sondern auch seine Verdrillung. Letzteres misst Scherkräfte und gibt folglich Informationen über die Reibung zwischen der Oberfläche und der Spitze. AFMs funktionieren auch in Lösung und sind daher besonders für biologische Anwendungen interessant.

#### <span id="page-16-0"></span>1.1.3 Bestimmung der Größe von Atomen

#### a) aus der Van-der-Waals-Gleichung

Die Van-der-Waals-Gleichung des realen Gases lautet

$$
\left(p + \frac{a}{V_M^2}\right)(V_M - b) = RT
$$

mit dem Molvolumen  $V_M$  bei  $p, T$ . Den Parameter b bezeichnet man auch als Van-der-Waals-Kovolumen. Nimmt man die Atome als Kugeln an, so gilt der Zusammenhang

$$
b=\frac{4\pi}{3}4N_A r_a^3=\frac{4\pi}{3}N_A r_{\rm vdw}^3
$$

mit dem Atomradius  $r_a$  und dem effektiven Radius nach Van-der-Waals  $r_{\text{vdw}}$ .

#### b) aus dem Stoßquerschnitt im Gas

(siehe Übungsaufgabe) Es kommt zum Stoß, falls  $b < r_A+r_B$  (siehe Abbildung [1.18\)](#page-17-0). Deshalb definieren wir den Stoßquerschnitt  $\sigma := \pi (r_A + r_B)^2$ .

Wie misst man  $\sigma$ ? Zum Beispiel aus der Diffusionskonstante des Gases  $D = \frac{1}{3}$  $\frac{1}{3}\overline{v}l$  mit der mittleren freien Weglänge l und der mittleren Geschwindigkeit  $\overline{v} = \left(\frac{8kT}{\pi m}\right)^{\frac{1}{2}}$ .

Wie misst man l? Zum Beispiel aus der Abschwächung eines Strahls von B-Teilchen beim Durchgang durch eine Scheibe mit Teilchen.

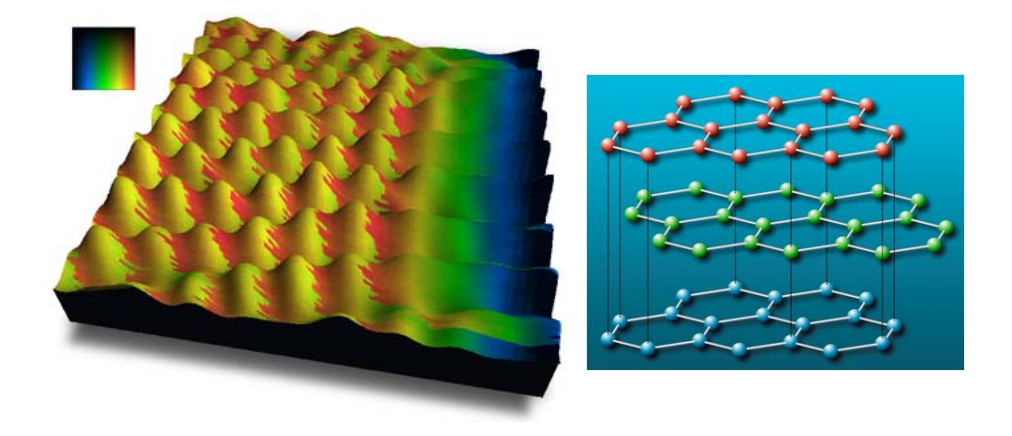

Abbildung 1.17: Simultanes Topographie- und Reibungsbild (2.5 x 2.5 nm) von hochorientiertem pyrolytischen Graphit (rechts: Schema der Struktur). Hügel = topographische Korrugation durch C-Atome, Farbe: laterale Kraft. Scan-richtung rechts nach links.

<span id="page-17-0"></span>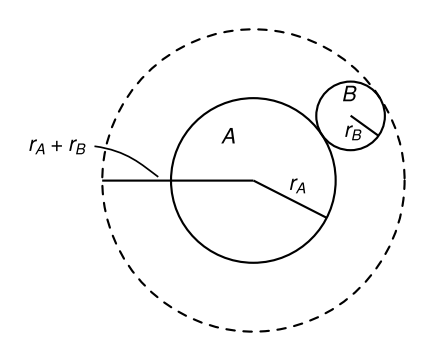

Abbildung 1.18: Stoßskizze (Quelle: Nach Vorlage von [\[Dem09,](#page-211-0) S.28])

Wie hängt l mit  $\sigma$  zusammen? Gedankenexperiment: Alle Teilchen mit ihrer Stoßfläche  $\sigma$ werden in die linke Oberfläche des Würfels verschoben. Wenn die Teilchenkonzentration so klein ist, dass diese Projektion keine überlappenden Flächen erzeugt, ist die Gesamtstoßfläche dann nach wie vor  $N \cdot \sigma$ . Wenn nun die Dicke des Volumens  $x = l$  gewählt wird, d.h.  $V = N \sigma l$ , dann wird jedes Teilchen genau einmal in diesem Volumen gestreut, d.h. l ist die mittlere Weglänge

$$
\Rightarrow l = \frac{1}{\sigma n}
$$

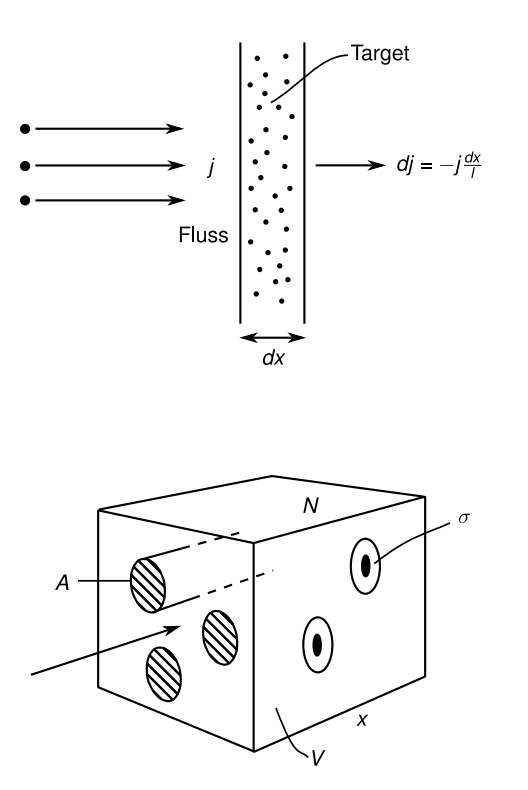

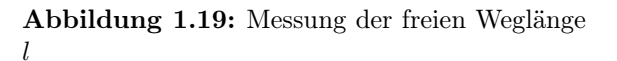

Abbildung 1.20: Streuvolumen

#### c) aus der Beugung (Diffraktion) von Röntgenstrahlen an Kristallen

Ein regelmäßiger Kristall besteht aus Ebenen von Atomen, den sogenannten Gitterebenen. Im kubischen Gitter harter, sich berührender Kugeln (s. Abb. [1.22\)](#page-20-1) ist der Gitterabstand in die Richtungen  $\vec{a}, \vec{b}$  und  $\vec{c}$  gleich  $d = 2 \cdot r$  (Kugelradius r). Einfallende Röntgenwellen (ebene Wellen) werden an Gitterebenen "gespiegelt" (s. Abb. [1.21\)](#page-19-0). Genauer regen sie die Atome zu Dipolschwingungen an, sodass diese elektomagnetische Elementarwellen in alle Richtungen aussenden, welche sich im Fernfeld dann wieder zu einer ebenen Welle überlagern. Es ergibt sich konstruktive Interferenz, falls

$$
2d\sin\Theta_m = n\lambda, \quad n = 1, 2, \dots
$$

gilt. Da es viele verschiedene Gitterebenen mit verschiedenen Orientierungen und mit verschiedenen Ebenenabständen d gibt (vgl. [1.21\)](#page-19-0), entstehen Serien von Bragg-Peaks in den durch die Braggbedingung ausgezeichneten Richtungen.

Erzeugung monochromatischer Röntgenstrahlen durch

- Röntgenröhre, Prinzip in Abb. [1.23,](#page-20-2)
- Synchrotronstrahlung: Die Abstrahlung durch relativistisch schnelle Ladungen (meist Elektronen) erfolgt in einen schmalem Kegel tangential zur Bahn. Die Kreisbewegung des Elektrons kann in zwei orthogonale, um 90 Grad phasenverschobene lineare Schwingungen zerlegt werden. Diese Ladungsoszillationen führen auf Grund der Beschleunigung zur Abstrahlung von zwei Dipolfeldern (eines davon ist in Abb. [1.24](#page-21-0) links gezeigt).

<span id="page-19-0"></span>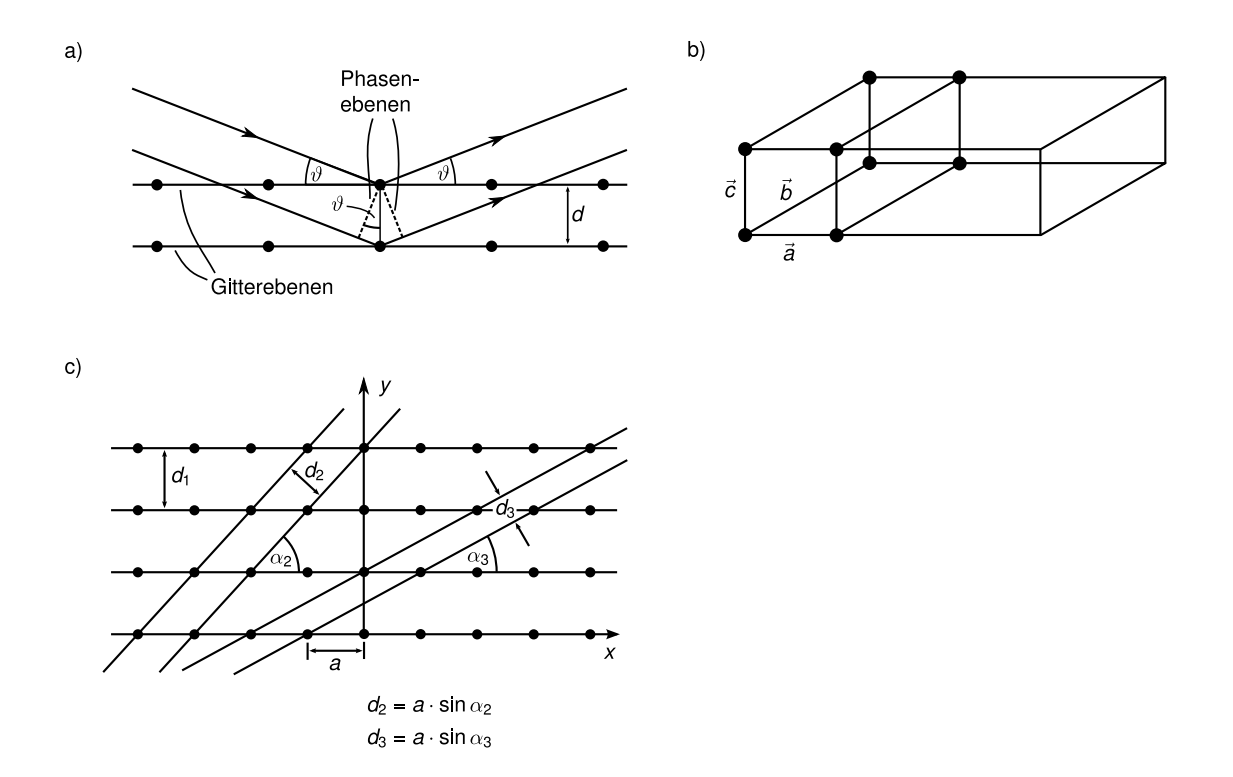

Abbildung 1.21: Röntgenbeugung am Kristallgitter. a) Konstruktion der Bedingung für konstruktive Interferenz (Braggbedingung), b) Kristallgitter definiert durch seine Basisvektoren, c) verschiedene Netzebenen im Kristall (Quelle: Nach Vorlage von [\[Dem09,](#page-211-0) S.15/29])

Das relativistisch schnelle Elektron läuft der tangential zur Bahn nach vorn abgestrahlten Ladung mit nahezu Lichtgeschwindigkeit hinterher, sodass sich die bei verschiedenen Zeiten abgestrahlten Dipolfelder in dieser Richtung nahezu perfekt überlagern, sodass die Abstrahlung in diese Richtung besonders stark wird, (Abb. [1.24](#page-21-0) rechts).

Typische Abstrahlspektren und Leistungen verschiedener Synchrotrons sind in Abb. [1.25](#page-22-0) zusammengetragen.

Das Debye-Scherrer -Verfahren an Polykristallen, bzw. Pulvern liefert alle Bragg-Preaks, denn im Pulver gibt es Kristalle mit allen Orientierungen, die Bragg-Bedingung ist immer für einige davon erfüllt, Abb. [\(1.26\)](#page-22-1).

$$
V(r) = \frac{a}{r^{12}} - \frac{b}{r^6}
$$

Damit ergibt sich ein mittlerer Abstand in der Potentialmulde bei

$$
r_m = \left(\frac{2a}{b}\right)^{\frac{1}{6}}
$$

<span id="page-20-1"></span>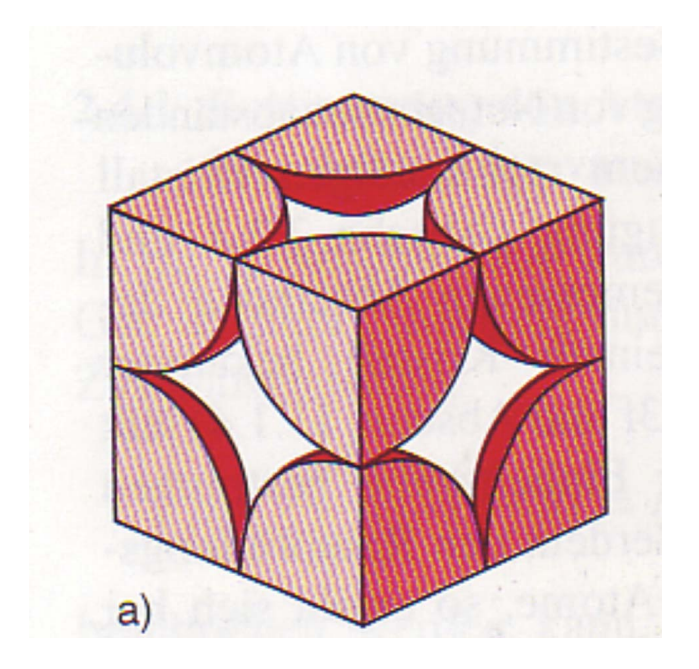

Abbildung 1.22: Kubisches Kristallgitter aus harten sich gerade berührenden Kugeln (Quelle: [\[Dem09,](#page-211-0) S.14/28])

<span id="page-20-2"></span>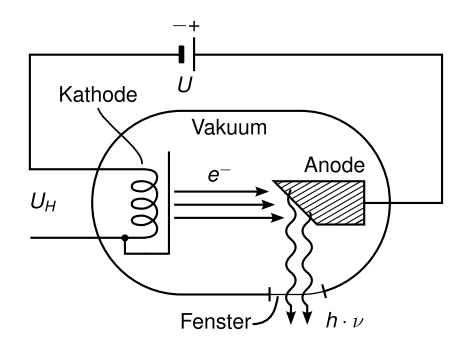

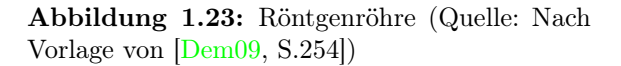

#### <span id="page-20-0"></span>1.1.4 Ladungsverteilung innerhalb von Atomen

#### a) Praktische Vorbemerkungen

Bereits Ende des 19. Jahrhunderts wusste man durch verschiedene Versuche, dass Materie aus geladenen Teilchen besteht:

- Elektrolytische Stromleitung in Flüssigkeiten. Aus dem Massen- und Ladungstransport zu den Elektroden kann man die Existenz von Ionen folgern.
- Gasentladungen (Leuchtröhre), deren Leuchterscheinung stark vom elektrischen und magnetischen Feld abhängen.

<span id="page-21-0"></span>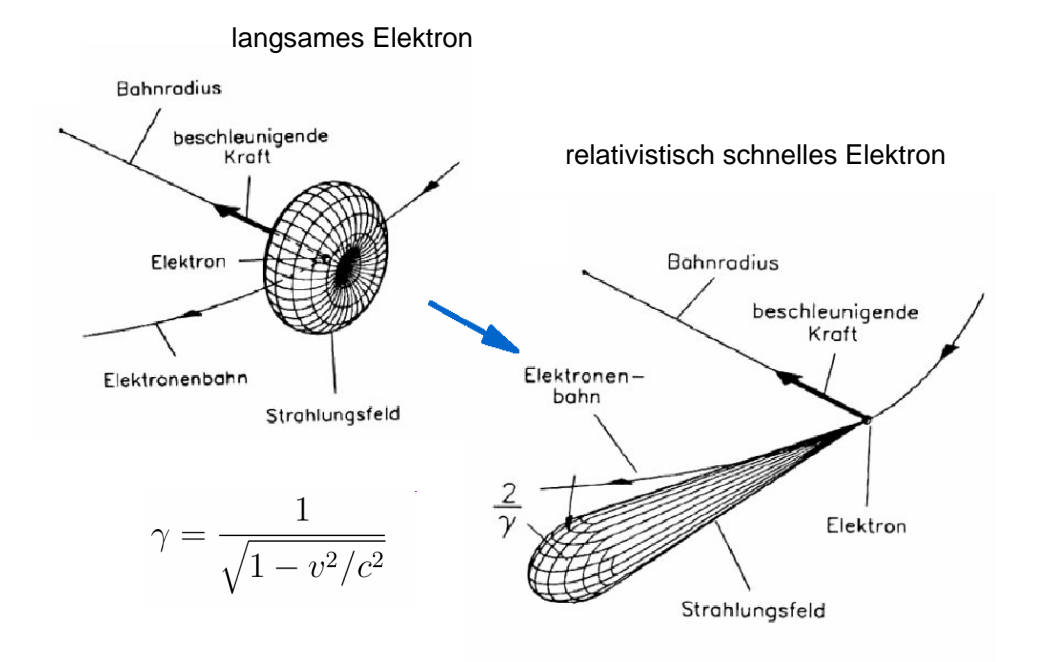

Abbildung 1.24: Zur Entstehung der Synchrotronstrahlung

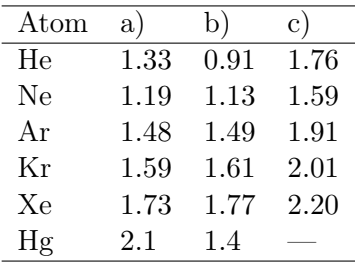

Tabelle 1.2: Diese Tabelle zeigt die mit den verschiedenen in diesem Abschnitt besprochenen Methoden ermittelten Atomradien in  $10^{-10}$  m = 1Å: a) aus der van-der- Waals'schen Zustandsgleichung, b) aus dem Wirkungsquerschnitt  $\sigma = \pi d^2$ , gemessen mit Hilfe der Transportkoeffizienten, c) aus der Röntgenbeugung an Edelgaskristallen bei tiefen Temperaturen. Man erkennt, dass die Übereinstimmung nicht besonders gut ist. Offenbar haben die Atome keinen scharf definierten Radius und ihre scheinbare Größe ist von der Messmethode abhängig.(aus [\[Dem09,](#page-211-0) Seite 30, Tabelle 2.2])

- elektrische Leitung in Metallen und Halbleitern hängt vom Magnetfeld ab
- Unterschiedliche Ablenkung von  $\alpha$ -Teilchen (positive Ladung, schwer) und  $\beta$ -Strahlen (negative Ladung, leicht) im Magnetfeld.

Wir kommen daher zu folgendem Schluss

<span id="page-22-0"></span>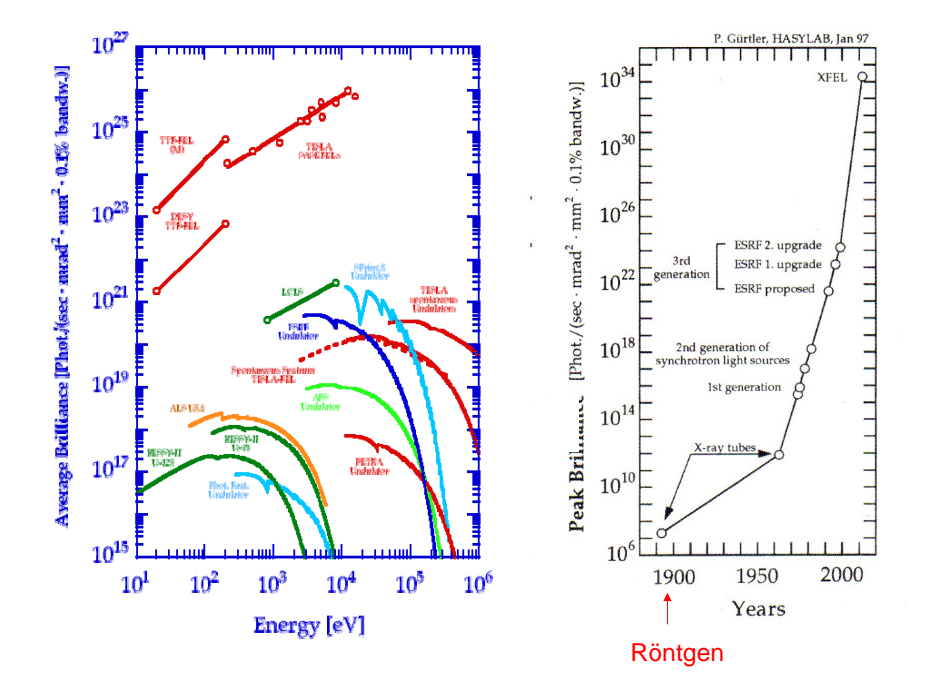

Abbildung 1.25: Brillianz verschiedener Synchrotrons

<span id="page-22-1"></span>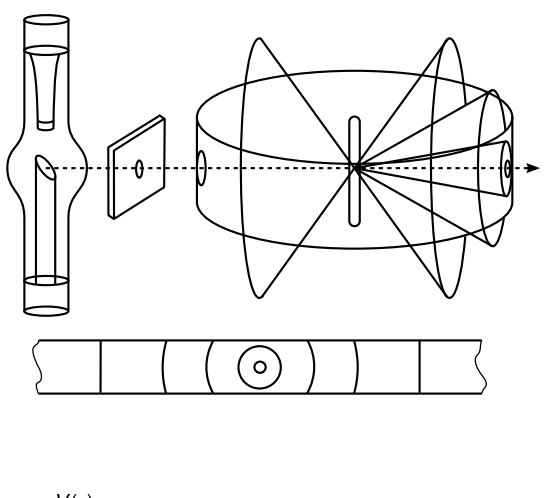

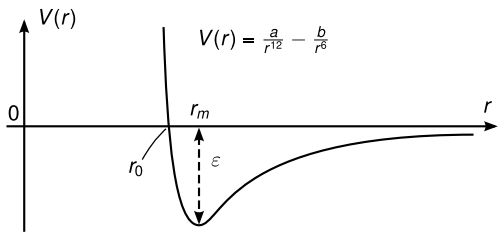

Abbildung 1.26: Debye-Scherrer-Verfahren (Quelle: [\[Wol04,](#page-211-2) S.18])

Abbildung 1.27: Lennard-Jones-Potential (Quelle: Nach Vorlage von [\[Dem09,](#page-211-0) S.30])

<span id="page-23-0"></span>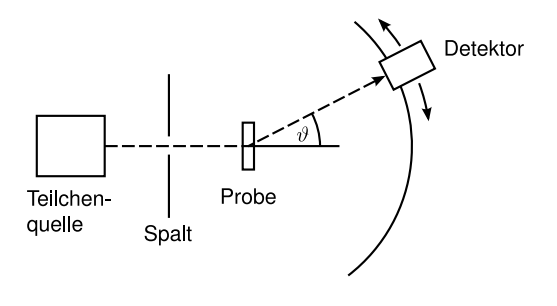

Abbildung 1.28: schematischer Aufbau eines Streuexperiments

Ungeladene Atome sind nicht unteilbar, sondern bestehen aus positiven und negativen Bausteinen, die beide auch eine Masse besitzen.

Daraus ergeben sich wichtige Fragen:

- Wie kann die Stabilität der Atome angesichts der großen Coulomb-Wechselwirkung (viel größer als Gravitation) verstanden werden? Wenn die Coulombanziehung zwischen Elektronen und Kern durch Elektronenbahnen mit nichtverschwindendem Drehimpuls kompensiert werden kann (Analogie zum Planetenproblem), dann sollten die kreisenden Elektronen klassisch gesehen abstrahlen, dadurch kinetische Energie verlieren und schliesslich in den Kern stürzen.
- Wie sieht die innere Struktur der Atome aus?

Antworten auf diese Fragen ergeben sich aus diversen Streuexperimenten, wie in Abbildung [1.28](#page-23-0) schematisch gezeichnet, und in fine natürlich aus der quantenmeschanischen Beschreibung des Atoms.

#### b) Teilchenquellen

Die Entwicklung von Technologie zur Erzeugung guter Vakua (z.B. 10−<sup>6</sup> hPa) ermöglichte die Erzeugung von sogenannten Kathodenstrahlen, die aus Elektronen bestehen. Der Aufbau einer Kathodenstrahlröhre ist in Abbildung [1.29](#page-24-0) gezeigt. Dabei werden Elektronen erzeugt (s.u.), durch eine positive Spannung beschleunigt und eventuell in einem Magnetfeld abgelenkt bzw. fokussiert.

Abbildung [1.30](#page-24-1) zeigt eine häufig verwendete Methode zur Erzeugung freier Elektronen im Vakuum, die Glühemissionskathode. Dabei wird der emittierte Strom  $j_s$  im Wesentlichen durch die Austrittsarbeit  $W_a = eU_a$  und die Temperatur T bestimmt. Es gilt

$$
j_s = AT^2 \ e^{-eU_a/kT}
$$

. Typsche Werte von  $W_a$  und A sind in Tabelle [1.31](#page-24-2) zusammengestellt.

Außerdem gibt es noch die Feldemission (s.o) und den Photoeffekt von Metallen. Diesen werden wir später genauer diskutieren, da er ein quantenmechanischer Effekt ist (siehe [1.4\)](#page-36-0). Ein letzter wichtiger Effekt ist die Sekundärelektronenemission aus Festkörpern. Dabei treffen Elektronen auf Festkörper und lösen weitere Elektronen heraus. Die Anzahl der Sekundärelektronen ist dabei eine Funktion der Art der einfallenden Teilchen, der Energie, des Winkels und des Materials. Beispiele finden sich in der Tabelle [1.3.](#page-24-3) Eine wichtige Anwendung dieses Effekts ist der Photomultiplier (s. [1.32\)](#page-25-0) zur Elektronenvervielfältigung.

<span id="page-24-0"></span>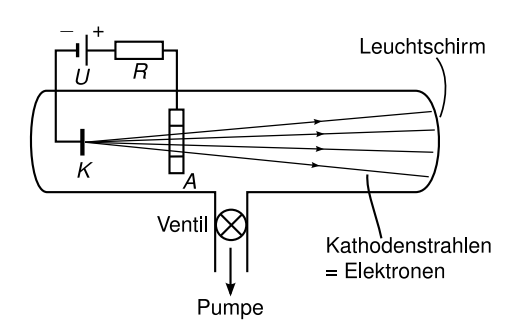

<span id="page-24-1"></span>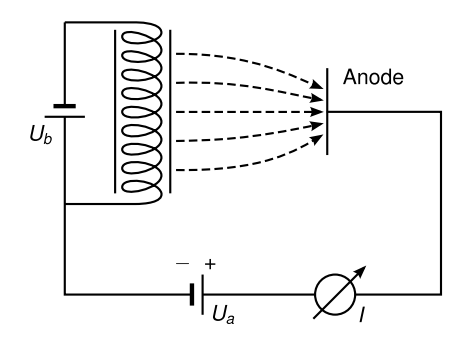

Abbildung 1.29: Schematischer Aufbau einer Kathodenstrahlröhre (Quelle: Nach Vorlage von [\[Dem09,](#page-211-0) S.31])

Abbildung 1.30: Schematischer Aufbau einer Glühemissionskathode (Quelle: Nach Vorlage von [\[Dem09,](#page-211-0) S.33])

<span id="page-24-2"></span>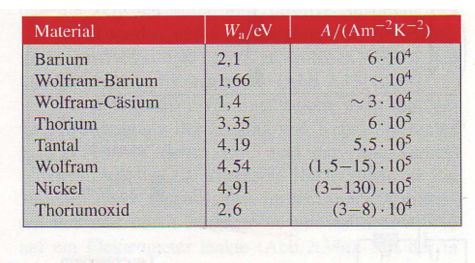

<span id="page-24-3"></span>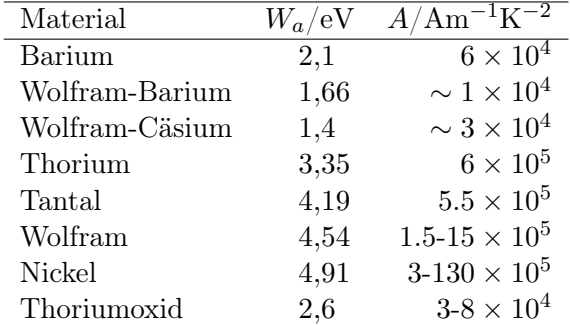

Abbildung 1.31: Typische Werte für A und W<sup>a</sup> (Quelle: Nach Vorlage von [\[Dem09,](#page-211-0) S.33])

Tabelle 1.3: Austrittsarbeiten  $W_a = eUa$ und Stromdichte- Emissions-Koeffizienten A einiger gebräuchlicher Glühkathodenmaterialien (aus [\[Dem09,](#page-211-0) Seite 34, Tabelle 2.3])

<span id="page-25-0"></span>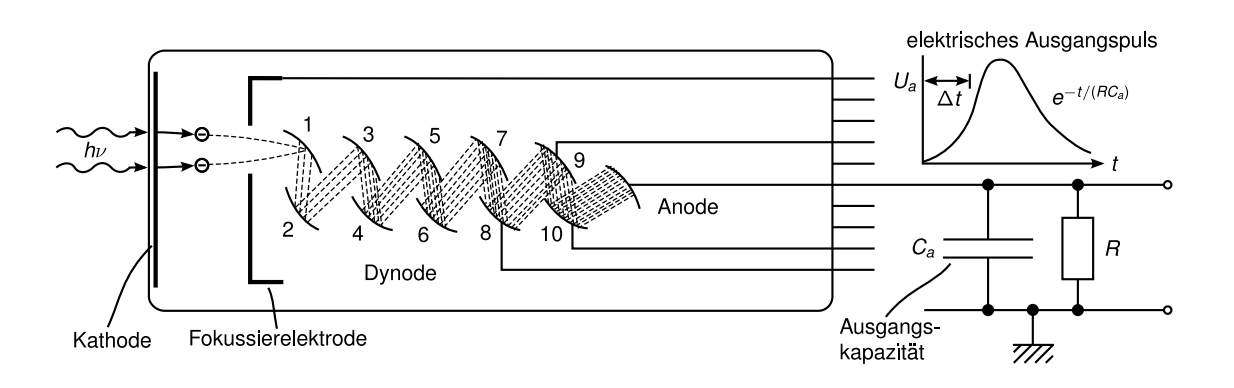

Abbildung 1.32: Sekundärelektonenvervielfacher (Photomultiplier) (Quelle: Nach Vorlage von [\[Dem09,](#page-211-0) S.35])

<span id="page-25-1"></span>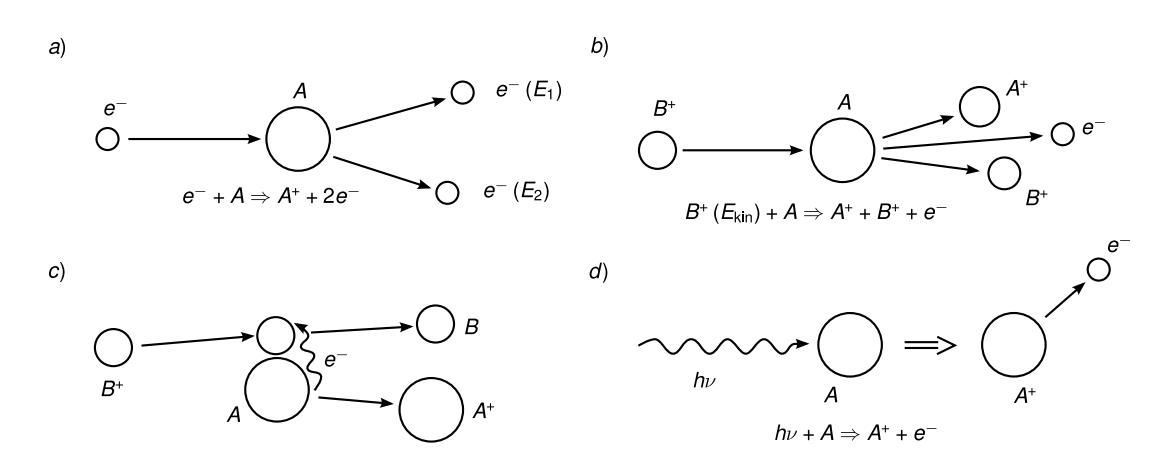

Abbildung 1.33: Überblick über die Ionenquellen (Quelle: Nach Vorlage von [\[Dem09,](#page-211-0) S.37])

#### c) Ionenquellen

Für einen Überblick über die verschiedenen Ionenquellen siehe Abbildung [1.33.](#page-25-1) Es gibt

- Elektronenstoßionisation
- Ionenstoß-/Neutralteilchenstoßionisation sie ist thermisch aktiviert, passiert bei hohen Temperaturen im sogenannten Plasma-Zustand.
- Ladungsaustausch
- Photoionisation durch Absorption von UV-Licht mit einer Energie, die größer ist, als die Bindungsenergie des Elektrons. Dann fliegt das Elektron weg, während das positive Ion zurückbleibt.

#### d) Historische Experimente zur Ladungsverteilung in Atomen

#### Ladungsverteilung nach Thomson

Jedes Atom besteht aus Z Elektronen und Z positiven Ladungen, ist also insgesamt neutral. Diese sind *homogen* innerhalb der atomaren Kugel verteilt, d.h.  $n_{-} = n_{+} = \frac{Z}{\frac{4\pi}{3}R^3}$ .

<span id="page-26-0"></span>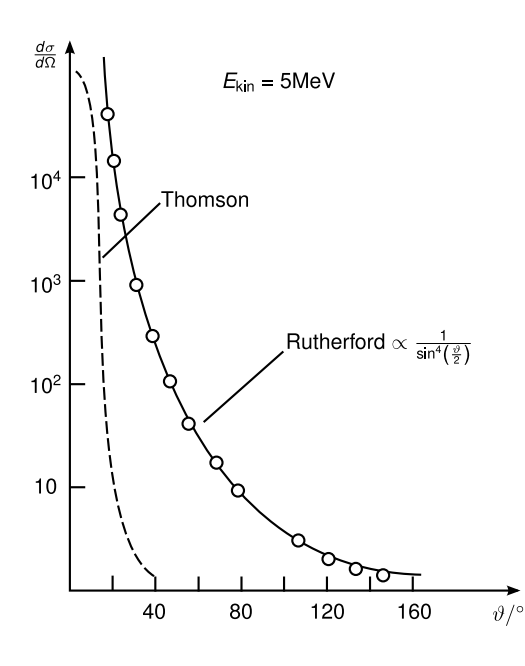

Abbildung 1.34: Vergleich der Streuung nach Thomson und Rutherford(Quelle: Nach Vorlage von [\[Dem09,](#page-211-0) S.72])

Wenn man die Streuung von α-Teilchen an einem solchen Thomson-Atom berechnet, findet man eine Abhängigkeit des differentiellen Streuquerschnitts  $\frac{d\sigma}{d\Omega}$  vom Streuwinkel  $\theta$  wie in Abbildung [1.34](#page-26-0) gestrichelt gezeigt. Die  $\alpha$ -Teilchen werden in diesem Modell relativ wenig abgelenkt, z.B. ist bei  $E_{\text{kin}}(\alpha-\text{Teilchen})=5\,\text{MeV}$  und Streuung an Gold-Atomen  $\overline{\Theta}=0.63^{\circ}$ .

#### Ladungsverteilung nach Rutherford

Mit seinem berühmten Versuch (Abb. [1.35\)](#page-27-0) führte Rutherford Messungen der Ablenkwinkelverteilung durch und fand (siehe Abb[.1.34\)](#page-26-0) sehr viel mehr Streuung bei großen Winkeln als im Thomsonmodell erwartet. Betrachtet man das Problem der Streuung eines geladenen Punkt-Teilchens (Ladung q, Masse  $m_{\alpha}$ ) an einem anderen geladenen Punktteilchen (Ladung Q, Masse  $m_K$ ), hier  $q = 2e, Q = Ze$ , reduzierte Masse  $\mu = \frac{m_{\alpha} \cdot m_K}{m_{\alpha} + m_H}$  $\frac{m_{\alpha} \cdot m_{K}}{m_{\alpha} + m_{K}}$  mit  $E_{\text{kin}} = \frac{\mu}{2}$  $\frac{\mu}{2}v_0^2$ , so ergibt sich

$$
\frac{\mathrm{d}\sigma}{\mathrm{d}\Omega} = \frac{1}{4} \left( \frac{qQ}{4\pi\varepsilon_0 \mu v_0^2} \right) \frac{1}{\sin^4\frac{\theta}{2}}
$$

(siehe Übungsaufgabe)

Dies stimmt sehr gut mit den Daten (Abb. [1.34\)](#page-26-0) überein.

Die  $\alpha$ -Teilchen werden hauptsächlich am "schweren" Kern gestreut, die Streuung an Elektronen ist vernachlässigbar. Daraus folgt, dass die Ladung Q = Ze tatsächlich nahezu auf einen Punkt im Inneren (Zentrum) des Atoms konzentriert ist. Diesen Ort bezeichnen wir als Atomkern. Damit folgt, dass das Thomsonsche Modell definitiv falsch ist!

Allerdings gibt es auch Abweichungen vom Rutherfordschen Modell, und zwar bei großer Energie und großen Winkeln θ (s. Abb. [1.36\)](#page-27-1). Sie rühren daher, dass die α-Teilchen sich bei hohen Energien dem Kern so stark annähern können, dass sie ihn als harte Kugel mit endlichem Radius wahrnehmen (Hartkugelstoß) und daher stärker zu großen Streuwinkeln abgelenkt werden als bei der reinen Coulombstreuung an Punktteilchen erwartet.

Eine genaue Beschreibung der Bewegung der Elektronen um den Kern benötigt die Quantenmechanik.

<span id="page-27-0"></span>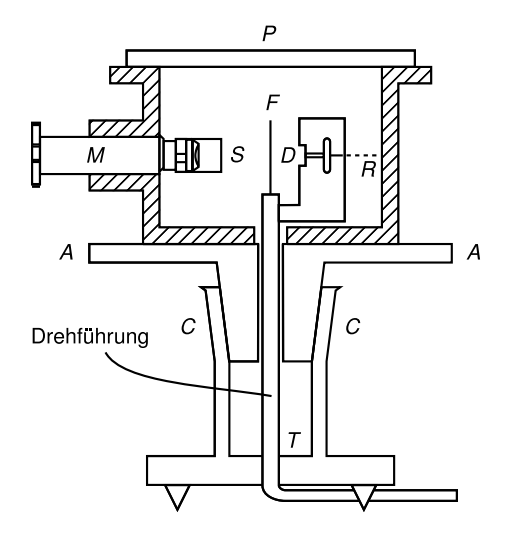

Abbildung 1.35: Experimenteller Aufbau zur Streuung von α-Teilchen an Goldatomen (Rutherford-streuung) (Quelle: Nach Vorlage von [\[Dem09,](#page-211-0) S.70])

<span id="page-27-1"></span>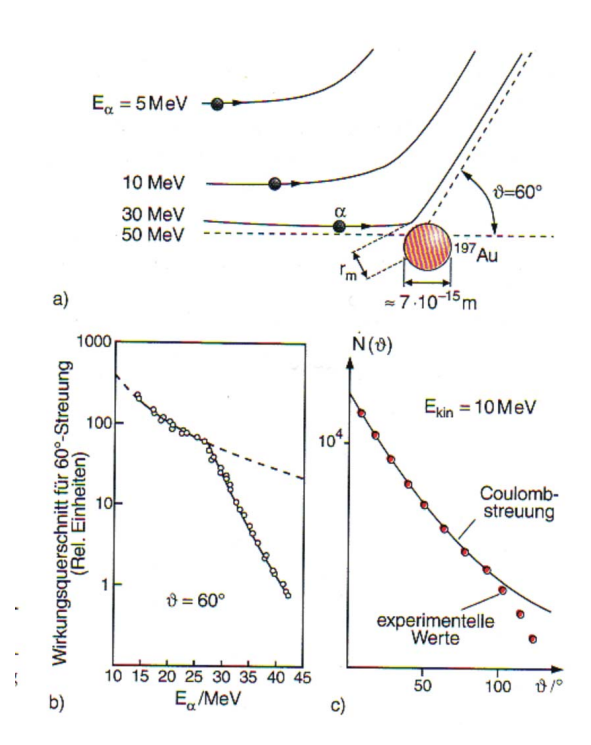

Abbildung 1.36: Abweichungen von Rutherfordgesetz bei bei großen Streuwinkeln (kleinen Distanzen) und großen Teilchenenergien. a) Teilchenbahnen, b)Abweichungen vom differentiellen Streuquerschnitt für reine Coulombstreuung bei Energien oberhalb 30 MeV bei 60 Grad Streuwinkel, c)Winkelabhängigkeit der gemessenen Streuung bei 10 MeV. (Quelle: [\[Dem09,](#page-211-0) S.68])

## <span id="page-28-0"></span>1.2 Historisches zur Quantenmechanik

Eine Reihe von näher zu besprechenden Experimenten gegen Ende des 19. Jahrhunderts waren nicht mit den Gesetzen der klassischen Physik erklärbar. Sie werden heute in der axiomatischen Formulierung der Quantenmechanik (durch Heisenberg 1925 und Schrödinger 1926) erklärt. Diese Experimente waren

- Planck: Energieverteilung der Strahlung eines schwarzen Körpers (1900) entspricht Quantisierung der Energie
- Einstein: Photoelektrischer Effekt (1905) fordert Lichtteilchen = Photonen mit Energie  $E = h\nu$
- Comptoneffekt (1921) zeigt die Streuung von Photonen an freien Elektronen
- Doppelspaltexperiment mit Licht (T. Young 1802) ergibt granulares Muster bei kleinen Intensitäten und ein Interferenzmuster bei größeren Intensitäten. Dies ist nur erklärbar durch die Wellennatur des Lichts und wenn man annimmt, dass Photonen Teilchen sind. Dieses Experiment ist das Prototypexperiment zum Test des sogenannten Welle-Teilchen-Dualismus.
- die Beobachtung diskreter Spektrallinien in Absorption und Emission von Licht durch Atome (Balmer 1885, Lyman 1906) führten N. Bohr zur Einführung seines Atommodells (1913), das Annahmen enthält, die im Widerspruch zur klassischen Physik sind. Die Erweiterung des Bohrmodells durch Sommerfeld (1917) erlaubte die Quantisierung auch anderer Systeme (z.B. harmonischer Oszillator) und schlug die Brücke zu Plancks Quantisierung der Hohlraumstrahlung
- Louis de Broglie postulierte 1923 dass auch materielle Teilchen Welleneigenschaften haben. Dies wurde 1928 durch Davisson und Germer bei Elektronen bestätigt.

Der Welle-Teilchen-Dualismus existiert sowohl für klassische Wellen (wie die elektromagnetischen) und Teilchen. Ein Teilchen mit der Masse m, der Energie  $E = \frac{p^2}{2n}$  $\frac{p}{2m}$  und dem Impuls p entspricht einer Welle mit Kreisfrequenz  $\omega$ , Wellenlänge  $\lambda$  nach der de-Broglie-Beziehung

$$
E = \hbar \omega \quad p = \frac{h}{\lambda} = \hbar k
$$

mit  $\hbar = \frac{h}{2\pi} = 1.054\,571\,6 \times 10^{-34}\,\text{Js}$ . Energie mal Zeit ergibt Wirkung.  $\hbar$  nennt man reduziertes Plancksches Wirkungsquantum

## <span id="page-28-1"></span>1.3 Plancksches Strahlungsgesetz

#### <span id="page-28-2"></span>1.3.1 Definitionen

Intensität Die Intensität der elektromagnetischen Welle (=Energiestromdichte=Poyntingvektor) ist definiert durch

$$
\vec{j}_E = u\vec{c} = \vec{S} = \vec{E} \times \vec{H}
$$

mit der Energiedichte u in der Einheit J·m<sup>−3</sup>. Die Intensität  $\vec{j}_E$  hat die Einheit Wm<sup>−2</sup>.

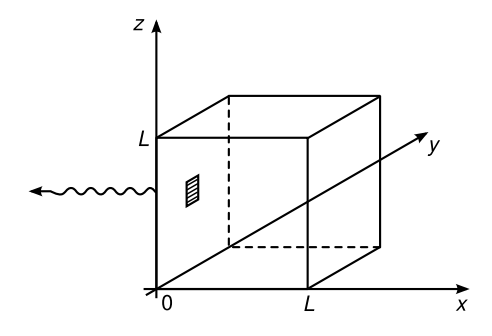

Abbildung 1.37: Erzeugung von Hohlraumstrahlung in einem Würfel der Kantenlänge L mit leitenden Wänden.

Leistung Die Leistung auf einen Empfänger der Fläche F ist gegeben durch

$$
P = \int_F \vec{S} \, \mathrm{d}\vec{F}.
$$

Emissionsvermögen Das Emissionsvermögen einer Quelle der Leistung P und der Fläche F ist definiert durch

$$
E = \frac{\mathrm{d}P}{\mathrm{d}F}.
$$

Schwarzer Körper Der schwarze Körper ist ein Körper mit einer Oberfläche, die alle Strahlung absorbiert, d.h. der Absorptionskoeffizient ist  $A = 1$  für alle Wellenlängen  $\lambda$ . Wegen  $R + A = 1$  ist der Reflektionskoeffizient  $R = 0$  für alle  $\lambda$ . Das heißt aber nicht, dass der Körper keine Strahlung emittiert!

#### <span id="page-29-0"></span>1.3.2 Herleitung des Planckschen Strahlungsgesetzes

#### a) Quantitative Beschreibung der Hohlraumstrahlung

Betrachte einen kubischen Hohlraum mit der Kantenlänge L. Die Wände seien leitend, d.h.

$$
\vec{E}_{\parallel}\Big|_{x=0,L} = \vec{E}_{\parallel}\Big|_{y=0,L} = \vec{E}_{\parallel}\Big|_{z=0,L} = 0.
$$
\n(1.1)

Aus den Maxwell-Gleichungen für das Vakuum ergibt sich die Wellengleichung

<span id="page-29-4"></span><span id="page-29-3"></span><span id="page-29-2"></span><span id="page-29-1"></span>
$$
\nabla^2 \vec{E} - \frac{1}{c^2} \ddot{\vec{E}} = 0 \tag{1.2}
$$

mit dem Laplace-Operator  $\Delta = \nabla^2 = \partial_x^2 + \partial_y^2 + \partial_z^2$ . Eine Lösung dieser partiellen Differentialgleichung erhalten wir mit dem Separationsansatz

$$
\vec{E}_{\vec{k}\lambda}(\vec{r},t) = a_{\vec{k}\lambda}(t) \begin{pmatrix} \varepsilon_{\vec{k}\lambda}^x \cos(k_x x) \sin(k_y y) \sin(k_z z) \\ \varepsilon_{\vec{k}\lambda}^y \sin(k_x x) \cos(k_y y) \sin(k_z z) \\ \varepsilon_{\vec{k}\lambda}^z \sin(k_x x) \sin(k_y y) \cos(k_z z) \end{pmatrix} . \tag{1.3}
$$

Aus den Randbedingungen [\(1.1\)](#page-29-1) erhalten wir für  $\vec{k}$  die folgenden Bedingungen

$$
k_x = \frac{\pi}{L} n_x, \quad k_y = \frac{\pi}{L} n_y, \quad k_z = \frac{\pi}{L} n_z, \quad n_x, n_y, n_z \in \mathbb{N} \,.
$$
 (1.4)

Aus der Maxwellgleichung  $\vec{\nabla} \cdot \vec{E} = 0$  folgt

$$
\varepsilon_{\vec{k}\lambda}^x k_x + \varepsilon_{\vec{k}\lambda}^y k_y + \varepsilon_{\vec{k}\lambda}^z k_z = \vec{\varepsilon}_{\vec{k}\lambda} \cdot \vec{k} = 0,\tag{1.5}
$$

mit der Polarisation  $\vec{\varepsilon}_{\vec{k}\lambda}$ . Für jedes  $\vec{k}$  gibt es zwei mögliche Polarisationrichtungen, die wir mit  $\lambda = 1, 2$  bezeichnen. Einsetzen von [\(1.3\)](#page-29-2) in [\(1.2\)](#page-29-3) ergibt

$$
-k^2 a_{\vec{k}\lambda} - \frac{1}{c^2} \ddot{a}_{\vec{k}\lambda} = 0.
$$
 (1.6)

Definiere  $\omega_{\vec{k}} := ck$ , dann gilt

$$
\ddot{a}_{\vec{k}\lambda} = -\omega_{\vec{k}\lambda}^2 a_{\vec{k}\lambda},\tag{1.7}
$$

d.h. jede Mode es elektromagnetischen Feldes kann als harmonischer Oszillator aufgefasst werden. Klassisch gilt also

$$
a_{\vec{k}\lambda}(t) = a_{\vec{k}\lambda}(0) \cos(\omega_{\vec{k}\lambda}t).
$$

Die allgemeine Lösung ist dann eine Linearkombination

$$
\vec{E} = \sum_{\vec{k}\lambda} \vec{E}_{\vec{k}\lambda}.
$$
 (1.8)

Für die Energiedichte im elektromagnetischen Feld (Vakuum) gilt

$$
u(\vec{r}) = \frac{1}{2} \left( \varepsilon_0 E(\vec{r})^2 + \frac{1}{\mu_0} B(\vec{r})^2 \right).
$$
 (1.9)

Mittelung über eine Wellenlänge ergibt

$$
u = \overline{u(\vec{r})} = \frac{1}{2} \left( \varepsilon_0 \overline{E(r)^2} + \frac{1}{\mu_0} \overline{B(\vec{r})^2} \right)
$$
  

$$
= \frac{1}{2} \sum_{\vec{k}\lambda} \left( \frac{1}{8} \varepsilon_0 a_{\vec{k}\lambda}^2 + \frac{1}{8} \varepsilon_0 a_{\vec{k}\lambda}^2 \right)
$$
  

$$
= \frac{1}{8} \sum_{\vec{k}\lambda} \varepsilon_0 a_{\vec{k}\lambda}^2 =: \frac{1}{V} \sum_{\vec{k}\lambda} \mathcal{E}_{\vec{k}\lambda},
$$
(1.10)

wobei  $\mathcal{E}_{\vec{k}\lambda}$  die Energie der Mode bezeichnet. Im Kontinuumslimes ersetzen wir die Summe über die Wellenvektoren  $\vec{k}$  durch das Integral, d.h.

$$
\sum_{\vec{k}\lambda} \to \sum_{\lambda} \frac{1}{8} \left(\frac{L}{\pi}\right)^3 \int d^3k.
$$

Da wir nur den Oktanten  $k_x, k_y, k_z > 0$  betrachten, erhalten wir nur ein Achtel des Raumintegrals und das Volumen pro  $\vec{k}$  beträgt  $(\Delta k)^3 = (\frac{\pi}{L})^3$  (siehe [\(1.4\)](#page-29-4)). Damit gilt

$$
u = \frac{1}{8} \left(\frac{L}{\pi}\right)^3 \sum_{\lambda=1,2} \frac{1}{V} \int d^3k \mathcal{E}_{\vec{k}\lambda}.
$$
 (1.11)

<span id="page-31-0"></span>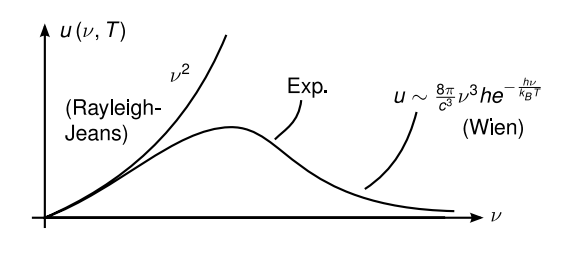

Abbildung 1.38: Vergleich des Rayleigh-Jeans-Gesetzes und des experimentellen Befundes.

Im thermischen Gleichgewicht bei der Temperatur T nehmen wir ein isotropes, unpolarisiertes Feld an

$$
\left\langle \mathcal{E}_{\vec{k}\lambda} \right\rangle_T = \left\langle \mathcal{E}_k \right\rangle_T. \tag{1.12}
$$

Damit gilt für die mittlere Energie im thermischen Gleichgewicht

$$
u(T) = \langle u \rangle_T = \frac{1}{8} \left(\frac{L}{\pi}\right)^3 4\pi \frac{1}{V} 2 \int dk k^2 \langle \mathcal{E}_{\vec{k}} \rangle_T.
$$

Der Faktor 2 kommt aus den gleichen Beiträgen der beiden Polarisationen, der Faktor 4π aus der Integration über den Raumwinkel (Isotropie). Mit  $\omega = 2\pi\nu = ck$  folgt  $k = \frac{2\pi}{c}$  $\frac{2\pi}{c}\nu$  und mit  $L^3 = V$  gilt dann

$$
u(T) = \frac{8\pi}{c^3} \int_0^\infty d\nu \nu^2 \left\langle \mathcal{E}_\nu \right\rangle_T =: \int_0^\infty d\nu u(\nu, T), \tag{1.13}
$$

mit der spektralen Energiedichte

<span id="page-31-1"></span>
$$
u(\nu, T) = \frac{8\pi}{c^3} \nu^2 \left\langle \mathcal{E}_{\nu} \right\rangle_T.
$$
 (1.14)

 $\langle \mathcal{E}_{\nu} \rangle_T$  ist die mittlere Energiedichte einer Mode mit Frequenz  $\nu$  bei der Temperatur T. Der andere Faktor, die Zustandsdichte, beschreibt die Anzahl der Zustände  $(8\pi/c^3)\nu^2 d\nu$  im Intervall  $[\nu, \nu + d\nu]$ .  $\langle E_{\nu} \rangle_T$  beträgt klassisch nach dem Äquipartitionsgesetz  $\langle E_{\nu} \rangle_T = k_B T$  (vgl. Übung). Damit folgt dann das Gesetz von Rayleigh-Jeans

<span id="page-31-2"></span>
$$
u(\nu, T) = \frac{8\pi}{c^3} \nu^2 k_{\text{B}} T. \tag{1.15}
$$

#### b) Plancksches Strahlungsgesetz

Das oben diskutierte klassische Modell hat einige Probleme. Zum einen divergiert das Integral über die Strahlungsdichte (UV-Katastrophe), zum anderen passt das Modell nicht zur experimentellen Beobachtung (vgl. Abbildung [1.38\)](#page-31-0). Abhilfe schafft hier die Quantenhypothese.

Quantenhypothese: Die Energie einer elektromagnetischen Mode mit Frequenz ν kommt in diskreten Quanten der Energie hν vor. Die Energie eines Systems mit n Quanten beträgt also

$$
\mathcal{E}_{\nu}=nh\nu.
$$

Die Wahrscheinlichkeit, dass sich ein harmonischer Oszillator (eine Mode des elektronmagnetischen Feldes) in einem Zustand mit n Quanten befindet, ist proportional zum Boltzmann-Faktor und beträgt

$$
p_n = C \exp\left(-\frac{\mathcal{E}_\nu}{k_\text{B}T}\right) = C \exp\left(-n\frac{h\nu}{k_\text{B}T}\right) =: C\tilde{p}_n.
$$

Da die Wahrscheinlichkeit für die Summe aller Zustände gerade 1 sein soll, folgt C =  $\left(\sum_{n=0}^{\infty} \tilde{p}_n\right)^{-1}$ . Die mittlere Energiedichte ergibt sich aus

$$
\langle \mathcal{E}_{\nu} \rangle_T = \langle nh\nu \rangle_T = \langle n \rangle_T \, h\nu.
$$

Der Erwartungswert $\langle n \rangle_T$ für die mittlere Teilchenzahl beträgt

$$
\langle n \rangle_T = \sum_{n=0}^{\infty} n p_n = \frac{\sum_{n=0}^{\infty} n \tilde{p}_n}{\sum_{n=0}^{\infty} \tilde{p}_n} = \frac{\sum_n n e^{-nx}}{\sum_n e^{-nx}},
$$

mit  $x = h\nu/k_BT$ .

Für die Berechnung des Nenners stellen wir fest, dass dies eine geometrische Reihe ist und erhalten

$$
\sum_{n} e^{-nx} = \sum_{n} (e^{-x})^n = \frac{1}{1 - e^{-x}}.
$$

Der Zähler ist gerade die Ableitung des Nenners,

$$
\sum_{n} ne^{-nx} = -\frac{d}{dx} \sum_{n} e^{-nx} = -\frac{d}{dx} \frac{1}{1 - e^{-x}} = \frac{1}{(1 - e^{-x})^2} e^{-x}
$$
(1.16)

Insgesamt erhalten wir die so genannte Bose-Einstein-Verteilung

$$
\langle n \rangle_T = \frac{e^{-x}}{1 - e^{-x}} = \frac{1}{\exp(\frac{h\nu}{k_B T}) - 1}.
$$
 (1.17)

Damit gilt für die mittlere Energiedichte

$$
\langle \mathcal{E}_{\nu} \rangle_T = \frac{h\nu}{\exp(\frac{h\nu}{k_{\rm B}T}) - 1}.
$$
\n(1.18)

Einsetzen in [\(1.14\)](#page-31-1) ergibt die folgende spektrale Energiedichte

$$
u(\nu, T) = \frac{8\pi}{c^3} \nu^3 \frac{h}{\exp(\frac{h\nu}{k_{\rm B}T}) - 1}.
$$
 (1.19)

Dies ist die Plancksche Strahlungsformel.

Im Grenzfall  $k_B T \gg h\nu$  lässt sich die Exponentialfunktion entwickeln als

$$
\exp(x) = 1 + x + \mathcal{O}(x^2),
$$

und wir erhalten mit

$$
\langle \mathcal{E}_{\nu} \rangle_T \approx \frac{8\pi}{c^3} \nu^3 \frac{h}{1 + \frac{h\nu}{k_{\rm B}T} - 1} = \frac{8\pi}{c^3} \nu^2 k_{\rm B}T
$$

das Gesetz von Rayleigh-Jeans [\(1.15\)](#page-31-2).

Im Grenzfall  $k_BT \ll h\nu$  dominiert die Exponentialfunktion den Nenner und wir erhalten mit

$$
u(\nu, T) \approx \frac{8\pi}{c^3} \nu^3 h \exp\left(-\frac{h\nu}{k_{\rm B}T}\right)
$$

das Wiensche Strahlungsgesetz.

<span id="page-33-1"></span>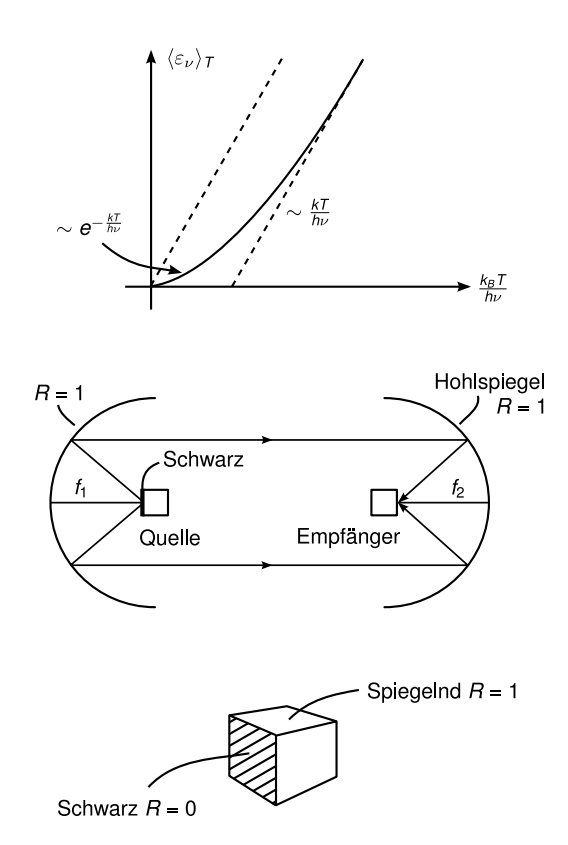

Abbildung 1.39: Plancksche Strahlungsformel

Abbildung 1.40: Experiment zur Ermittlung des Zusammenhangs zwischen Emission und Absorption eines schwarzen Körpers

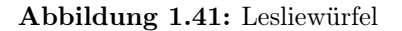

#### <span id="page-33-2"></span><span id="page-33-0"></span>1.3.3 Experimente zum Plankschen Strahlungsgesetz

#### a) Emission und Absorption des schwarzen bzw. grauen Körpers

Den Zusammenhang zwischen Emission und Absorption des schwarzen Körpers untersuchen wir mit dem in Abbildung [1.40](#page-33-1) skizzierten Experiment. Alle von der Fläche  $F_1$  des Körpers 1 emittierte Strahlung fällt in dieser Anordnung auf Körper 2. Körper 2 ist ein idealer Absorber,  $A_2 = 1$ , dessen Temperatur gemessen wird ("Bolometer").

Körper 1 ist ein sogenannter Leslie-Würfel (Abb. [1.41\)](#page-33-2). Wird nun Körper 1 aufgewärmt/abgekühlt, so wird auch Körper 2 wärmer/kälter. Allerdings wird Körper 2 deutlich wärmer, wenn die schwarze Fläche emittiert. Damit emittiert die schwarze Fläche mehr als die spiegelnde Fläche.

#### b) Gedankenexperiment von Kirchhoff

Der Versuchsaufbau des Gedankenexperiments von Kirchhoff ist in Abbildung [1.42](#page-34-0) gezeigt. Wir warten das thermische Gleichgewicht ab. Dann fällt die gesamte vom schwarzen Körper abgestrahlte Leistung  $P_s$  auf den grauen Körper. Es gilt

$$
P_s = E_s(T) \cdot F_s
$$

mit dem Emissionsvermögen E<sup>s</sup> des schwarzen Körpers.

Der graue Körper reflektiert den Anteil  $(1 - A_q)$  davon, d.h. der schwarze empfängt die Gesamtleistung

$$
P_g = (1 - A_g)E_s(T)F_s + E_g(T)F_g
$$

<span id="page-34-0"></span>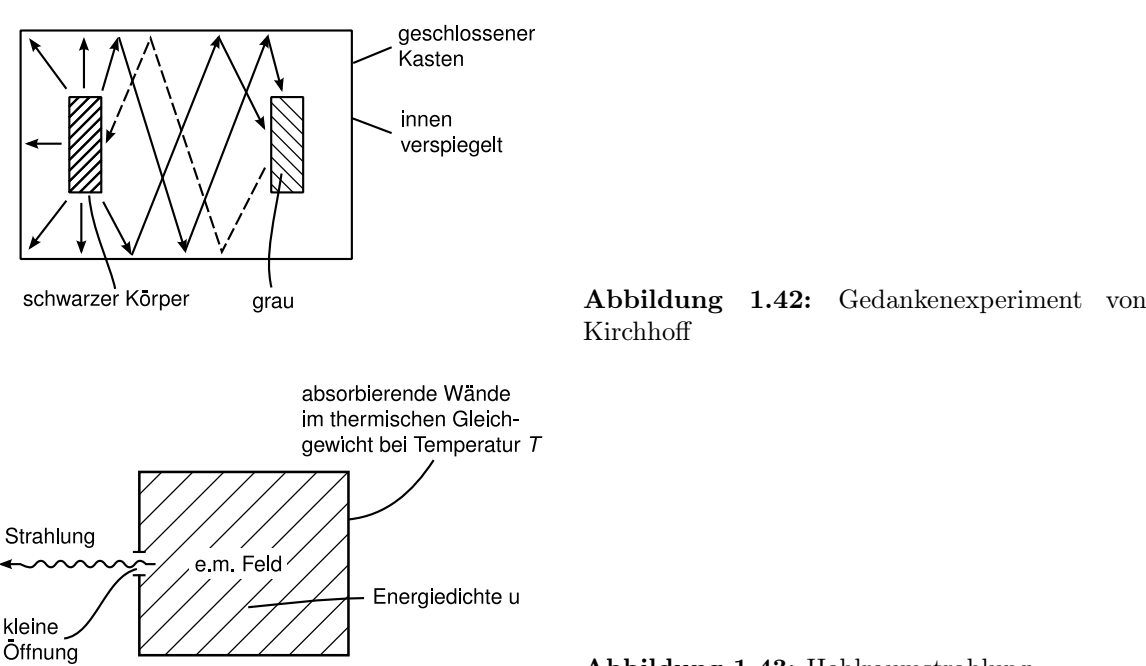

Abbildung 1.43: Hohlraumstrahlung

mit der Eigenemissivität  $E_q$  des grauen Körpers. Im Gleichgewicht gilt  $P_q = P_s$ , damit der zweite Hauptsatz der Thermodynamik gilt. Falls die Flächen gleich groß sind  $(F_s = F_g)$ , so erhalten wir über

$$
E_s F_s = (1 - A_g) E_s F_s + E_g F_s
$$

das Kirchhoffsche Gesetz

$$
E_g = A_g E_s.
$$

Daraus folgt

- Wegen  $A_g \leq 1$  ist die Emissivität des schwarzen Körpers maximal.
- Emissivität und Absorption eines (grauen) Körpers sind einander proportional ( $E_S$  = const).
- Für schwarzen Körper 2 ( $A_g = 1$ ) sieht man, dass  $E_s$  die Strahlungsdichte des Strahlungsfeldes ergibt.

#### c) Hohlraumstrahlung

(Edison US-Patent 1880) Prinzipieller Versuchsaufbau: Der schwarze Körper wird durch einen Kasten mit der Temperatur T realisiert, die Emission der Strahlung durch ein kleines Loch wird als Funktion der Wellenlänge und der Temperatur gemessen. Die Hohlraumstrahlung ist im thermischen Gleichgewicht mit den schwarzen Wänden. Im Demonstrationsversuch (vgl. Abbildung [1.44\)](#page-35-0) wird die Abstrahlung einer heißen Glühbirne vermessen. Wir finden die Spektren aus Abbildung [1.45](#page-35-1) und Abbildung [1.46.](#page-36-1) Man sieht:

(a)  $\lambda_{\text{max}}T = \text{const} = 2.9 \text{ mmK}$ . Dies ist das Wiensche Verschiebungsgesetz

<span id="page-35-0"></span>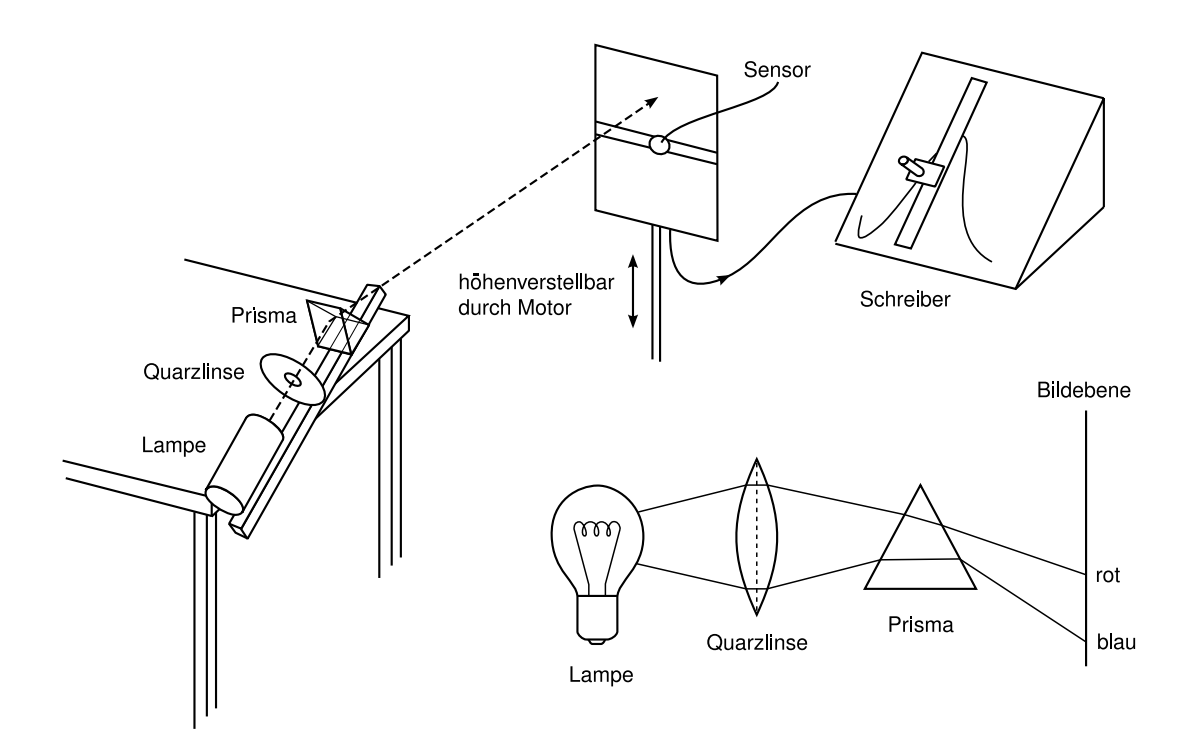

Abbildung 1.44: Versuch zur Messung der Hohlraumstrahlung

<span id="page-35-1"></span>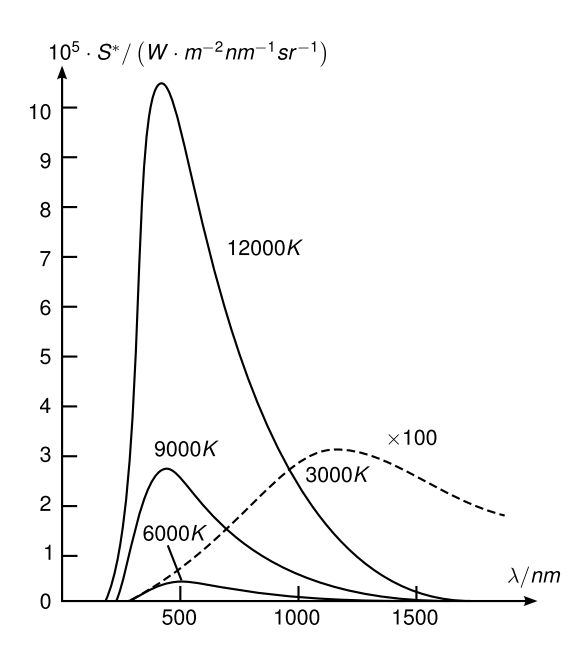

Abbildung 1.45: Spektrum der Hohlraumstrahlung (Quelle: Nach Vorlage von [\[Dem09,](#page-211-0) S.81])

(b) Bei $\lambda \gg \lambda_{\text{max}},$ d.h. kleinen Frequenzen  $\nu$  gilt das  $Rayleigh\!$ 

$$
\frac{\mathrm{d}E}{\mathrm{d}\nu} \sim \frac{\nu^2}{c^3} kT
$$
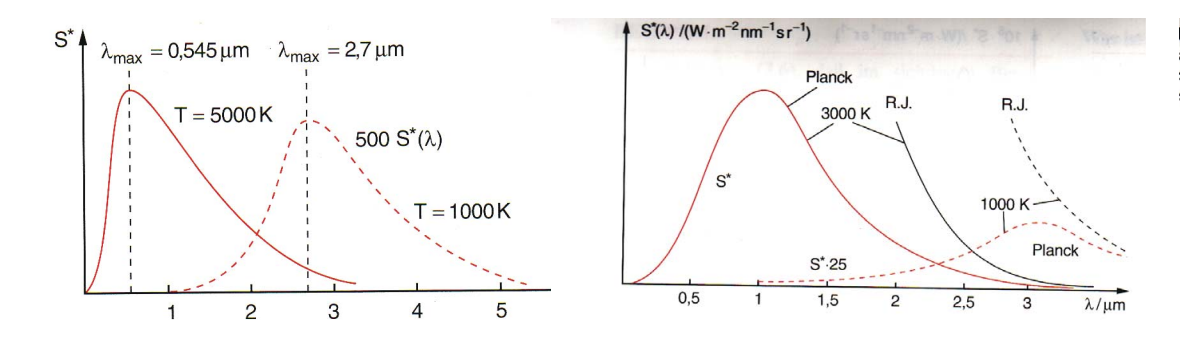

Abbildung 1.46: Links: Planckspektrum bei zwei verschiedenen Temperaturen. Rechts: Vergleich des Planckspektrums mit dem Rayleigh-Jeans Gesetz (Quelle: Nach Vorlage von [\[Dem09,](#page-211-0) S.78,79])

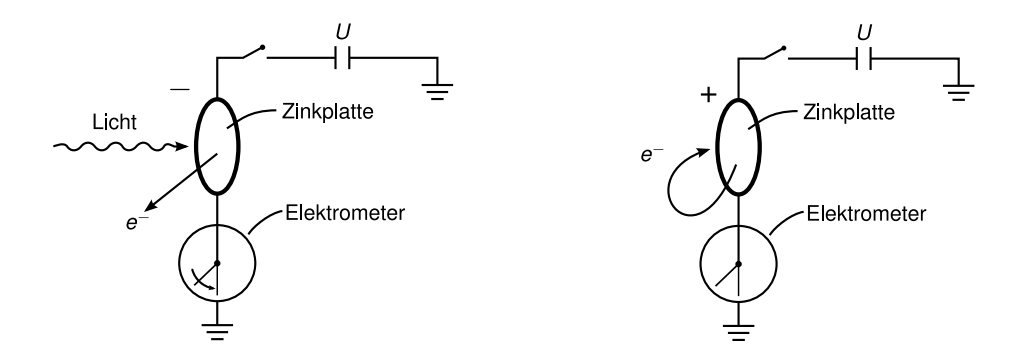

Abbildung 1.47: Versuchsaufbau Photoeffekt (Quelle: Nach Vorlage von [\[Wol04,](#page-211-1) S.63])

(c) Bei  $\lambda \ll \lambda_{\text{max}}$  gilt

$$
E(\nu)\sim \exp\left(-\alpha\frac{\nu}{T}\right)
$$

mit  $\alpha = 4.8 \times 10^{-11} \text{ K/Hz}$ 

(d) Integrale Emissivität

$$
E(T) = \sigma T^4
$$

nach dem *Stefan-Boltzmann-Gesetz* mit  $\sigma = 5.67 \times 10^{-8} \,\mathrm{W} \cdot \mathrm{m}^{-2} \cdot \mathrm{K}^{-4}$ 

# 1.4 Photoelektrischer Effekt

Die durch die Plancksche Deutung der Hohlraumstrahlung postulierte Energiequantisierung der Hohlraumstrahlung bewies noch nicht die Existenz von Quasiteilchen der elektromagnetischen Strahlung. Diese (Photonen genannten) Quanten wurden erst durch den Photoelektrischen Effekt und den Comptoneffekt direkt nachgewiesen.

Hallwachs und Hertz fanden 1888 bzw. 1887, dass sich eine elektrisch aufgeladene Platte durch Bestrahlung mit Licht entläd, sofern - und nur dann - sie negativ geladen ist (Demonstrationsversuch).

<span id="page-37-1"></span><span id="page-37-0"></span>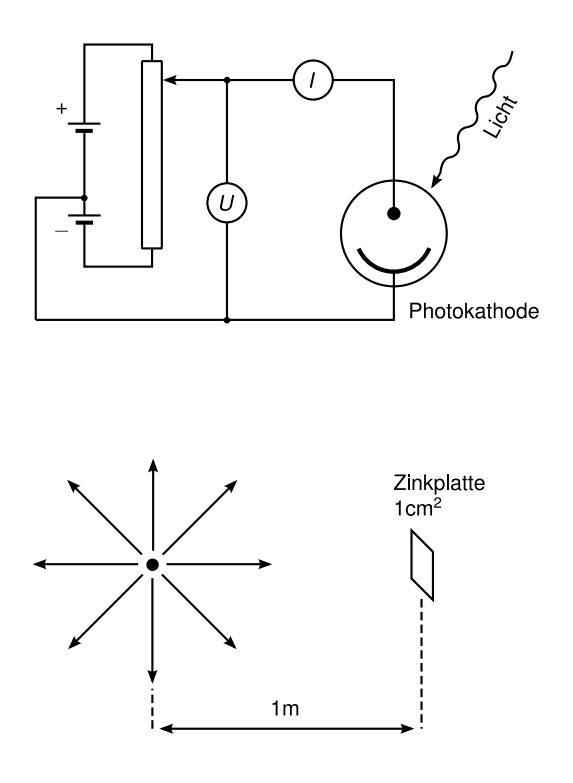

Abbildung 1.48: Versuchsaufbau zur qualitativen Auswertung des Photoeffekts. (Quelle: Nach Vorlage von [\[Wol04,](#page-211-1) S.63])

Abbildung 1.49: Skizze zur Berechnung des klassischen Photoeffekts

Einige der überschüssigen Elektronen bei negativer Aufladung werden durch Licht aus dem Metall herausgeschleudert. Bei positiver Aufladung werden eventuell freigesetzte Elektronen durch die positive Ladung angezogen und daran gehindert, das Metall zu verlassen.

Zur quantitativen Analyse der Photoeffekts, d.h. wieviele Ladungen als Funktion der Lichtfrequenz  $\nu$ , der Lichtintensität  $I_L$  und dem verwendeten Material freigesetzt werden verwendet man den Versuchsaufbau wie in Abbildung [1.48](#page-37-0) gezeigt.

#### Was würden wir klassisch erwarten?

Eine Lichtquelle strahlt mit der Intensität  $I_L$  auf eine absorbierende Fläche F. Dann beträgt die absorbierte Lichtleistung

$$
P_L = I_L F.
$$

Die Eindringtiefe in das Metall beträgt etwa eine Wellenlänge  $\lambda$ . Im Volumen  $V = F\lambda$ befinden sich etwa  $N = nF\lambda$  Elektronen, wobei n die Elektronendichte ist. Wir verteilen nun die absorbierte Energie  $P_L\Delta t$  im Zeitintervall  $\Delta t$  gleichmäßig auf alle Elektronen, d.h. pro Elektron haben wir die Energie

$$
\Delta W = \frac{P_L \Delta t}{N} = \frac{I_L \Delta t}{n\lambda}.
$$

Damit ein Elektron das Metall verlassen kann, muss es die Austrittsarbeit  $W_a$  überwinden, d.h. das Kriterium zum Auslösen eines Elektrons ist ∆W > Wa.

Betrachten wir nun eine 60 W-Glühbirne (Strahlungsmaximum  $\lambda = 1000 \text{ nm}$ ), die ein Zinkplättchen (Austrittsarbeit  $W_a = 4 \,\text{eV}$ , Elektronendichte  $n = 10^{23} \,\text{cm}^{-3}$ , Fläche  $F = 1 \,\text{cm}^2$ ) im Abstand  $d = 1$ m beleuchtet (Abbildung [1.49\)](#page-37-1). Da eine Glühbirne nur wenig Leistung als Licht abstrahlt, rechnen wir mit einer Lichtleistung PGlühbirne von 1W. Dann beträgt die Intensität

$$
I_L = \frac{P_{\text{Gliithbrne}}}{4\pi d^2} = 80 \times 10^{-3} \,\text{W} \cdot \text{m}^{-2}.
$$

Auf F fällt die Leistung  $I_L \cdot F = 8 \times 10^{-6}$  W. Diese wird von  $N_F = nF\lambda$  Elektronen absorbiert, was eine Leistung von

$$
P_e = \frac{I_L F}{N_F} = \frac{I_L F}{F n \lambda} = \frac{I_L}{n \lambda} = 8 \times 10^{-25} \,\mathrm{W}
$$

pro Elektron ergibt. Dies entspricht  $5 \times 10^{-6} \text{ eV} \cdot \text{s}^{-1}$ . Damit erhalten wir die minimale Zeit  $\Delta t_{\text{min}}$ , bis die Elektronen ausgelöst werden

$$
\Delta t_{\rm min} = \frac{W_a}{P_E} = 8 \times 10^5 \,\mathrm{s}.
$$

Man müsste also lange warten, bis die ersten Elektronen herauskommen. Tatsächlich tritt der Photoeffekt aber viel schneller ein.

#### Quantitative Untersuchung des Photoeffekts durch Lennard 1902

Messung der kinetischen Energie der Elektronen durch die Gegenfeldmethode (Abbildung [1.48\)](#page-37-0). Man bestimmt die maximale Gegenspannung  $U_{\text{max}}$ , die die Elektronen gerade noch durchlaufen können ( $eU_{\text{max}} = \frac{m}{2}$  $(\frac{m}{2}v^2)$ . Die Ergebnisse sind in Abbildung [1.50](#page-39-0) gezeigt. Zu deren Deutung wird die Lichtquantenhypothese benötigt.

Lichtquantenhypothese: Photonen sind Quanten des elektromagnetischen Feldes. Das Photon besitzt die Energie hν.

Es gilt dann  $h\nu \geq h\nu_G = W_a = eU_A$  mit der Austrittsspannung  $U_A$ . Der Überschuss der Photonenenergie  $h\nu$  über  $W_a$  geht als kinetische Energie auf das emittierte Elektron über.

$$
\frac{1}{2}mv^2 = h\nu - eU_A = eU_{\text{max}}
$$

Durch Messung von  $U_{\rm max}$  in Abhängigkeit von  $\nu$ können wir durch die Beziehung

$$
U_{\text{max}} = \frac{h}{e} \nu - U_A
$$

den Quotienten h/e genau bestimmen. In Tabelle [1.4](#page-39-1) finden sich einige experimentelle Werte. Mit dem selben Experiment können wir mit Hilfe von  $\nu_G$ , bzw.  $U_A$  auch die Austrittsarbeit der Elektronen messen. Die Werte einiger Metalle finden sich in Tabelle [1.5.](#page-39-1)

Anwendung findet der Photoeffekt als Detektor für Photonen, da der Photostrom  $I<sub>S</sub>$  ein Maßfür die Lichtintensität ist. Man spricht auch vom äußeren Photoeffekt an freien Elektronen.

Es gibt auch den inneren Photoeffekt in Halbleitern, wenn Elektronen ins Leitungsband gehoben werden und in Kernen, was zur Emission von Kernbestandteilen (z.B. α-Teilchen) führt.

<span id="page-39-0"></span>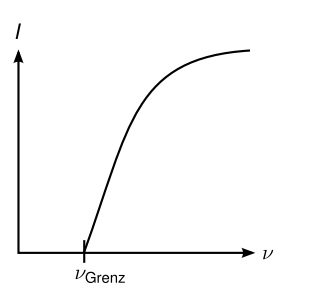

(a) Unterhalb einer Grenzfrequenz  $\nu_G$  des Lichts gibt es keinen Photostrom.  $\nu_G$  hängt vom Material ab.

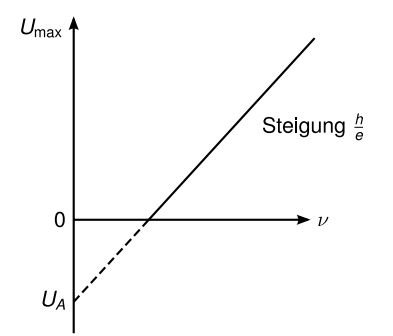

(c) Die kinetische Energie der Elektronen nimmt linear mit  $\nu$  zu (gemessen durch  $U_{\text{max}}$ ), nicht aber mit der Lichtleistung, wie man klassisch erwarten würde.

<span id="page-39-1"></span>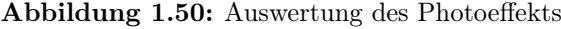

| $\lambda$ in nm | $U_{\rm max}$ in V |
|-----------------|--------------------|
| 578             | 0.93               |
| 546             | 1.09               |
| 493             | 1.30               |
| 436             | 1.50               |
| 405             | 1.62               |

Tabelle 1.4: Werte des Experiments zur Bestimmung von  $h/e$ 

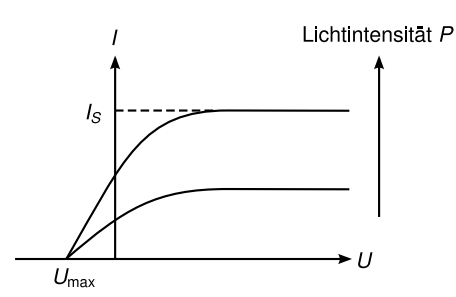

(b) Oberhalb der negativen Spannung Umax taucht ein Photostrom I auf. Er nimmt mit U zu, bis zu einem Sättigungswert  $I_S$ .

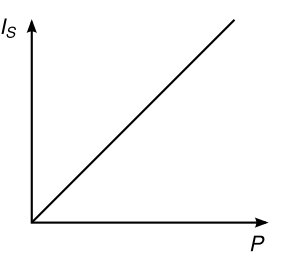

(d)  $I_S$  steigt linear mit der Lichtleistung  $P$  an.

| Metall        | $U_A$ in eV | $\lambda_G$ in nm |
|---------------|-------------|-------------------|
| Li            | 2.46        | 504               |
| Na            | 2.28        | 543               |
| K             | 2.25        | 551               |
| Rb            | 2.13        | 582               |
| $\mathrm{Cs}$ | 1.94        | 639               |
| Cu            | 4.48        | 277               |
| Pt            | 5.36        | 231               |

Tabelle 1.5: gemessene Werte der Austrittsarbeit für verschiedene Metalle

# 1.5 Compton-Effekt

Als Strahlungsquelle wird nun nicht sichtbares Licht einer Lampe, sondern die sehr viel höherenergetische Strahlung einer Röntgenröhre benutzt, z.B. Cu  $K_{\alpha}$ -Strahlung mit  $\lambda =$ 0.154 nm.  $h\nu$  ist also ungefähr 10<sup>3</sup>-fach höher als für sichtbares Licht. Die Energien sind

<span id="page-40-0"></span>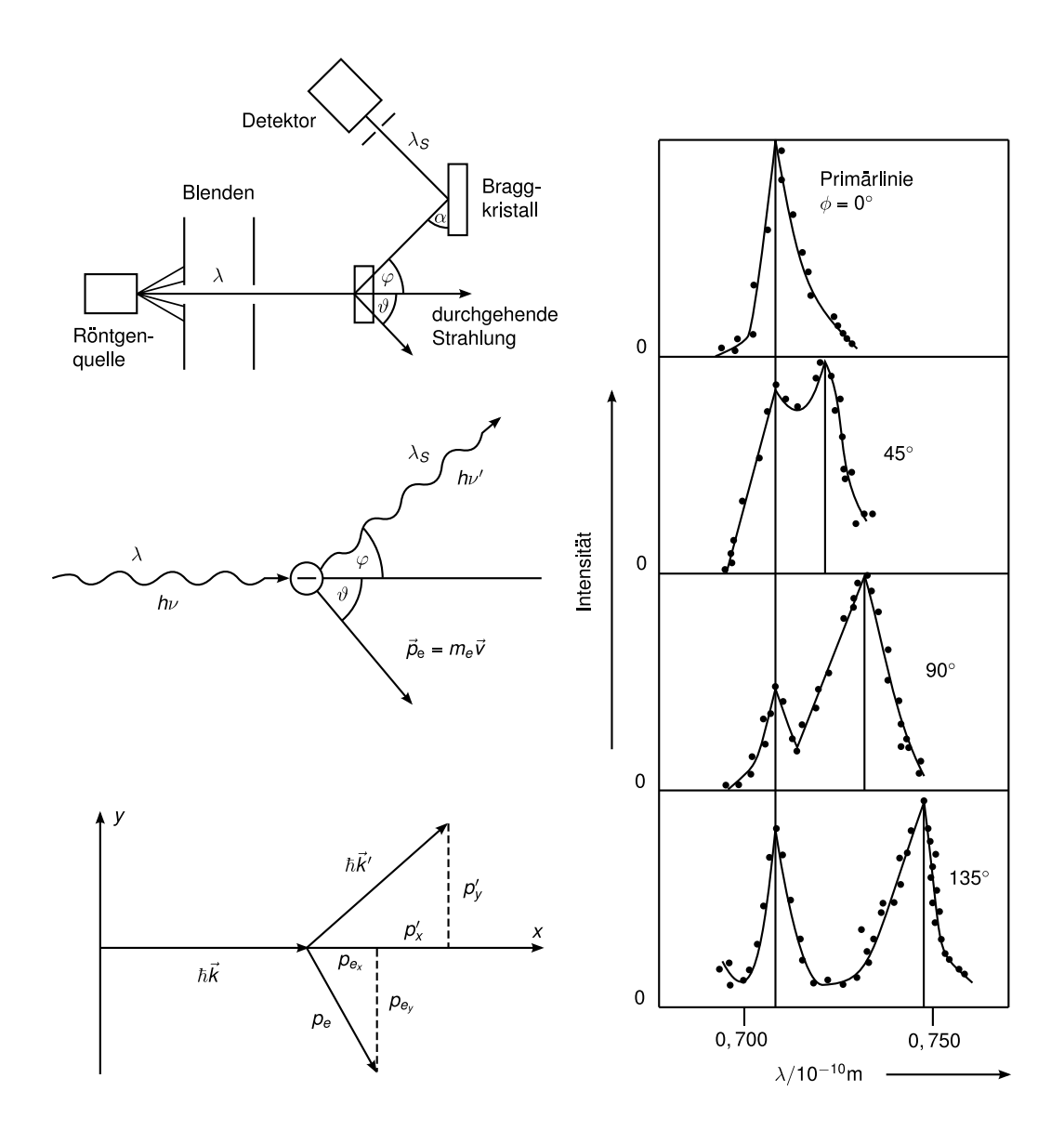

Abbildung 1.51: Comptoneffekt (Quelle: Nach Vorlage von [\[Dem09,](#page-211-0) S.87])

also im keV-Bereich oder höher, also viel größer als die Bindungsenergie der Elektronen im Atom (wir werden  $E_B = 13.6$  eV für Wasserstoffatome im Bohrschen Atomodell sehen). Der Comptoneffekt (1922 nach A.H. Compton) ist die Streuung von Photonen an freien bzw. schwach gebundenen Elektronen.

Neben der rein elastischen Streuung (wie die Rayleighstreuung an massiven, schweren Streuern, die keine Energie aus der Lichtwelle übernehmen) beobachtete Compton eine inelastische Komponente. Bei kleineren Photonenenergien (größeres  $\lambda$ ) taucht ein zweiter Peak in der Intensität auf (s. Spektrum in Abbildung [1.51\)](#page-40-0) dessen Position vom Beobachtungswinkel abhängt.

Man beobachtet eine Wellenlängenverschiebung

$$
\Delta\lambda = \lambda_C (1 - \cos \varphi),
$$

wobei  $\varphi$  der Streuwinkel des Photons und  $\lambda_C = 2.42 \times 10^{-12} \,\mathrm{m}$  die Comptonwellenlänge ist. In diesem Gesetz taucht die Wellenlänge der einfallenden Strahlung nicht auf!

Die Erklärung des Comptoneffekts ist einfach im Bild der inelastischen Streuung eines Teilchens (Photon, Energie  $E = h\nu$ , Impuls  $p = \hbar k = h\frac{\nu}{c}$  $\frac{\nu}{c}$ ) an einem ruhenden Elektron, welches aufgrund von Energie- und Impulserhaltung nach dem Stoßwegfliegt.

Da das wegfliegende Elektron bei großen Photonenenergien sehr schnell sein kann, müssen wir relativistisch rechnen. Mit der Energieerhaltung gilt

<span id="page-41-1"></span><span id="page-41-0"></span>
$$
h\nu + m_0 c^2 = h\nu' + m_e c^2 \tag{1.20}
$$

wobei links die Energie des einfallende Photon der Energie  $h\nu$  und des ruhenden Elektrons vor dem Stoßund rechts die des inelastisch gestreuten Photons und des wegfliegenden Elektrons mit der bewegten Masse  $m_e$  steht.

Aus der Impulserhaltung folgt für die Komponenten

$$
p_x: \t\t 0 = \frac{h\nu'}{c} \sin \varphi - m_e v \sin \theta
$$

$$
p_y: \t\t \frac{h\nu}{c} = \frac{h\nu'}{c} \cos \varphi + m_e v \cos \theta \t\t (1.21)
$$

Setze  $\Delta \nu := \nu - \nu'$  und benutze die relativistische Massenänderung  $m_e = m_0(1 - \frac{v^2}{c^2})$  $\frac{v^2}{c^2}$ )<sup>- $\frac{1}{2}$ </sup> für [\(1.20\)](#page-41-0). Quadrieren und Umformen dieser Gleichung ergibt

$$
h^2 \Delta \nu^2 + 2m_0 c^2 h \Delta \nu = m_0^2 c^4 \frac{v^2}{c^2 - v^2}
$$
\n(1.22)

Durch Einsetzen von [\(1.21\)](#page-41-1) und unter Verwendung von  $\sin^2 \varphi + \cos^2 \varphi = 1$  erhalten wir

$$
h^2(\Delta \nu^2 + 2\nu(\nu - \Delta \nu)(1 - \cos \theta)) = m_0^2 c^4 \frac{v^2}{c^2 - v^2}
$$

$$
\Rightarrow m_0 c^2 h \Delta \nu = h^2 \nu (\nu - \Delta \nu)(1 - \cos \varphi)
$$

mit

$$
\Delta \lambda = \left| \frac{c}{\nu} - \frac{c}{\nu - \Delta \nu} \right| = \frac{c \Delta \nu}{\nu (\nu - \Delta \nu)}
$$

folgt wie oben beobachtet

$$
\Delta\lambda = \frac{h}{m_0 c} (1 - \cos \varphi) = \lambda_c (1 - \cos \varphi)
$$

mit der Comptonwellenlänge  $\lambda_c = \frac{h}{mc}$  $\frac{h}{m_0c}$ . Damit gilt

$$
h\nu_c = m_0 c^2 = 511 \,\text{keV}
$$

Dies ist eine alternative Methode zur Bestimmung von  $\hbar$  und der Teilchencharakter des Photons wurde ein weiteres Mal bewiesen.

Man kann auch die Energie und den Impuls des Elektrons berechnen (siehe Übungsaufgabe).

Nachdem wir nun überzeugt sind, dass Licht aus Photonen besteht, bleibt die Frage nach den Interferenzeffekten, die in der klassischen Optik mit Hilfe von  $\vec{E}$  und  $\vec{H}$  der Welle allein beschrieben wurden, z.B. das Doppelspaltexperiment.

<span id="page-42-0"></span>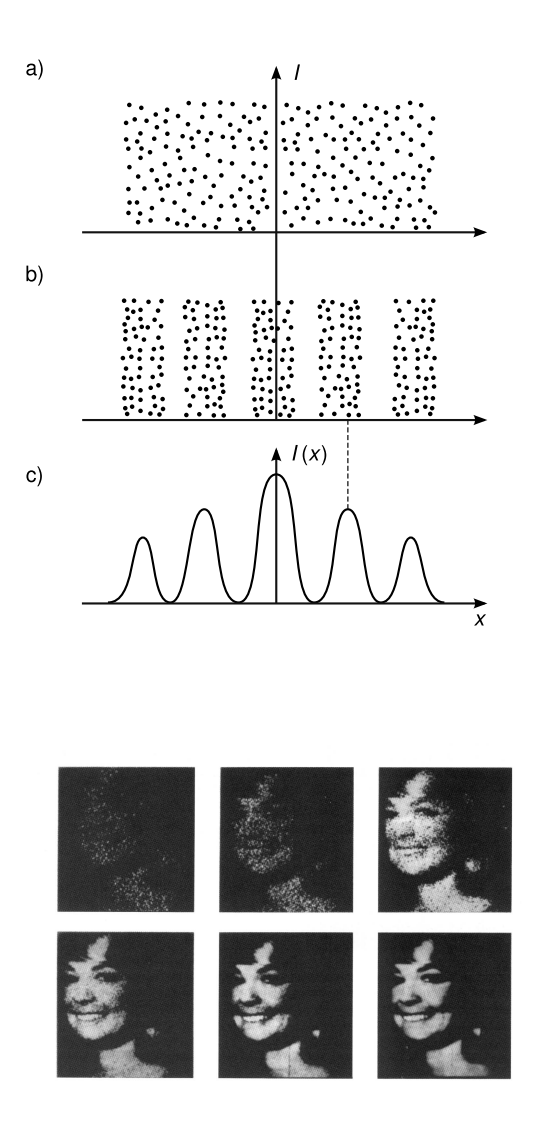

Abbildung 1.52: Doppelspaltexperiment mit Photonen (Quelle: Nach Vorlage von [\[Dem09,](#page-211-0) S.91])

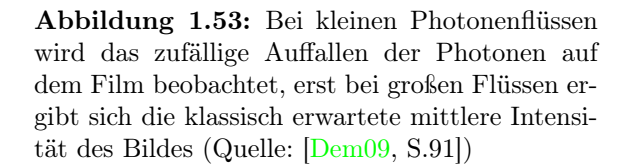

<span id="page-42-1"></span>Bei Durchführung mit sehr kleinen Intensitäten (sodass immer nur ein Photon zwischen Quelle und Detektorschirm gleichzeitig fliegt), findet man einzelne detektierte Events (von jedem Photon), deren Position nicht vorhersagbar ist. Erst nach vielen Events ergibt sich eine Verteilung, die die bekannten Interferenzstreifen abbildet (s.Abb. [1.52\)](#page-42-0). Abb. [1.53](#page-42-1) demonstriert in ähnlicher Weise die granuläre Natur der Intensität bei kleinen Photonenflüssen. Wir schließen daraus, dass die klassische Intensitätsverteilung der Welle als Aufenthaltswahrscheinlichkeit der Photonen interpretiert werden kann.

# 1.6 Eigenschaften des Photons

(in Verbindung mit den klassischen Größen der elektromagnetischen Welle, die wir im letzten Semester kennengelernt haben)

Intensität der elektromagnetischen Welle  $I = cw_{\text{em}} = c\varepsilon_0 E^2$  mit der Energiedichte  $w_{\text{em}}$ 

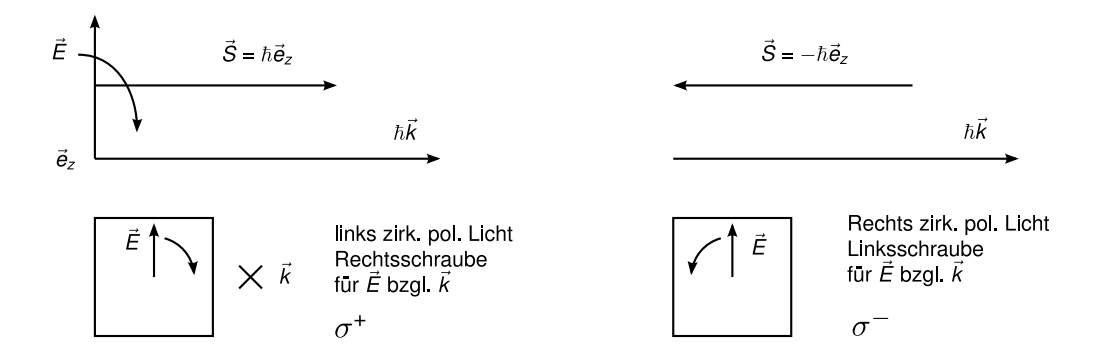

Abbildung 1.54: Drehimpuls des Photons

entspricht einem Photonenstrom

$$
\dot{N} = \frac{I}{h\nu} = nc
$$

mit der Photonendichte

$$
n = \frac{\varepsilon_0 E^2}{h\nu}
$$

Impuls des Photons ist

$$
p = \frac{h\nu}{c} = \hbar k
$$

Damit ist der Impuls der Welle

$$
\Pi = n\hbar k = \frac{w_{\rm em}}{c}
$$

Drehimpuls Bei Absorption eines Photons durch ein Atom ändert sich dessen Drehimpuls um  $\hbar = \frac{h}{2a}$  $\frac{h}{2\pi}$ . Wegen Drehimpulserhaltung hat das Photon den Drehimpuls  $S = \hbar$ Der  $\vec{E}$ -Vektor von bei Blickrichtung gegen  $\vec{k}$  linkszirkular ( $\sigma^+$ ) polarisiertem Licht beschreibt eine Rechtsschraube, und entsprechend bei rechtszirkularpolarisiertem Licht eine Linksschraube. Linear polarisiertes Licht hat den Drehimpuls 0.

Masse des Photons kann formal durch

$$
E = mc^2 \Rightarrow m = \frac{E}{c^2} = \frac{h\nu}{c^2}
$$

definiert werden. Damit hat das Photon die Ruhemasse  $m_0 = 0!$ 

Die Masse des Elektrons hat messbare Auswirkungen. Ändert ein Photon seine Position in einem Gravitationspotential  $\Phi_G = gh$  von  $h_1$  auf  $h_2$   $(h_2 > h_1)$ , so ergibt sich eine Änderung der Energie von

$$
\Delta W = m\Delta \Phi_G = \frac{h\nu}{c^2} (\Phi_G(h_2) - \Phi_G(h_2)) = h\Delta \nu
$$

<span id="page-44-0"></span>

|                 | $E_{\rm kin}$ in eV Elektronen Neutronen He-Atome |       |       |
|-----------------|---------------------------------------------------|-------|-------|
| 0.03            | 70.9                                              | 1.65  | 0.83  |
|                 | 12.3                                              | 0.28  | 0.143 |
| $1 \times 10^4$ | 0.123                                             | 0.003 | 0.001 |

Tabelle 1.6: De Broglie-Wellenlängen  $\lambda$  in 1 × 10<sup>-10</sup> m = 1 Å für Elektronen, Neutronen und Heliumatome bei verschiedenen Energien  $E_{\text{kin}}$  (nach  $\overline{\text{Dem09}}$ , Seite 93, Tabelle 3.2.])

und damit eine Abnahme der Energie (sprich Frequenz) um

$$
\nu_2 = \nu_1 \left( 1 - \frac{\Delta \Phi_G}{c^2} \right)
$$

$$
\frac{\Delta \nu}{\nu} = \frac{\Delta \Phi_G}{c^2}
$$

für  $g = 9.81 \text{ m} \cdot \text{s}^{-1}$ ,  $h_2 - h_1 = 20 \text{ m}$  ergibt sich  $\frac{\Delta \nu}{\nu} = 2.5 \times 10^{-15}$ . Diesen Effekt nennt man auch Rotverschiebung. Bei Licht von der Sonne zur Erde beträgt  $\frac{\Delta \nu}{\nu} = 5 \times 10^{-7}$ .

# 1.7 Wellencharakter von Teilchen

De Broglie (1925): Die für Photonen gültige Beziehung zwischen Impuls (Teilchencharakter) und Wellenvektor (Wellencharakter) des Photons  $\vec{p} = \hbar \vec{k}$  sollte auch für massive Teilchen gelten, z.B. Elektronen, Neutronen, Atome,  $C_{60}$ , ...

$$
\lambda = \frac{h}{p} = \frac{h}{mv} = \frac{h}{\sqrt{2mE_{kin}}}
$$

Diese Wellenlänge nennt man De-Broglie-Wellenlänge.

Für durch U beschleunigte Elektronen gilt  $E_{kin} = eU$ , d.h.

$$
\lambda = \frac{h}{\sqrt{2meU}}
$$

Zahlenbeispiele finden sich in Tabelle [1.6.](#page-44-0)

Die de-Broglie-Beziehung wurde 1926 von Davisson und Germer mit dem in Abbildung [1.55](#page-45-0) skizzierten Versuchsaufbau nachgewiesen. Die Elektronen werden durch die Gitterebenen im Kristall nach der bekannten Bragg-Beziehung  $2d \sin \theta/2 = m\lambda$  ( $m = 0, 1, 2, \ldots$ ) um den Winkel  $\theta$  abgelenkt (d.h. gebeugt).  $\lambda$  ist die de-Broglie-Wellenlänge des Elektrons.

Wie bei der Röntgenbeugung ergeben sich mit dem Debye-Scherrer-Verfahren (vgl. Abb. [1.26\)](#page-22-0) Diffraktionsringe (Abb. [1.56\)](#page-45-1), die mit zunehmender Energie der Elektronen (kleineres λ) wegen der Bragg-Bedingung kleiner werden.

Auch die Beugungsfigur von Elektronen nach einer Kante zeigt Interferenzstreifen, genauso wie die optische Interferenzfigur (Fresnel-Beugung) an der Kante (s. Abbildung [1.57\)](#page-45-2).

Selbst deutlich schwerere Teilchen als Elektronen können in Beugungsexperimenten ihren Wellencharakter zeigen. Als Beipiele seien die Beugung von He-Atomen an einem Doppelspalt (s.Abb. [1.58\)](#page-46-0) und einer stehenden Lichtwelle (s.Abb. [1.59\)](#page-46-1) angeführt.

<span id="page-45-0"></span>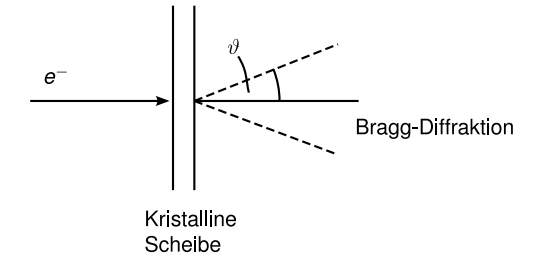

Abbildung 1.55: Davisson und Germer Experiment

<span id="page-45-1"></span>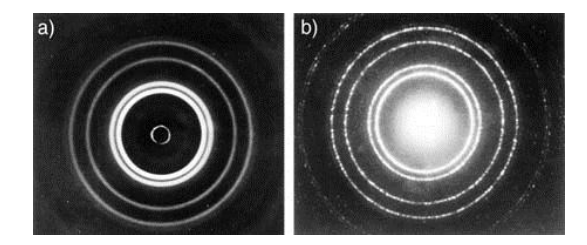

Abbildung 1.56: Elektronenbeugung (links) und Röntgenbeugung (rechts) an einem dünnen Kristall (Quelle: [\[Dem09,](#page-211-0) S.93])

<span id="page-45-2"></span>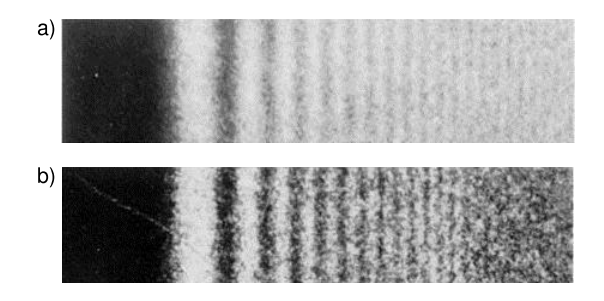

Abbildung 1.57: Lichtbeugung (a) und Elektronenbeugung (b) an scharfer Kante (Quelle: [\[Dem09,](#page-211-0) S.93])

<span id="page-46-0"></span>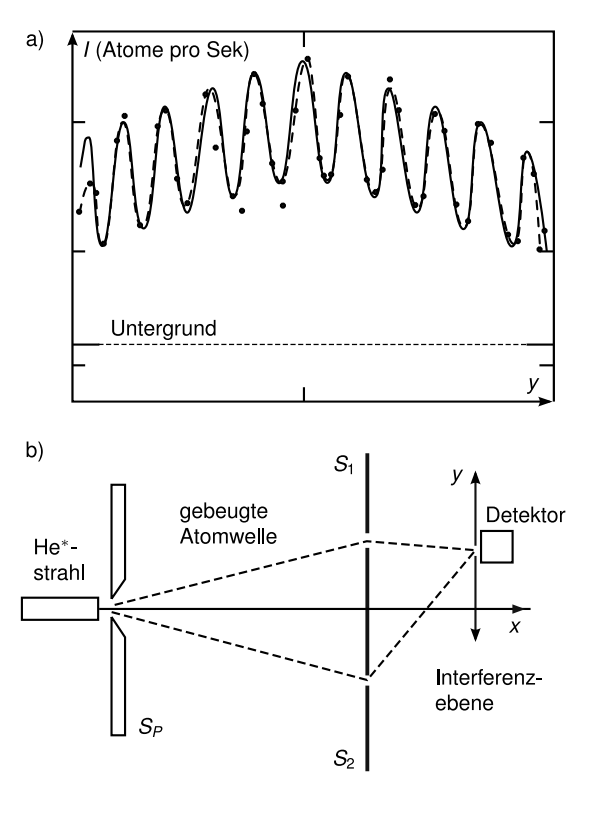

<span id="page-46-1"></span>a)

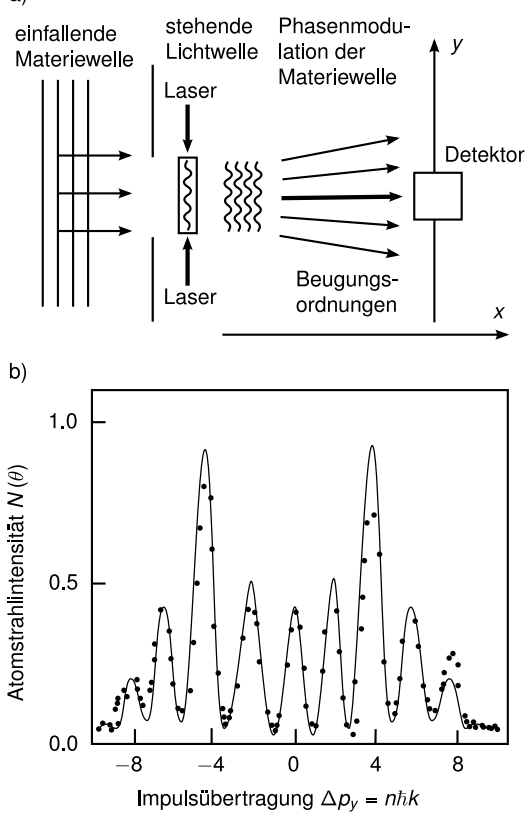

Abbildung 1.58: Helium-Doppelspalt: der Helium-Atomstrahl trifft durch einen Spalt (Breite  $12 \mu m$ ). Die Atomwelle wird am Spalt gebeugt. Doppelspalt im Abstand 64 cm vom 1. Spalt, Spaltbreiten  $1 \mu m$ , Abstand  $8 \mu m$ . Es ergibt sich die Interferenzfigur der Doppelspaltes wie bei Photonen (Quelle: Nach Vorlage von [\[Dem09,](#page-211-0) S.93])

Abbildung 1.59: Ein paralleler Strahl von Heliumatomen trifft auf ein periodisch moduliertes Lichtfeld (stehende Welle) von zwei entgegengesetzt laufenden Laserstrahlen der Wellenlänge  $\lambda_L$ . In den Lichtbäuchen können die Atome Licht absorbieren. Zwei mögliche Interpretationen dieses Effekts:

(a)Wellenbild: Die Lichtwelle ist Phasengitter für Materiewelle. Der "Brechungsindex"für Atome ist periodisch in y-Richtung moduliert, da die Atome im Gradient des E-Feldes des Lichts eine kleine Kraft erfahren, die räumlich moduliert ist. Es treten Interferenzmaxima bei  $m\lambda_D =$  $\frac{1}{2}\lambda_L \sin\theta$  auf,  $m = 0, 1, 2, ...$ 

(b) Teilchenbild: Heliumatome und Photonen machen Stöße: Der Impulsübertrag in y-Richtung der Photonen auf die Heliumatome beträgt  $\Delta p_y = \pm \hbar k_L$  durch Absorption jedes Photons und  $\Delta p_y = \pm \hbar k_L$  durch stimulierte Emission, insgesamt also  $\Delta p_y = \pm 2m\hbar k_L = \pm 2m\frac{\hbar}{\lambda_L}$  mit  $m = 0, 1, 2, ...$  Nach dem Stoß fliegen die Heliumatome in Richtung  $\tan \theta = \frac{2m\hbar k_L}{p_x} = 2m \frac{\lambda_D}{\lambda_L} \approx$  $\sin \theta$  (Quelle: Nach Vorlage von  $\overline{\text{Dem09}}$ , S.94)

# 2 Quantenmechanik

# 2.1 Die Schrödingergleichung

Bisher haben wir festgestellt, dass sich elektromagnetische Wellen wie Teilchen (Photonen) verhalten und materielle Teilchen als Wellen (Materialwellen), dies bezeichnet man auch als Welle-Teilchen-Dualismus. Jetzt wollen wir eine vereinheitlichte, quantitative Theorie entwickeln, welche sowohl den Wellen- als auch den Teilchencharakter beschreibt.

## 2.1.1 Wellenfunktion: Wahrscheinlichkeitsinterpretation

Wir suchen einen Zusammenhang zwischen Teilchen und Wellen und betrachten vorerst freie Teilchen.

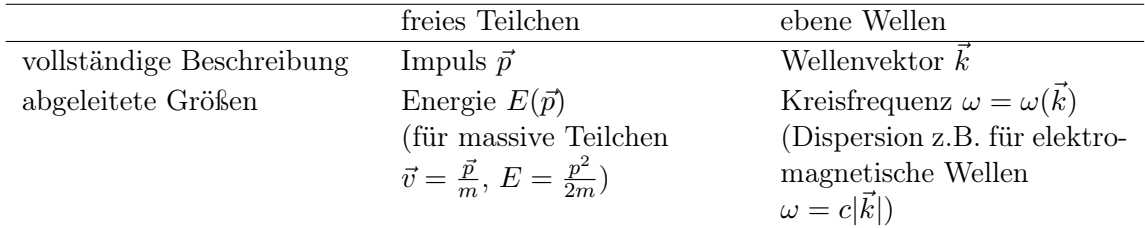

Die Amplitude der Welle lässt sich schreiben als

<span id="page-47-0"></span>
$$
\Psi(\vec{r},t) = C \exp\left(i(\vec{k}\cdot\vec{r}-\omega t)\right). \tag{2.1}
$$

 $\Psi(\vec{r}, t)$  nennt man auch Wellenfunktion.

Beim Vergleich von Teilchen- und Welleneigenschaften ergeben sich folgende Fragen

- 1. Wie ist der Zusammenhang zwischen  $\vec{p}$  und  $\vec{k}$ ?
- 2. Was ist die physikalische Bedeutung von Ψ?

Zunächst zu 1: Wir wissen bereits, dass

$$
\vec{p} = \hbar \vec{k} \tag{2.2}
$$

$$
E = h\nu = \hbar\omega
$$
 (Planck/Einstein) (2.3)

mit den Beziehungen  $\hbar = \frac{h}{2\pi}$  $\frac{h}{2\pi}$ ,  $\omega = 2\pi\nu$ . Setzt man dies in [\(2.1\)](#page-47-0) ein, so erhält man

$$
\Psi(\vec{r},t) = C \exp\left(i(\vec{p}\cdot\vec{r} - E(\vec{p})t)/\hbar\right)
$$
\n(2.4)

$$
= C \exp\left(i(\vec{k}\cdot\vec{r} - E(\vec{k})t/\hbar)\right). \tag{2.5}
$$

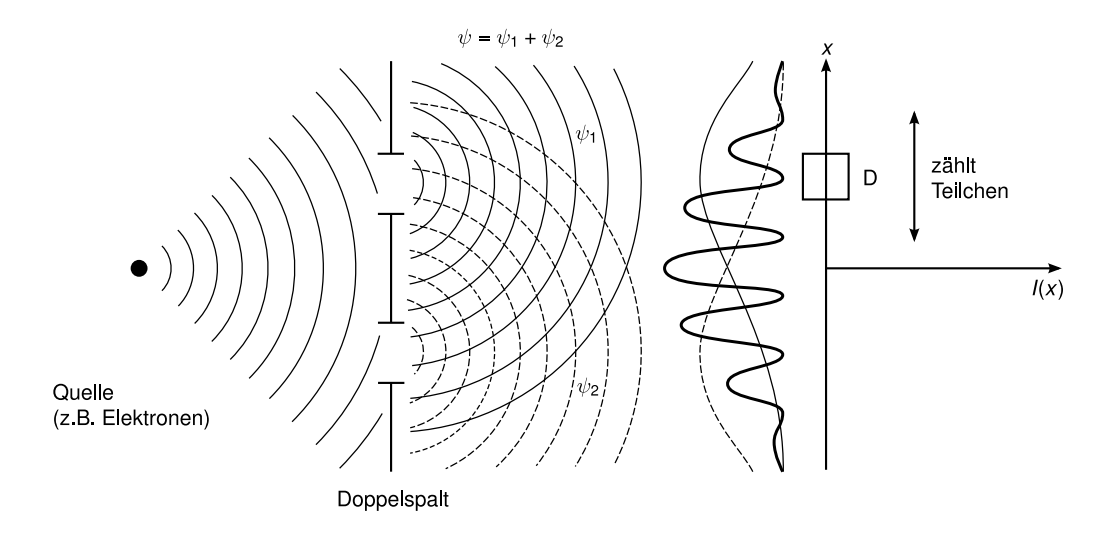

Abbildung 2.1: Doppelspaltexperiment

Die Dispersion der Welle ist also gegeben als

$$
E = \hbar\omega = \begin{cases} \hbar^2 k^2 / 2m, & m > 0 \text{ (Elektron, Atome)}\\ \hbar ck, & m = 0 \text{ (Photonen)} \end{cases} = \begin{cases} p^2 / 2m, & m > 0\\ cp, & m = 0 \end{cases} \tag{2.6}
$$

Zu 2: Die Antwort auf die zweite Frage ist die Wahrscheinlichkeitsinterpretation:

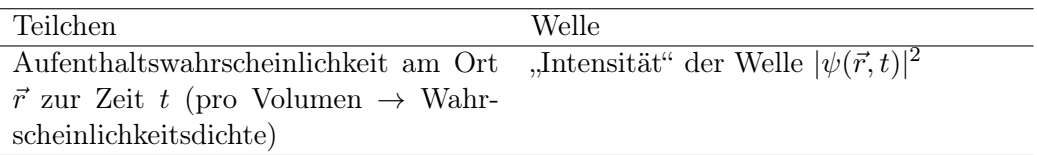

- Bemerkung: (i)  $\Psi$  wird aufgrund der Interpretation von  $|\Psi|^2$  auch als Wahrscheinlichkeitsamplitude bezeichnet.
- (ii) Die Aufenthaltswahrscheinlichkeit des Teilchens in einem endlichen Volumen V beträgt

$$
p(V,t) = \int_V d^3r |\Psi(\vec{r},t)|^2.
$$

(iii) Normierungsbedingung:

$$
\int_{V} d^{3}r |\Psi(\vec{r},t)|^{2} = 1 \text{ für alle } t,\tag{2.7}
$$

wobei V das gesamte Volumen bezeichnet.

(iv) Beispiel: ebene Welle

$$
|\Psi(\vec{r},t)|^2 = |C|^2 = \text{const}
$$

$$
\Rightarrow V|C|^2 = 1 \Leftrightarrow C = \frac{1}{\sqrt{V}}
$$

d.h. der Impuls beträgt  $\vec{p} = \hbar \vec{k}$ , aber der Ort ist völlig unbestimmt.

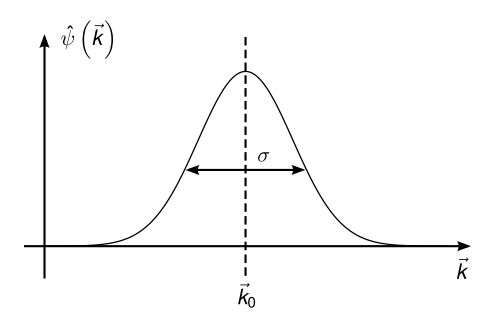

Abbildung 2.2: Gaußsches Wellenpaket

Wie bestimmt nun die Quantenmechanik Teilchen mit genauer definiertem Ort?

## Wellenpakete

Die Idee ist nun, ebene Wellen mit dem Superpositionspinzip linear zu überlagern. Mathematisch liefert uns die Fourier-Transformation genau das Gesuchte. Sie kann jede Wellenfunktion durch Überlagerung von ebenen Wellen (mit verschiedenen  $\vec{k}$ ) erzeugen. Da  $\vec{k}$  eine kontinuierliche Variable ist, gehen wir von Summen zu Integralen über $\sum_{\vec k} \to \int {\rm d}^3 k$ 

<span id="page-49-0"></span>
$$
\Psi(\vec{r},t) = \int \frac{\mathrm{d}^3 k}{(2\pi)^3} \hat{\Psi}(\vec{k}) \exp\left[i\left(\vec{k}\cdot\vec{r} - \frac{\hbar k^2}{2m}t\right)\right].\tag{2.8}
$$

Wir haben hier die Physiker-Konvention verwendet, die den Faktor  $(2\pi)^3$  bei der Rücktransformation verwendet, statt  $(2\pi)^{\frac{3}{2}}$  bei Hin- und Rücktransformation.  $\hat{\Psi}$  ist die Fourier-Transformierte von  $\Psi(\vec{r}, t = 0)$ . Wir betrachten hier und zukünftig nur noch den Fall  $m > 0$ . Ein Gaußsches Wellenpaket (mit der Breite  $\sigma$ ) ist gegeben durch

$$
\hat{\Psi}(\vec{k}) = A \exp\left(-\frac{(\vec{k} - \vec{k}_0)^2}{4\sigma^2}\right). \tag{2.9}
$$

Mit Gleichung [\(2.8\)](#page-49-0) berechnen wir  $\Psi(\vec{r},t)$  und dann  $|\Psi(\vec{r},t)|^2$ . Der Trick dafür ist eine quadratische Ergänzung, um zum Gauß-Integral zu kommen (Übung in einer Dimension). Das Ergebnis ist dann im Dreidimensionalen

$$
|\Psi(\vec{r},t)|^2 = \left(\frac{1}{\sqrt{2\pi}w(t)}\right)^{\frac{3}{2}} \exp\left(-\frac{(\vec{r}-\vec{v}t)^2}{2w(t)^2}\right).
$$
 (2.10)

Wir wollen nun dieses Ergebnis diskutieren

1. Betrachten wir den Erwartungswert von  $\vec{r}$ , so gilt

$$
\langle \vec{r} \rangle := \int d^3r \vec{r} |\Psi(\vec{r}, t)|^2 = \vec{v}t,\tag{2.11}
$$

.

und das Wellenpaket bewegt sich mit der Gruppengeschwindigkeit

$$
\vec{v} = \frac{\hbar \vec{k}_0}{m} = \left. \frac{\partial \omega(\vec{k})}{\partial \vec{k}} \right|_{\vec{k} = \vec{k}_0}
$$

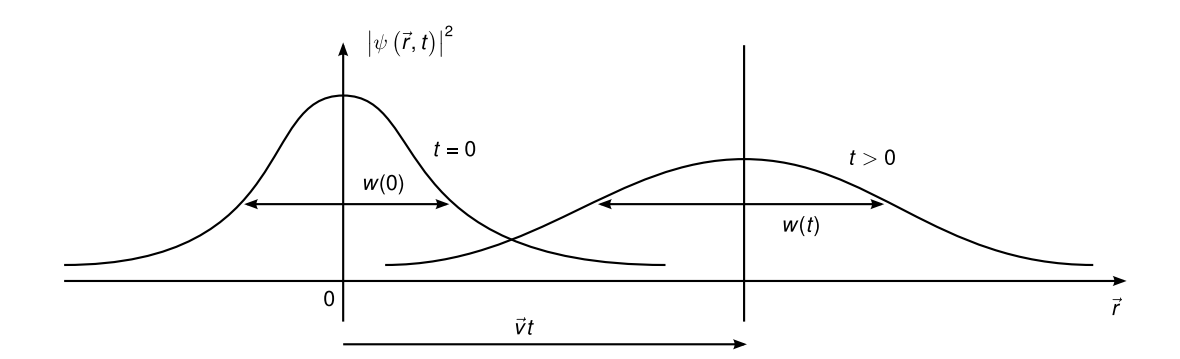

**Abbildung 2.3:** Das Wellenpaket bewegt sich mit der Geschwindigkeit  $\vec{v} = \hbar \vec{k_0}/m$ , während die Breite des Pakets mit  $w(t)$  zunimmt.

2. Das Wellenpaket ist im Ortsraum ebenfalls eine Gaußfunktion mit der Breite  $w(t)$ . Für  $t = 0$  gilt

$$
w(0) = \frac{1}{2\sigma}.\tag{2.12}
$$

3. Das Wellenpaket *zerfließt* für  $t > 0$  wegen

$$
w(t) = \sqrt{w(0)^2 + \left(\frac{\hbar t}{2w(0)m}\right)^2} > w(0) = \frac{1}{2\sigma}.
$$
\n(2.13)

4. Die Unschärfe  $\Delta r_i$  der *i*-Komponente des Orts des Teilchens beträgt ( $i = x, y, z$ )

$$
\Delta r_i^2 = \langle (r_i - \langle r_i \rangle)^2 \rangle = w(t)^2,
$$
  
\n
$$
\Delta r_i = \sqrt{\Delta r_i^2} = w(t) \ge \frac{1}{2\sigma} \text{ für alle } t.
$$
\n(2.14)

5. Für  $t \gg \frac{w(0)^2 m}{\hbar}$  gilt

<span id="page-50-0"></span>
$$
w(t) \approx \frac{\hbar t}{2w(0)m},
$$

nicht wie bei der Diffusion (dort gilt  $w(t) \approx$ t) (vergleiche Übung).

### Wahrscheinlichkeitsdichte im Impulsraum, Heisenbergsche Unschärferelation (I)

Zur Vereinfachung der Schreibweise lassen wir im Folgenden die Zeitabhängigkeit weg. Die Fouriertransformation [\(2.8\)](#page-49-0) erhält die Normierung (Quadratnorm)

$$
\int d^3r |\Psi(\vec{r})|^2 = \int \frac{d^3k}{(2\pi)^3} |\hat{\Psi}(\vec{k})|^2.
$$
 (2.15)

Dies ist das Parseval-Theorem (vgl. Übung). Mit $\vec{p} = \hbar \vec{k}$  gilt

$$
1 = \int d^3r |\Psi(\vec{r})|^2 = \int \frac{d^3p}{(2\pi\hbar)^3} |\hat{\Psi}(\vec{p})|^2,
$$

d.h. wir können  $|\hat{\Psi}(\vec{p})|^2/(2\pi\hbar)^3$  als Wahrscheinlichkeitsverteilung = Wahrscheinlichkeitsdichte im Impulsraum interpretieren.

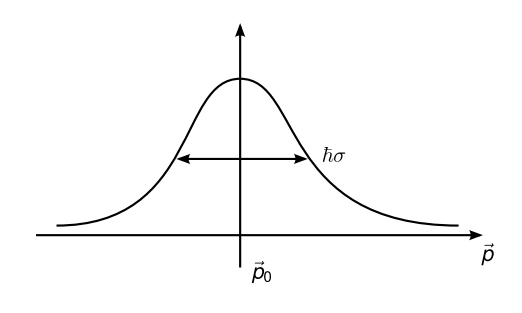

Abbildung 2.4: Gaußkurve im Impulsraum

Beispiel: Für ein Wellenpaket gilt mit  $\vec{p}_0 = \hbar \vec{k}_0$ 

$$
\frac{|\hat{\Psi}(\vec{p})|^2}{(2\pi\hbar)^3} = \frac{|A|^2}{(2\pi\hbar)^3} \exp\left(-\frac{(\vec{p} - \vec{p}_0)^2}{2\hbar^2\sigma^2}\right).
$$
\n(2.16)

Damit ergibt sich für den Erwartungswert von  $\vec{p}$ 

$$
\langle \vec{p} \rangle = \int \frac{\mathrm{d}^3 p}{(2\pi\hbar)^3} \vec{p} |\hat{\Psi}(\vec{p})|^2
$$
  
= 
$$
\int \frac{\mathrm{d}^3 p}{(2\pi\hbar)^3} (\vec{p} - \vec{p}_0) |\hat{\Psi}(\vec{p})|^2 + \int \frac{\mathrm{d}^3 p}{(2\pi k)^3} \vec{p}_0 |\Psi(\vec{p})|^2.
$$

Das erste Integral verschwindet, da  $\hat{\Psi}$  eine gerade Funktion bezüglich  $\vec{p}' := \vec{p} - \vec{p}_0$  ist, d.h.  $\hat{\Psi}(-\vec{p}') = \hat{\Psi}(\vec{p}')$ . Damit ist  $\vec{p}'\hat{\Psi}(\vec{p}')$  eine ungerade Funktion und hebt sich daher bei Integration über den ganzen Raum auf. Deshalb erhalten wir

$$
\langle \vec{p} \rangle = \int \frac{\mathrm{d}^3 p}{(2\pi\hbar)^3} \vec{p}_0 |\Psi(\vec{p})|^2 = \vec{p}_0. \tag{2.17}
$$

Die mittlere Schwankung in der Impulskomponente  $p_i$   $(i = x, y, z)$  beträgt dann

$$
\Delta p_i^2 = \langle (p_i - \langle p_i \rangle)^2 \rangle = \hbar^2 \sigma^2 = \frac{\hbar^2}{4w(0)^2}.
$$
 (2.18)

Mit [\(2.14\)](#page-50-0) erhalten wir

$$
\Delta r_i \ge w(0) = \frac{\hbar}{2\Delta p_i}
$$

und nach Umformen die Heisenbergsche Unschärferelation

<span id="page-51-0"></span>
$$
\Delta r_i \Delta p_i \ge \frac{\hbar}{2}.\tag{2.19}
$$

Diese hat folgende physikalische Bedeutung:

- (i) Je genauer der Ort bestimmt ist, desto ungenauer der Impuls (und umgekehrt),
- (ii)  $\Delta p = 0$  bei der ebenen Welle führt zu  $\Delta r \to \infty$ ,
- (iii) der "Phasenraum ist quantisiert" (vgl. Abbildung [2.5\)](#page-52-0).

<span id="page-52-0"></span>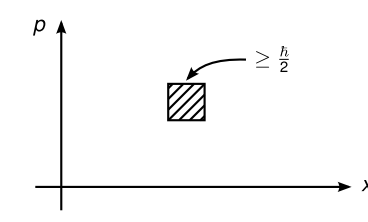

Abbildung 2.5: Heisenbergsche Unschärferelation im Phasenraum.

# 2.1.2 Schrödingergleichung für freie Teilchen

In diesem Abschnitt wollen wir die Wellengleichung für die Wahrscheinlichkeitsamplitude  $\Psi(\vec{r}, t)$  (Wellenfunktion) finden. Dazu schreiben wir Gleichung [\(2.8\)](#page-49-0) als Integral über  $\vec{p}$  (statt  $\vec{k}$ )

$$
\Psi(\vec{r},t) = \int \frac{\mathrm{d}^3 p}{(2\pi\hbar)^3} \hat{\Psi}(\vec{p}) \exp\left(\frac{i}{\hbar} \left(\vec{p} \cdot \vec{r} - \frac{p^2}{2m}t\right)\right),\tag{2.20}
$$

wobei  $\hat{\Psi}(\vec{p})$  die Fouriertransformation von  $\Psi(\vec{r}, t = 0)$  ist, d.h. durch die Anfangsbedingung vorgegeben. Wir versuchen nun den Ansatz

$$
\frac{\partial}{\partial t}\Psi(\vec{r},t) = \int \frac{\mathrm{d}^3 p}{(2\pi\hbar)^3} \hat{\Psi}(\vec{p}) \left(-\frac{i}{2m\hbar}\right) p^2 \exp\left(\frac{i}{\hbar}\left(\vec{p}\cdot\vec{r} - \frac{p^2}{2m}t\right)\right).
$$

Trick:

$$
\vec{\nabla} \exp\left(\frac{i\vec{p}\cdot\vec{r}}{\hbar}\right) = \frac{\partial}{\partial \vec{r}} \exp\left(\frac{i\vec{p}\cdot\vec{r}}{\hbar}\right) = \frac{i\vec{p}}{\hbar} \exp\left(\frac{i\vec{p}\cdot\vec{r}}{\hbar}\right)
$$

$$
\nabla^2 \exp\left(\frac{i\vec{p}\cdot\vec{r}}{\hbar}\right) = \vec{\nabla} \cdot \left(\vec{\nabla} \exp\left(\frac{i\vec{p}\cdot\vec{r}}{\hbar}\right)\right) = -\frac{p^2}{\hbar^2} \exp\left(\frac{i\vec{p}\cdot\vec{r}}{\hbar}\right)
$$

Damit können wir schreiben

$$
\frac{\partial}{\partial t}\Psi(\vec{r},t) = \frac{i\hbar}{2m}\nabla^2 \int \frac{\mathrm{d}^3 p}{(2\pi\hbar)^3} \hat{\Psi}(\vec{p}) \exp\left(\frac{i}{\hbar}\left(\vec{p}\cdot\vec{r} - \frac{p^2}{2m}t\right)\right).
$$

Da das Integral gerade wieder  $\Psi(\vec{r},t)$  ergibt, folgt die zeitabhängige Schrödingergleichung für freie Teilchen

<span id="page-52-1"></span>
$$
i\hbar \frac{\partial}{\partial t} \Psi(\vec{r}, t) = -\frac{\hbar^2}{2m} \nabla^2 \Psi(\vec{r}, t) \tag{2.21}
$$

Bemerkung: .

- (i) Wir erhalten eine lineare, homogene, partielle Differentialgleichung für  $\Psi(r,t)$
- (ii) Die Differentialgleichung ist erster Ordnung in t, d.h. für eine eindeutige Lösung genügt als Anfangsbedingung  $\Psi(\vec{r}, t = 0)$ . Die Newtonsche Mechanik benötigt wegen  $m\ddot{x} =$ F zwei Anfangsbedingungen, aber der Hamiltonformalismus erlaubt wegen  $\frac{d}{dt}$  ( $_p^x$ ) =  $\mathcal{F}[(\frac{x}{p})]$  ebenfalls eine Schreibweise, die nur eine Anfangsbedingung (im Phasenraum) erfordert. Die Wellenfunktion  $\Psi(\vec{r},t)$  enthält ebenfalls die Information über Ort und Impuls. (Umrechnung durch Fouriertransformation)
- (iii) Die Diffusionsgleichung lautet  $\frac{\partial}{\partial t}\varphi(\vec{r},t) = D\nabla^2\varphi(\vec{r},t)$ . Der einzige, aber entscheidende Unterschied zur Schrödingergleichung besteht darin, dass D rein reell und  $i\hbar/2m$  rein imaginär ist. Bei der Diffusionsgleichung gibt es deshalb eine ausgezeichnete Zeitrichnnagmar ist. Der der Dinusionsgietchung gibt es desnaib (tung und die Breite des Wellenpakets ändert sich mit  $\sqrt{t}$ .
- (iv) Diese "Herleitung" ist keine wirkliche Herleitung, sondern ein "Erraten" der Wellengleichung, die durch Experimente überprüft werden muss.
- (v) Für eine allgemeine Dispersionsbeziehung  $E(\vec{p})$  lässt sich  $E(\vec{p})$  in eine Potenzreihe entwickeln

$$
E(\vec{p}) = \sum_{n_x, n_y, n_z=0}^{\infty} c_{n_x n_y n_z} p_x^{n_x} p_y^{n_y} p_z^{n_z}.
$$

Zum Beispiel gilt für  $E(\vec{p}) = \frac{p^2}{2m}$  $\frac{p^2}{2m}$ ,  $c_{200} = c_{020} = c_{002} = \frac{1}{2n}$  $\frac{1}{2m}$  und die anderen  $c_{n_x n_y n_z} = 0$ . Dadurch können wir einen Differentialoperator definieren durch

$$
E(-i\hbar \vec{\nabla}) = \sum_{n_x n_y n_z} c_{n_x n_y n_z} (-i\hbar)^{n_x + n_y + n_z} \partial_x^{n_x} \partial_y^{n_y} \partial_z^{n_z}
$$

Mit der gleichen Herleitung ergibt sich dann

<span id="page-53-0"></span>
$$
i\hbar \frac{\partial}{\partial t} \Psi(\vec{r}, t) = E(-i\hbar \vec{\nabla}) \Psi(\vec{r}, t).
$$
 (2.22)

#### Zeitunabhängige Schrödingergleichung für freie Teilchen

Mit dem Separationsansatz

$$
\Psi(\vec{r},t) = \psi(\vec{r})\chi(t)
$$

für Gleichung [\(2.21\)](#page-52-1) erhalten wir

$$
\psi i\hbar \partial_t \chi = \chi \left( -\frac{\hbar^2}{2m} \right) \nabla^2 \psi,
$$
  
\n
$$
i\hbar \frac{\partial_t \chi}{\chi} = -\frac{\hbar^2}{2m} \frac{\nabla^2 \psi}{\psi} = \text{const} =: E.
$$
  
\n|:  $\Psi = \psi \chi \neq 0$ 

Die Gleichung für  $\chi$  lässt sich einfach lösen durch  $\int f'/f = \ln(f)$ , sodass gilt

$$
\chi(t) = C_1 \exp\left(-\frac{iEt}{\hbar}\right).
$$

Die Gleichung für  $\psi$  schreiben wir um und erhalten die *zeitunabhängige Schrödingergleichung* für freie Teilchen

$$
-\frac{\hbar^2}{2m}\nabla^2\psi(\vec{r}) = E\psi(\vec{r})\tag{2.23}
$$

Die Lösungen der zeitunabhängigen Schrödingergleichung für freie Teilchen sind ebene Wellen

$$
\psi(\vec{r}) = C_2 \exp(i\vec{k} \cdot \vec{r})
$$

mit  $\hbar^2 k^2/2m = E$ . Damit ergibt sich wie gehabt E als Energie des Teilchens und die Wellenfunktion lautet

$$
\Psi(\vec{r},t) = C \exp\left(i\left(\vec{k}\cdot\vec{r} - \frac{\hbar k^2}{2m}t\right)\right).
$$

# 2.1.3 Allgemeine Form der Schrödingergleichung

Bisher haben wir die Schrödingergleichung für freie Teilchen ohne äußere Kräfte betrachtet, d.h.  $\vec{F} \equiv 0$ . Jetzt berücksichtigen wir eine Kraft  $\vec{F}(\vec{r}) = -\vec{\nabla}V(\vec{r})$  mit dem Potential  $V(\vec{r})$ . Klassisch tritt das Potential in der der Hamiltonfunktion  $H(\vec{r}, \vec{p}, t) = \frac{p^2}{2m} + V(\vec{r}, t)$  auf. Nun betrachten wir ein schmales Wellenpaket um  $\vec{r}$ , sodass sich  $V(\vec{r})$  auf dessen Breite  $\Delta r$  nicht stark ändert. Dann gilt lokal die Dispersionsbeziehung

$$
E(\vec{r}, \vec{p}) = \frac{p^2}{2m} + V(\vec{r}, t) = H(\vec{r}, \vec{p}, t)
$$

und somit nach [\(2.22\)](#page-53-0)

<span id="page-54-1"></span><span id="page-54-0"></span>
$$
i\hbar \frac{\partial}{\partial t} \Psi(\vec{r}, t) = H(\vec{r}, -i\hbar \vec{\nabla}, t) \Psi(\vec{r}, t).
$$
 (2.24)

Dies ist die zeitabhängige Schrödingergleichung. Expliziter lautet diese

$$
i\hbar \frac{\partial}{\partial t} \Psi(\vec{r}, t) = \left( -\frac{\hbar^2}{2m} \nabla^2 + V(\vec{r}, t) \right) \Psi(\vec{r}, t).
$$
 (2.25)

- Bemerkung: (i) trotz der heuristischen Herleitung ist [\(2.24\)](#page-54-0), bzw. [\(2.25\)](#page-54-1) die exakte Form der zeitabhängigen Schrödingergleichung.
	- (ii) Eine sehr schöne Analogie zwischen Mechanik und Optik (vgl. [\[Nol09,](#page-211-2) Seite 82]):

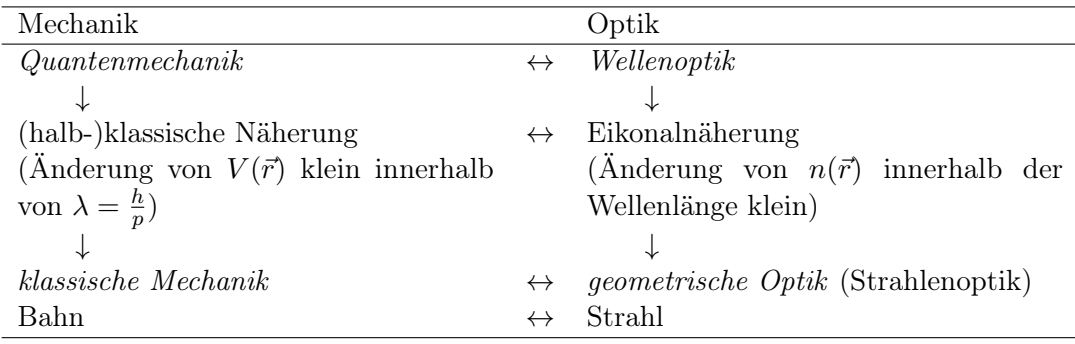

- (iii) Die zeitabhängige Schrödingergleichung ist ein Anfangswertproblem, d.h. wenn H, bzw. V sowie  $\Psi(\vec{r}, t = 0)$  vorgegeben sind, dann erhalten wir  $\Psi(\vec{r}, t)$  für beliebige t.
- (iv) Die zeitabhängige Schrödingergleichung [\(2.24\)](#page-54-0) bzw. [\(2.25\)](#page-54-1) kann man als die fundamentale Gleichung der Quantenmechanik sehen.

(Bemerkung: Es existiert auch eine fundamentale Formulierung der Quantenmechanik ohne die Schrödingergleichung durch Pfadintegrale (nach Feynman).)

Definition: Der in [\(2.24\)](#page-54-0) auftretende Differentialoperator

$$
\hat{H} = H(\vec{r}, -i\hbar\vec{\nabla}, t) = -\frac{\hbar^2}{2m}\nabla^2 + V(\vec{r}, t)
$$
\n(2.26)

heißt Hamiltonoperator. Man erhält ihn, indem man in der klassischen Hamilton-Funktion den Impuls  $\vec{p}$  durch die Ableitung  $-i\hbar\vec{\nabla}$  ersetzt.

Definition: Impulsoperator

$$
\hat{\vec{p}} = -i\hbar \vec{\nabla}.\tag{2.27}
$$

Damit gilt

$$
\hat{H} = H(\vec{r}, \hat{\vec{p}}) = \frac{\hat{p}^2}{2m} + V(\vec{r}, t).
$$
\n(2.28)

Bemerkung: .

(i) Notation: Operatoren werden hier mit "Hut" bezeichnet, zwecks Unterscheidung von klassischen, zahlenwertigen Größen. Später lassen wir den Hut wieder weg, wenn klar ist, was gemeint ist.

Vorsicht: Die Fouriertransformation wird ebenfalls mit "Hut" bezeichnet. ( $\Psi(\vec{r},0) \stackrel{\text{FT}}{\longrightarrow}$  $\Psi(\vec{p})$ 

- (ii)  $\hat{H}$  und  $\hat{p}$  bilden Funktionen Ψ auf neue Funktionen Ψ ab, z.B.  $\hat{H}\Psi = \tilde{\Psi}$  oder  $\hat{p}_x\Psi =$  $-i\hbar\frac{\partial \Psi}{\partial x} = \tilde{\Psi}.$
- (iii) Wir können auch den Ort  $\vec{r}$  als Operator verstehen, wobei die neue Funktion

$$
\hat{\vec{r}}\Psi(\vec{r}) := \vec{r}\Psi(\vec{r}) = \tilde{\Psi}
$$

lautet.

(iv) Damit gilt

$$
\hat{H} = H(\hat{r}, \hat{p}, t),\tag{2.29}
$$

d.h. beobachtbare Größen (Observablen) werden in der Quantenmechanik allgemein durch Operatoren ersetzt. Dies ist das Korrespondenzprinzip.

(v) Die auftretenden Operatoren sind linear, z.B.

$$
\hat{H}(c_1\Psi_1 + c_2\Psi_2) = c_1 \hat{H}\Psi_1 + c_2 \hat{H}\Psi_2, \tag{2.30}
$$

wobei  $\Psi_1, \Psi_2$  Wellenfunktionen und  $c_1, c_2 \in \mathbb{C}$  komplexe Zahlen, d.h. Skalare sind.

#### Zeitunabhängige Schrödingergleichung (allgemeine Form)

Falls  $\frac{\partial \hat{H}}{\partial t} = 0 \Leftrightarrow \frac{\partial V}{\partial t} = 0$ , d.h  $V = V(\vec{r})$ , dann (und im Wesentlichen nur dann) funktioniert der Separationsansatz

$$
\Psi(\vec{r},t) = \psi(\vec{r})\chi(t).
$$

Dies führt auf  $\chi(t) = \exp(-iEt/\hbar)$  und die zeitunabhängige Schrödingergleichung

<span id="page-55-0"></span>
$$
\hat{H}\psi = E\psi.\tag{2.31}
$$

Bemerkung: .

• Im Gegensatz zu [\(2.24\)](#page-54-0) ist [\(2.31\)](#page-55-0) ein Eigenwertproblem, d.h. zu gegebenem  $\hat{H}$  (bzw. V) muss gleichzeitig  $\psi$  und E bestimmt werden. Ein Vergleich zwischen zeitunabhängiger und zeitabhängiger Schrödingergleichung findet sich in Tabelle [2.1.](#page-56-0)

<span id="page-56-0"></span>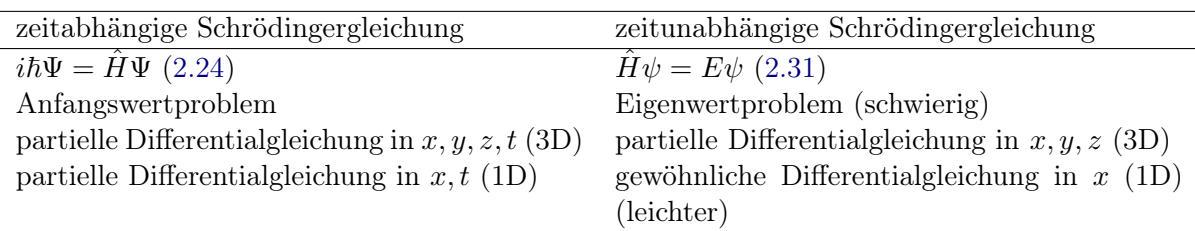

Tabelle 2.1: Vergleich zwischen der zeitabhängigen und der zeitunabhängigen Form der Schrödingergleichung

• Falls [\(2.31\)](#page-55-0) vollständig gelöst ist, d.h.  $\hat{H}\psi_n = E_n\psi_n$ , wobei alle  $(\psi_n, E_n)$   $(n \in \mathbb{N})$ bekannt sind, dann ist auch [\(2.24\)](#page-54-0) gelöst.

Begründung: Gegeben sei die Anfangsbedingung  $\Psi(\vec{r}, t = 0)$ . Versuche das Anfangs-wertproblem [\(2.24\)](#page-54-0) zu lösen. Benutze dazu, dass  $\{\psi_n\}_{n\in\mathbb{N}}$  eine Basis (sogar eine Orthonormalbasis) bildet. (Dies werden wir erst später zeigen.) Dann können wir die Wellenfunktion in dieser Basis entwickeln

$$
\Psi(\vec{r}, t = 0) = \sum_{n} c_n(0)\psi_n(\vec{r}),
$$

$$
\Psi(\vec{r}, t) = \sum_{n} c_n(t)\psi_n(\vec{r}).
$$

Es bleibt die Bestimmung von allen  $c_n(t)$  durch Einsetzen in [\(2.24\)](#page-54-0):

$$
i\hbar \sum_{n} \dot{c}_{n}(t)\psi_{n}(\vec{r}) = \sum_{n} c_{n}(t)\hat{H}\psi_{n}(\vec{r}) \stackrel{\psi_{n} \text{ list } (2.31)}{=} c_{n}(t)E_{n}\psi_{n}(\vec{r})
$$

$$
\Rightarrow \sum_{n} (i\hbar \dot{c}_{n}(t) - E_{n}c_{n}(t))\psi_{n}(\vec{r}) = 0.
$$

Weil die  $\psi_n$  eine Basis bilden (d.h. linear unabhängig sind), folgt, dass alle Koeffizienten verschwinden müssen, d.h.

$$
ih\dot{c}_n(t) = E_n c_n(t),
$$
  

$$
c_n(t) = c_n(0) \exp(-iE_n t/\hbar),
$$

wobei  $c_n(0)$  aus den Anfangsbedingungen folgt. Es ergibt sich

$$
\psi(\vec{r},t) = \sum_{n} c_n(0) \exp(-iE_n t/\hbar) \psi_n(\vec{r}).
$$
\n(2.32)

# Stationäre Zustände

Sei  $\psi$  die Lösung der zeitunabhängigen (stationären) Schrödingergleichung [\(2.31\)](#page-55-0)  $\hat{H}\psi = E\psi$ . Dann ist

$$
\Psi(\vec{r},t) = \psi(\vec{r},t=0) \exp\left(-i\frac{E}{\hbar}t\right)
$$

eine Lösung der zeitabhängigen Schrödingergleichung. Daraus folgt

$$
\Rightarrow |\Psi(\vec{r},t)|^2 = |\psi(\vec{r},t=0) \exp\left(-i\frac{E}{\hbar}t\right)|^2 = |\psi(\vec{r},t=0)|^2.
$$

Damit ist die Wahrscheinlichkeitsverteilung zeitunabhängig, was wir auch als stationären Zustand bezeichnen.

#### 2.1.4 Normierung und Erwartungswerte

 $|\Psi(\vec{r},t)|^2$  ist eine Wahrscheinlichkeitsverteilung, falls  $\int d^3r |\Psi(\vec{r},t)|^2 = 1$  gilt. Aber:

$$
\int d^3r |\Psi_1|^2 = 1, \int d^3r |\Psi_2|^2 = 1 \Rightarrow \int d^3r |c_1 \Psi_1 + c_2 \Psi_2|^2 = 1.
$$

Deshalb fordern wir nur die schwächere Bedingung, dass  $\Psi$  normierbar ist, d.h. mit  $A :=$  $\int d^3r |\Psi(\vec{r},t)|^2$  soll gelten

- (i)  $\Psi \not\equiv 0$ , d.h.  $A \not\equiv 0$ .
- (ii)  $\Psi$  ist quadratintegrabel, d.h.  $A < \infty$ .

Dann interpretiert man

$$
\frac{|\Psi(\vec{r},t)|^2}{\int d^3r |\Psi(\vec{r},t)|^2}
$$

als Wahrscheinlichkeitsverteilung. Formal definieren wir

$$
\tilde{\Psi}(\vec{r},t) := \frac{1}{\sqrt{A}}\Psi(\vec{r},t)
$$

und erhalten

$$
\int d^3r |\tilde{\Psi}(\vec{r},t)|^2 = \frac{A}{A} = 1.
$$

Trotzdem bleiben die ebenen Wellen im unendlich ausgedehnten Raum R <sup>3</sup> nicht normierbar. Dieses Problem lösen wir erst später (siehe [2.3.2,](#page-90-0) Abschnitt Uneigentliche Dirac-Vektoren). Der Vorteil der weniger strengen Normierungsbedingung ist, dass die normierbaren Wellenfunktionen Ψ zusammen mit der Nullfunktion einen komplexen Vektorraum H bilden, der das Superpositionsprinzip der Wellen beschreibt:

$$
\Psi_1, \Psi_2 \in \mathcal{H} \Rightarrow c_1\Psi_1 + c_2\Psi_2 \in \mathcal{H}, c_1, c_2 \in \mathbb{C}.
$$

Bemerkung:  $0 \in \mathcal{H}$  beschreibt keinen physikalischen Zustand.

Bemerkung: Die Normierungsfaktoren A der Wellenfunktionen haben keine physikalische Bedeutung, weil alle Vektoren (Wellenfunktionen)  $B\Psi(\vec{r},t)$  mit  $B\neq 0$  physikalisch ununterscheidbar sind. Man sagt: Jedem physikalischen Zustand entspricht ein Strahl in H.

# Zeitabhängigkeit der Normierung

$$
\frac{\partial}{\partial t}A = \frac{\partial}{\partial t} \int d^3r |\Psi(\vec{r}, t)|^2 = \frac{\partial}{\partial t} \int d^3r \Psi^* \Psi = \int (\partial_t \Psi^*) \Psi + \int \Psi^* \partial_t \Psi
$$

Da Ψ die Schrödingergleichung [\(2.25\)](#page-54-1) erfüllt, gilt

$$
i\hbar \partial_t \Psi = -\frac{\hbar^2}{2m} \nabla^2 \Psi + V(\vec{r}) \Psi,
$$

sowie die komplex konjugierte Gleichung

$$
-i\hbar\partial_t\Psi^* = -\frac{\hbar^2}{2m}\nabla^2\Psi^* + V(\vec{r})\Psi^*.
$$

Daraus folgt

$$
\partial_t \int |\Psi|^2 = \int \left[ \left( -\frac{i\hbar}{2m} \nabla^2 \Psi^* + \frac{i}{\hbar} V \Psi^* \right) \Psi + \Psi^* \left( \frac{i\hbar}{2m} \nabla^2 \Psi + \frac{i}{\hbar} V \Psi \right) \right]
$$
  
\n
$$
= -\frac{i\hbar}{2m} \int (\Psi \nabla^2 \Psi^* - \Psi^* \nabla^2 \Psi) \mathrm{d}^3 r
$$
  
\n
$$
= -\int \vec{\nabla} \cdot \underbrace{\frac{i\hbar}{2m} (\Psi \vec{\nabla} \Psi^* - \Psi^* \vec{\nabla} \Psi)}_{=: \vec{j}(\vec{r}, t)} \mathrm{d}^3 r
$$
  
\n
$$
\stackrel{\text{Gauß}}{=} \int_{\text{Rand}}
$$
  
\n
$$
= 0, \text{ falls} \begin{cases} \text{Volume} \text{ unendlich groß } (\mathbb{R}^3) \\ \text{oder } \Psi = 0 \text{ am Rand} \end{cases}
$$

Damit ist die Normierung zeitunabhängig. Die selbe Rechnung gilt bis auf den letzten Schritt auch für endliche (und infinitesimale) Volumina, sodass lokal gilt

$$
\frac{\partial}{\partial t} |\Psi(\vec{r},t)|^2 + \vec{\nabla} \cdot \vec{j}(\vec{r},t) = 0.
$$
\n(2.33)

 $|\Psi(\vec{r},t)|^2$  bezeichnet man auch als Wahrscheinlichkeitsdichte und  $\vec{j}$  als Wahrscheinlichkeitsstrom. Die obige Gleichung bezeichnet dann die lokale Erhaltung der Wahrscheinlichkeit und wird als Kontinuitätsgleichung für die Wahrscheinlichkeitsdichte bezeichnet.

#### Erwartungswerte

Für den Ort gilt

$$
\langle \vec{r} \rangle = \langle \vec{r} \rangle (t) = \int d^3r \vec{r} |\Psi(\vec{r}, t)|^2,
$$
\n(2.34)

falls  $\int d^3r |\Psi(\vec{r}, t)|^2 = 1$ . Für eine beliebige Funktion des Orts gilt

$$
\langle f(\vec{r}) \rangle = \int d^3r f(\vec{r}) |\Psi(\vec{r}, t)|^2 \tag{2.35}
$$

oder, falls Ψ nicht auf 1 normiert ist

$$
\langle f(\vec{r}) \rangle = \frac{\int d^3r f(\vec{r}) |\Psi(\vec{r},t)|^2}{\int d^3r |\Psi(\vec{r},t)|^2}.
$$
\n(2.36)

# 2.1.5 Wellenfunktion im Impulsraum

Wellenpakete können durch Fouriertransformation vom Orts- in den Impulsraum umgerechnet werden. Wir können  $\Psi(\vec{r},t)$  für beliebige t in ebene Wellen entwickeln (durch Fouriertransformation)

$$
\Psi(\vec{r},t) = \int \frac{\mathrm{d}^3 p}{(2\pi\hbar)^3} \hat{\Psi}(\vec{p},t) \exp\left(\frac{i}{\hbar}\vec{p}\cdot\vec{r}\right),\tag{2.37}
$$

wobei

$$
\hat{\Psi}(\vec{p},t) = \int d^3r \Psi(\vec{r},t) \exp\left(-\frac{i}{\hbar}\vec{p}\cdot\vec{r}\right).
$$
\n(2.38)

Die Wahrscheinlichkeitsverteilung im Ort ist  $|\Psi(\vec{r},t)|^2$ , im Impuls  $|\hat{\Psi}(\vec{p},t)|^2/(2\pi\hbar)^3$ . Die Erwartungswerte von  $f(\vec{r})$  und  $g(\vec{p})$  sind

<span id="page-59-0"></span>
$$
\langle f(\vec{r}) \rangle = \int d^3r f(\vec{r}) |\Psi(\vec{r}, t)|^2,
$$
\n(2.39)

$$
\langle g(\vec{p})\rangle = \int \frac{\mathrm{d}^3 p}{(2\pi\hbar)^3} g(\vec{p}) |\hat{\Psi}(\vec{p}, t)|. \tag{2.40}
$$

Wie berechnet man nun  $\langle h \rangle$  für  $h(\vec{r}, \vec{p})$ , zum Beispiel die Energie oder den Drehimpuls? Dies wollen wir im nächsten Abschnitt klären.

# 2.1.6 Operatoren

Kann man  $\langle \vec{p} \rangle$ , bzw.  $\langle g(\vec{p}) \rangle$  direkt aus  $\Psi(\vec{r})$  ohne Fouriertransformation berechnen? Für die Herleitung betrachten wir t als konstant und lassen es überall weg. Dann gilt

$$
\langle \vec{p} \rangle = \int \frac{\mathrm{d}^3 p}{(2\pi\hbar)^3} \vec{p} |\hat{\Psi}(\vec{p})|^2 \stackrel{(2.38)}{=} \int \frac{\mathrm{d}^3 p}{(2\pi\hbar)^3} \int \mathrm{d}^3 r \int \mathrm{d}^3 r' \Psi^*(\vec{r}') \Psi(\vec{r}) \vec{p} \exp\left(-\frac{i}{\hbar} \vec{p} \cdot (\vec{r} - \vec{r}')\right) = \int \mathrm{d}^3 r \int \mathrm{d}^3 r' \Psi^*(\vec{r}') \Psi(\vec{r}) \int \frac{\mathrm{d}^3 p}{(2\pi\hbar)^3} (i\hbar \vec{\nabla}) \exp\left(-\frac{i}{\hbar} \vec{p} \cdot (\vec{r} - \vec{r}')\right).
$$

Mit partieller Integration folgt

$$
\langle \vec{p} \rangle = -\int d^3r \int d^3r' \Psi^*(\vec{r}') i\hbar \vec{\nabla} \Psi(\vec{r}) \underbrace{\int \frac{d^3p}{(2\pi\hbar)^3} \exp \left(-\frac{i}{\hbar} \vec{p} \cdot (\vec{r} - r')\right)}_{=\delta(\vec{r} - \vec{r}')} \n= \int d^3r \Psi^*(\vec{r}) \underbrace{(-i\hbar \vec{\nabla}) \Psi(\vec{r})}_{=\hat{\vec{p}}} \n=:\n\langle \hat{\vec{p}} \rangle.
$$

Definition: Erwartungswert einer Observable  $\hat{O}$ 

$$
\left\langle \hat{O} \right\rangle := \int d^3 r \Psi^*(\vec{r}, t) \hat{O} \Psi(\vec{r}, t)
$$

$$
= \left\langle \hat{O} \right\rangle_t = \left\langle \hat{O} \right\rangle(t) = \left\langle \hat{O} \right\rangle_{\Psi}
$$

.

Bemerkung: Operatoren

- (i)  $\vec{p} = \begin{pmatrix} p_x \\ p_y \\ p_z \end{pmatrix}$ ) ist ein Vektor, d.h.  $\hat{\vec{p}} = \begin{pmatrix} \hat{p}_x \\ \hat{p}_y \end{pmatrix}$  $\hat{p}_z$ ist ein Vektor von Operatoren.
- (ii) Allgemein gilt: Messgrößen (Observablen) werden in der Quantenmechanik durch Operatoren beschrieben, z.B. die Energie durch  $\hat{H} = H(\hat{\vec{r}}, \hat{\vec{p}}, t)$ , der Impuls durch  $\hat{\vec{p}} = -i\hbar\vec{\nabla}$ und der Ort durch  $\hat{\vec{r}} = \vec{r}$ .
- (iii) Eigenzustände (Eigenvektoren) Ψ eines Operators sind definiert durch  $\hat{O}\Psi = \lambda \Psi$  mit einem Eigenwert  $\lambda$ . Dann gilt

$$
\langle \hat{O} \rangle = \int d^3 r \Psi^* (\vec{r}) \hat{O} \Psi (\vec{r}) = \lambda \int d^3 r \Psi^* \Psi = \lambda \int d^3 r |\Psi|^2 = \lambda. \tag{2.41}
$$

Analog erhält man  $\langle \hat{O}^2 \rangle = \lambda^2$  und daraus

$$
\left\langle \Delta \hat{O}^2 \right\rangle = \left\langle \hat{O}^2 \right\rangle - \left\langle O \right\rangle^2 = 0,
$$

d.h. die Messgröße im Eigenzustand ist scharf (keine Schwankung).

Allgemein gilt:  $\langle \Delta \hat{O}^2 \rangle = 0 \Leftrightarrow \hat{O}\Psi = \lambda \Psi$ , d.h. eine Observable  $\hat{O}$  ist scharf in  $\Psi$  genau dann, wenn  $\Psi$  ein Eigenzustand ist. " $\Leftarrow$ " wurde oben schon bewiesen. " $\Rightarrow$ " können Sie selbst versuchen. Benutzen Sie dazu eine Entwicklung von  $\Psi$  in Eigenzustände, d.h.  $\Psi = \sum_n c_n \Psi_n$ , wobei  $\Psi_n$  ein Eigenzustand von  $\ddot{O}$  ist.

Beispiele (Eigenzustände): .

- Energie  $H\psi = E\psi$ , d.h. Lösungen der zeitunabhängigen Schrödingergleichung haben feste ("scharfe") Energie  $E$ .
- Impuls  $\hat{\vec{p}}\Psi = -i\hbar\vec{\nabla}\Psi = \vec{p}\Psi$ : Lösungen sind ebene Wellen  $\Psi = C \exp(i\vec{p} \cdot \vec{r}/\hbar)$ .
- Ort  $\hat{\vec{r}}\Psi(\vec{r}) = \vec{r}\Psi(\vec{r}) = \vec{r}_0\Psi(\vec{r})$ . Damit gilt  $(\vec{r} \vec{r}_0)\Psi(\vec{r}) = 0$ , d.h.  $\Psi(\vec{r}) = \delta(\vec{r} \vec{r}_0)$ .

#### Der Kommutator

In diesem Abschnitt wollen wir die folgenden Fragen untersuchen.

- 1. Wann können zwei Observablen  $\hat{A}$  und  $\hat{B}$  (in der Quantenmechanik) gleichzeitig scharf bestimmt werden?
- 2. Falls  $\hat{A}$  und  $\hat{B}$  nicht gleichzeitig scharf bestimmt werden können, wie hängt dann die Unschärfe von  $\hat{A}$  mit derjenigen von  $\hat{B}$  zusammen?

Zur Frage 1:  $\hat{A}$  ist scharf in  $\Psi$  genau dann, wenn  $\Psi$  ein Eigenzustand von  $\hat{A}$  ist, genauso für  $\hat{B}$ , d.h.  $\hat{A}\Psi = a\Psi$  und  $\hat{B}\Psi = b\Psi$ . Wir fordern sogar noch stärker, dass  $\hat{A}$  genau dann scharf in  $\Psi$  ist, wenn  $\hat{B}$  scharf in  $\Psi$  ist. Damit gilt

$$
\hat{A}\Psi_n = a_n \Psi_n \Leftrightarrow \hat{B}\Psi_n = b_n \Psi_n \quad \text{(für alle } n\text{)},
$$

d.h.  $\hat{A}$  und  $\hat{B}$  haben gemeinsame Eigenzustände. Wir fragen uns nun: Wann ist dies möglich?

Für einen beliebigen Zustand $\Psi=\sum_n c_n \Psi_n$  (in Eigenzuständen entwickelt) gilt

$$
\hat{A}\Psi \stackrel{\hat{A} \text{ linear}}{=} \sum_{n} c_n \hat{A}\Psi_n = \sum_{n} c_n a_n \Psi_n,
$$
  

$$
\hat{B}\Psi \stackrel{\hat{B} \text{ linear}}{=} \sum_{n} c_n \hat{B}\Psi_n = \sum_{n} c_n b_n \Psi_n.
$$

Wenden wir nochmals  $\hat{B}$ , bzw.  $\hat{A}$  auf die Gleichungen an, so erhalten wir

$$
\hat{B}\hat{A}\Psi = \sum_{n} c_n a_n b_n \Psi_n
$$

$$
\hat{A}\hat{B}\Psi = \sum_{n} c_n b_n a_n \Psi_n = \sum_{n} c_n a_n b_n \Psi_n = \hat{B}\hat{A}\Psi,
$$

d.h.  $\hat{A}\hat{B}\Psi = \hat{B}\hat{A}\Psi$  gilt für beliebiges  $\Psi$ . Wir schreiben dafür  $\hat{A}\hat{B} = \hat{B}\hat{A}$  und sagen  $\hat{A}$  und  $\hat{B}$ vertauschen (kommutieren).

Definition: Der Kommutator von  $\hat{A}$  und  $\hat{B}$  ist definiert durch

$$
[\hat{A}, \hat{B}] := \hat{A}\hat{B} - \hat{B}\hat{A}.
$$
\n(2.42)

Wir haben nun gezeigt: A und B sind gleichzeitig scharf messbar impliziert, dass der Kommutator 0 ist. Die Umkehrung gilt auch, weil mit  $[\hat{A}, \hat{B}] = 0$  und  $\hat{A}\Psi_n = a_n \Psi_n$ ,  $(n \in \mathbb{N})$ folgt

$$
\hat{A}(\hat{B}\Psi_n) = \hat{B}\hat{A}\Psi_n = a_n \hat{B}\Psi_n,
$$

d.h.  $\hat{B}\Psi_n$  ist Eigenzustand von  $\hat{A}$  und hat den Eigenwert  $a_n$ . Wir müssen nun eine Fallunterscheidung machen:

- (i) einfacherer Fall: Wenn alle  $a_n$  verschieden sind,  $\Psi_n$  und  $\hat{B}\Psi_n$  beides Eigenzustände von  $\tilde{A}$  mit Eigenwert  $a_n$  sind, dann folgt  $\tilde{B}\Psi_n \propto \Psi_n$  und damit  $\tilde{B}\Psi_n = b_n \Psi_n$ , d.h.  $\Psi_n$ ist ein Eigenzustand von  $\hat{B}$ .
- (ii) Falls mehrere  $a_n$  gleich sind (Entartung), kann man immer eine Linearkombination  $\tilde{\Psi}_n$ der entsprechenden  $\Psi_n$  finden mit  $\hat{A}\tilde{\Psi}_n = a_n \tilde{\Psi}_n$  und  $\hat{B}\tilde{\Psi}_n = b_n \tilde{\Psi}_n$  (diagonalisiere  $\hat{B}$ im Raum  $\langle {\Psi_n} \rangle$ ).

Allgemein erhalten wir nun für zwei Observablen  $\hat{A}$ ,  $\hat{B}$ :

$$
\hat{A} \text{ und } \hat{B} \text{ sind immer gleichzeitig scharf messbar} \Leftrightarrow [\hat{A}, \hat{B}] = 0. \tag{2.43}
$$

Beispiele: .

1.  $\hat{\vec{r}}$  und  $\hat{\vec{v}} = -i\hbar\vec{\nabla}$ . Es gilt

$$
\hat{p}_i \hat{r}_i \Psi(\vec{r}) = -i\hbar \frac{\partial}{\partial r_i} r_i \Psi(\vec{r}) = -i\hbar \Psi(\vec{r}) - i\hbar r_i \frac{\partial}{\partial r_i} \Psi(\vec{r}) = -i\hbar \Psi(\vec{r}) + \hat{r}_i \hat{p}_i \Psi(\vec{r}).
$$

Also gilt  $(\hat{r}_i \hat{p}_i - \hat{p}_i \hat{r}_i) \Psi(\vec{r}) = i\hbar \Psi(\vec{r})$  für alle Ψ. Dann ist der Kommutator

$$
[\hat{r}_i, \hat{p}_i] = i\hbar \mathbb{1} = i\hbar.
$$

Da hier eine Gleichheit von Operatoren steht, benötigen wir den Identitätsoperator 1, der nichts tut. Meistens lässt man ihn weg, wenn klar ist was gemeint ist.

Was gilt für  $\hat{r}_i$ ,  $\hat{p}_j$  mit  $i \neq j$ ?

$$
\hat{p}_j \hat{r}_i \Psi(\vec{r}) = -i\hbar \frac{\partial}{\partial r_j} r_i \Psi(\vec{r}) = -i\hbar r_i \frac{\partial}{\partial r_j} \Psi(\vec{r}) = \hat{r}_i \hat{p}_j \Psi(\vec{r})
$$

Damit gilt

$$
[\hat{r}_i, \hat{p}_j] = 0 \text{ falls } i \neq j.
$$

Zusammengefasst mit dem Kronecker-δ:

$$
[\hat{r}_i, \hat{p}_j] = i\hbar \delta_{ij}.
$$
\n(2.44)

- 2.  $[\hat{r}_i, \hat{r}_j] = 0, [\hat{p}_i, \hat{p}_j] = 0$
- 3.  $[\hat{H}, \hat{r}_i] \neq 0$ . Es gibt keinen stationären Zustand mit scharfem Ort (Zerfließen des unendlich scharfen Wellenpakets).
- 4.  $[\hat{H}, \hat{\vec{p}}] = 0$  nur, falls das Potential  $V = 0$  verschwindet  $(\hat{H} = \frac{p^2}{2m} + V(\vec{r}))$ , d.h. für freie Teilchen. Dann sind ebene Wellen Lösungen der zeitunabhängigen Schrödingergleichung.

Zur Frage 2: Was passiert, wenn  $[\hat{A}, \hat{B}] \neq 0$  ist (z.B.  $\hat{A} = \hat{r}, \hat{B} = \hat{p}$ )? Dazu benötigen wir hermitesche Operatoren.

Definition: Der Operator  $\hat{O}$  heißt *hermitesch*, falls

$$
\int d^3r \Psi_1^*(\vec{r}) \hat{O} \Psi_2(\vec{r}) = \int d^3r (\hat{O} \Psi_1(\vec{r}))^* \Psi_2(\vec{r})
$$

für alle  $\Psi_1, \Psi_2 \in \mathcal{H}$ . (Später werden wir dieses Konzept verallgemeinern, siehe [2.3.6.](#page-104-0)) Beispiele: .

- Ort:  $\hat{O} = \hat{\vec{r}}$ , weil  $\vec{r}^* = \vec{r}$ .
- reelle Funktion von  $\vec{r}$ , z.B.  $V(\vec{r})$
- Impuls  $\hat{O} = -i\hbar \vec{\nabla} = \hat{\vec{p}}$ : Zum Beweis müssen wir zeigen, dass

$$
\int d^3r \Psi_1^*(-i\hbar \vec{\nabla})\Psi_2 = \int d^3r (-i\hbar \vec{\nabla}\Psi_1)^*\Psi_2)
$$

gilt. Wir erreichen dies durch partielle Integration.

- Falls  $\hat{O}$  hermitesch ist, so ist auch  $\lambda \hat{O}$  hermitesch, mit  $\lambda \in \mathbb{R}$ .
- Potenzen von hermiteschen Operatoren sind hermitesch, z.B.  $\hat{p}_x^2$ ,  $\hat{x}^2$ .
- Summen von hermiteschen Operatoren sind wieder hermitesch, z.B.  $\hat{p}^2 = \hat{p}_x^2 + \hat{p}_y^2 + \hat{p}_z^2$ und  $\hat{H} = \frac{p^2}{2m} + V(\vec{r}).$
- Falls  $\hat{A}$ ,  $\hat{B}$  hermitesch, so sind
- (i)  $\hat{A}\hat{B}+\hat{B}\hat{A}$  und
- (ii)  $i[\hat{A}, \hat{B}] = i(\hat{A}\hat{B} \hat{B}\hat{A})$  hermitesch.

Wichtige Eigenschaften von hermiteschen Operatoren sind

(i) Die Erwartungswerte sind reell, denn

$$
\left\langle \hat{O} \right\rangle^* = \left( \int d^3 r \Psi^* \hat{O} \Psi \right)^* = \int d^3 r (\hat{O} \Psi)^* \Psi \stackrel{\hat{O} \text{ hermitesch}}{=} \int d^3 r \Psi^* \hat{O} \Psi = \left\langle \hat{O} \right\rangle.
$$
  
Damit gilt  $\left\langle \hat{O} \right\rangle \in \mathbb{R}.$ 

(ii) Die Eigenwerte sind reell, denn: wähle Ψ als Eigenvektor von  $\hat{O}$ . Dann gilt mit (i)  $\langle \hat{O} \rangle = \lambda \in \mathbb{R}.$ 

Die physikalische Bedeutung der hermiteschen Operatoren ist, dass sie messbare Größen beschreiben, deren Werte reell sind (obwohl Ψ im Allgemeinen komplex ist).

## 2.1.7 Heisenbergsche Unschärferelation (II)

Wir geben uns nun eine beliebige Wellenfunktion  $\Psi$  mit  $\int |\Psi|^2 = 1$ , sowie zwei Observablen, beschrieben durch hermitesche Operatoren  $\hat{A}$  und  $\hat{B}$ , vor. Wenn  $[\hat{A}, \hat{B}] \neq 0$  ist, dann ist  $\langle \Delta \hat{A}^2 \rangle = \langle \Delta \hat{B}^2 \rangle = 0$  nicht möglich. Wie klein können  $\langle \Delta \hat{A}^2 \rangle$  und  $\langle \Delta \hat{B}^2 \rangle$  werden? Dazu definieren wir

$$
\tilde{\Psi}_A := \Delta \hat{A} \Psi := \left( \hat{A} - \langle \hat{A} \rangle \right) \Psi \qquad \text{mit } \langle \hat{A} \rangle = \int d^3 r \Psi^* (\vec{r}) \hat{A} \Psi (\vec{r}),
$$
\n
$$
\tilde{\Psi}_B := \Delta \hat{B} \Psi := \left( \hat{B} - \langle \hat{B} \rangle \right) \Psi \qquad \text{mit } \langle \hat{B} \rangle = \int d^3 r \Psi^* (\vec{r}) \hat{B} \Psi (\vec{r}).
$$

Im Allgemeinen sind  $\tilde{\Psi}_A$  und  $\tilde{\Psi}_B$  nicht auf 1 normiert. Wir berechnen daher die Norm:

$$
\int |\tilde{\Psi_A}|^2 = \int \tilde{\Psi}_A^* \tilde{\Psi}_A = \int \Psi^* \left[ \left( \hat{A} - \left\langle \hat{A} \right\rangle \right)^* \left( \hat{A} - \left\langle \hat{A} \right\rangle \right) \right] \Psi
$$
  

$$
\Delta \hat{A} \stackrel{\text{hermitesch}}{=} \int \Psi^* \underbrace{\left( \hat{A} - \left\langle \hat{A} \right\rangle \right)^2} \Psi = \left\langle \Delta \hat{A}^2 \right\rangle,
$$

denn

$$
\left\langle \left(\hat{A} - \left\langle \hat{A} \right\rangle\right)^2 \right\rangle = \left\langle \hat{A}^2 - 2\left\langle \hat{A} \right\rangle \hat{A} + \left\langle \hat{A} \right\rangle^2 \right\rangle = \left\langle \hat{A}^2 \right\rangle - 2\left\langle \hat{A} \right\rangle^2 + \left\langle \hat{A} \right\rangle^2 = \left\langle \hat{A}^2 \right\rangle - \left\langle \hat{A} \right\rangle^2.
$$

Genauso erhalten wir für  $\ddot{B}$ 

$$
\int |\tilde{\Psi}_B|^2 = \left\langle \Delta \hat{B}^2 \right\rangle.
$$

Wir normieren nun  $\tilde{\Psi}_{A,B}$  und erhalten

$$
\Psi_{A,B}:=\frac{\tilde{\Psi}_{A,B}}{\sqrt{\int|\tilde{\Psi}_{A,B}|^2}}~{\rm{mit}}~\int|\Psi_{A,B}|^2=1.
$$

Nun definiere  $\xi_{\pm} := \Psi_A \pm i\Psi_B$ . Dann gilt

$$
0 \leq \int |\xi_{\pm}|^{2} = \underbrace{\int |\Psi_{A}|^{2}}_{=1} + \underbrace{\int |\Psi_{B}|^{2} \pm i \int \Psi_{A}^{*} \Psi_{B} \mp i \int \Psi_{B}^{*} \Psi_{A}}_{=1}
$$
\n
$$
\Leftrightarrow 1 \geq \pm \frac{i}{2} \int (\Psi_{A}^{*} \Psi_{B} - \Psi_{B}^{*} \Psi_{A}) \qquad | \cdot \Delta A := \sqrt{\langle \Delta \hat{A}^{2} \rangle}, \cdot \Delta B := \sqrt{\langle \Delta \hat{B}^{2} \rangle}
$$
\n
$$
\Rightarrow \Delta A \Delta B \geq \mp i \int (\tilde{\Psi}_{A}^{*} \tilde{\Psi}_{B} - \tilde{\Psi}_{B}^{*} \tilde{\Psi}_{A})
$$
\n
$$
\Rightarrow \Delta A \Delta B \geq \mp i \int \Psi^{*} \left[ \left( \hat{A} - \langle \hat{A} \rangle \right) \left( \hat{B} - \langle \hat{B} \rangle \right) - \left( \hat{B} - \langle \hat{B} \rangle \right) \left( \hat{A} - \langle \hat{A} \rangle \right) \right] \Psi
$$
\n
$$
= \mp \frac{i}{2} \left( \langle \hat{A} \hat{B} \rangle - \langle \hat{B} \hat{A} \rangle + \langle \hat{A} \rangle \langle \hat{B} \rangle - \langle \hat{A} \rangle \langle \hat{B} \rangle - 2 \langle \hat{A} \rangle \langle \hat{B} \rangle + 2 \langle \hat{A} \rangle \langle \hat{B} \rangle \right)
$$
\n
$$
= \mp \frac{1}{2} \langle i[\hat{A}, \hat{B}] \rangle.
$$

Da der Operator  $i[\hat{A}, \hat{B}]$  hermitesch ist, muss der Erwartungswert davon reell sein. Er könnte aber negativ sein, sodass wir beide Ungleichungen mit + und − benötigen. Dann gilt für den Betrag auf jeden Fall die Heisenbergsche Unschärferelation

$$
\Delta A \Delta B \ge \frac{1}{2} \left| \left\langle [\hat{A}, \hat{B}] \right\rangle \right| \tag{2.45}
$$

Beispiel: Für Ort und Impuls gilt mit  $\hat{A} = \hat{x}, \hat{B} = \hat{p}_x$  [ $\hat{p}_x, \hat{x}$ ] = *i* $\hbar$  und damit (vgl. [\(2.19\)](#page-51-0))

$$
\Delta x \Delta p_x \geq \frac{\hbar}{2}.
$$

# 2.2 Teilchen in einer Dimension

Motivation:

- lösen der Schrödingergleichung am Beispiel üben
- geringer Rechenaufwand
- allgemeine Eigenschaften der Quantenmechanik sind oft im Eindimensionalen erkennbar
- $\bullet$  einige ..echte" Probleme sind eindimensional, z.B. Kohlenstoffnanoröhrchen und Halbleiternanoröhrchen
- Systeme mit Translationssymmetrie in zwei Raumrichtungen z.B. Halbleiter-Heterostrukturen (Schichten), sogenannte Quantentröge (quantum wells) können durch Separation mit

$$
\psi(\vec{r}) = \psi(z) \exp(i p_x x) \exp(i p_y y) \tag{2.46}
$$

in ein eindimensionales Problem überführt werden.  $\varphi(z)$  ist die Lösung der eindimensionalen Schrödingergleichung.

Nicht eindimensional sind zentralsymmetrische Probleme wie z.B. Atome, aber das Radialproblem im Wasserstoffatom ist eindimensional!

<span id="page-65-1"></span>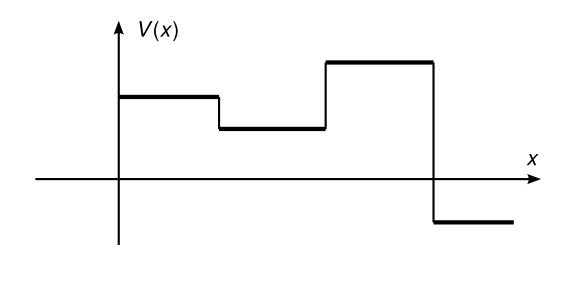

Abbildung 2.6: Ein stückweise stetiges Potential.

#### Wellenfunktionen in einer Dimension

Die zeitabhängige Schrödingergleichung lautet

$$
i\hbar \frac{\partial \Psi}{\partial t} = -\frac{\hbar^2}{2m} \frac{\partial^2 \Psi}{\partial x^2} + V(x)\Psi.
$$
 (2.47)

Die zeitunabhängige (stationäre) Schrödingergleichung lautet

<span id="page-65-0"></span>
$$
H\psi = -\frac{\hbar^2}{2m}\frac{\mathrm{d}^2\psi}{\mathrm{d}x^2} + V(x)\psi = E\psi.
$$
\n(2.48)

Dies ist eine gewöhnliche Differentialgleichung für  $\psi(x)$ . Wir betrachen hier zeitunabhängige Probleme ( $\frac{\partial \hat{H}}{\partial t} = 0$ ), d.h. wir lösen [\(2.48\)](#page-65-0). Wir können allerdings auch nicht-stationäre Lösungen betrachten (Streulösungen, Wellenpaket). Unser Ziel ist es,  $H\Psi = E\Psi$  zu lösen. Dazu betrachten wir zunächst den einfachsten Fall mit  $V = \text{const}$  (wähle  $V = 0$ ). Dann erhalten wir die Lösung für ein freies Teilchen, die ebenen Wellen. Etwas interessanter ist der Fall, wenn V stückweise konstant ist (siehe Abbildung [2.6\)](#page-65-1).

#### 2.2.1 Randbedingungen an Unstetigkeiten

Die Lösung für die zeitunabhängige Schrödingergleichung mit  $V \equiv 0$ ,

$$
-\frac{\hbar^2}{2m}\frac{\mathrm{d}^2\psi}{\mathrm{d}x^2} = E\psi,
$$

lautet

$$
\psi(x) = C \exp(ikx)
$$
 mit  $E = \frac{\hbar^2 k^2}{2m}$  d.h.  $k = \pm \frac{1}{\hbar} \sqrt{2mE}$ .

Für allgemeines  $V \equiv$  const lautet die Schrödingergleichung

$$
-\frac{\hbar^2}{2m}\frac{\mathrm{d}^2\psi}{\mathrm{d}x^2} = (E - V)\psi,
$$

und die Lösung ist

$$
\psi(x) = C \exp(ikx) \text{ mit } k = \pm \frac{1}{\hbar} \sqrt{2m(E - V)}.
$$

Falls  $E \geq V$ , ist  $k = \pm \frac{1}{\hbar} \sqrt{2m(E-V)}$  reell, und wir können den Zustand auf dem Intervall  $[-L/2, L/2]$  normieren durch

$$
1 = C^2 \int_{-L/2}^{L/2} dx |\exp(ikx)|^2 = C^2 \int_{-L/2}^{L/2} dx = C^2 L,
$$

<span id="page-66-0"></span>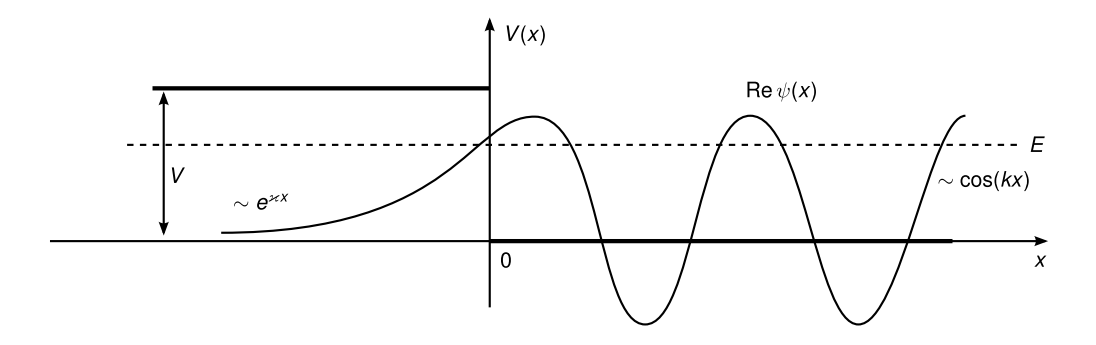

Abbildung 2.7: Wellenfunktion  $\psi(x)$  an einer Potentialstufe mit Höhe V.

d.h.  $c = \frac{1}{\sqrt{2}}$  $\frac{1}{L}$ . Für  $L \to \infty$  geht c gegen Null, aber die Erwartungswerte bleiben "vernünftig". Falls  $E < V$ , gilt  $k = \pm \frac{i}{\hbar} \sqrt{2m|E-V|} = \pm i\kappa, \ \kappa > 0$ . Wir erhalten eine gedämpfte Welle mit  $\psi(x) = C \exp(\mp \kappa x)$ . Durch Normierung erhalten wir für  $L \kappa \gg 0$ 

$$
C = \sqrt{\frac{\kappa}{\sinh(\kappa L)}} \approx \sqrt{2\kappa} \exp\left(-\kappa \frac{L}{2}\right) \xrightarrow{L \to \infty} 0. \tag{2.49}
$$

Für die Erwartungswerte gilt nun

$$
\langle x \rangle \approx \mp \frac{L}{2} \xrightarrow{L \to \infty} \mp \infty. \tag{2.50}
$$

Betrachten wir nun eine Potentialstufe, wie in Abbildung [2.7](#page-66-0) gezeichnet. Wie geht das "Zusammenkleben" der Lösungen für  $V = 0$  und  $V =$  const an der Stufe? Wir nehmen nun an,  $V(x)$  habe eine endliche Stufe (Unstetigkeit bei  $x = x_0$ ). Die Schrödingergleichung lautet

$$
\psi''(x) = \frac{d^2 \psi(x)}{dx^2} = -\frac{2m}{\hbar} (E - V(x)) \psi(x).
$$

Falls  $\psi(x)$  stetig bei  $x = x_0$  ist, hat  $\psi''$  eine endliche Stufe, d.h.  $\psi'$  ist stetig und damit auch  $\psi$ .

Falls  $\psi(x)$  unstetig ist, gilt  $\psi' \sim \delta(x - x_0)$  und damit  $\psi'' \sim \delta'(x - x_0)$  im Widerspruch zur Schrödingergleichung, deren rechte Seite nur einen endlichen Sprung hat.

Analog erhalten wir aus  $\psi'(x)$  stetig bei  $x = x_0$ , dass  $\psi$  stetig ist und falls  $\psi'(x)$  unstetig ist, folgt  $\psi''(x) \sim \delta(x-x_0)$  im Widerspruch zur Stetigkeit von  $\psi$ . Zusammengefasst erhalten wir:

Falls  $|V(x)| < \infty$  für alle x, so müssen  $\Psi(x)$  und  $\Psi'(x)$  stetig sein.

Bemerkung: Falls  $V \to \infty$ , bzw.  $V(x) \sim \delta(x - x_0)$  gilt dies nicht mehr!

#### 2.2.2 Potentialbarriere

Betrachte das Potential

$$
V(x) = \begin{cases} 0, & x < 0, \\ V, & x \ge 0, \end{cases}
$$

<span id="page-67-0"></span>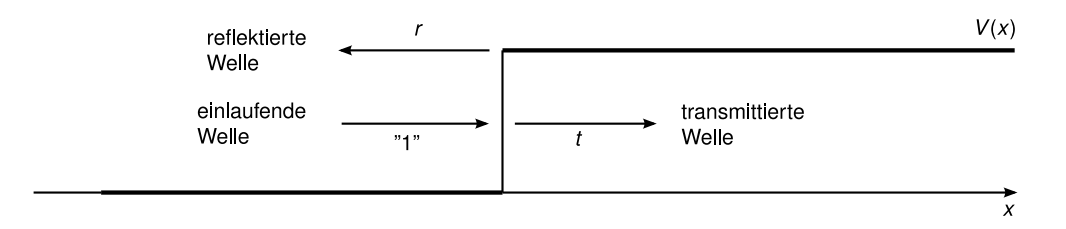

Abbildung 2.8: Wellen an der Potentialbarriere (einlaufende Welle, reflektierte Welle, transmittierte Welle)

mit  $V > 0$ , wie in Abbildung [2.8](#page-67-0) gezeichnet. Falls  $E \geq V$  erwarten wir klassisch, dass ein von links kommendes Teilchen (mit der kinetischen Energie E) abgebremst wird, aber sich immer durch die Potentialbarriere nach rechts bewegt. Falls  $E < V$  erwarten wir klassisch, dass das Teilchen nicht in die Barriere (x ≥ 0) eindringen kann.

Quantenmechanisch erhalten wir folgende Lösungen für die beiden Teilbereiche:

$$
x < 0: \quad p = \hbar k = \sqrt{2mE}, \psi(x) \sim \exp(\pm ikx),
$$
  

$$
x \ge 0: \quad \overline{p} = \hbar \overline{k} = \sqrt{2m(E - V)}, \psi(x) \sim \exp(\pm i\overline{k}x).
$$

Fallunterscheidung:

- (i)  $E > V$ : Die Lösung für  $x \geq 0$  ist  $\exp(\pm i\overline{k}x)$  mit  $\overline{k} \in \mathbb{R}$ . Der Aufenthalt des Teilchens ist klassisch auf beiden Seiten erlaubt und mit der de-Broglie Beziehung gilt  $p = \hbar k$ .
- (ii)  $0 \leq E \leq V$ : Die Lösung  $x \geq 0$  ist  $\exp(i\overline{k}x)$  mit  $\overline{k} = i\kappa, \ \kappa = \frac{1}{\hbar}\sqrt{2m|E-V|} \in \mathbb{R}$ . Klassisch ist dieser Bereich nicht erlaubt, aber in der Quantenmechanik erhalten wir eine exponentiell gedämpfte Welle exp $(-\kappa x)$ . Die Lösung exp $(+\kappa x)$  ist unphysikalisch, da sie nicht normierbar ist.
- (iii)  $E < 0$ : alle Lösungen sind exponentiell ansteigend oder Null, d.h. es gibt keine normierbaren Lösungen.

Für die quantitative Analyse behandeln wir den Fall  $E \geq V$  als Streuproblem mit dem Ansatz

$$
\psi(x) = A \begin{cases} \exp(ikx) + r \exp(-ikx), & x < 0, \\ \bar{t} \exp(i\bar{k}x), & x \ge 0. \end{cases}
$$
\n(2.51)

Die Randbedingungen bei  $x = 0$  folgen aus der Forderung, dass  $\psi(x)$  stetig sein muss, d.h.  $1 + r = \bar{t}$ , und dass  $\psi'(x)$  stetig sein muss, d.h.  $k(1 - r) = \bar{k}\bar{t}$ . Durch Auflösen nach  $r, \bar{t}$ erhalten wir

$$
1 + r = \overline{t} = \frac{k}{\overline{k}}(1 - r)
$$

$$
\Rightarrow r = \frac{k}{\overline{k}} \frac{\overline{k}}{1 - \overline{k}} = \frac{k - \overline{k}}{k + \overline{k}}.
$$

<span id="page-68-0"></span>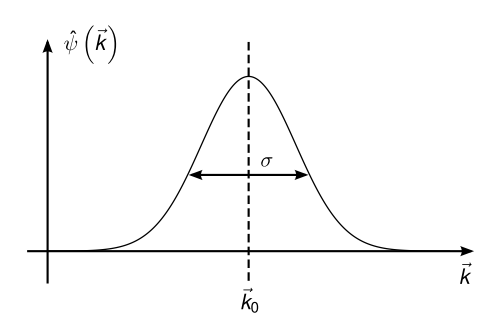

Abbildung 2.9: Wellenpaket

Zusammengefasst:

<span id="page-68-1"></span>
$$
r = \frac{k - \overline{k}}{k + \overline{k}}, \quad \overline{t} = \frac{2k}{k + \overline{k}}.\tag{2.52}
$$

Im Spezialfall  $V = 0$  folgt  $r = 0$  und  $\bar{t} = 1$ . Für die Wahrscheinlichkeitsstromdichte (=Wahrscheinlichkeitsstrom im Eindimensionalen) gilt

$$
j(x) = -\frac{i\hbar}{2m} \left( \psi^*(x)\psi'(x) - \psi(x)\psi'^*(x) \right) = \frac{\hbar}{m} \operatorname{Im} \psi^*(x)\psi'(x).
$$
 (2.53)

Für $x\leq 0$ gilt dann

$$
j = |A|^2 \frac{\hbar}{m} \operatorname{Im} \left[ (\exp(-ikx) + r^* \exp(ikx)) (ik \exp(ikx) - ikr \exp(-ikx)) \right],
$$

und mit  $\frac{\hbar k}{m} = \frac{p}{m} = v$ ,

$$
j = |A|^2 \frac{p}{m} (1 - |r|^2).
$$

Für  $x > 0$  folgt

$$
j=|A|^2\frac{\hbar\overline{k}}{m}|\overline{t}|^2,
$$

und mit  $t := \overline{t}\sqrt{\frac{\overline{k}}{k}}$  $\frac{k}{k}$  folgt

$$
j=|A|^2\frac{\hbar k}{m}|t|^2.
$$

Zusammen gilt

$$
j(x) = |A|^2 \frac{p}{m} \begin{cases} (1 - |r|^2), & x \le 0, \\ |t|^2, & x > 0. \end{cases}
$$

Ebene Wellen sind nicht auf 1 normierbar, aber beim Streuproblem können wir den Teilchenfluss vorgeben. Vergleichen wir mit einem Wellenpaket (siehe Abbildung [2.9\)](#page-68-0), so erhalten wir

$$
j(x) = \frac{\hbar}{m} \operatorname{Im} \psi^*(x) (ik_0) \psi(x) = \frac{\hbar k_0}{m} |\psi(x)|^2.
$$

Ein lokalisiertes Teilchen hat die Wahrscheinlichkeitsstromdichte  $j = \frac{\hbar k_0}{m}$  (in einer Dimension!). Nun können wir auf 1 einlaufendes Teilchen mit der Geschwindigkeit  $v = p/m = \hbar k/m$ normieren und erhalten  $|A|^2 = 1$ , sodass im Gesamtergebnis

$$
j(x) = \frac{p}{m} \begin{cases} 1 - |r|^2, & x \le 0, \\ |t|^2, & x > 0 \end{cases}
$$

gilt. Aus [\(2.52\)](#page-68-1) und  $t = \overline{t}\overline{k}/k$  folgt

$$
|r|^2 + |t|^2 = 1.
$$

Daraus erhalten wir auch

$$
j = \frac{p}{m}(1 - |r|^2) = \frac{p}{m}|t|^2 = \text{const.}
$$

#### Diskussion der Fälle

 $(i)$   $E > V$ 

a) Zeitabhängige Lösungen sind Wellenpakete (vgl. Abbildung [2.10\)](#page-70-0) mit

$$
\Psi(x,t) = \begin{cases}\n\int_0^\infty \frac{dp}{2\pi\hbar} \hat{\psi}(p) \left( \exp(i\frac{px}{\hbar}) + \frac{p-\overline{p}}{p+\overline{p}} \exp(-i\frac{px}{\hbar}) \right) \exp\left(-iE(p)\frac{t}{\hbar}\right), & x \le 0, \\
\int_0^\infty \frac{dp}{2\pi\hbar} \hat{\psi}(p) \frac{2p}{p+\overline{p}} \exp(i\frac{px}{\hbar}) \exp(-iE(p)\frac{t}{\hbar}), & x > 0,\n\end{cases}
$$
\n(2.54)

was man durch Einsetzen von  $r = \frac{k-k}{k+\overline{k}}$  $\frac{k-\overline{k}}{k+\overline{k}}=\frac{p-\overline{p}}{p+\overline{p}}$  $\frac{p-\overline{p}}{p+\overline{p}},\ t=\frac{2k}{k+1}$  $\frac{2k}{k+\overline{k}}=\frac{2p}{p+\overline{k}}$  $\frac{2p}{p+\overline{p}}$  (Erweitern mit  $\hbar$ ) erhält. Es gilt außerdem  $E(p) = \frac{p^2}{2m}$  $rac{p}{2m}$ .

- b) Der Impuls ist nicht erhalten ( $p \neq \overline{p}$ ), was man sowohl klassisch mit der Poissonklammer  $\{p, H\} \neq 0$ , als auch mit dem Kommutator in der Quantenmechanik  $[\hat{p}, H] \neq 0$  erwartet. Der Impuls muss also vom System, das das Potential erzeugt aufgenommen werden.
- c) Das Teilchen wir an der Barriere nicht gespalten.  $|\psi(x)|^2$  ist eine Wahrscheinlichkeitsverteilung!
- d) Reflexion für  $E > V$  gilt klassisch auch für Wellen wie z.B. bei Impedanzunterschieden bei Wellenleitern, aber nicht für Teilchen.
- e) Der klassische Limes existiert für die "harte" (unstetige) Stufe nicht! Wir müssen daher ausreichend weiche Stufen mit  $l \gg \lambda = \frac{\hbar}{p} = \frac{2\pi}{k}$  $\frac{2\pi}{k}$  betrachten (Abbildung [2.11\)](#page-70-1).
- (ii)  $0 \le E \le V$ . Dann gilt  $\overline{k} = i\kappa$  mit  $\kappa \in \mathbb{R}$ . Die Lösung ist wiederum gegeben durch

$$
\psi(x) = \begin{cases} \exp(ikx) + r \exp(-ikx)), & x \le 0, \\ \bar{t} \exp(-\kappa x), & x > 0. \end{cases}
$$

Wegen der Normierbarkeit muss  $\kappa = +\sqrt{2m(V-E)} > 0$  gelten. Die Randbedingungen bei  $x = 0$  lauten

$$
1 + r = \bar{t} \text{ und } ik - irk = -\bar{t}\kappa. \tag{2.55}
$$

<span id="page-70-0"></span>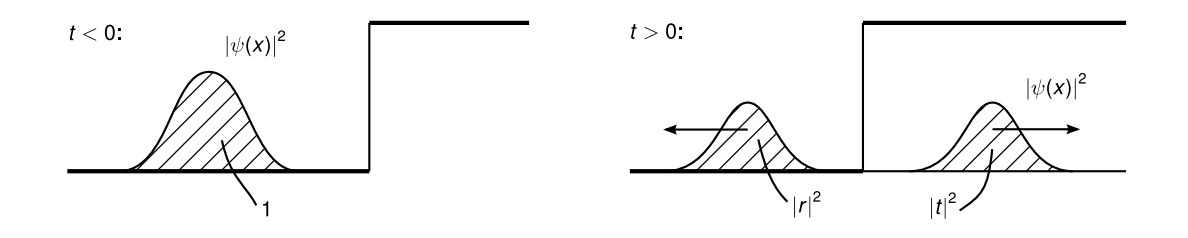

**Abbildung 2.10:** Wellenpakete für  $t < 0$  und  $t > 0$ 

<span id="page-70-1"></span>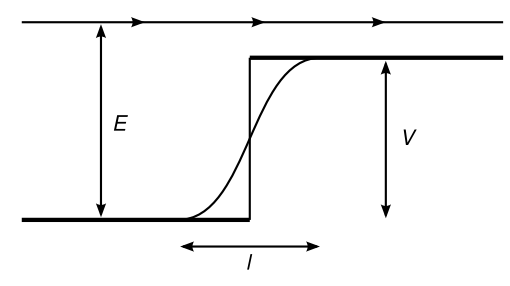

Abbildung 2.11: harte/weiche Stufe

Damit gilt

$$
r = \frac{i\kappa - k}{i\kappa + k} \tag{2.56}
$$

und folglich  $|r|^2 = 1$ . Damit wird das Teilchen zu 100% reflektiert und wir erhalten

 $j(x < 0) = j(x > 0) = 0.$ 

Aber das Teilchen kann bis auf die Länge ∼ 1/κ in die Barriere eindringen, was klassisch unmöglich ist. Wie ist das in der Quantenmechanik möglich? Die Unschärferelation besagt

$$
\Delta x \Delta H \ge \frac{1}{2} \left| \left\langle [\hat{H}, \hat{x}] \right\rangle \right| = \frac{1}{2} \left| \frac{\hbar \hat{p}}{m} \right| = \frac{\hbar \bar{p}}{2m} \ne 0. \tag{2.57}
$$

Für ein Teilchen bei  $x > 0$  gilt  $\Delta x \sim 1/\kappa$ , woraus  $\Delta H \gtrsim \frac{\hbar \bar{p}}{2m\Delta x} \approx E - V$  folgt. Das Teilchen hat also genügend Energie, um sich in diesem Bereich aufzuhalten.

### 2.2.3 Tunneleffekt

Betrachte das Potential V wie in Abbildung [2.12](#page-71-0) skizziert mit

$$
V(x) = \begin{cases} V, & 0 \le x \le a, \\ 0, & \text{sonst.} \end{cases}
$$

(In [\[Nol09\]](#page-211-2) wird die Breite 2a verwendet.) Dann versuchen wir den Ansatz

$$
\psi(x) = \begin{cases}\n\exp(ikx) + r \exp(-ikx), & x < 0, \\
C \exp(-\kappa x) + D \exp(\kappa x), & 0 \le x < a, \\
t \exp(ik(x - a)), & x > a,\n\end{cases}
$$
\n(2.58)

<span id="page-71-0"></span>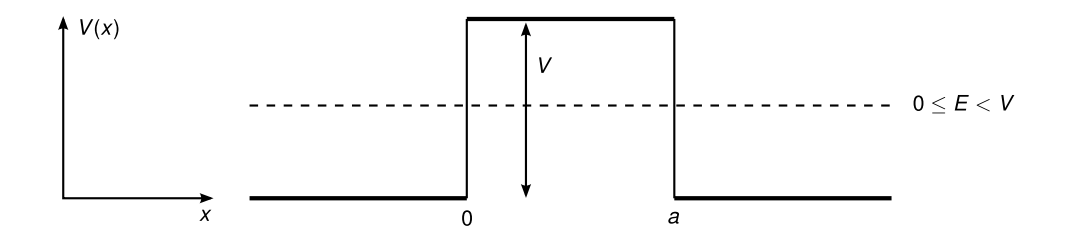

Abbildung 2.12: Potentialbarriere mit endlicher Breite

mit  $k=\frac{p}{\hbar}=\frac{1}{\hbar}$ √  $\overline{2mE}$ ,  $\kappa = \frac{1}{\hbar} \sqrt{2m(V-E)}$ . Die Randbedingungen (vier Gleichungen für die vier Unbestimmen  $r, t, C, D$  lauten

| Stufe | $\psi$ stetig   | $\psi'$ stetig                                                                                           |
|-------|-----------------|----------------------------------------------------------------------------------------------------|
| $x=0$ | $1 + r = C + D$ | $ik(1-r) = \kappa(-C+D)$                                                                                 |
|       |                 | $x = a$ $C \exp(-\kappa a) + D \exp(\kappa a) = t$ $\kappa(-C \exp(-\kappa a) + D \exp(\kappa a)) = ikt$ |

Durch Eliminieren von t erhalten wir

$$
C \exp(-\kappa a) + D \exp(\kappa a) = i\frac{\kappa}{k} (C \exp(-\kappa a) - D \exp(\kappa a)) = t
$$

und durch Eliminieren von r

$$
r = C + D - 1 = 1 - \frac{i\kappa}{k}(C - D).
$$

Wir schreiben dieses lineare Gleichungssystem in Matrixform

$$
\begin{pmatrix}\n\exp(-\kappa a)(1-i\frac{\kappa}{k}) & \exp(\kappa a)(1+i\frac{\kappa}{k}) \\
1+i\frac{\kappa}{k} & 1-i\frac{\kappa}{k}\n\end{pmatrix}\n\begin{pmatrix}\nC \\
D\n\end{pmatrix} =\n\begin{pmatrix}\n0 \\
2\n\end{pmatrix}.
$$
\n(2.59)

Mit  $z := 1 + i\kappa/k$  erhalten wir

$$
D = -\exp(-2\kappa a) \frac{z^*}{z} C = \frac{2}{z^*} - \frac{z}{z^*} C,
$$
  
\n
$$
C = \frac{z}{z^*} \frac{|z|^2}{z^2 - \exp(-2\kappa a)(z^*)^2} = \frac{2z}{z^2 - \exp(-2\kappa a)(z^*)^2},
$$
  
\n
$$
t = \frac{4i \operatorname{Im} z}{z^2 \exp(\kappa a) - \exp(-\kappa a)(z^*)^2},
$$
  
\n
$$
\Rightarrow t = \frac{4i \operatorname{Im} z}{(z^2 - (z^*)^2) \cosh(\kappa a) + (z^2 + (z^*)^2) \sinh(\kappa a)},
$$

und mit  $4i \operatorname{Im} z = 4i \frac{\kappa}{k}$  $\frac{\kappa}{k}$  folgt

$$
t = S(E) = \frac{2ik\kappa}{2ik\kappa \cosh(\kappa a) + (k^2 - \kappa^2)\sinh(\kappa a)}
$$
(2.60)
$\text{mit } k = \frac{1}{\hbar}$ √  $\overline{2mE}$  und  $\kappa = \frac{1}{\hbar} \sqrt{2m(V - E)}$ . Wenn wir mit  $2i\kappa k$  kürzen, ergibt sich

$$
t = S(E) = \frac{1}{\cosh(\kappa a) + i\frac{\varepsilon}{2}\sinh(\kappa a)} \text{ mit } \varepsilon = \frac{\kappa^2 - k^2}{\kappa k}.
$$

Der Transmissionskoeffizient (= Wahrscheinlichkeit, dass das Teilchen durch die Barriere geht) beträgt

$$
|t|^2 = |S(E)|^2 = \frac{1}{\cosh(\kappa a) + \frac{\varepsilon^2}{4}\sinh^2(\kappa a)}
$$

und mit der Beziehung  $\cosh^2 x - \sinh^2 x = 1$  folgt

<span id="page-72-0"></span>
$$
|S(E)|^2 = \frac{1}{1 + \left(\frac{\varepsilon^2}{4} + 1\right) \sinh^2(\kappa a)}
$$

und für  $\varepsilon$  gilt

$$
\varepsilon = \frac{\kappa^2 - k^2}{\kappa k} = \frac{V - 2E}{\sqrt{(V - E)E}} \qquad \Rightarrow \varepsilon^2 + 4 = \frac{V}{E} \frac{V}{V - E}.
$$

Insgesamt also

$$
|S(E)|^2 = \frac{1}{1 + \frac{V^2}{4E(V-E)}\sinh^2(a\sqrt{2m(V-E)}/\hbar)},
$$
\n(2.61)

wobei  $\kappa(E) = \sqrt{2m(V - E)}/h$  gilt. Im Grenzfall für eine hohe und breite Barriere,  $\kappa \alpha \gg 1$ , gilt  $\sinh(\kappa a) \approx \frac{1}{2}$  $\frac{1}{2}$  exp( $\kappa a$ )  $\gg$  1 und damit

$$
|S(E)|^2 \approx \frac{16E(V-E)}{V^2} \exp(-2\kappa a) \approx \exp\left(\kappa a + \ln \frac{16E(V-E)}{V^2}\right).
$$

Falls E mehr als 10% von V bzw. 0 entfernt ist, gilt  $\kappa a \gg \ln(16E(V - E)/V^2)$  und wir können den Vorfaktor vernachlässigen,

$$
|S(E)|^2 \approx \exp\left(-2\sqrt{2m(V-E)}\frac{a}{\hbar}\right).
$$
 (2.62)

#### Anwendungen

- 1. Kernphysik: Lebenszeit von Atomkernen beim  $\alpha$ -Zerfall (Abbildung [2.13\)](#page-73-0)
- 2. Festkörperphysik: Tunnelstrom (Abbildung [2.14\)](#page-73-1)
- 3. Kalte Emission (Abbildung [2.15\)](#page-73-2)

<span id="page-73-1"></span><span id="page-73-0"></span>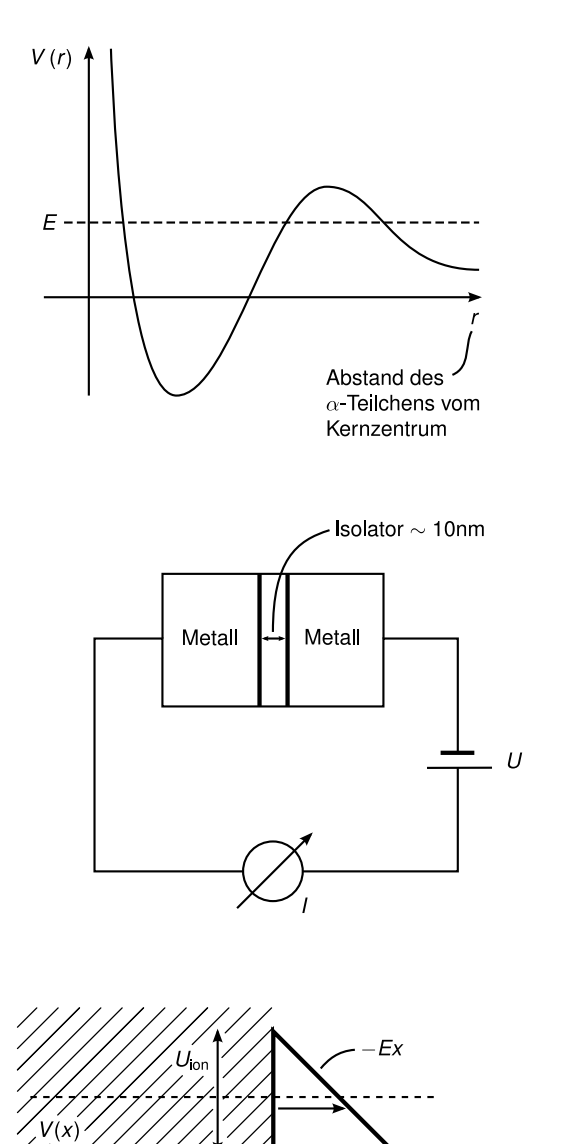

Abbildung 2.13: Potential des  $\alpha$ -Teilchens

Abbildung 2.14: Versuchsaufbau Tunnelstrom

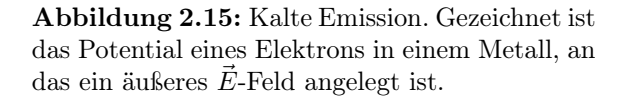

<span id="page-73-3"></span>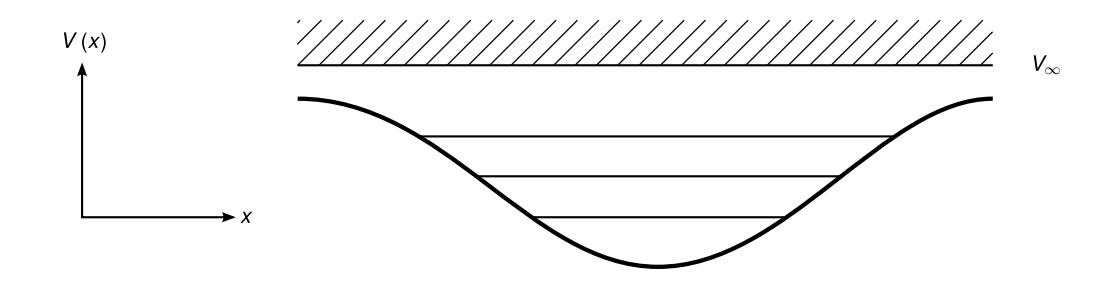

Abbildung 2.16: Potential für gebundene Zustände

Vakuum

<span id="page-73-2"></span><sup>-</sup>estkorpei

<span id="page-74-0"></span>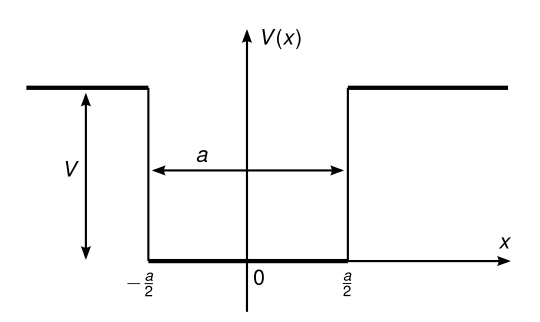

Abbildung 2.17: rechteckige Potentialmulde

## 2.2.4 Potentialtopf und gebundene Zustände

Bisher haben wir nur ausgedehnte Zustände betrachtet, für Fälle wo das Potential für + $\infty$ oder −∞ verschwindet und V ≥ 0. Dabei haben wir ein kontinuierliches Spektrum erhalten, denn alle Energien  $E \geq 0$  sind Eigenwerte von  $\hat{H}$ . Jetzt betrachten wir gebundene Zustände (Bewegung in einem endlichen Raumbereich). Diese können dort existieren, wo V < V∞. Wir erhalten dann ein diskretes Spektrum. Zusätzlich ergeben sich ausgedehnte Zustände für  $E > V_{\infty}$ , was der Situation bei Atomen entspricht: Bei ausreichend großer Ionsisationsenergie können die Elektronen das Atom verlassen (s. Abbildung [2.16\)](#page-73-3).

Wir untersuchen nun das Modell eines stückweise konstanten Potentials, einer rechteckigen Potentialmulde, wie in Abbildung [2.17](#page-74-0) gezeichnet. Der einfachste, idealisierte Fall ergibt sich bei unendlich hohen Wänden, d.h.

$$
V(x) = \begin{cases} 0, & |x| \le \frac{a}{2}, \\ \infty, & |x| > \frac{a}{2}. \end{cases}
$$

Für die Wellenfunktion in der Barriere ( $|x| > \frac{a}{2}$  $\frac{a}{2}$ ) gilt

$$
\exp(-\kappa|x|) = \exp\left(-\frac{1}{\hbar}\sqrt{2m(V-E)}|x|\right) \to 0, \quad (V \to \infty),
$$

d.h.  $\psi(x) = 0$  für  $|x| > \frac{a}{2}$  $\frac{a}{2}$ . Im Inneren des Potentialtopfs $(|x|<\frac{a}{2})$  $\frac{a}{2}$ ) lösen wir die Schrödingergleichung mit den Randbedingungen  $\psi(\pm \frac{a}{2})$  $\left(\frac{a}{2}\right) = 0$ . Es gibt bei  $x = \pm a/2$  keine Einschränkung für  $\psi'(x)$ , denn  $V \to \infty$ . Wir setzen dazu den Ansatz

$$
\psi(x) = A \exp(ikx) + B \exp(-ikx)
$$
 mit  $k = \frac{1}{\hbar} \sqrt{2mE}$ 

in die Randbedingungen ein und erhalten

$$
\psi\left(\pm \frac{a}{2}\right) = A \exp\left(\pm ik\frac{a}{2}\right) + B \exp\left(\mp ik\frac{a}{2}\right) = 0.
$$

In Matrixschreibweise lautet dies

$$
\begin{pmatrix} \exp(ika/2) & \exp(-ika/2) \\ \exp(-ika/2) & \exp(ika/2) \end{pmatrix} \begin{pmatrix} A \\ B \end{pmatrix} = \begin{pmatrix} 0 \\ 0 \end{pmatrix}.
$$

Für eine normierbare Lösung (A und B nicht beide gleich Null) muss gelten

$$
\det M = \exp(ika) - \exp(-ika) = 2i\sin(ka) = 0.
$$

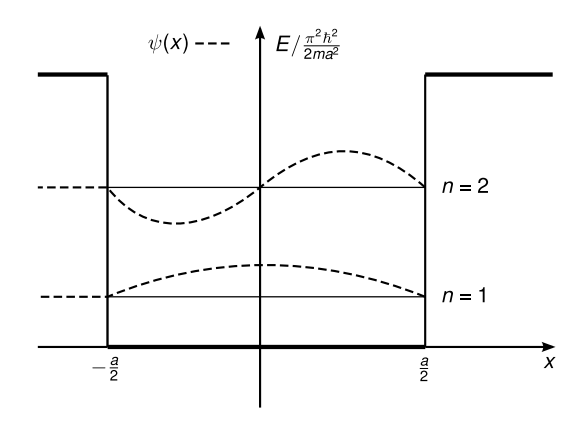

<span id="page-75-0"></span>Abbildung 2.18: Lösungen der Schrödingergleichung im unendlich tiefen Potentialtopf

Damit folgt

$$
k = k_n = \frac{\pi}{a}n, \quad n \in \mathbb{N},\tag{2.63}
$$

$$
E = E_n = \frac{\hbar^2 k_n^2}{2m} = \frac{n^2 \pi^2 \hbar^2}{2ma^2}.
$$
\n(2.64)

Bemerkung: .

(i) Der Übergang  $k \mapsto -k$  vertauscht A und B, d.h. wir erhalten keine neuen Lösungen.

(ii) Die Lösung für  $n = 0$ ,  $\psi \equiv 0$ , ist nicht normierbar.

Berechne A und B, um  $\psi$  zu erhalten. Mit

$$
\exp\left(\pm i\frac{ka}{2}\right) = \exp\left(\pm i\frac{\pi}{2}n\right) = \left(\exp\left(\pm i\frac{\pi}{2}\right)\right)^n = (\pm i)^n
$$

folgt

$$
A + (-1)^n B = 0.
$$

(i) Falls  $n = 1, 3, 5, \ldots$  ungerade ist, folgt  $A = B$ , d.h.

$$
\psi_n(x) = \sqrt{\frac{2}{a}} \cos \left( n \frac{\pi}{a} x \right). \tag{2.65}
$$

(ii) Falls  $n = 2, 4, \dots$  gerade ist, folgt  $A = -B$ , d.h.

$$
\psi_n(x) = \sqrt{\frac{2}{a}} \sin\left(n\frac{\pi}{a}x\right). \tag{2.66}
$$

Bemerkung: .

1.  $E_1 > 0$  aufgrund der Unschärferelation

$$
\frac{p^2}{2m} \gtrsim \frac{\hbar^2}{2ma^2}.
$$

Wir erhalten also bis auf die Vorfaktoren die berechnete Größe für die Energie.

- 2. Die Anzahl der Knoten einer Lösung der Ordnung n beträgt n − 1.
- 3. Der Knick der Funktionen am Rand ist durch die unendlich hohen Potentialwände begründet.

# Parität

Definition: Parität bzw. Paritätsoperator durch

$$
P\psi(x) := \psi(-x). \tag{2.67}
$$

Eigenschaften:

- 1. P ist hermitesch.
- 2. Es gilt  $P^2 = \mathbb{1}$ .
- 3. Die Eigenwerte von  $P \text{ sind } \pm 1$ , denn es gilt

$$
P\psi = \lambda \psi \Rightarrow P^2 \psi = \lambda^2 \psi = \psi \Rightarrow \lambda^2 = 1.
$$

Sei  $\hat{H} = \frac{\hat{p}^2}{2m} + V(x)$  mit  $V(-x) = V(x)$ , z.B. wie beim symmetrischen Potentialtopf. Dann gilt

$$
PH\psi(x) = P\left(\frac{p^2}{2m} + V(x)\right)\psi(x) = \left(\frac{p^2}{2m} + V(-x)\right)\psi(-x) = \left(\frac{p^2}{2m} + V(x)\right)\psi(-x)
$$

$$
= HP\psi(x),
$$

d.h.  $PH = HP$  und damit

$$
[P,H] = 0.\t\t(2.68)
$$

Die stationären Zustände von  $\psi_n$  mit  $H\psi_n=E_n\psi_n$ können gleichzeitig als Zustände von  $P$ gewählt werden, d.h.

$$
P\psi = \pm \psi \Leftrightarrow \psi(-x) = \pm \psi(x).
$$

#### Potentialtopf mit endlich hohen Wänden

Sei nun das Potential gegeben durch

$$
V(x) = \begin{cases} -V, & |x| \le \frac{a}{2}, \\ 0, & |x| > \frac{a}{2}. \end{cases}
$$

Wir unterscheiden nun die folgenden Fälle:

- (i) −V ≤ E ≤ 0 für gebundene Zustände
- (ii)  $E > 0$  für ausgedehnte Zustände (Streuzustände, Resonanzen)

Zu (i): Für gebundene Zustände mit  $-V \le E \le 0$  stellen wir den allgemeinen Ansatz mit  $\kappa =$ 1): Fur gebundene Zustande mit − v ≤ .<br> $\sqrt{-2mE}/\hbar$  und  $k = \sqrt{2m(V+E)}/\hbar$  auf

$$
\psi(x) = \begin{cases} \frac{A}{2} \exp(ikx) + \frac{B}{2} \exp(-ikx), & |x| \le \frac{a}{2}, \\ C \exp(\kappa x), & x \le -\frac{a}{2}, \\ D \exp(-\kappa x), & x > \frac{a}{2}. \end{cases}
$$

Für die Randbedingungen erhalten wir vier Gleichungen für die vier Unbekannten A, B, C und D. Aber es geht einfacher, wenn wir die Symmetrie (Parität, s.o.)  $\psi(-x) = \pm \psi(x)$ ausnutzen. Dann gilt

 $(A = B \text{ und } C = D)$  oder  $(A = -B \text{ und } C = -D)$ .

(symmetrisch, gerade) (antisymmetrisch, ungerade)

$$
\psi(x) = \begin{cases} A\cos(kx), & |x| \le \frac{a}{2}, \\ C\exp(-\kappa|x|), & |x| > \frac{a}{2}. \end{cases} \qquad \psi(x) = \begin{cases} A\sin(kx), & |x| \le \frac{a}{2} \\ C\operatorname{sgn}(x)\exp(-\kappa|x|), & |x| > \frac{a}{2} \end{cases}
$$

 $sgn x = \frac{x}{|x|}$  $\frac{x}{|x|}$  liefert das Vorzeichen von x.

 $\frac{a}{2}$ 

a  $\frac{a}{2}$ .

Wir erhalten zwei Gleichungen für die Unbekannten A und C aus den Randbedingungen bei  $x = a/2$ ungerade Lösung:

gerade Lösung:

$$
A \cos\left(\frac{ka}{2}\right) = C \exp\left(-\frac{\kappa a}{2}\right) \qquad A \sin\left(\frac{ka}{2}\right) = C \exp\left(-\frac{\kappa a}{2}\right)
$$

$$
-Ak \sin\left(\frac{ka}{2}\right) = -\kappa C \exp\left(-\frac{\kappa a}{2}\right) \qquad Ak \cos\left(\frac{ka}{2}\right) = -\kappa C \exp\left(-\frac{\kappa a}{2}\right)
$$

Dividiere die untere Gleichung durch die Dividiere die untere Gleichung durch die obere

<span id="page-77-2"></span><span id="page-77-1"></span>obere

<span id="page-77-0"></span>
$$
k \tan\left(\frac{ka}{2}\right) = \kappa.
$$
 (2.69)  $k \cot\left(\frac{ka}{2}\right) = -\kappa.$  (2.70)

Die Gleichungen [\(2.69\)](#page-77-0) und [\(2.70\)](#page-77-1) können nicht analytisch gelöst werden. Wir benötigen daher eine numerische oder grafische Lösung. Mit  $\kappa^2 = -2mE/\hbar^2 = -k^2 + 2mV/\hbar^2$ ,  $z := \frac{ka}{2} = \frac{a}{2}$  $\frac{a}{2}\sqrt{2m(E+V)}$  und  $\zeta := \frac{a}{2\hbar}$ √  $\sqrt{\frac{a^2}{2\hbar^2}mV}$  können wir [\(2.69\)](#page-77-0) und [\(2.70\)](#page-77-1) umschreiben in

$$
\tan z = \frac{\sqrt{\zeta^2 - z^2}}{z} \quad \text{(gerade)},\tag{2.71}
$$

$$
-\cot z = \frac{\sqrt{\zeta^2 - z^2}}{z} \quad \text{(ungerade)}.\tag{2.72}
$$

In Abbildung [2.19](#page-78-0) sind diese Funktionen gezeichnet und wir können qualitativ die Anzahl der Lösungen bestimmen. Aus dem abgelesenen z für die Schnittpunkte erhalten wir die Energie E mit

$$
E = \frac{4z^2\hbar^2}{2ma^2} - V.
$$
\n(2.73)

Bemerkung: .

<span id="page-78-0"></span>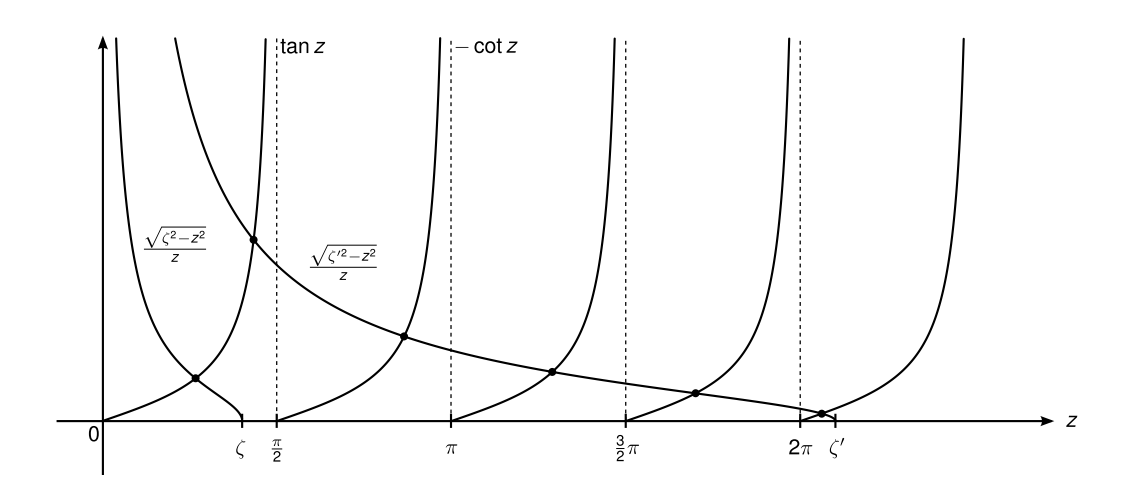

Abbildung 2.19: Grafische Lösung der Gleichungen [\(2.69\)](#page-77-0) und [\(2.70\)](#page-77-1)

- 1. Aus der Grafik lesen wir ab, dass für  $V \to \infty$  auch  $\zeta \to \infty$  gilt und  $z \to \frac{n\pi}{2}$ . Damit erhalten wir den Spezialfall für unendlich hohe Potentialwände zurück, bis auf die Verschiebung  $\tilde{E} = E + V$ . [\(2.64\)](#page-75-0)
- 2. Für beliebig kleine V und a gibt es immer eine (gerade) Lösung.
- 3. Für kleine V und a gilt  $\zeta \ll 1$ ,  $z \ll 1$  und tan  $z \approx z$ . Dann gilt mit Gleichung [\(2.71\)](#page-77-2)

$$
z^{2} \approx \sqrt{\zeta^{2} - z^{2}}
$$
  
\n
$$
\Rightarrow 0 = z^{4} + z^{2} - \zeta^{2}
$$
  
\n
$$
\Rightarrow z^{2} = \frac{1}{2}(-1 \pm \sqrt{-1 + 4\zeta^{2}}) = \begin{cases} \zeta^{2} - \zeta^{4} + \dots \\ -1 - \zeta^{2} + \dots \end{cases}
$$

Die zweite Lösung ist unphysikalisch, da  $\zeta^2 \ll 1$  und damit z imaginär wird. Damit ist dann

$$
E \approx -\frac{V^2 a^2}{2\hbar^2}.
$$

## 2.2.5 Resonanzen

Zu (ii): ausgedehnte Zustände  $(E > 0)$ , Resonanzen: Wir wählen den Ansatz

$$
\psi(x) = \begin{cases} A \exp(ikx) + B \exp(-ikx), & |x| \leq \frac{a}{2}, \\ \exp(iqx) + r \exp(-iqx), & x < \frac{a}{2}, \\ S(E) \exp(iqx), & x > \frac{a}{2}, \end{cases}
$$

mit  $k = \frac{1}{\hbar} \sqrt{2m(E+V)}$  und  $q = \frac{1}{\hbar}$ √  $2mE = q(E) = \kappa(-E) = i\kappa(E)$ . Das Ergebnis berech-

<span id="page-79-1"></span>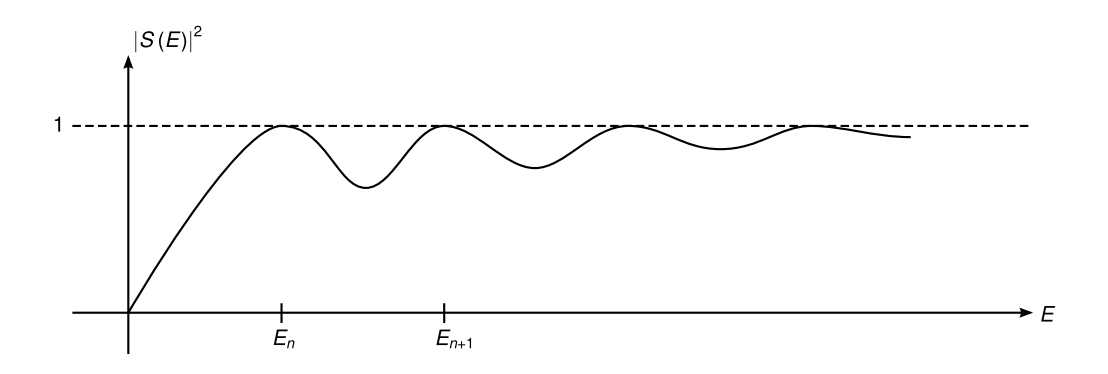

Abbildung 2.20:  $|S(E)|^2$  als Funktion von E

nen wir in den Übungen und erhalten

$$
S(E) = \frac{1}{\cos(ka) - \frac{i}{2} \frac{k^2 + q^2}{kq} \sin(ka)},
$$
\n(2.74)

$$
|S(E)|^2 = \frac{1}{1 + \frac{V^2}{4E(V-E)}\sin^2\left(\sqrt{2m(E+V)}\frac{a}{2}\right)}.\tag{2.75}
$$

Bemerkung: .

- 1. Vergleiche [\(2.75\)](#page-79-0) mit der Tunnelbarriere [\(2.61\)](#page-72-0) und verwende  $sin(ix) = -i sinh(x)$ .
- 2. Transmissionswahrscheinlichkeit $|S(E)|^2 = 1$ , wenn sin $(x) = 0$  in  $(2.75)$ , also für

<span id="page-79-2"></span><span id="page-79-0"></span>
$$
\sqrt{2m(E+V)}\frac{a}{\hbar} = n\pi, \quad n \in \mathbb{Z},\tag{2.76}
$$

.

d.h. für  $E = E_n = \frac{\hbar^2 \pi^2}{2ma^2} n^2 - V \ge 0$ , wobei *n* eine ganze Zahl mit  $n \ge \frac{2ma^2}{\hbar^2 \pi^2} V$  (siehe Abbildung [2.20\)](#page-79-1).

3. Vergleiche [\(2.74\)](#page-79-2) mit gebundenen Zuständen (E < 0): Wenn wir S(E) analytisch auf  $E < 0$  erweitern, dann hat  $S(E)$  einen Pol, falls

$$
\cos(ka) = \frac{i}{2} \frac{k^2 + q^2}{kq} \sin(ka) \stackrel{q = i\kappa}{=} \frac{1}{2} \frac{k^2 - \kappa^2}{k\kappa} \sin(ka).
$$

Umformen ergibt

$$
2\cot(ka) = \frac{k^2 - \kappa^2}{k\kappa} =: \gamma
$$

und Additionstheoreme führen auf

$$
2\cot(ka) = \cot\frac{ka}{2} - \tan\frac{ka}{2} = \frac{1 - \tan^2(ka/2)}{\tan(ka/2)} = \frac{1 - t^2}{t}
$$

mit  $t := \tan(ka/2)$ . Lösen wir die quadratische Gleichung  $t^2 + \gamma t - 1 = 0$ , so erhalten wir

$$
t = \tan\frac{ka}{2} = \frac{1}{2}\left(-\gamma \pm \sqrt{\gamma^2 + 4}\right) = \frac{1}{k\kappa}\left(-k^2 + \kappa^2 \pm (k^2 + \kappa^2)\right) = \begin{cases} \kappa/k\\ -k/\kappa \end{cases}
$$

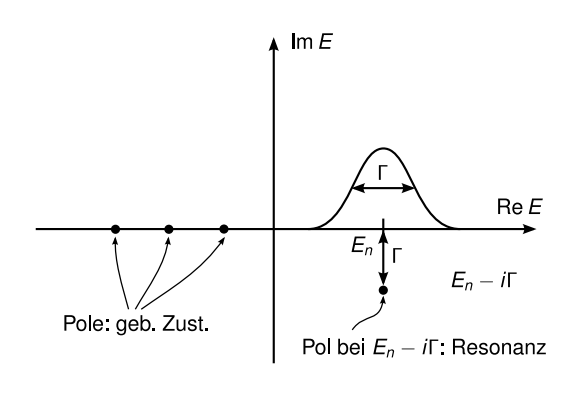

Abbildung 2.21: Grafik aus G. Baym, S(E) in der komplexen Ebene. Γ ist die Breite der Resonanz.

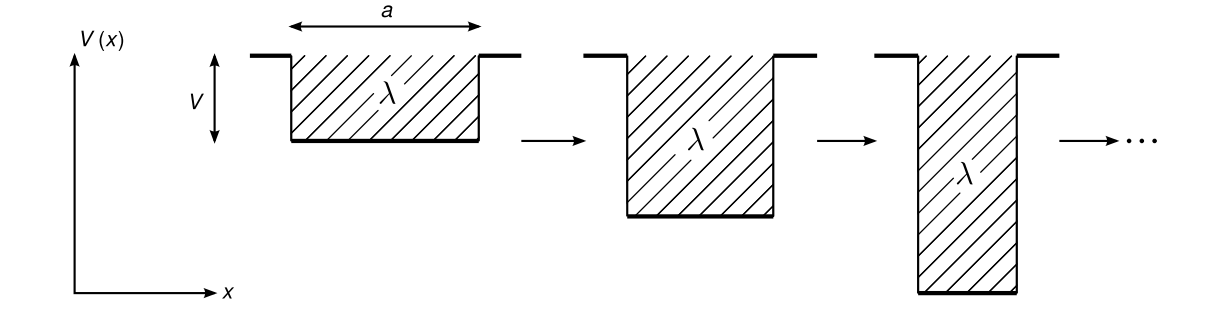

Abbildung 2.22: verschiedene Potentialtöpfe mit  $Va = \text{const}$ 

Damit gilt

$$
k \tan \frac{ka}{2} = \kappa \text{ oder } k \cot \frac{ka}{2} = -\kappa,
$$

d.h. wir erhalten die Gleichungen für die gebundenen Zustände.

Ein Pol von  $S(E)$  bedeutet  $S(E) \rightarrow \infty$ , d.h. wir erhalten eine auslaufende Welle ohne einlaufende Welle. Hier ist die auslaufende Welle exponentiell gedämpft, d.h. wir befinden uns in einem gebundenen Zustand.

## 2.2.6 Delta-Potential

Beim eindimensionalen Potentialtopf mit endlichen Wänden gibt es für beliebig kleine  $V, a > 0$ 0 immer noch einen gebundenen Zustand mit  $E \approx -\frac{mv^2 a^2}{2\hbar^2}$ . Die Idee ist nun, den Grenzfall  $a \to 0$  und  $V \to \infty$  mit  $Va = \text{const} = \lambda$  zu betrachten. Das Potential hat dann die Form  $V(x) = -\lambda \delta(x)$ .

Beweis:

$$
\int_{-\infty}^{\infty} V(x)f(x)dx = -\int_{-a/2}^{a/2} f(x)dx \stackrel{x=ay}{=} -Va \int_{-1/2}^{1/2} f(ay)dy = -Vaf(0) = -\lambda f(0).
$$

Dann gilt mit der Definition der Delta-Funktion  $-\lambda f(0) = -\lambda \int \delta(x) f(x) dx$ , und somit  $V(x) = -\lambda \delta(x)$  $\Box$  Wir versuchen den Ansatz (für  $E < 0$ )

$$
\psi(x) = C \begin{cases} \exp(\kappa x), & x < 0, \\ \exp(-\kappa x), & x \ge 0, \end{cases} = C \exp(-\kappa |x|)
$$

mit  $\kappa =$  $\sqrt{-2mE}/\hbar$ . Für die Randbedingungen bei  $x = 0$  gilt, dass  $\psi(x)$  stetig ist. Außerdem untersuchen wir die Unstetigkeit von  $\psi'(x)$  bei  $x = 0$ . Mit der Schrödingergleichung erhalten wir

$$
\int_{-\varepsilon}^{\varepsilon} -\frac{\hbar^2}{2m} \psi''(x) dx = \int_{-\varepsilon}^{\varepsilon} (E + \lambda \delta(x)) \psi(x) dx,
$$

$$
-\frac{\hbar^2}{2m} (\psi'(\varepsilon) - \psi'(-\varepsilon)) = E \int_{-\varepsilon}^{\varepsilon} \psi(x) dx + \lambda \int_{-\varepsilon}^{\varepsilon} \delta(x) \psi(x) dx).
$$

Das Integral über  $\psi$  können wir abschätzen durch die Intervalllänge mal dem Betragsmaximum von  $\psi$ , d.h.  $2\varepsilon$  max $\{|\psi(x)|x \in [-\varepsilon,\varepsilon]\}$ , d.h. es verschwindet für  $\varepsilon \to 0$ . Das andere Integral ist gerade  $\psi(0)$  nach Definition der Deltafunktion. Im Grenzübergang  $\varepsilon \to 0$  gilt

$$
-\frac{\hbar^2}{2m}(\psi'(0+)-\psi'(0-)):=-\frac{\hbar^2}{2m}\left(\lim_{\varepsilon\searrow 0}\psi'(\varepsilon)-\lim_{\varepsilon\searrow 0}\psi'(-\varepsilon)\right)=\lambda\psi(0).
$$

Setzen wir unseren Ansatz in dieses Ergebnis ein, so gilt

$$
-\frac{\hbar^2}{2m}C\kappa(1 - (-1)) = \lambda C,
$$
  
\n
$$
\Rightarrow \kappa = \frac{1}{\hbar}\sqrt{-2mE} = \frac{m}{\hbar^2}\lambda,
$$
  
\n
$$
\Rightarrow E = -\frac{m}{2}\frac{\lambda^2}{\hbar^2}
$$
\n(2.77)

(vgl. oben). Normierung der Wellenfunktion führt auf

$$
\int_{-\infty}^{\infty} |\psi(x)|^2 = |C|^2 \int_{-\infty}^{\infty} \exp(-2\kappa |x|) dx = 2|C|^2 \int_0^{\infty} \exp(-2\kappa x) dx
$$

$$
= 2|C|^2 \left[ \frac{1}{-2\kappa} \exp(-2\kappa x) \right]_0^{\infty} = \frac{|C|^2}{\kappa} \stackrel{!}{=} 1.
$$

Damit wählen wir nun

$$
C = \sqrt{\kappa} = \left(-\frac{2mE}{\hbar^2}\right)^{\frac{1}{4}} = \left(\frac{2m}{\hbar^2}\frac{m}{2}\frac{\lambda^2}{\hbar^2}\right)^{\frac{1}{4}} = \sqrt{\frac{m\lambda}{\hbar^2}} = \frac{1}{\hbar}\sqrt{m\lambda}.
$$

#### 2.2.7 Periodisches Potential, Energiebänder

Periodische Potentiale treten zum Beispiel bei eindimensionalen Kristallgittern auf, die wir in diesem Abschnitt kurz behandeln wollen. Mehr erfahren Sie dazu in den Übungen, in [\[Bay90\]](#page-211-0) oder in der Festkörperphysikvorlesung, wo diese (meist dreidimensional) eine große Rolle spielen.

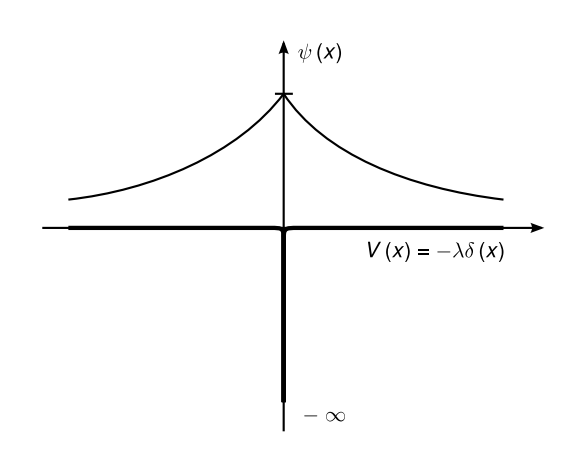

Abbildung 2.23: Skizze der Wellenfunktion bei einem Delta-Potential.

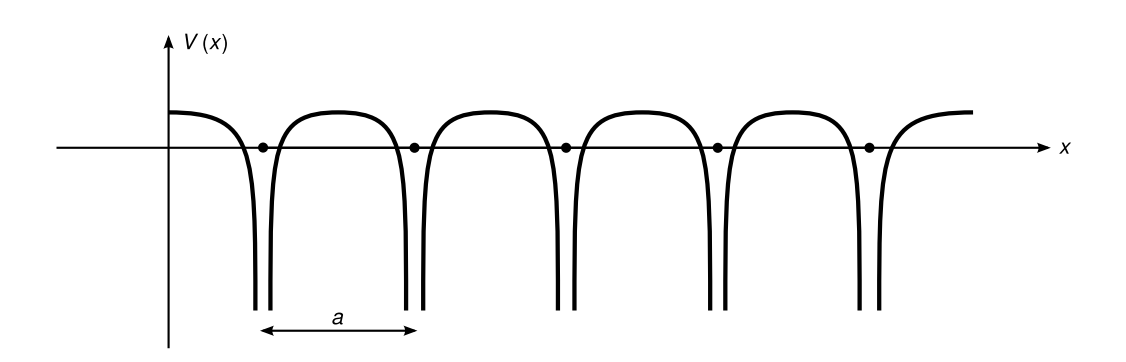

Abbildung 2.24: periodisches Potential

Unser Problem ist wieder die Lösung der Schrödingergleichung  $\hat{H}\psi = E\psi$  mit  $\hat{H} = p^2/2m +$  $V(x)$  und

$$
V(x+a) = V(x) \quad x \in \mathbb{R} \,. \tag{2.78}
$$

Die Symmetrie, hier die diskrete Translation um a, können wir wie bei der Parität mit einem Operator schreiben

$$
T_a\psi(x) := \psi(x+a).
$$
\n(2.79)

Es gilt  $[T_a, H] = 0$ , d.h. die Eigenzustände von H können so gewählt werden, dass sie auch Eigenzustände von  $T_a$  sind. Für die Eigenzustände von  $T_a$  gilt

$$
T_a\psi(x) = \psi(x+a) = \lambda_a\psi(x).
$$

Wegen Erhaltung der Normierung gilt  $|\lambda_a|^2 = 1$ , d.h.

$$
\lambda_a = \exp(i\varphi_a) =: \exp(ika)
$$

mit  $k := \varphi_a/a$ . Definiere  $u_k(x) := \exp(-ikx)\psi(x)$ , wobei  $\psi(x)$  ein Eigenzustand von  $T_a$  mit Eigenwert  $\lambda_k = \exp(ika)$  ist. Dann ist  $u_k(x + a) = u_k(x)$  periodisch.

Bloch-Theorem: Eigenzustände eines periodischen Hamiltonoperators haben die Form

<span id="page-83-0"></span>
$$
\psi(x) = e^{ikx} u_k(x),\tag{2.80}
$$

wobei  $u_k(x)$  periodisch ist.

Bemerkungen: .

- 1. Für  $V = 0$  ist  $u_k = 1$ , d.h. wir erhalten ebene Wellen. Für  $V \neq 0$  sind die Lösungen ebene Wellen, moduliert mit der gitterperiodischen Funktion  $u_k(x)$ .
- 2. Wertebereich von k: Es gilt  $\exp(ika) = \exp(ik'a)$ , falls  $k' = k + 2\pi/a$ , somit kann k im Bereich

$$
-\frac{\pi}{a} < k \le \frac{\pi}{a} \tag{2.81}
$$

gewählt werden. Wie berechnet man  $u_k(x)$ ? Einsetzen von [\(2.80\)](#page-83-0) in die Schrödingergleichung unter Verwendung der Produktregel der Ableitung ergibt

<span id="page-83-1"></span>
$$
\left(-\frac{\hbar^2}{2m}\left(\frac{\mathrm{d}}{\mathrm{d}x}+ik\right)^2 + V(x)\right)u_k(x) = E_k u_k(x) \quad (k \text{ fest}).\tag{2.82}
$$

Da  $V(x)$  und  $u_k(x)$  periodisch sind, können wir sie in eine Fourierreihe entwickeln

$$
V(x) = \sum_{q} V(q) \exp(iqx) \quad \text{mit } V(q) = \frac{1}{a} \int_{-\frac{a}{2}}^{\frac{a}{2}} V(x) \exp(-iqx) dx,
$$
  

$$
u_k(x) = \sum_{q} u_k(q) \exp(iqx) \quad \text{mit } u_k(q) = \frac{1}{a} \int_{-\frac{a}{2}}^{\frac{a}{2}} u_k(x) \exp(-iqx) dx,
$$
 (2.83)

wobei  $q = 2\pi n/a$ ,  $n \in \mathbb{Z}$  gilt. Nach Einsetzen in [\(2.82\)](#page-83-1) und etwas Rechnen ergibt sich

<span id="page-83-2"></span>
$$
\left(\frac{\hbar^2}{2m}(q+k)^2 - E_k\right)u_k(q) + \sum_{q'} V(q-q')u_k(q') = 0 \quad (k \text{ fest}).\tag{2.84}
$$

Bemerkungen: .

- (i)  $k \in (-\pi/2, \pi/2]$ : lineares Gleichungssystem für  $u_k(q)$ ,  $q = 2\pi n/a$ ,  $n \in \mathbb{Z}$ .
- (ii)  $E_k$  ist unbekannt, d.h. wir haben immer noch ein Eigenwertproblem!

$$
\left(\begin{matrix}\vdots\\ \cdots \end{matrix}\begin{matrix}\vdots\\ \cdots\end{matrix}\right)\left(\begin{matrix}\vdots\\ u_k(q)\end{matrix}\right)=E_k\left(\begin{matrix}\vdots\\ u_k(q)\end{matrix}\right)
$$

- 3. Im Allgemeinen gibt es unendlich viele Gleichungen für unendlich viele Unbekannte.
- 4. Für freie Elektronen mit  $V = 0$  ist das Problem einfach, da es *diagonal* ist. Die Eigenwerte sind dann

$$
E_k = \frac{\hbar^2}{2m}(k+q)^2 = \frac{\hbar^2}{2m}\left(k + \frac{2\pi}{a}n\right)^2 =: E_{nk}.
$$

 $E(k)$  mit  $k \in \mathbb{R}$  im ausgedehnten Zonenschema wird zu  $E_{nk}$  im reduzierten Zonenschema (vgl. Abbildung [2.25\)](#page-84-0).

<span id="page-84-0"></span>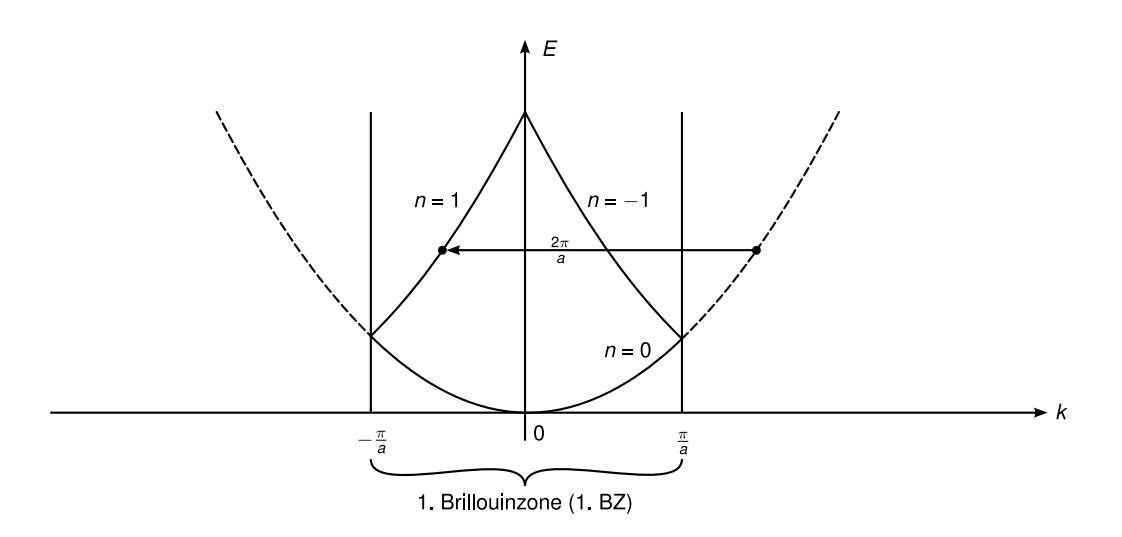

#### Abbildung 2.25: reduziertes Zonenschema

- 5. Ein weiteres einfaches Modell ist  $V(x) = \sum_{n=-\infty}^{\infty} \delta(x na)$  (Kronig-Penney-Modell). Hier gilt  $V(q) = \lambda/a = \text{const.}$  Dieses Modell werden wir in den Übungen lösen.
- 6. Für fast freie Elektronen, d.h. V ist klein, ist  $\psi$  eine fast ebene Welle, denn aus  $u_k(x) \approx$ const folgt  $u_k(q) \approx \delta_{q,0}$  und damit (für  $n = 1$ )

$$
E_k \approx E_k^0 = \frac{\hbar^2}{2m} \left( k + \frac{2\pi}{q} \right)^2.
$$

Aus [\(2.84\)](#page-83-2) ergibt sich dann

$$
u_k(q) = -\frac{\sum_{q'} V(q - q')u_k(q')}{\frac{\hbar^2}{2m}(q + k)^2 - E_k} \approx -\frac{V(q)u_k(0)}{\frac{\hbar^2}{2m}((q + k)^2 - k^2)}.
$$
 (2.85)

Die Korrektur ist groß, falls  $(q + k)^2 \approx k^2$  (Bragg-Bedingung), also für  $k = \pm \pi/a$  und  $q = \pm 2\pi/a$ , d.h. nur  $u_k(0)$  und  $u_k(-2\pi/a)$  verschwinden nicht. Dann gilt

$$
\begin{pmatrix}\n\frac{\hbar^2 k^2}{2m} & V\left(-\frac{2\pi}{a}\right)^* \\
V\left(-\frac{2\pi}{a}\right) & \frac{\hbar^2 k^2}{2m}\n\end{pmatrix}\n\begin{pmatrix}\nu_k(0) \\
u_k\left(-\frac{2\pi}{a}\right)\n\end{pmatrix} = E_k \begin{pmatrix}\nu_k(0) \\
u_k\left(-\frac{2\pi}{a}\right)\n\end{pmatrix}
$$

mit  $V(-2\pi/a)^* = V(2\pi/a)$ , da V reell ist.

Dann gilt für die Energie

$$
E_k = \frac{\hbar^2 k^2}{2m} \pm \left| V \left( -\frac{2\pi}{a} \right) \right|.
$$
 (2.86)

Damit ergeben sich Energiebereiche, für die keine Lösung existiert, wie in Abbildung [2.26](#page-85-0) eingezeichnet. Diese sogenannte Bandlücke ist für die Eigenschaften von Isolatoren, Halbleitern sowie optische Phänomene wie z.B. Transparenz verantwortlich.

<span id="page-85-0"></span>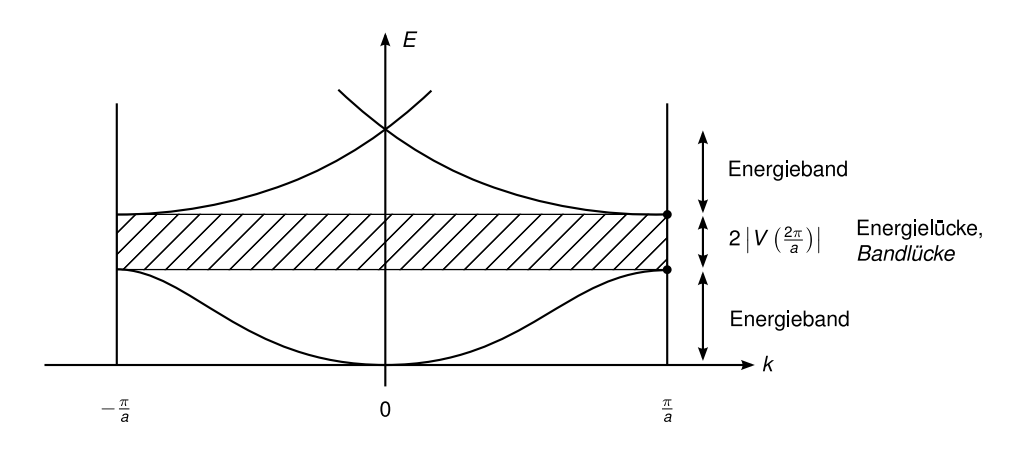

Abbildung 2.26: Fast freie Elektronen mit Bandlücke und Energieband.

## 2.2.8 Harmonischer Oszillator I

In der klassischen Mechanik ist der harmonische Oszillator ein schwingungsfähiges System mit linearer Rückstellkraft,  $F(x) = -kx$ , und dem sich daraus ergebenden Potential  $V(x) = m\omega^2 x^2/2$ , wobei  $\omega = \sqrt{k/m}$ . In der Quantenmechanik spielt er zum Beispiel in der Molekülphysik, der Festkörperphysik (Gitterschwingungen, Phononen) und in der Atomphysik (Atomfallen) sowie vielen weiteren Anwendungen eine wichtige Rolle. Es ist sozusagen die Drosophila der Quantenmechanik.

Hier verwenden wir die analytische Methode (nach Sommerfeld), später die algebraische Methode mit Operatoren (nach Dirac, vgl. Kapitel [2.3.8\)](#page-108-0). Die Problemstellung ist  $H\psi = E\psi$  mit

$$
H = \frac{p^2}{2m} + \frac{1}{2}m\omega^2 x^2.
$$
 (2.87)

Daraus ergibt sich mit  $p = -i\hbar \frac{d}{dt}$  $\frac{d}{dx}$  die Differentialgleichung

$$
\frac{\mathrm{d}^2}{\mathrm{d}x^2}\psi(x) + \frac{2m}{\hbar^2}\left(E - \frac{1}{2}m\omega^2 x^2\right)\psi(x) = 0.
$$
 (2.88)

1. Umformung in dimensionslose Größen durch  $u = x\sqrt{m\omega/\hbar}$  und  $\eta = 2E/\hbar\omega$ , d.h.  $\psi(x) \rightarrow \psi(u)$ . Dann gilt

<span id="page-85-1"></span>
$$
\frac{d^2}{du^2}\psi(u) + (\eta - u^2)\psi(u) = 0.
$$
 (2.89)

2. Asymptotik für  $|u| \to \infty$ . Für  $u^2 \gg \eta$  gilt

$$
\frac{\mathrm{d}^2\psi(u)}{\mathrm{d}u^2} \approx u^2\psi(u)
$$

und eine Näherungslösung ist

$$
\psi(u) \approx \exp\left(\pm \frac{u^2}{2}\right),
$$

denn für  $u^2 \gg 1$  gilt

$$
\psi'(u) \approx \pm u \exp\left(\pm \frac{u^2}{2}\right),
$$
  

$$
\psi''(u) \approx (\pm 1 + u^2) \exp\left(\pm \frac{u^2}{2}\right) \approx u^2 \exp\left(\pm \frac{u^2}{2}\right).
$$

Wegen der Normierbarkeit muss  $\psi(u) \approx \exp(-u^2/2)$  für  $|u| \to \infty$  gelten.

3. Spalte Asymptotik ab,

$$
\psi(u) = \exp\left(-\frac{u^2}{2}\right)\nu(u),
$$

und setze in [\(2.89\)](#page-85-1) ein:

<span id="page-86-0"></span>
$$
\left(\frac{\mathrm{d}^2}{\mathrm{d}u^2} - 2u\frac{\mathrm{d}}{\mathrm{d}u} + (\eta - 1)\right)\nu(u) = 0.
$$
\n(2.90)

4. Potenzreihenansatz:  $\nu(u) = \sum_i a_i u^i$ . Dies ist möglich, da  $\nu(u)$  für  $|u| \to \infty$  nicht verschwinden muss, im Gegensatz zu  $\psi(u)$ . Aus der Symmetrie  $V(x) = V(-x)$  (Parität) folgt, dass  $\psi(u)$  gerade oder ungerade und damit  $\nu(u) = \exp(u^2/2)\psi(a)$  auch gerade oder ungerade ist, also

$$
\nu_{+}(u) = \sum_{i=0,2,4,...} \alpha_{i} u^{i}
$$
  
oder  $\nu_{-}(u) = \sum_{i=1,3,5,...} \alpha_{i} u^{i}$ .

Nach Einsetzen und Indexverschiebung gilt

$$
\sum_{\mu} (\alpha_{\mu+2}(\mu+2)(\mu+1) + \alpha_{\mu}(\eta - 1 - 2\mu)) u^{\mu} = 0
$$

für alle u. Durch Koeffizientenvergleich erhalten wir

$$
\alpha_{\mu+2} = \frac{2\mu + 1 - \eta}{(\mu + 2)(\mu + 1)} \alpha_{\mu} \tag{2.91}
$$

und damit eine Rekursionsformel für  $\alpha_{\mu}$ . Wenn wir  $\alpha_0$  für  $\nu_+$  bzw.  $\alpha_1$  für  $\nu_-$  vorgeben (Normierung), dann sind alle  $\alpha_n$  und somit  $\nu(u)$  bestimmt.

Bemerkung: Falls ein  $\alpha_{\mu} = 0$  ist, dann sind auch alle folgenden  $\alpha_{\mu+2} = \alpha_{\mu+4} = \ldots = 0$ , d.h. die Reihe bricht ab und wir erhalten ein Polynom.

**Fall 1:** Reihe bricht nicht ab. Dann erhalten wir für die Asymptotik  $|u| \to \infty$ , d.h.  $\mu \to \infty$ 

$$
\frac{\alpha_{\mu+2}}{\alpha_{\mu}} = \frac{2\mu + 1 - \eta}{(\mu + 2)(\mu + 1)} \approx \frac{2\mu}{m^2} = \frac{2}{\mu}.
$$

Falls  $\nu(u)$  gerade ist, dann gilt  $\alpha_{2\mu} \sim 1/\mu!$  und damit

$$
\nu(u) \sim \sum_{\lambda=0}^{\infty} \frac{1}{\lambda!} u^{2\lambda} = \exp(u^2).
$$

Falls  $\nu(u)$  ungerade ist, dann folgt analog  $\nu(u) \sim u \exp(u^2)$ . Für  $|u| \to \infty$  erhalten wir dann

$$
\psi(u) = \exp\left(-\frac{u^2}{2}\right) \exp(u^2) = \exp\left(\frac{u^2}{2}\right),
$$

was nicht normierbar ist. Damit ist dieser Fall nicht möglich.

Fall 2: Reihe bricht ab. Dieser Fall ist möglich, denn

$$
\psi(u) = \nu(u) \exp\left(-\frac{u^2}{2}\right)
$$

mit einem Polynom  $\nu(u)$  ist normierbar.

Damit die Reihe abbricht, muss für ein endliches  $n \in \mathbb{Z}$ 

$$
\eta=2n+1=\frac{2E}{\hbar\omega}
$$

gelten. Für die Energie gilt dann

$$
E = E_n = \hbar\omega\left(n + \frac{1}{2}\right), \quad n = 0, 1, 2, \dots
$$
 (2.92)

Dies ist die Quantisierungsbedingung für den harmonischen Oszillator (siehe [b\)\)](#page-31-0).

5. Wellenfunktionen:

 $n = 0$ :  $\alpha_0 \neq 0$ ,  $\alpha_2 = \alpha_4 = \ldots = 0$ , d.h.  $\nu_+(u) = \alpha_0$  und wir erhalten die Wellenfunktion im Grundzustand

$$
\psi_0(u) = \alpha_0 \exp\left(-\frac{u^2}{2}\right).
$$

 $n = 1: \alpha_1 \neq 0, \alpha_3 = \alpha_5 = \ldots = 0, \text{ d.h. } \nu_-(u) = \alpha_1 u \text{ und die Wellenfunktion lautet}$ 

$$
\psi_1(u) = \alpha_1 u \exp\left(-\frac{u^2}{2}\right).
$$

 $n = 2$ :  $\alpha_0 \neq 0$ ,  $\alpha_2 = -2\alpha_0$ ,  $\alpha_4 = \ldots = 0$ , d.h.  $\nu_+(u) = \alpha_0(1 - 2u^2)$  und die Wellenfunktion lautet

$$
\psi_2(u) = \frac{1}{2}\alpha_0 (2 - (2u)^2) \exp\left(-\frac{u^2}{2}\right).
$$

Lösungen der Differentialgleichung [\(2.90\)](#page-86-0) mit  $\eta - 1 = 2n$ 

$$
\left(\frac{\mathrm{d}^2}{\mathrm{d}u^2} - 2u\frac{\mathrm{d}}{\mathrm{d}u} + 2n\right)H_n(u) = 0\tag{2.93}
$$

 $(n = 0, 1, 2, ...)$  heißen Hermite-Polynome  $H_n(u)$ , z.B.  $H_0(u) = 1$ ,  $H_1(u) = 2u$ ,  $H_2(u) = (2u)^2 - 2, H_3(u) = (2u)^3 - 6(2u), \ldots$ Mehr dazu später (vgl. [2.3.8\)](#page-108-0).

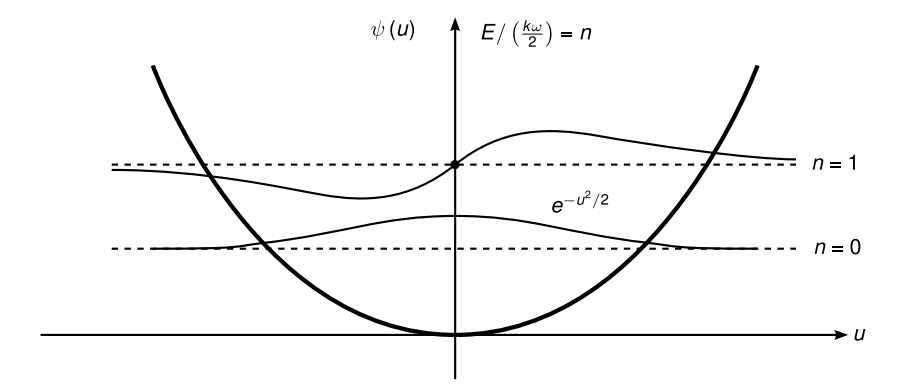

Abbildung 2.27: Lösungen des Harmonischen Oszillators

# 2.3 Mathematisches Gerüst der Quantenmechanik

Literatur: [\[Nol09,](#page-211-1) Kapitel 3]

# 2.3.1 Zustände und Observablen

Definition: Ein Zustand ist ein minimaler Satz von Informationen, mit denen sich das System (zu einer festen Zeit t) vollständig beschreiben lässt.

Definition: Eine Observable ist eine (im Prinzip) messbare Eigenschaft des Systems. Sie ist eine Funktion der Zustandsvariablen.

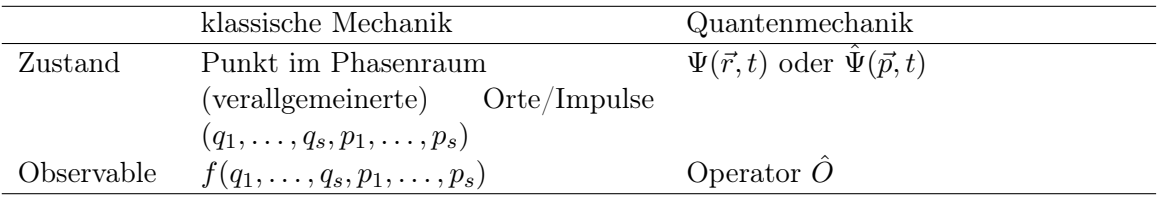

Verallgemeinerungen:

- 1.  $\tilde{\Psi}(\vec{p})$  enthält die selbe Information wie  $\Psi(\vec{r})$ . Um weder die  $\vec{r}$  noch die  $\vec{p}$ -Darstellung zu betonen, schreibt man auch  $|\Psi\rangle$  (Dirac-Ket).
- 2. Allgemein wird der Zustand als Wahrscheinlichkeitsamplitude in Abhängigkeit von Werten eines vollständigen Satzes verträglicher Observablen angegeben.

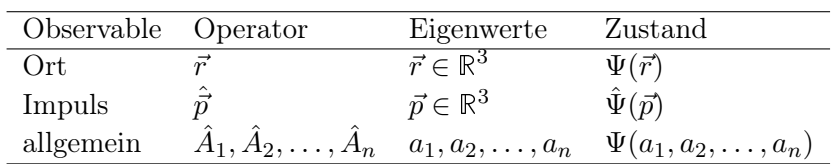

wobei  $[\hat{A}_i, \hat{A}_j] = 0$  für alle  $i, j = 1, \dots, n$ .

- 3. Präparation von Zuständen: Messung eines vollständigen Satzes von Observablen mit Ergebnis  $\tilde{a}_1, \tilde{a}_2, \ldots, \tilde{a}_n$ . Damit kollabiert die Wellenfunktion  $\Psi(a_1, \ldots, a_n)$  in  $\delta(a_1 \tilde{a}_1\cdots\delta(a_n-\tilde{a}_n).$
- 4. In der Quantenmechanik haben wir im Allgemeinen keine Gewissheit, sondern eine Wahrscheinlichkeitsverteilung  $|\Psi(a_1,\ldots,a_n)|^2$ .
- 5. Die Heisenbergsche Unschärferelation verhindert, dass weitere Observablen mit Gewissheit bestimmt sind. Die maximale Information haben wir im reinen Zustand  $|\Psi\rangle$ . Falls wir weniger Informationen haben, als maximal möglich, haben wir einen gemischten Zustand (vgl. Ende Kapitel [2.3.7\)](#page-106-0).

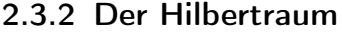

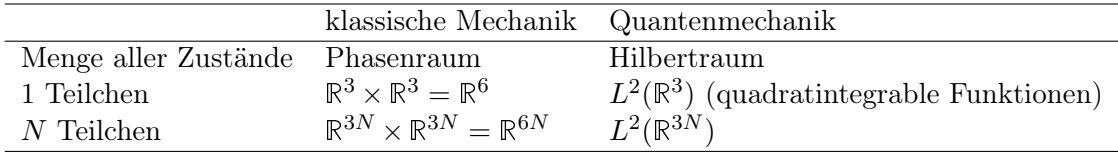

Definition: Ein separabler Hilbertraum  $H$  (oft nur als Hilbertraum bezeichnet) ist eine Menge (hier: Menge aller Zustände), welche folgende Eigenschaften besitzt:

- <span id="page-90-0"></span>(I)  $H$  ist ein komplexer Vektorraum,
- <span id="page-90-1"></span>(II) auf  $H$  ist ein Skalarprodukt definiert,
- <span id="page-90-2"></span>(III)  $H$  ist separabel,
- <span id="page-90-3"></span>(IV)  $H$  ist vollständig.

Genauer gilt:

- (I)  $|\Psi\rangle \in \mathcal{H}$  sind Vektoren, es gelten die Axiome eines Vektorraums:
	- a) Auf  $H$  sind zwei Abbildungen definiert:

$$
\mathcal{H} \times \mathcal{H} \to \mathcal{H} \quad (\ket{\alpha}, \ket{\beta}) \mapsto \ket{\alpha} + \ket{\beta} \text{ (Addition)} \tag{2.94}
$$

und

$$
\mathbb{C} \times \mathcal{H} \to \mathcal{H} \quad (c, |\alpha\rangle) \mapsto c \, |\alpha\rangle \text{ (skalare Multiplikation).}
$$
 (2.95)

b) Kommutativität

$$
|\alpha\rangle + |\beta\rangle = |\beta\rangle + |\alpha\rangle. \tag{2.96}
$$

c) Assoziativgesetze

$$
|\alpha\rangle + (|\beta\rangle + |\gamma\rangle) = (|\alpha\rangle + |\beta\rangle) + |\gamma\rangle, \qquad (2.97)
$$

$$
(c_1c_2)|\alpha\rangle = c_1(c_2|\alpha\rangle). \tag{2.98}
$$

d) Nullelement

$$
\exists 0 \in \mathcal{H} : |\alpha\rangle + 0 = |\alpha\rangle \text{ für alle } |\alpha\rangle \in \mathcal{H}. \tag{2.99}
$$

Damit gilt

$$
0 |\alpha\rangle = 0 \text{ für alle } |\alpha\rangle \in \mathcal{H}, c0 = 0 \text{ für alle } c \in \mathbb{C}. \tag{2.100}
$$

e) Inverses/Subtraktion

$$
\forall |\alpha\rangle \in \mathcal{H} \quad \exists - |\alpha\rangle \in \mathcal{H} : |\alpha\rangle + (-|\alpha\rangle) = 0. \tag{2.101}
$$

f) Distributivgesetze

$$
c(|\alpha\rangle + |\beta\rangle) = c|\alpha\rangle + c|\beta\rangle, \qquad (2.102)
$$

$$
(c_1 + c_2) |\alpha\rangle = c_1 |\alpha\rangle + c_2 |\alpha\rangle. \qquad (2.103)
$$

Weitere Begriffe aus der linearen Algebra sind:

(i)  $|\alpha_1\rangle, \ldots, |\alpha_n\rangle \in \mathcal{H}$  sind linear unabhängig

$$
\Rightarrow \left(\sum_{i=1}^{n} c_i \left| \alpha_i \right\rangle = 0 \Rightarrow c_1 = c_2 = \dots = c_n = 0\right). \tag{2.104}
$$

Eine unendliche Menge  $\{|a_i\rangle |i \in \mathbb{N}\}\$ heißt linear unabhängig, falls jede endliche Untermenge linear unabhängig ist.

- (ii) Eine Basis von  $\mathcal H$  ist ein maximaler Satz von linear unabhängigen Vektoren, d.h. jeder Vektor  $|\Psi\rangle$  kann als Linearkombination von einer Basis dargestellt werden.
- (iii) Die Dimension von H ist die maximale Anzahl linear unabhängiger Vektoren von  $H$  (=Anzahl von Vektoren in einer Basis von H). Bemerkung: Die Dimension kann auch unendlich sein.
- <span id="page-91-0"></span>(II) Skalarprodukt ist eine Abbildung, welche jedem Paar  $|\alpha\rangle, |\beta\rangle \in \mathcal{H}$  eine komplexe Zahl  $\langle \alpha | \beta \rangle \in \mathbb{C}$  zuordnet. Das Skalarprodukt sei
	- a) hermitesch

$$
\langle \beta | \alpha \rangle = \langle \alpha | \beta \rangle^*, \tag{2.105}
$$

b) linear im zweiten Argument

$$
\langle \alpha | \beta_1 + \beta_2 \rangle = \langle \alpha | \beta_1 \rangle + \langle \alpha | \beta_2 \rangle
$$

$$
|\gamma\rangle := c |\beta\rangle \Rightarrow \langle \alpha | \gamma \rangle = c \langle \alpha | \beta \rangle
$$

Daraus folgt mit [\(II\)a](#page-91-0) die Antilinearität im ersten Argument mit

$$
|\delta\rangle := c |\alpha\rangle \Rightarrow \langle \delta | \beta \rangle = c^* \langle \alpha | \beta \rangle, \qquad (2.106)
$$

c) positiv definit:

$$
\langle \alpha | \alpha \rangle \ge 0 \text{ für alle } |\alpha \rangle \in \mathcal{H}
$$
\n(2.107)

und

$$
\langle \alpha | \alpha \rangle = 0 \Leftrightarrow |\alpha \rangle = 0. \tag{2.108}
$$

Bemerkung: Die Notation  $\langle \alpha | \beta \rangle$  (nach Dirac) ist etwas seltsam, aber praktisch und wird später klarer.

Daraus abgeleitete Begriffe:

- (i) Zwei Vektoren  $|\alpha\rangle, |\beta\rangle \in \mathcal{H}$  heißen *orthogonal*, falls  $\langle \alpha | \beta \rangle = 0$ . Es gilt  $\langle \alpha | \beta \rangle =$  $0 \Rightarrow |\alpha\rangle, |\beta\rangle$  sind linear unabhängig. (Die Umkehrung gilt im Allgemeinen nicht.)
- (ii) Die Norm (Länge) eines Vektors  $|\alpha\rangle$  ist definiert durch

$$
\|\alpha\| := \|\alpha\| = \sqrt{\langle \alpha | \alpha \rangle} \ge 0. \tag{2.109}
$$

(iii) Die Metrik (der Abstand) ist definiert durch

$$
d(|\alpha\rangle, |\beta\rangle) := |||\alpha\rangle - |\beta\rangle||. \qquad (2.110)
$$

(iv) Konvergenz: Die Folge  $|\alpha_n\rangle$ ,  $n = 1, 2, \ldots$  konvergiert (stark) gegen  $|\alpha\rangle$ , falls

$$
\lim_{n \to \infty} \|\alpha_n\rangle - \alpha\rangle\| = 0. \tag{2.111}
$$

(v) Eine Cauchy-Folge ist definiert durch

$$
\forall \varepsilon > 0 \quad \exists N(\varepsilon) \in \mathbb{N} : \forall n, m \ge N(\varepsilon) : |||\alpha_n\rangle - |\alpha_m\rangle|| < \varepsilon. \tag{2.112}
$$

Jede (stark) konvergente Folge ist eine Cauchyfolge (die Umkehrung gilt im Allgemeinen nicht).

Eigenschaften (Beweis siehe Übungen):

(a) Schwarzsche Ungleichung

$$
|\langle \alpha | \beta \rangle| \le ||\alpha|| \, ||\beta|| \,, \tag{2.113}
$$

(b) Dreiecksungleichung

$$
|\|\alpha\|-\|\beta\|| \leq \||\alpha\rangle + |\beta\rangle\| \leq \|\alpha\| + \|\beta\|.
$$

Bisher war H ein komplexer Vektorraum mit Skalarprodukt  $((I), (II))$  $((I), (II))$  $((I), (II))$ . Für endlichdimensionales  $H$  reichen die Axiome [\(I\)](#page-90-0) und [\(II\)](#page-90-1) völlig aus!

- a) Seien  $|\varphi_1\rangle, \ldots, |\varphi_n\rangle \in \mathcal{H}$  linear unabhängige Vektoren,  $n := \dim \mathcal{H}$ , d.h. die Vektoren aus  $\{\ket{\varphi_i}\}_{i=1,\dots,n}$  bilden eine Basis von H
- b) Wähle beliebiges  $|\varphi\rangle \in \mathcal{H}$  Dann ist die Menge  $\{|\Psi\rangle, |\varphi_1\rangle, \ldots, |\varphi_n\rangle\}$  linear abhängig, d.h. es gibt  $c_1, \ldots, c_{n+1} \in \mathbb{C}$ , die nicht alle gleich 0 sind, sodass

$$
\sum_{i=1}^{n} c_i |\varphi_i\rangle + c_{n+1} |\Psi\rangle = 0
$$

gilt. Dann ist  $c_{n+1} \neq 0$ , sonst wäre  $\{|\varphi_i\rangle\}_{i=1,\dots,n}$  linear abhängig. Somit können wir durch  $c_{n+1}$  teilen und erhalten

$$
|\Psi\rangle = \sum_{i=1}^{n} \frac{c_i}{c_{n+1}} | \varphi_i \rangle =: \sum_{i=1}^{n} d_i | \varphi_i \rangle.
$$

Da  $|\Psi\rangle \in \mathcal{H}$  beliebig war, können wir jedes Element aus unserem Hilbertraum in einer Basis  $\{|\varphi_i\rangle\}_{i=1,\dots,n}$  entwickeln.

c) Wir können  $\{\ket{\varphi_i}\}_{i=1,\dots,n}$  sogar orthogonalisieren, z.B. durch das Gram-Schmidt-Verfahren. Damit können wir unsere Basiselemente  $|\alpha_1\rangle, \ldots, |\alpha_n\rangle$  linear unabhängig und paarweise orthogonal orthogonal wählen, sodass

$$
|\Psi\rangle = \sum_{i=1}^{n} e_i |\alpha_i\rangle \tag{2.114}
$$

gilt. Wenn wir die  $|\alpha_i\rangle$  zusätzlich noch auf 1 normieren, d.h.  $\langle \alpha_i | \alpha_i \rangle = ||\alpha_i||^2 = 1$ , erhalten wir eine Orthonormalbasis oder auch vollständiges Orthonormalsystem genannt. Es gilt

$$
\langle \alpha_n | \alpha_m \rangle = \delta_{mn}.\tag{2.115}
$$

d) Bilde das Sakalarprodukt von  $|\Psi\rangle$  mit  $|\alpha_m\rangle$ :

$$
\langle \alpha_m | \Psi \rangle = \sum_{i=1}^n e_i \langle \alpha_m | \alpha_i \rangle = \sum_{i=1}^n e_i \delta_{mi} = e_m.
$$

Damit erhalten wir die Koeffizienten der Entwicklung durch

$$
e_m = \langle \alpha_m | \Psi \rangle. \tag{2.116}
$$

Bemerkung: .

- Die bisherigen Eigenschaften gelten soweit nur für einen endlichdimensionalen Hilbertraum H.
- In den meisten physikalischen Problemstellungen ist  $H$  unendlichdimensional.
- Der unendlichdimensionale Fall ist viel trickreicher, aber wir gehen hier nicht auf alle Schwierigkeiten ein.
- Im unendlichdimensionalen Fall benötigen wir die Forderungen [\(III\)](#page-90-2) und [\(IV\)](#page-90-3) an den Hilbertraum.
- (III) H ist separabel, d.h. es gibt in H (mindestens) eine überall dichte Folge  $|\alpha_n\rangle$ ,  $n =$ 1, 2, ... Überall dicht heißt, dass die Folge jedem Vektor  $|\Psi\rangle \in \mathcal{H}$  beliebig nahe kommt. Mathematisch ausgedrückt:

$$
\forall \varepsilon > 0 \quad \exists m \in \mathbb{N} : |||\alpha_n\rangle - |\Psi\rangle|| < \varepsilon
$$

Diese Bedingung erlaubt es, auch im unendlichdimensionalen Hilbertraum eine Orthonormalbasis zu konstruieren. Diese besteht dann aus abzählbar vielen Vektoren. Damit ist die Dimension von H höchstens abzählbar unendlich. Jeder Vektor  $|\Psi\rangle \in \mathcal{H}$  lässt sich entwickeln als

<span id="page-93-0"></span>
$$
|\Psi\rangle = \sum_{i} c_i | \alpha_i \rangle \,, \tag{2.117}
$$

$$
\text{mit } c_i = \langle \alpha_i | \Psi \rangle. \tag{2.118}
$$

Aber in vielen Fällen ist  $H$ , nicht wirklich" separabel, weil die Basis von  $H$  aus überabzählbar vielen Vektoren besteht, z.B. ebene Wellen im  $\mathbb{R}^3$  mit  $\exp(i\vec{k}\cdot\vec{r}), k \in \mathbb{R}^3$ . Später erfahren wir mehr dazu.

(IV)  $\mathcal{H}$  ist vollständig, d.h. jede Cauchyfolge in  $\mathcal{H}$  ist konvergent in  $\mathcal{H}$ . Wir fordern diese Eigenschaft, um die Konvergenz von [\(2.117\)](#page-93-0) sicherzustellen. Dafür muss gelten

$$
\|\Psi\rangle\|^2 = \langle \Psi | \Psi \rangle = \sum_{ij} c_i c_j^* \langle \alpha_j | \alpha_i \rangle = \sum_{ij} c_i c_j^* \delta_{ij} = \sum_{i=1}^{\infty} |c_i|^2 < \infty,
$$

d.h.  $\sum_i |c_i|^2$  muss konvergent sein (in R), bzw. die Folge der  $c_i \in \mathbb{C}$  muss in  $l_2 = l_2(\mathbb{C})$ (Hilbertraum klein- $l_2$ ) sein. Diese Bedingung ist nicht hinreichend, denn definiere

$$
|\beta_k\rangle := \sum_{i=1}^k c_i |\alpha_i\rangle
$$
, sodass  $|\Psi\rangle = \lim_{k \to \infty} |\beta_k\rangle$ 

gilt. Existiert dieser Grenzwert? Dazu betrachten wir (ohne Einschränkung sei  $k > l$ )

$$
\|\beta_k\rangle - |\beta_l\rangle\|^2 = \left\|\sum_{i=l+1}^k c_i |\alpha_i\rangle\right\|^2 = \sum_{i=l+1}^k |c_i|^2
$$

Da  $\sum_i |c_i|^2$  konvergent ist, bilden die Partialsummen  $s_k = \sum_{i=1}^k |c_i|^2$  eine Cauchyfolge und damit auch die  $|\beta_k\rangle$ . Da  ${\cal H}$  vollständig ist (Axiom [\(IV\)\)](#page-90-3), konvergiert die Folge  $|\beta_k\rangle$ , d.h. die Reihe [\(2.117\)](#page-93-0) ist konvergent.

## Zusammenfassung

Die Hilbertraumaxiome [\(I\)-](#page-90-0)[\(IV\)](#page-90-3) garantieren, dass es möglich ist, jeden Zustand  $|\Psi\rangle \in \mathcal{H}$  in einer Orthonormalbasis zu entwickeln:

$$
|\Psi\rangle = \sum_{i=1}^{n} c_i |\alpha_i\rangle
$$
 (2.119)

mit den Koeffizienten

$$
c_i = \langle \alpha_i | \Psi \rangle. \tag{2.120}
$$

Die Koeffizienten sind bezüglich einer Orthonormalbasis eindeutig festgelegt (Entwicklungssatz), d.h.  $\{c_i\}_{i=1,2,...}$  enthält dieselbe Information wie  $|\Psi\rangle$  (oder  $\Psi(\vec{r})$  oder  $\Psi(\vec{p})$ ), somit ist  ${c_i}_i$  genauso eine Darstellung des physikalischen Zustands.

Bemerkung: Beim Wechsel auf eine andere Orthonormalbasis ändern sich die Entwicklungskoeffizienten, d.h. diese sind immer bezüglich einer Basis anzugeben!

Das Skalarprodukt von  $|\Psi\rangle = \sum_i c_i |\alpha_i\rangle$  und  $|\Phi\rangle = \sum_i d_i |\alpha_i\rangle$  beträgt in einer Orthonormalbasis  $\{|\alpha_i\rangle\}_{i=1,...}$ 

$$
\langle \Psi | \Phi \rangle = \sum_{j} c_j^* d_j. \tag{2.121}
$$

Beispiel:

# Hilbertraum der quadratintegrablen Funktionen  $\mathcal{H}=L^2$  (vgl. Kapitel [2.1\)](#page-47-0)

Definition:

$$
L^2 = L^2(\mathbb{R}^3) := \left\{ \Psi : \mathbb{R}^3 \to \mathbb{C} \left| \int d^3 r |\Psi(\vec{r})|^2 < \infty \right. \right\}.
$$
\n(2.122)

Zeige, dass  $L^2$  ein Hilbertraum ist:

(I) Skalare Multiplikation:  $c\Psi : \vec{r} \mapsto c\Psi(\vec{r})$   $(c \in \mathbb{C}),$ Addition:  $\Psi_1 + \Psi_2 : \vec{r} \mapsto \Psi_1(\vec{r}) + \Psi_2(\vec{r}),$ Null:  $\Psi_0 : \vec{r} \mapsto 0$ .

Zeige, dass diese beiden Verknüpfungen abgeschlossen sind und mit der Null die entsprechenden Axiome erfüllen (siehe Übungen).

(II) Skalarprodukt

$$
\langle \Phi | \Psi \rangle := \int d^3 r \Phi^*(\vec{r}) \Psi(\vec{r}) \in \mathbb{C}
$$
 (2.123)

Zeige, dass  $\langle \Phi | \Psi \rangle$  für alle  $\Phi, \Psi \in L^2$  existiert. Die sich daraus ergebende Norm  $\|\Psi\| =$  $\sqrt{\langle \Psi | \Psi \rangle} = \sqrt{\int d^3 r |\Psi(\vec{r})|^2}$  stimmt mit der bereits früher definierten Norm überein.

(III) wird genauso wie (IV) nicht hier, sondern in der Mathematik bewiesen.

## Uneigentliche (Dirac-)Vektoren

In vielen Fällen reicht eine abzählbar unendliche Hilbertraumbasis nicht aus. Beispiel: .

- (a) Ortsmessung  $\hat{\vec{r}}$  hat als Eigenwerte ganz  $\mathbb{R}^3$ , eine überabzählbare Menge, dazu gehören überabzählbar viele Eigenvektoren  $\Psi(\vec{r}) \sim \delta(\vec{r} - \vec{r}')$ , die alle paarweise orthogonal sind.
- (b) ebene Wellen: Eigenzustände des Impulses mit  $\Psi(\vec{r}) = C \exp(i\vec{k} \cdot \vec{r})$ ,  $\vec{k} \in \mathbb{R}^3$  sind nicht normierbar.

Idee: Beginne mit einer diskreten (abzählbaren) Basis, z.B.  $\Psi_{r_i}(\vec{r})$  und betrachte dann den Kontinuumslimes  $\sum \rightarrow \int$ . Aus dem Entwicklungssatz folgt dann

$$
|\Psi\rangle = \sum_{i} \langle \alpha_i | \Psi \rangle | \alpha_i \rangle,
$$
  

$$
|\Psi\rangle = \int \mathrm{d}p \langle \alpha_p | \Psi \rangle | \alpha_p \rangle,
$$
 (2.124)

wobei aus dem diskreten Index  $i = 1, 2, \ldots$  der kontinuierliche Index  $p$  (z.B.  $p \in \mathbb{R}, \vec{p}v \in \mathbb{R}^3$ ) wird und aus  $|\alpha_i\rangle$  der uneigentliche Vektor  $|\alpha_p\rangle$ . Beim Skalarprodukt mit  $|\alpha_{p'}\rangle$  gilt dann unter Verwendung der Linearität

$$
\langle \alpha_{p'} | \Psi \rangle = \int dp \, \langle \alpha_p | \Psi \rangle \, \langle \alpha_{p'} | \alpha_p \rangle \, .
$$

Da links und unter dem Integral die selbe Funktion  $\langle \alpha_{p'} | \Psi \rangle$  nur mit einem anderen Argument steht, muss für das Skalarprodukt $\left\langle \left. \alpha_{p'}\right| \alpha_{p} \right\rangle$ gelten

$$
\langle \alpha_{p'} | \alpha_p \rangle = \delta(p - p'). \tag{2.125}
$$

D.h. uneigentliche Vektoren (in einer Orthonormalbasis) sind auf δ-Funktionen normiert. Dies wird verwendet, um ebene Wellen zu normieren.

#### 2.3.3 Dualraum, Dirac-Notation

Definition: Der Dualraum  $\mathcal{H}^*$  zu  $\mathcal{H}$  ist definiert als Menge aller linearen Abbildungen f:  $\mathcal{H} \to \mathbb{C}$  (lineare Funktionale).

1. Der Dualraum H<sup>∗</sup> ist wieder ein komplexer Vektorraum mit den beiden Verknüpfungen

$$
cf: |\Psi\rangle \mapsto cf(|\Psi\rangle),
$$
  

$$
f_1 + f_2 : |\Psi\rangle \mapsto f_1(|\Psi\rangle) + f_2(|\Psi\rangle).
$$

Verwende das Skalarprodukt, um lineare Funktionale zu konstruieren. Wähle dazu  $|\Phi\rangle \in \mathcal{H}$  und definiere

$$
f_{\Phi}:\mathcal{H}\to\mathbb{C},|\Psi\rangle\mapsto\langle\Phi|\Psi\rangle.
$$

Diese Abbildung ist linear, weil das Skalarprodukt linear im zweiten Argument ist, d.h. jedem  $|\Phi\rangle \in \mathcal{H}$  ist ein  $f_{\Phi} \in \mathcal{H}^*$  zugeordnet. Erhält man so ganz  $\mathcal{H}^*$ ?

Riesz'scher Darstellungssatz: Zu jedem  $h \in \mathcal{H}^*$  existiert genau ein Vektor  $|\Phi\rangle \in \mathcal{H}$  mit  $h = f_{\Phi}.$ 

Beweis: Wähle  $h \in \mathcal{H}$  beliebig, d.h.  $h : \mathcal{H} \to \mathbb{C}$  und suche  $|\Phi\rangle \in \mathcal{H}$  mit  $h(|\Psi\rangle) = \langle \Phi | \Psi \rangle$ für alle  $|\Psi\rangle \in \mathcal{H}$ . Verwende dazu eine Orthonormalbasis  $\{|\alpha_i\rangle\}_{i=1,2,\dots}$  von  $\mathcal{H}$ . Dann gilt  $|\Phi\rangle = \sum_i c_i |\alpha_i\rangle$  mit  $c_i = \langle \alpha_i | \Phi \rangle$ . Wähle nun  $|\Psi\rangle = |\alpha_j\rangle$ . Dann gilt  $h(|\alpha_j\rangle) = \langle \Phi | \alpha_j \rangle =$  $c_j^*$ . Damit kennen wir nun  $|\Phi\rangle$ 

$$
|\Phi\rangle = \sum_i h(|\alpha_i\rangle)^* |\alpha_i\rangle.
$$

 $\Box$ 

Jedem Vektor  $|\Phi\rangle \in \mathcal{H}$  ist also ein eindeutiger Vektor  $f_{\Phi} \in \mathcal{H}^*$  zugeordnet und umgekehrt. Damit stimmen auch die Dimensionen von  $\mathcal{H}^*$  und  $\mathcal{H}$  überein.

Notation (nach Dirac):  $f_{\Phi} =: \langle \Phi |$ . Damit lässt sich die Auswertung der Abbildung

$$
f_{\Phi}(|\Psi\rangle) = \langle \Phi | \Psi \rangle
$$

intuitiv schreiben, d.h. das Skalarprodukt ist das Produkt eines Vektors aus  $\Phi$ | ∈  $\mathcal{H}^*$  ("bra") und eines Vektors  $|\Psi\rangle \in \mathcal{H}$  ("ket"), zusammen  $\langle \Phi | \Psi \rangle$  "bra+c+ket" (engl. "Klammer").

### 2.3.4 Lineare Operatoren

Lineare Operatoren entsprechen physikalischen Observablen. Ein Operator A ist eine Abbildung, die jedem  $|\alpha\rangle$  aus dem Definitionsbereich  $D_A \subset \mathcal{H}$  einen "Wert"  $A |\alpha\rangle$  im Bild  $R_A \subset \mathcal{H}$ zuordnet.

Linear bedeutet

$$
A(|\Psi_1\rangle + |\Psi_2\rangle) = A|\Psi_1\rangle + A|\Psi_2\rangle, \qquad (2.126)
$$

$$
A(c|\Psi\rangle) = cA|\Psi\rangle \tag{2.127}
$$

für alle  $c \in \mathbb{C}, \Psi, \Psi_1, \Psi_2 \in \mathcal{H}.$ Zwei Operatoren A und B sind gleich,  $A = B$ , falls

$$
D_A = D_B \text{ und } A \left| \alpha \right\rangle = B \left| \alpha \right\rangle, \forall \left| \alpha \right\rangle \in D_A = D_B. \tag{2.128}
$$

Weitere Definitionen:

$$
(A_1 + A_2) |\Psi\rangle := A_1 |\Psi\rangle + A_2 |\Psi\rangle, \qquad |\Psi\rangle \in D_{A_1} \cap D_{A_2}, \qquad (2.129)
$$
  
\n
$$
(cA) |\Psi\rangle := c(A |\Psi\rangle), \qquad |\Psi\rangle \in D_A, c \in \mathbb{C}, \qquad (2.130)
$$
  
\n
$$
(A_1 A_2) |\Psi\rangle := A_1 (A_2 (|\Psi\rangle)), \qquad |\Psi\rangle \in D_{A_2} \text{ und } A_2 |\Psi\rangle \in D_{A_1}. \qquad (2.131)
$$

Nulloperator:

$$
0|\Psi\rangle := 0.\tag{2.132}
$$

Identität:

$$
\mathbb{1} \left| \Psi \right\rangle \equiv 1 \left| \Psi \right\rangle := \left| \Psi \right\rangle. \tag{2.133}
$$

#### Adjungierter Operator

Der Operator A sei vorgegeben auf  $\mathcal{H}, |\alpha\rangle \in D_A, |\beta| \in \mathcal{H}^*$ . Definiere  $|\tilde{\alpha}\rangle := A |\alpha\rangle$  und betrachte  $\langle \beta | \tilde{\alpha} \rangle = \langle \beta |A| \alpha \rangle$ . Dies ist ein lineares Funktional angewendet auf  $|\alpha\rangle$ . Wir schreiben dafür

$$
f_{A,\beta}: |\alpha\rangle \mapsto \langle \beta | A | \alpha \rangle.
$$

Da  $f_{A,\beta} \in \mathcal{H}^*$  liefert der Satz von Riesz genau ein  $\left|\tilde{\beta}\right\rangle \in \mathcal{H}$  mit  $f_{A,\beta} = \left\langle \tilde{\beta}\right|$ , d.h.

<span id="page-97-0"></span>
$$
\langle \beta | A | \alpha \rangle = \langle \tilde{\beta} | \alpha \rangle. \tag{2.134}
$$

Wie hängt nun  $|\tilde{\beta}\rangle$  von  $|\beta\rangle$  und A ab? Diese Beziehung muss linear sein in  $|\beta\rangle$ . Deshalb definieren wir

$$
\left|\tilde{\beta}\right\rangle := A^{\dagger} \left|\beta\right\rangle. \tag{2.135}
$$

 $A^{\dagger}$  heißt der (zu A) adjungierte Operator.

Bemerkung: .

- 1. Wenn der Definitionsbereich ganz  $H$  ist, d.h.  $D_A = H$ , dann ist der Definitionsbereich von  $D_{A^{\dagger}}$  nach dem Satz von Riesz ebenfalls ganz  $\mathcal{H}$ .
- 2. Falls  $D_A \neq \mathcal{H}$ , dann muss  $|\tilde{\beta}\rangle$  nicht für jede Wahl von  $|\beta\rangle$  existieren und  $D_{A^{\dagger}} := \{|\beta\rangle \in$  $\mathcal{H}: \left|\tilde{\beta}\right\rangle$  existiert } ist im Allgemeinen ungleich  $D_A$ .
- 3. Für  $|\alpha\rangle \in D_A$ ,  $|\beta\rangle \in D_{A^{\dagger}}$  gilt mit [\(2.134\)](#page-97-0)

$$
\langle \beta | A | \alpha \rangle = \langle \alpha | A^{\dagger} | \beta \rangle^*.
$$
 (2.136)

Diese Beziehung kann ebenfalls zur Definition von  $A^{\dagger}$  verwendet werden.

4. Es gilt

<span id="page-97-1"></span>
$$
|\tilde{\alpha}\rangle = A |\alpha\rangle \Rightarrow \langle \tilde{\alpha}| = \langle \alpha | A^{\dagger}]. \tag{2.137}
$$

Beweis:

$$
\langle \tilde{\alpha} | \Psi \rangle = \langle \Psi | \tilde{\alpha} \rangle^* = \langle \Psi | A | \alpha \rangle^* \stackrel{(2.137)}{=} \langle \alpha | A^{\dagger} | \Psi \rangle.
$$

5. Falls  $D_A, D_{A\dagger}$  passen, dann gilt

$$
(A^{\dagger})^{\dagger} = A.
$$
\n(2.138)

 $\Box$ 

6. Rechenregeln

$$
(AB)^{\dagger} = B^{\dagger} A^{\dagger}, \tag{2.139}
$$

$$
(A+B)^{\dagger} = A^{\dagger} + B^{\dagger}, \tag{2.140}
$$

$$
(cA)^{\dagger} = c^*A^{\dagger}.
$$
\n<sup>(2.141)</sup>

7. Im Hilbertraum  $L^2$  gilt

$$
\int \Psi_2^*(\vec{r}) A \Psi_1(\vec{r}) d^3 r = \int (A^\dagger \Psi_2(\vec{r}))^* \Psi_1(\vec{r}) d^3 r.
$$
 (2.142)

Definition: Ein hermitescher Operator ist definiert durch die beiden folgenden Eigenschaften

<span id="page-98-0"></span>1.  $D_A = D_{A\dagger} = \mathcal{H},$ 

$$
2. A = A^{\dagger}.
$$

Bemerkung: .

- Bisher sind alle physikalischen Observablen durch hermitesche Operatoren beschrieben.
- Mit [\(2.137\)](#page-97-1) und  $A = A^{\dagger}$  folgt  $\langle \Psi | A | \Psi \rangle \in \mathbb{R}$  reell.
- Die obige Definition kann (streng genommen) oft nicht angewendet werden, weil Eigenschaft [1](#page-98-0) nicht zutrifft. Dann muss man zwei Fälle unterscheiden:
	- (a) Falls A beschränkt ist, d.h.  $\exists a > 0$  mit  $||A| \alpha$ | $|| \le a ||| \alpha$ | $||$  für alle  $|\alpha \rangle \in D_A$  ist die Definition ausreichend. Dies trifft insbesondere für alle (linearen) Operatoren auf endlich dimensionalen Hilberträumen zu. Man nennt dann hermitesche Operatoren auch selbstadjungiert.
	- (b) Falls A unbeschränkt ist, was auf auf die meisten physikalisch relevanten Operatoren zutrifft, muss man zwischen symmetrischen und selbstadjungierten Operatoren unterscheiden.

Dazu zunächst einige Definitionen:

Definition: Ein Operator A ist dicht definiert in  $\mathcal{H}$ , falls  $\overline{D_A} = \mathcal{H}$ , wobei  $\overline{D_A}$  der Abschluss von  $D_A$  ist.

Definition: Sei der Operator A dicht definiert in H und es gelte  $\langle \tilde{\alpha} | \beta \rangle = \langle \alpha | \tilde{\beta} \rangle$  mit  $| \tilde{\alpha} \rangle =$  $A |\alpha\rangle, \tilde{\beta} = A |\beta\rangle$  für alle  $|\alpha\rangle, |\beta\rangle \in D_A$ . Dann heißt A symmetrisch, formal  $A \subset A^{\dagger}$ , d.h.  $D_A \subset D_{A^{\dagger}}$  und  $A = A^{\dagger}|_{D_A}$ .

Definition: Sei der Operator A dicht definiert in  $\mathcal H$  und es gelte  $A = A^{\dagger}$  (d.h.  $D_A = D_{A^{\dagger}}$ und  $A = A^{\dagger}$  in  $D_A$ ). Dann heißt A selbstadjungiert.

Bemerkung: Falls A selbstadjungiert ist, so ist A auch symmetrisch. Die Umkehrung gilt nicht immer! In der Physik wird die Unterscheidung oft nicht gemacht. Man benutzt oft hermitesch ohne die Definitionsbereiche  $D_A$ ,  $D_{A^{\dagger}}$  zu beachten.

#### <span id="page-99-0"></span>Operatoren in einer Basis, Matrixdarstellung

Definition: (dyadisches Produkt) Zu  $|\alpha\rangle, |\beta\rangle \in \mathcal{H}$  definiere den Operator  $|\alpha\rangle \langle \beta|$  durch

$$
(\ket{\alpha}\bra{\beta})\ket{\Psi} := \ket{\alpha}\bra{\beta}\Psi = \bra{\beta}\Psi\ket{\alpha}.
$$
 (2.143)

Sei  $|\Psi\rangle \in \mathcal{H}$  beliebig und  $\{|\alpha_i\rangle\}_{i=1,2,...}$  eine Orthonormalbasis. Dann gilt

$$
|\Psi\rangle = \sum_{i} q_{i} |\alpha_{i}\rangle \text{ mit } q_{i} = \langle \alpha_{i} | \Psi \rangle
$$
  
und  $A |\Psi\rangle = \sum_{i} q_{i} A |\alpha_{i}\rangle =: \sum_{i} r_{i} |\alpha_{i}\rangle.$ 

Wir erhalten außerdem

$$
\langle \alpha_j | A | \Psi \rangle = \sum_i r_i \langle \alpha_j | \alpha_i \rangle = r_j.
$$

Dann können wir einsetzen und erhalten

$$
A|\Psi\rangle = \sum_{i} \langle \alpha_{i} | A | \Psi \rangle | \alpha_{i} \rangle
$$
  
= 
$$
\sum_{i} \left( \sum_{j} q_{j} \langle \alpha_{i} | A | \alpha_{j} \rangle \right) | \alpha_{i} \rangle
$$
  
= 
$$
\sum_{ij} \langle \alpha_{j} | \Psi \rangle \langle \alpha_{i} | A | \alpha_{j} \rangle | \alpha_{i} \rangle
$$
  
= 
$$
\sum_{ij} | \alpha_{i} \rangle \langle \alpha_{i} | A | \alpha_{j} \rangle \langle \alpha_{j} | \Psi \rangle
$$
  
= 
$$
\sum_{i} | \alpha_{i} \rangle \langle \alpha_{i} | A \sum_{j} | \alpha_{j} \rangle \langle \alpha_{j} | | \Psi \rangle.
$$

Damit gilt

$$
A = \sum_{ij} |\alpha_j\rangle \langle \alpha_j | A | \alpha_i \rangle \langle \alpha_i | = \sum_{ij} \langle \alpha_j | A | \alpha_i \rangle | \alpha_j \rangle \langle \alpha_i |.
$$
 (2.144)

Die Matrixelemente  $\langle \alpha_j | A | \alpha_i \rangle =: A_{ij}$  sind die Einträge der Matrix des linearen Operators in der Orthonormalbasis  $\{|\alpha_i\rangle\}$ . Im Spezialfall  $A = \mathbb{1}$  erhalten wir die Auflösung der 1:  $\mathbb{1} = \sum_i |\alpha_i\rangle \langle \alpha_i|.$ 

Zu  $|\alpha\rangle \in \mathcal{H}$  mit  $||\alpha|| = 1$  definieren wir nun den *Projektor P*<sub>| $\alpha\rangle$ </sub> durch

$$
P_{|\alpha\rangle} := |\alpha\rangle \langle \alpha| \,. \tag{2.145}
$$

Dann gelten folgende Eigenschaften

$$
P_{|\alpha\rangle}^2 = P_{|\alpha\rangle},\tag{2.146}
$$

$$
\langle \alpha | \beta \rangle = 0 \Rightarrow P_{\vert \alpha \rangle} P_{\vert \beta \rangle} = 0, \tag{2.147}
$$

$$
P_{|\alpha\rangle}^{\dagger} = P_{|\alpha\rangle},\tag{2.148}
$$

und für  $|\alpha_1\rangle, \ldots |\alpha_k\rangle \in \mathcal{H}$  mit  $\langle \alpha_i | \alpha_j \rangle = \delta_{ij}$  kann man allgemeiner definieren

$$
P := \sum_{i=1}^{k} |\alpha_i\rangle \langle \alpha_i| \,. \tag{2.149}
$$

Definition: Falls für die Operatoren A und B gilt, dass  $D_A = R_A$  und  $AB = BA = \mathbb{1}$ , dann ist B der inverse Operator zu A, schreibe  $B = A^{-1}$ .

Bemerkung:  $A^{-1}$  existiert nicht immer.

Eine weitere Klasse von Operatoren sind solche, die das Skalarprodukt erhalten, d.h. für alle  $\left|\Phi\right\rangle ,\left|\Psi\right\rangle \in\mathcal{H}$ und $\Big|$  $\ket{\tilde{\Phi}}=U\ket{\Phi},\Big|$  $\tilde{\Psi}\rangle = U \ket{\Psi}$  gilt

$$
\left\langle \Phi \right| \tilde{\Psi} \right\rangle = \left\langle \Phi \left| U^{\dagger} U \right| \Psi \right\rangle = \left\langle \Phi \right| \Psi \right\rangle.
$$

Dies kann nur erfüllt sein, falls  $U^{\dagger}U = \mathbb{1}$ . Weiter gilt  $U^{\dagger}$  $\left\langle \tilde{\Phi}\right\rangle =U^{\dagger}U\left|\Phi\right\rangle =\left|\Phi\right\rangle$  und  $U^{\dagger}\left|\Phi\right\rangle$  $|\tilde{\Psi}\rangle =$  $|\Psi\rangle$ . Daraus folgt  $\langle \Phi | \Psi \rangle = \langle \tilde{\Phi} |$  $UU^{\dagger}$  $\tilde{\Psi}$ , d.h.  $UU^{\dagger} = \mathbb{1}$ . Dies führt uns auf die folgende Definition.

Definition:

$$
U \text{ unitär } \colon \Leftrightarrow U^{\dagger}U = UU^{\dagger} = \mathbb{1} \Leftrightarrow U^{-1} = U^{\dagger}.
$$
 (2.150)

Für den Ewartungswert  $\langle O \rangle = \langle \Psi | O | \Psi \rangle$  eines Operators  $O$  gilt mit  $\ket{\tilde{\Psi}}=U\ket{\Psi}$ 

$$
\langle O \rangle = \left\langle \tilde{\Psi} \left| UOU^{\dagger} \right| \tilde{\Psi} \right\rangle =: \left\langle \tilde{\Psi} \left| \tilde{O} \right| \tilde{\Psi} \right\rangle, \tag{2.151}
$$

d.h. er ist invariant unter unitären Abbildungen, falls der Operator mittransformiert wird durch  $O \rightarrow \tilde{O} = U O U^{\dagger}$ .

#### **Basiswechsel**

(I) Zustände

Seien zwei Orthonormalbasen  $\{|\alpha_i\rangle\}_{i=1,2,...}$  und  $\{|\beta_i\rangle\}_{i=1,2,...}$  und ein Zustand  $|\Psi\rangle$  $\sum_i a_i |\alpha_i\rangle = \sum_i b_i |\beta_i\rangle$  gegeben. Durch Normierung erhalten wir  $\langle \Psi | \Psi \rangle = ||\Psi||^2 = 1$ , d.h.  $\sum_i |a_i|^2 = \sum_i |b_i|^2 = 1$ . Wie hängen nun die  $a_i$  und  $b_i$  zusammen? Es gilt

$$
b_i = \langle \beta_i | \Psi \rangle = \sum_j a_j \langle \beta_i | \alpha_j \rangle =: \sum_j a_j U_{ij},
$$
  

$$
a_i = \langle \alpha_i | \Psi \rangle = \sum_j b_j \langle \alpha_i | \beta_j \rangle = \sum_j b_j U_{ji}^*
$$

und mit 
$$
\vec{a} = \begin{pmatrix} a_1 \\ a_2 \\ \vdots \end{pmatrix}
$$
,  $\vec{b} = \begin{pmatrix} b_1 \\ b_2 \\ \vdots \end{pmatrix}$  folgt  
\n
$$
\vec{b} = \underline{U}\vec{a}, \qquad \qquad \vec{a} = (\underline{U}^T)^* \vec{b}.
$$
\n(2.152)

 $\underline{U}$  ist die Matrix mit den Einträgen  $U_{ij}$ . Man kann zeigen, dass  $\left(\underline{U}^T\right)^* = \underline{U}^\dagger$  gilt. Damit folgt

$$
\underline{\underline{U}}^{\dagger} \vec{b} = \underline{\underline{U}}^{\dagger} \underline{\underline{U}} \vec{a} = \vec{a},
$$

$$
\underline{\underline{U}} \vec{a} = \underline{\underline{U}} \underline{\underline{U}}^{\dagger} \vec{b} = \vec{b},
$$

$$
\Rightarrow \underline{\underline{U}}^{\dagger} \underline{\underline{U}} = \underline{\underline{U}} \underline{\underline{U}}^{\dagger} = \mathbb{1},
$$

d.h. die Basiswechselmatrix U ist eine unitäre Matrix.

(II) Operatoren

Sei O ein Operator und  $A_{ij} = \langle \alpha_i | O | \alpha_j \rangle$  bzw.  $B_{ij} = \langle \beta_i | O | \beta_j \rangle$  die Entwicklungskoeffizienten der Operatoren bezüglich der beiden Orthonormalbasen (siehe [2.3.4\)](#page-99-0). Mit

$$
|\beta_j\rangle = \mathbb{1} |\beta_j\rangle = \sum_k |\alpha_k\rangle \langle \alpha_k | \beta_j\rangle
$$

folgt

$$
B_{ij} = \langle \beta_i | 101 | \beta_j \rangle = \sum_{k,l} \langle \beta_i | \alpha_k \rangle \langle \alpha_k | O | \alpha_l \rangle \langle \alpha_l | \beta_j \rangle = \sum_{kl} U_{ik} A_{kl} U_{lj}^{\dagger}.
$$

Damit gilt

$$
\underline{\underline{B}} = \underline{\underline{U}} \underline{\underline{A}} \underline{\underline{U}}^{\dagger} \qquad \text{und } \underline{\underline{A}} = \underline{\underline{U}}^{\dagger} \underline{\underline{B}} \underline{\underline{U}}, \qquad (2.153)
$$

d.h. der Basiswechsel zwischen den Orthonormalbasen  $\{|\alpha_i\rangle\}_i$  und  $\{|\beta_i\rangle\}_i$  wird voll- $\sum_{ij} |\alpha_i\rangle U_{ij} \langle \alpha_j|.$ ständig durch die Matrix  $\underline{\underline{U}}$  beschrieben.  $\underline{\underline{U}}$  entspricht einem unitären Operator  $U$  =

## 2.3.5 Eigenwertproblem

Sei ein Operator A gegeben. Gesucht ist nun ein  $|\Psi\rangle \neq 0$  und ein  $\lambda \in \mathbb{C}$  mit

<span id="page-101-0"></span>
$$
A|\Psi\rangle = \lambda |\Psi\rangle. \tag{2.154}
$$

Beispiel: Zustände mit "scharfem" Messwert  $\lambda$  einer Observablen A, z.B. für  $A = H$  die zeitunabhängige Schrödingergleichung  $H\Psi = E\Psi$ .

Für die Beschreibung des Eigenwertproblems und seiner Lösungen benötigen wir folgende Begriffe:

(i)  $\lambda$  heißt Eigenwert von A,  $|\Psi\rangle$  heißt ein zu  $\lambda$  gehöriger Eigenzustand (Eigenvektor) von A

(ii) Falls  $|\Psi_1\rangle$  und  $|\Psi_2\rangle$  beide Eigenzustände zu  $\lambda$  sind, dann auch  $a_1 |\Psi_1\rangle + a_2 |\Psi_2\rangle$  für beliebige  $a_1, a_2 \in \mathbb{C}$ . Die Menge der Eigenvektoren zu  $\lambda$  ist ein Unterraum  $E_\lambda \subseteq$ H, der sogenannte Eigenraum zu λ. Die Dimension von E<sup>λ</sup> ist die Anzahl der linear unabhängigen Eigenvektoren zu  $\lambda$  und wird als Entartungsgrad

$$
g_{\lambda} := \dim E_{\lambda}
$$

von λ bezeichnet. Falls  $g<sub>λ</sub> > 1$  bezeichnet man λ als entartet.

(iii) Eigenvektoren zu verschiedenen Eigenwerten sind linear unabhängig, solche zum selben λ können linear unabhängig gewählt werden.

Gibt es eine Orthonormalbasis aus Eigenvektoren? (s. unten)

(iv) Die Menge der Eigenwerte  $S_A \subset \mathbb{C}$  von A bezeichnet man als Spektrum von A. Dieses kann diskret, kontinuierlich oder gemischt sein.

Beispiel: Für  $A = H$ , d.h.  $H|\Psi\rangle = E|\Psi\rangle$ , enthält das Spektrum die erlaubten Energien des Systems (der stationären Zustände).

- a) Im Fall des unendlich hohen Potentialtopfs oder des harmonischen Oszillators ist das Spektrum diskret.
- b) Für den endlich hohen Potentialtof und Atome erhalten wir ein gemischtes Spektrum.
- c) Bei freien Teilchen und Streuung an einer Potentialbarriere ist das Spektrum kontinuierlich.

Gibt es immer Lösungen zum Eigenwertproblem [\(2.154\)](#page-101-0)? Die Antwort liefert uns der Spektralsatz (aus der linearen Algebra).

Satz (Spektralsatz). Sei A normal, d.h.  $[A, A^{\dagger}] = 0$ , dann (und nur dann) existiert eine Orthonormalbasis  $\{|\alpha_i\rangle\}_i$  von Eigenvektoren von A, d.h.  $A |\alpha_i\rangle = \lambda_i |\alpha_i\rangle$  mit

$$
\langle \alpha_i | \alpha_j \rangle = \begin{cases} \delta_{ij}, & \text{diskret,} \\ \delta(i-j), & \text{kontinuierlich.} \end{cases}
$$

*Beweis*:  $[A, A^{\dagger}] = 0 \Rightarrow A$  hat eine Orthonormal basis

- 1. Die Menge der Eigenzustände spannt ganz H auf (ohne Beweis).
- 2. Die Eigenvektoren zu verschiedenen Eigenwerten sind orthogonal. Da  $[A, A^{\dagger}] = 0$  gilt, können wir gemeinsame Eigenzustände  $|\Psi_i\rangle$  zu A und  $A^{\dagger}$  finden mit

$$
A|\Psi_i\rangle = \lambda |\Psi_i\rangle \text{ und } A^{\dagger}|\Psi_i\rangle = \lambda^* |\Psi_i\rangle.
$$

Seien  $|\Psi_1\rangle$  und  $|\Psi_2\rangle$  Eigenvektoren von  $A^{\dagger}$  und A zu  $\lambda_1$ ,  $\lambda_2$  mit  $\lambda_1 \neq \lambda_2$ . Dann gilt

$$
\langle \Psi_1 | A | \Psi_2 \rangle = \lambda_2 \langle \Psi_1 | \Psi_2 \rangle = \langle \Psi_2 | A^{\dagger} | \Psi_2 \rangle^* = (\lambda_1^* \langle \Psi_2 | \Psi_1 \rangle)^* = \lambda_1 \langle \Psi_1 | \Psi_2 \rangle.
$$

Damit folgt

$$
(\lambda_2 - \lambda_1) \langle \Psi_1 | \Psi_2 \rangle = 0, \tag{2.155}
$$

und wegen  $\lambda_1 \neq \lambda_2$  muss  $\langle \Psi_1 | \Psi_2 \rangle = 0$  gelten, d.h.  $|\Psi_1\rangle$  und  $|\Psi_2\rangle$  sind orthogonal.

3. Falls  $\lambda$  entartet ist, können entsprechende Eigenzustände  $|\Psi_1\rangle, \ldots, |\Psi_0\rangle \in E_\lambda$  (mit Gram-Schmidt) orthogonalisiert werden.

#### Spezialfälle:

- (i) Hermitesche Operatoren erfüllen  $A = A^{\dagger}$ , d.h.  $[A, A^{\dagger}] = [A, A] = 0$ . Sie haben die Eigenschaft, dass  $S_A \subseteq \mathbb{R}$  gilt und die Erwartungswerte reell sind.
- (ii) Unitäre Operatoren erfüllen  $U^{\dagger}U = U U^{\dagger} = \mathbb{1}$ , d.h.  $[U, U^{\dagger}] = 0$ . Alle Eigenwerte von unitären Operatoren erfüllen  $|\lambda| = 1$ .

Anwendungen des Spektralsatzes:

- 1. Die zeitunabhängige stationäre Schrödingergleichung hat immer einen vollständigen Satz von Lösungen.
- 2. Spektraldarstellung von Operatoren.

#### Spektraldarstellung von Operatoren

Sei A ein normaler Operator (z.B. hermitesch). Dann existiert (laut Spektralsatz) eine Orthonormalbasis  $\{|\alpha_i\rangle\}_i$  mit  $A|\alpha_i\rangle = \lambda_i |\alpha_i\rangle$ . Sei  $|\Psi\rangle \in \mathcal{H}$  beliebig. Dann können wir  $|\Psi\rangle$  in der Basis darstellen als

$$
\left|\Psi\right\rangle = \sum_{i} c_{i} \left|\alpha_{i}\right\rangle = \sum_{i} \left\langle \alpha_{i} \right| \Psi \right\rangle \left|\alpha_{i}\right\rangle.
$$

Wende nun A auf  $|\Psi\rangle$  and

$$
A|\Psi\rangle = \sum_{i} \langle \alpha_i | \Psi \rangle A |\alpha_i\rangle = \sum_{i} \langle \alpha_i | \Psi \rangle \lambda_i |\alpha_i\rangle = \sum_{i} \lambda_i |\alpha_i\rangle \langle \alpha_i | \Psi \rangle
$$

Da dies für ein beliebiges  $|\Psi\rangle$  gilt, erhalten wir

<span id="page-103-0"></span>
$$
A = \sum_{i} \lambda_i \left| \alpha_i \right\rangle \left\langle \alpha_i \right| \tag{2.156}
$$

 $\Box$ 

Dies ist eine Matrixdarstellung von A. In der Orthonormalbasis aus Eigenvektoren von A wird A durch eine diagonale Matrix dargestellt. Die Einträge auf der Diagonalen sind die Eigenwerte.

Mit dieser Darstellung lässt sich einfach rechnen:

(a) Potenzen  $A^n$  sind definiert durch  $A^n := A \cdots A$  (*n*-mal),  $A^0 := \mathbb{1}$ . Mit [\(2.156\)](#page-103-0) und  $\langle \alpha_i | \alpha_j \rangle = \delta_{ij}$  folgt

$$
A^{n} = \sum_{i} \lambda_{i}^{n} |\alpha_{i}\rangle \langle \alpha_{i}|.
$$

(b) Polynome: Sei  $p(x) = c_0 + c_1x + c_2x^2 + \ldots + c_nx^n$  ein Polynom. Dann ist das Polynom eines Operators definiert als

$$
p(A) := c_0 + c_1 A + c_2 A^2 + \ldots + c_n A^n = \sum_i p(\lambda_i) | \alpha_i \rangle \langle \alpha_i |.
$$

(c) Potenzreihen, z.B. Exponentialfunktion oder beliebige analytische Funktion,

$$
e^{A} := \sum_{n=0}^{\infty} \frac{1}{n!} A^{n} = \sum_{i} e^{\lambda_{i}} \left| \alpha_{i} \right\rangle \left\langle \alpha_{i} \right|
$$

(d) Für eine beliebige Funktion  $f: S_A \to \mathbb{C}$  gilt

$$
f(A) := \sum_{i} f(\lambda_i) \left| \alpha_i \right\rangle \left\langle \alpha_i \right|.
$$
 (2.157)

#### 2.3.6 Messprozess in der Quantenmechanik

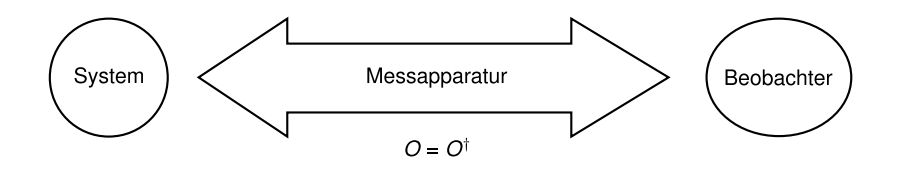

Klassisch kann der Einfluss der Messung auf das System (im Prinzip) beliebig klein gemacht werden. In der Quantenmechanik existiert dagegen eine minimale Störung des Systems durch die Heisenbergsche Unschärferelation (vgl. [2.1.7\)](#page-63-0). Wir haben bereits gesehen, dass eine physikalische Observable (in der Quantenmechanik) einem hermiteschen Operator  $O = O^{\dagger}$  entspricht (und umgekehrt). Aus der physikalischen Messung wird dann ein Eigenwertproblem zum Operator O, d.h.  $O(\lambda) = \lambda \langle \lambda \rangle$ , wobei  $|\lambda\rangle$  der Eigenzustand zu  $\lambda$  ist. Bei Entartung von  $\lambda$  schreiben wir  $|\lambda_1\rangle, \ldots, |\lambda_{g_\lambda}\rangle$  für die Eigenvektoren zu λ. Wegen  $O^\dag = O$  bilden die  $|\lambda\rangle$  eine Orthonormalbasis mit  $\langle \lambda | \lambda' \rangle = \delta_{\lambda \lambda'}$  und  $\lambda \in \mathbb{R}$ .

#### Physikalische Tatsachen

(Fall ohne Entartung, vgl. Abbildung [2.28\)](#page-105-0)

- 1. Mögliche Messergebnisse bei Messung von O sind die Eigenwerte von  $O, \lambda \in S_O \subseteq \mathbb{R}$ .
- 2. Die Wahrscheinlichkeit, dass  $\lambda$  gemessen wird bei gegebenem Zustand  $|\Psi\rangle$  und Observable O ist durch die Born'sche Regel gegeben

$$
P(\lambda) = |\langle \lambda | \Psi \rangle|^2.
$$
 (2.158)

Wenn  $\|\lambda\| = \|\Psi\| = 1$  gilt, folgt  $0 \le P(\lambda) \le 1$ .

3. Der Zustand nach der Messung von O mit Ergebnis  $\lambda$  ist der Eigenzustand  $|\lambda\rangle$ . Man spricht dabei vom Kollaps der Wellenfunktion.

Es gilt  $|\Psi_{\text{vorher}}\rangle = \sum_i a_i |\lambda_i\rangle$  und  $a_i = \langle \lambda_i | \Psi_{\text{vorher}}\rangle$  ist die Wahrscheinlichkeitsamplitude, dass  $\lambda_i$  gemessen wird. Bei der Messung von O erhalten wir mit der Wahrscheinlichkeit  $|a_i|^2$ den Eigenwert  $\lambda_i$  und  $|\Psi_{\text{nachher}}\rangle = |\lambda_i\rangle$ . Dies hat folgende Konsequenzen:

1. Die Messung von O kann als Präparation der Eigenzustände  $|\lambda_i\rangle$  verwendet werden.

<span id="page-105-0"></span>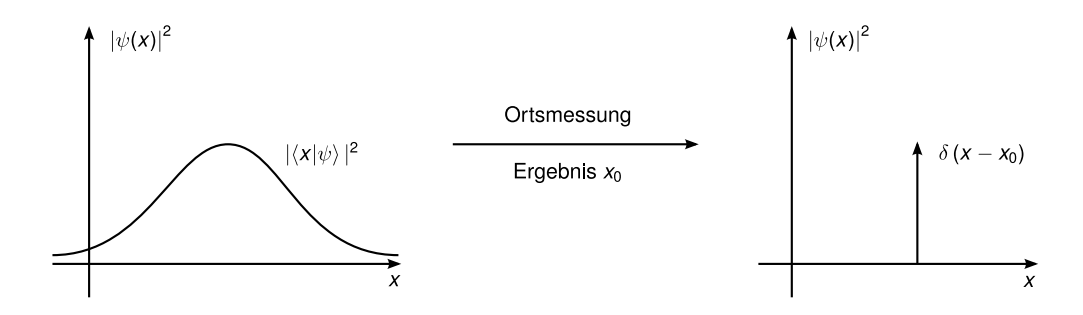

Abbildung 2.28: Messprozess in der Quantenmechanik, Kollaps der Wellenfunktion

2. Falls  $|\Psi_{\text{vother}}\rangle = |\lambda_i\rangle$  war, erhalten wir mit Sicherheit nochmals das Ergebnis  $\lambda_i$  (z.B. zweimal dasselbe Ergebnis, wenn man O zweimal hintereinander misst).

Beispiel (Ortsmessung  $O = \hat{r}$ , drei verträgliche Operatoren):

- 1. Eigenwerte  $\vec{r} \in S_{\vec{r}} \subseteq \mathbb{R}^3$ , Eigenzustände  $|\vec{r}\rangle$  (uneigentliche Dirac-Vektoren)
- 2. Die Wahrscheinlichkeit,  $\vec{r}$  zu messen, beträgt  $P(\vec{r}) = |\langle \vec{r} | \Psi \rangle|^2 \stackrel{\text{Kapitel 2.1}}{=} |\Psi(\vec{r})|^2$  $P(\vec{r}) = |\langle \vec{r} | \Psi \rangle|^2 \stackrel{\text{Kapitel 2.1}}{=} |\Psi(\vec{r})|^2$  $P(\vec{r}) = |\langle \vec{r} | \Psi \rangle|^2 \stackrel{\text{Kapitel 2.1}}{=} |\Psi(\vec{r})|^2$  und damit erhalten wir mit

<span id="page-105-1"></span>
$$
\langle \vec{r} | \Psi \rangle = \Psi(\vec{r}) \tag{2.159}
$$

einen Zusammenhang zwischen dem (abstrakten) Dirac-Ket  $|\Psi\rangle$  und der Wellenfunktion  $\Psi(\vec{r})$ . Analog gilt

$$
\langle \vec{p} | \Psi \rangle = \hat{\Psi}(\vec{p}). \tag{2.160}
$$

Aus [\(2.159\)](#page-105-1) folgt außerdem

$$
|\Psi\rangle = \mathbb{1} |\Psi\rangle = \int d^3r |\vec{r}\rangle \langle \vec{r} | \Psi \rangle = \int d^3r \Psi(\vec{r}) |\vec{r}\rangle. \qquad (2.161)
$$

3. Der Zustand nach der Messung mit dem Ergebnis  $\vec{r}_0$  ist

$$
\Psi(\vec{r})\stackrel{(2.159)}{=}\langle \vec{r}|\vec{r}_0\rangle=\delta(\vec{r}-\vec{r}_0).
$$

## a) Darstellung von Messungen mit Projektoren

In der Spektraldarstellung lautet der hermitesche Operator O im Fall ohne Entartung

$$
O = \sum_{\lambda} \lambda \ket{\lambda} \bra{\lambda} =: \sum_{\lambda} \lambda P_{\lambda}
$$

wobei  $P_{\lambda} := |\lambda\rangle\langle\lambda|$  der Projektor auf den Eigenvektor  $\lambda$  ist. Mit Entartung gilt

$$
O = \sum_{\lambda} \lambda \sum_{j=1}^{g_{\lambda}} |\lambda_j\rangle \langle \lambda_j| =: \sum_{\lambda} \lambda P_{\lambda},
$$

wobei hier  $P_{\lambda} = \sum_{i=1}^{g_{\lambda}} |\lambda_i\rangle \langle \lambda_i|$  der Projektor auf den Eigenraum  $E_{\lambda}$  zum Eigenwert  $\lambda$  ist.

## b) Messprozess in der Quantenmechanik, allgemeiner mit Entartung

Sei O eine Observable mit  $O = O^{\dagger}$ .

- 1. Mögliche Messergebnisse sind  $\lambda \in S_0$  (Eigenwerte von O).
- 2. Die Wahrscheinlichkeit, dass  $\lambda$  gemessen wird beträgt ohne Entartung

$$
P(\lambda) = |\langle \lambda | \Psi \rangle|^2 = \langle \lambda | \Psi \rangle^* \langle \lambda | \Psi \rangle = \langle \Psi | \lambda \rangle \langle \lambda | \Psi \rangle = \langle \Psi | P_{\lambda} | \Psi \rangle, \qquad (2.162)
$$

d.h. die Wahrscheinlichkeit,  $\lambda$  zu messen ist der Erwartungswert von  $P_{\lambda}!$ Mit Entartung gilt dann

$$
P(\lambda) = \langle \Psi | P_{\lambda} | \Psi \rangle = \sum_{i=1}^{g_{\lambda}} \langle \Psi | \lambda_{i} \rangle \langle \lambda_{i} | \Psi \rangle = \sum_{i=1}^{g_{\lambda}} |\langle \lambda_{i} | \Psi \rangle|^{2}.
$$

Dies ist wieder die Born'sche Regel.

Für die Summe der Wahrscheinlichkeiten gilt

$$
\sum_{\lambda} P(\lambda) \stackrel{\text{Born}}{=} \sum_{\lambda} \sum_{i=1}^{g_{\lambda}} |\langle \lambda_i | \Psi \rangle|^2 = \left\langle \Psi \left| \sum_{\lambda} P_{\lambda} \right| \Psi \right\rangle = \left\langle \Psi \left| \sum_{i} | \lambda_i \right\rangle \left\langle \lambda_i \right| | \Psi \right\rangle
$$

$$
= \left\langle \Psi | \Psi \right\rangle = ||\Psi||^2 = 1,
$$

falls  $|\Psi\rangle$  normiert ist. Alternativ gilt

$$
\sum_{\lambda} P_{\lambda} = \mathbb{1} \tag{2.163}
$$

3. Der Zustand nach der Messung ist im nicht entarteten Fall

$$
|\lambda\rangle \propto P_{\lambda} |\Psi\rangle = |\lambda\rangle \underbrace{\langle \lambda | \Psi \rangle}_{\neq 0}.
$$

Im Fall mit Entartung gilt

d.h.

$$
\left| \Psi' \right\rangle = \frac{P_{\lambda} \left| \Psi \right\rangle}{\left\| P_{\lambda} \left| \Psi \right\rangle \right\|} = \frac{P_{\lambda} \left| \Psi \right\rangle}{\sqrt{\left\langle \Psi \left| P_{\lambda} \right| \Psi \right\rangle}} \stackrel{P_{\lambda}^2 = P_{\lambda}}{=} \frac{P_{\lambda} \left| \Psi \right\rangle}{\sqrt{\left\langle \Psi \left| P_{\lambda} \right| \Psi \right\rangle}} = \frac{P_{\lambda} \left| \Psi \right\rangle}{\sqrt{P(\lambda)}},
$$

$$
\left| \Psi' \right\rangle \propto \sum_{i} \left| \lambda_{i} \right\rangle \left\langle \lambda_{i} \right| \Psi \rangle
$$

# <span id="page-106-0"></span>2.3.7 Postulate der Quantenmechanik

1. Zustände des Systems entsprechen Vektoren  $|\Psi\rangle$  im Hilbertraum H. Die Ortsdarstellung lautet:  $\Psi(\vec{r}) = \langle \vec{r} | \Psi \rangle$  ( $\vec{r}$  ist Eigenzustand von  $\vec{r}$ ). Die Wahrscheinlichkeitsamplitude, ein Teilchen bei  $\vec{r}$  anzutreffen, ist  $\Psi(\vec{r})$ . Die Wahrscheinlichkeit, ein Teilchen bei  $\vec{r}$  anzutreffen, ist  $|\Psi(\vec{r})|^2$ .

- 2. Messung einer physikalischen Größe (Observable) entspricht einem linearen hermiteschen Operator  $O = \sum_{\lambda} \lambda P_{\lambda}$  (auf  $\mathcal{H}$ ), wobei  $\lambda$  ein Eigenwert von  $O$  und  $P_{\lambda}$  die zugehörige Projektion auf den Eigenraum  $E_{\lambda}$  ist.
	- (a) Mögliche Messergebnisse sind die Eigenwerte  $\lambda$  von O (Spektrum  $S_O$ ).
	- (b) Die Wahrscheinlichkeit, dass  $\lambda$  im Zustand  $|\Psi\rangle$  gemessen wird, ergibt sich durch die Bornsche Regel

$$
P(\lambda) = \langle \Psi | P_{\lambda} | \Psi \rangle = \begin{cases} |\langle \lambda | \Psi \rangle|^2, & \text{(nicht entartet)}, \\ \sum_{j=1}^{g_{\lambda}} |\langle \lambda_i | \Psi \rangle|^2, & \text{(entartet)}. \end{cases}
$$

(c) Der Zustand nach der Messung von  $\lambda$  ist

$$
|\Psi'\rangle = \frac{P_{\lambda} |\Psi\rangle}{\sqrt{\langle \Psi | P_{\lambda} | \Psi \rangle}} = \begin{cases} |\lambda\rangle \,, & \text{(nicht entartet)}, \\ \sum_{i} \frac{|\lambda_{i}\rangle \langle \lambda_{i} | \Psi \rangle}{\sqrt{\sum_{i} |\langle \lambda_{i} | \Psi \rangle|^{2}}}, & \text{(entartet)} \end{cases}.
$$

(d) Eine wichtige Folgerung ist, dass der Erwartungswert von O gegeben ist durch

$$
\langle O \rangle = \sum_{\lambda} \lambda P(\lambda) = \langle \Psi | O | \Psi \rangle.
$$

3. Die Zeitentwicklung von  $|\Psi\rangle$  ist gegeben durch die zeitabhängige Schrödingergleichung

$$
i\hbar\frac{\partial}{\partial t}\left|\Psi\right\rangle =H\left|\Psi\right\rangle ,
$$

wobei H der Hamiltonoperator ist. Die Ortsdarstellung ist gegeben durch  $\langle \vec{r} \rangle$ , 1 =  $\int d^3r |\vec{r}\rangle \langle \vec{r}|$ . Damit lautet die Schrödingergleichung

$$
i\hbar\frac{\partial}{\partial t}\Psi(\vec{r},t)=\hat{H}\Psi(\vec{r},t),\text{ mit }\hat{H}=H(\vec{r},-i\hbar\vec{\nabla}).
$$

#### Erweiterung: gemischte Zustände

Bisher hatten wir reine Zustände  $|\Psi\rangle$  als Ergebnis einer vollständigen Präparation (Messung eines maximalen Satzes verträglicher Observablen). Wir haben also die maximale Information über den Zustand. Trotzdem sind nicht alle Observablen "scharf", denn die Heisenbergsche Unschärferelation ist eine fundamentale Begrenzung. Jetzt betrachten wir gemischte Zustände als Folge unvollständiger Präparation, d.h. wir wissen weniger über das System, als aufgrund der Heisenbergschen Unschärferelation möglich wäre.

Beispiele: .

- Statistische Mechanik mit viele Teilchen. Dies führt zur Quantenstatistik.
- Teilsysteme, die mit der Umgebung wechselwirken (offene Systeme).

Die formale Beschreibung dieser Zustände erfolgt über Dichteoperatoren, d.h. aus einem  $|\Psi\rangle \in \mathcal{H}$  wird ein Dichteoperator  $\rho$  (Dichtematrix, statistischer Operator).
Sei eine Orthonormalbasis  $\{|\Psi_m\rangle\}_m$  gegeben, und sei das System im Zustand  $|\Psi_m\rangle$  mit der Wahrscheinlichkeit  $|p_m\rangle$ ,  $0 \leq p_m \leq 1$ ,  $\sum_m p_m = 1$ . Dann ist der Erwartungswert einer Observablen O

$$
\langle O\rangle=\sum_m p_m\,\langle\Psi_m\,|O|\,\Psi_m\rangle\,.
$$

Dieser setzt sich zusammen aus einer kohärenten quantenmechanischen Mittelung  $\langle \Psi_m | O | \Psi_m \rangle$ und einer inkohärenten statistischen Mittelung  $\sum_m p_m \langle \Psi_m | O | \Psi_m \rangle$ . Wähle nun eine beliebige Orthonormalbasis  $\{|\varphi_i\rangle\}_i$  und benutze  $\sum_i |\varphi_i\rangle \langle \varphi_i| = \mathbb{1}$ . Dann gilt

$$
\langle O \rangle = \sum_{m} \sum_{ij} p_m \langle \Psi_m | \varphi_i \rangle \langle \varphi_i | O | \varphi_j \rangle \langle \varphi_j | \Psi_m \rangle
$$
  
= 
$$
\sum_{ij} \underbrace{\langle \varphi_i | O | \varphi_j \rangle}_{=:O_{ij} \text{ Mesung}} \underbrace{\sum_{m} p_m \langle \varphi_j | \Psi_m \rangle \langle \Psi_m | \varphi_i \rangle}_{=: \rho_{ji} \text{ Präparation}}
$$
  
= 
$$
\sum_{ij} O_{ij} \rho_{ji} = \sum_i (O \rho)_{ii}.
$$

Mit der Spur einer Matrix  $A$ , tr $A \equiv$  Sp $A = \sum_i A_{ii} = \sum_i \langle \varphi_i | A | \varphi_i \rangle$  lässt sich dies schreiben als

$$
\langle O \rangle = \text{tr}(O\rho) \tag{2.164}
$$

mit dem Dichteoperator  $\rho$ 

$$
\rho := \sum_{m} p_{m} \left| \Psi_{m} \right\rangle \left\langle \Psi_{m} \right| \tag{2.165}
$$

Dies ist die Spektraldarstellung in der Präparationsbasis (Orthonormalbasis aus Eigenvektoren von  $\rho$ ). Eigenschaften des Dichteoperators sind

$$
\rho^{\dagger} = \rho, \tag{2.166}
$$
\n
$$
\geq 0, \qquad \dots, \qquad 1.6, \qquad 11.6, \qquad 11.6, \
$$

$$
\rho \ge 0, \text{ positive semidefinit, d.h. für alle Eigenverte } p_m \text{ gilt } p_m \ge 0,
$$
\n
$$
\text{tr}\,\rho = 1,
$$
\n
$$
(2.168)
$$

$$
\operatorname{tr}\rho^2\leq 1\text{ und }\operatorname{tr}\rho^2=1\Leftrightarrow\rho\text{ reiner Zustand.}\tag{2.169}
$$

Für einen reinen Zustand  $|\Psi\rangle$  gilt:

$$
\rho = |\Psi\rangle\langle\Psi| = P_{\Psi} \tag{2.170}
$$

Aus der Schrödingergleichung folgt:

$$
\dot{\rho} = i\hbar[H,\rho].\tag{2.171}
$$

## 2.3.8 Harmonischer Oszillator II

Wir behandeln den harmonischen Oszillator nun mit den in diesem Kapitel eingeführten Formalismus. Dies ist die Methode nach Dirac ohne spezifische Basis. Der Hamiltonoperator des harmonischen Oszillators lautet

$$
H = \frac{p^2}{2m} + \frac{1}{2}m\omega^2 x^2.
$$

Wir wollen nun zu dimensionslosen Größen übergehen. Die dimensionsbehafteten Konstanten  $m, \omega$  und  $\hbar$  sind vorgegeben. Dann gilt für die Einheiten

$$
[\hbar] = \text{Js} = \text{Nms} = \text{kg m}^2 \text{s}^{-1} \Rightarrow \left[\frac{\hbar}{m\omega}\right] = m^2,
$$

d.h.  $x_0 := \sqrt{\hbar/(m\omega)}$  ist eine Länge und  $p_0 := \hbar/x_0 = \sqrt{m\omega\hbar}$  ist ein Impuls. Wir definieren nun die dimensionslosen Größen

$$
X := \frac{x}{x_0} \text{ und } P := \frac{p}{p_0}.
$$
\n(2.172)

Dann lautet der Hamiltonoperator

$$
H = \frac{1}{2}\hbar\omega\left(P^2 + X^2\right),\tag{2.173}
$$

wobei  $\hbar\omega$  eine Energie ist. Der Kommutator von x und p ist  $[x, p] = i\hbar$ . Daraus ergibt sich der Kommutator von X und P als

<span id="page-109-0"></span>
$$
[X,P] = i. \tag{2.174}
$$

Definiere nun den Operator  $a$  (mit dem adjungierten Operator  $a^{\dagger}$ )

$$
a := \frac{1}{\sqrt{2}}(X + iP),\tag{2.175}
$$

$$
a^{\dagger} := \frac{1}{\sqrt{2}} (X - iP). \tag{2.176}
$$

Dann gilt

$$
a^{\dagger}a = \frac{1}{2}(X - iP)(X + iP) = \frac{1}{2}(X^2 + P^2 + iXP - iPX)
$$
  
\n
$$
aa^{\dagger} = \frac{1}{2}(X + iP)(X - iP) = \frac{1}{2}(X^2 + P^2 - iXP + iPX)
$$
  
\n
$$
\Rightarrow a^{\dagger}a + aa^{\dagger} = X^2 + P^2.
$$

Unser Hamiltonoperator lässt sich also schreiben als

$$
H = \frac{\hbar \omega}{2} (a^{\dagger} a + a a^{\dagger}).
$$

Für den Kommutator erhalten wir

$$
[a, a^{\dagger}] = \frac{1}{2}[X + iP, X - iP] = \frac{1}{2} ([X, X] + i[P, X] - i[X, P] + [P, P])
$$
  
=  $\frac{1}{2} (-i[X, P] - i[X, P])$ 

und mit [\(2.174\)](#page-109-0) gilt

$$
[a, a^{\dagger}] = \mathbb{1}, \tag{2.177}
$$

d.h.  $aa^{\dagger} = a^{\dagger}a + 1$  und in den Hamiltonoperator eingesetzt ergibt sich

$$
H = \hbar\omega\left(a^{\dagger}a + \frac{1}{2}\right).
$$
\n(2.178)

Aus unserem Eigenwertproblem für H  $(H | \Psi \rangle = E | \Psi \rangle$  wird damit ein Eigenwertproblem für

$$
a^{\dagger}a = \hat{n}, \qquad (2.179)
$$

denn ein Eigenzustand  $|\Psi\rangle$  von  $\hat{n}$  mit Eigenwert n ist auch ein Eigenzustand von H mit dem Eigenwert  $\hbar\omega(n + 1/2)$ .

# Eigenschaften von  $\hat{n} = a^{\dagger} a$

1.  $\hat{n}$  ist hermitesch, denn es gilt

$$
\hat{n}^{\dagger} = (a^{\dagger}a)^{\dagger} = (a^{\dagger}(a^{\dagger})^{\dagger}) = a^{\dagger}a = \hat{n}.
$$

2. Für die Kommutatoren gilt

$$
[\hat{n}, a] = [a^{\dagger} a, a] = a^{\dagger} \underbrace{[a, a]}_{=0} + \underbrace{[a^{\dagger}, a]}_{= -1} a = -a
$$

$$
[\hat{n}, a^{\dagger}] = [a^{\dagger} a, a^{\dagger}] = a^{\dagger} \underbrace{[a, a^{\dagger}]}_{= -[a^{\dagger}, a] = 1} + \underbrace{[a^{\dagger}, a^{\dagger}]}_{=0} a = a^{\dagger},
$$

zusammengefasst

$$
[\hat{n}, a] = -a,\tag{2.180}
$$

$$
[\hat{n}, a^{\dagger}] = a^{\dagger}.
$$
\n(2.181)

<span id="page-110-0"></span>3. Die Eigenwerte von  $\hat{n}$  sind nicht negativ, denn sei  $|\Psi\rangle$  ein Eigenzustand von  $\hat{n}$  mit Eigenwert n. Dann gilt  $\hat{n}|\Psi\rangle = n|\Psi\rangle$  und damit

$$
\langle \Psi | \hat{n} | \Psi \rangle = n \langle \Psi | \Psi \rangle = n = \langle \Psi | a^{\dagger} a | \Psi \rangle = ||a \Psi \rangle ||^2 \ge 0
$$

und  $n = 0 \Leftrightarrow a |\Psi\rangle = 0.$ 

4.  $|n\rangle$  sei Eigenvektor von  $\hat{n}$  zum Eigenwert  $n \geq 0$ . Dann sind auch  $a |n\rangle$  und  $a^{\dagger} |n\rangle$ Eigenzustände von  $\hat{n}$  zum Eigenwert  $n-1$  bzw.  $n+1$  (falls diese Vektoren  $\neq 0$ , also normierbar sind).

Beweis:

$$
\hat{n}a|n\rangle = (a\hat{n} + [\hat{n}, a])|n\rangle = a\hat{n}|n\rangle - a|n\rangle = a(n - 1)|n\rangle = (n - 1)a|n\rangle,
$$
  

$$
\hat{n}a^{\dagger}|n\rangle = (a^{\dagger}\hat{n} + [\hat{n}, a^{\dagger}])|n\rangle = a^{\dagger}\hat{n}|n\rangle + a^{\dagger}|n\rangle = (n + 1)a^{\dagger}|n\rangle.
$$

Also erfüllen diese Vektoren die Bedingung für Eigenwerte. Wir müssen nun noch zeigen, dass diese normierbar sind. Dazu nehmen wir an, dass  $|n\rangle$  normiert ist  $(\langle n|n\rangle = 1)$ und bilden die Norm

$$
||a|n\rangle||^2 = \langle n |a^\dagger a |n\rangle = \langle n | \hat{n} | n \rangle = n
$$
  

$$
||a^\dagger |n\rangle||^2 = \langle n |aa^\dagger | n \rangle = \langle n |a^\dagger a + [a, a^\dagger] | n \rangle = \langle n | \hat{n} | n \rangle + \langle n | 1 | n \rangle = n + 1.
$$

Damit sind die normierten Eigenvektoren

$$
|n-1\rangle := \frac{1}{\sqrt{n}} a |n\rangle \qquad (n \neq 0),
$$
  

$$
|n+1\rangle := \frac{1}{\sqrt{n+1}} a^{\dagger} |n\rangle.
$$
 (2.182)

 $\Box$ 

 $\Box$ 

5. Eigenwerte von  $\hat{n}$  sind ganzzahlig und der kleinste Eigenwert ist  $n = 0$ .

Beweis: (durch Widerspruch)

a) Angenommen  $|\gamma\rangle$  sei ein Eigenzustand zu  $\hat{n}$  zum Eigenwert  $\gamma \notin \mathbb{Z}$ . Dann ist

$$
|\gamma - n\rangle = \frac{1}{\sqrt{\gamma(\gamma - 1)\cdots(\gamma - n)}}a^n \, |\gamma\rangle
$$

ein Eigenzustand zu  $\gamma - n$ , denn der Nenner ist immer ungleich Null. Wähle nun  $n > \gamma$ , dann gilt  $\gamma - n < 0$  im Widerspruch zu Eigenschaft [3.](#page-110-0)

- b) Angenommen  $n > 0$  sein kleinster Eigenwert. Dann ist aber  $|n-1\rangle = (1/\sqrt{n})a|n\rangle$ ein Eigenvektor zum Eigenwert  $n - 1 < n$ . Widerspruch!
- 6. Das Spektrum von  $\hat{n}$  ist nach oben unbeschränkt, d.h.

$$
S_{\hat{n}} = \mathbb{N} \cup \{0\} = \{0, 1, 2, \ldots\}.
$$

Beweis: mit  $a^{\dagger} |n\rangle \propto |n+1\rangle$  erhält man immer einen neuen Eigenzustand zu einem größeren Eigenwert.  $\Box$ 

7. Eigenwerte von  $\hat{n}$  sind nicht entartet, (falls es nur X und P als Freiheitsgrade gibt). Seien  $|n\rangle, |\tilde{n}\rangle$  Eigenvektoren zum selben Eigenwert n mit  $\langle n|\tilde{n}\rangle = 0$ . Dann gibt es einen Operator, der  $|n\rangle$ ,  $|\tilde{n}\rangle$  unterscheidet, z.B.  $O = |n\rangle\langle n|$ . Andererseits muss  $O =$  $O(X, P) = O(a, a^{\dagger})$  gelten, d.h.  $O = \sum_{n,m} c_{mn} (a^{\dagger})^m a^n$ . Man kann zeigen, dass  $c_{nm} = 0$ für  $n \neq m$ , d.h.  $O = \sum_{k} c_k \hat{n}^k$ . Dieser Operator wirkt aber gleich auf  $|n\rangle$  und  $|\tilde{n}\rangle$ .

Es folgt insgesamt

$$
S_{\hat{n}} = \{0, 1, 2, \ldots\} = \mathbb{N} \cup \{0\},
$$
  
\n
$$
\hat{n} |n\rangle = n |n\rangle,
$$
  
\n
$$
a |n\rangle = \begin{cases} 0, & n = 0, \\ \sqrt{n} |n - 1\rangle, & (n \neq 0), \end{cases}
$$
 (Vernichtungsoperator)  
\n
$$
a^{\dagger} |n\rangle = \sqrt{n+1} |n + 1\rangle,
$$
 (Erzeugungsoperator).

Der Erzeugungsoperator kann alle Eigenzustände aus dem Grundzustand (Vakuum) erzeugen

$$
|n\rangle = \frac{1}{\sqrt{n!}} (a^{\dagger})^n |0\rangle.
$$
 (2.183)

Mit  $H = \hbar \omega (\hat{n} + 1/2)$  sind  $|n\rangle$  Eigenzustände von H mit Energien

$$
E_n = \hbar \omega \left( n + \frac{1}{2} \right) \tag{2.184}
$$

(vgl. Kapitel [2.2,](#page-64-0) [\(2.92\)](#page-87-0)).

Übergang zur Ortsdarstellung durch  $\Psi_n(X) = \langle X | n \rangle$ , z.B.  $\Psi_0(X) = \langle X | 0 \rangle$ . Mit  $a |0\rangle = 0$ folgt  $\langle X' | a | 0 \rangle = 0$  und  $a = (1/\sqrt{2})(X + iP)$ . Wegen  $1 = \int dX |X\rangle \langle X|$  folgt

$$
\int dX \langle X' | X + iP | X \rangle \langle X | 0 \rangle = \int dX \langle X' | X + iP | X \rangle \Psi_0(X) = 0.
$$

Wegen  $\left\langle X' \right|$  $\hat{X}$  $X\big\rangle = X\delta(X-X')$  und  $\langle X|P|X\rangle = -i\frac{d}{dx}$  $\frac{d}{dX}\delta(X-X')$  erhalten wir durch Einsetzen eine Differentialgleichung

$$
\left(X + \frac{\mathrm{d}}{\mathrm{d}X}\right)\Psi_0(X) = 0,
$$

deren Lösung

$$
\Psi_0(X) = C \exp\left(-\frac{X^2}{2}\right)
$$

ist. Allgemein gilt

$$
\Psi_n(X) = \langle X | n \rangle \propto \langle X | (a^{\dagger})^n | 0 \rangle \propto \exp\left(-\frac{X^2}{2}\right) \underbrace{\exp\left(\frac{X^2}{2}\right) \left(X + \frac{d}{dX}\right)^n \Psi_0(X)}_{=:H_n(X)} \tag{2.185}
$$

mit dem n-ten Hermite-Polynom  $H_n$  (vgl. [2.2,](#page-64-0) [\(2.93\)](#page-87-1)).

# 2.4 Atome

#### 2.4.1 Zentralpotential und Drehimpuls

Bisher haben wir nur eindimensionale Probleme gelöst (vgl. [2.2\)](#page-64-0). In diesem Kapitel wollen wir die Schrödingergleichung im Dreidimensionalen für Atome lösen. Das Problem lautet: Löse die stationäre Schrödingergleichung  $H\psi(\vec{r}) = E\psi(\vec{r})$  mit

$$
H = \frac{p^2}{2m} + V(\vec{r}) \text{ und } \vec{r} = \begin{pmatrix} x \\ y \\ z \end{pmatrix}.
$$

Da wir nun das Eigenwertproblem in drei Komponenten lösen müssen, werden die Rechnungen komplexer. Deshalb werden wir folgende Vereinfachung ausnutzen. Wir fordern die Symmetrie  $V(\vec{r}) = V(r)$ ,  $r = |\vec{r}|$  für das Potential, das sogenannte Zentralpotential, in dem die Kräfte nur vom Abstand abhängen, wie z.B. bei Atomen oder dem Coulombpotential. Falls  $V(\vec{r}) = V(r)$  gilt ist V invariant unter Drehungen  $R \in SO(3)$  (spezielle orthogonale Gruppe = dreidimensionale Drehmatrizen), d.h.  $V(\vec{r}) = V(R\vec{r})$ . Eine Matrix  $R \in SO(3)$ dreht Vektoren im  $\mathbb{R}^3$ . Was ist der zugehörige Symmetrieoperator in  $\mathcal{H}$ ?

$$
R \mapsto U_R \text{ mit } U_R \psi(\vec{r}) := \psi(R^{-1}\vec{r}). \tag{2.186}
$$

Eigenschaften des Symmetrieoperators:

$$
U_{R'}U_R = U_{R'R},\tag{2.187}
$$

$$
U_{\mathbb{1}} = \mathbb{1},\tag{2.188}
$$

$$
U_{R^{-1}} = U_R^{-1},\tag{2.189}
$$

$$
U_R^{\dagger} U_R = U_R U_R^{\dagger} = \mathbb{1}.\tag{2.190}
$$

Für infinitesimale Drehungen (um Achse  $\vec{\omega}$ , mit Drehwinkel  $|\vec{\omega}| \ll 1$ ) gilt  $R(\vec{\omega})\vec{r} \cong \vec{r} + \vec{\omega} \times \vec{r}$ . Damit erhalten wir

$$
U_{R(\vec{\omega})}\psi(\vec{r}) = \psi(R^{-1}(\vec{\omega})\vec{r}) = \psi(\vec{r} - \vec{\omega} \times \vec{r}) \stackrel{\text{Taylor}}{=} \psi(\vec{r}) - (\vec{\omega} \times \vec{r}) \cdot \vec{\nabla}\psi(\vec{r}).
$$

Mit  $\hat{\vec{p}} = (\hbar/i)\vec{\nabla} = -i\hbar\vec{\nabla}$  gilt dann

$$
U_{R(\vec{\omega})}\psi(\vec{r}) = \psi(\vec{r}) - \frac{i}{\hbar}(\vec{\omega}\times\vec{r})\hat{p}\psi(\vec{r}) = \left(\mathbb{1} + \frac{i}{\hbar}\vec{\omega}\cdot(\vec{r}\times\vec{p})\right)\psi(\vec{r}),
$$

und wir können mit der klassischen Definition $\vec{L}=\vec{r}\times\vec{p}$ schreiben

$$
U_{R(\vec{\omega})} = \mathbb{1} + \frac{i}{\hbar} \vec{\omega} \cdot \vec{L}.
$$
 (2.191)

Nähern wir eine Drehung um einen beliebigen Winkel durch eine Drehung um viele kleine Winkel, so erhalten wir im Grenzwert

$$
U_{R(\vec{\varphi})} = \lim_{N \to \infty} \left( U_{R(\vec{\varphi}/N)} \right)^N = \lim_{N \to \infty} \left( \mathbb{1} + \frac{i}{\hbar} \frac{\vec{\varphi} \cdot \vec{L}}{N} \right) = \exp \left( \frac{i}{\hbar} \vec{\varphi} \cdot \vec{L} \right). \tag{2.192}
$$

Man sagt auch, dass der Drehimpulsoperator  $\vec{L}$  die Drehungen in SO(3) erzeugt. Wir definieren den Drehimpulsoperator als

$$
\vec{L} := \vec{r} \times \vec{p} = \det \begin{pmatrix} \vec{e}_x & x & p_x \\ \vec{e}_y & y & p_y \\ \vec{e}_z & z & p_z \end{pmatrix} = \begin{pmatrix} yp_z - zp_y \\ zp_x - xp_z \\ xp_y - yp_x \end{pmatrix} =: \begin{pmatrix} L_x \\ L_y \\ L_z \end{pmatrix}.
$$
 (2.193)

 $\hat{\vec{L}}$ ist hermitesch, denn z.B. gilt

$$
L_x^{\dagger} = (yp_z - zp_y) = p_z^{\dagger}y^{\dagger} - p_y^{\dagger}z^{\dagger} = p_zy - p_yz^{[x_i, p_j]} = \delta_{ij}i\hbar \ L_x.
$$

Für das Zentralpotential  $V(\vec{r}) = V(r)$  gilt

$$
U_R V(\vec{r}) = V(R^{-1}\vec{r}) = V(\vec{r}).
$$
\n(2.194)

Daraus folgt mit  $H = p^2/(2m) + V(\vec{r})$ , dass  $[H, U_R] = 0$  für alle  $R \in SO(3)$ . Somit gilt auch  $[\vec{L}, H] = 0$ , d.h.  $[L_x, H] = 0$ ,  $[L_y, H] = 0$ ,  $[L_z, H] = 0$ . Es gibt also gemeinsame Eigenzustände von  $H |n\rangle = E_n |n\rangle$  und dem Drehimpuls  $\vec{L}$ , allerdings gilt  $[L_i, L_j] \neq 0$   $(i \neq j)$ . Zum Beispiel gilt

$$
[L_x, L_y] = [yp_z - zp_y, zp_x - xp_z] = [yp_z, zp_x] + [zp_y, xp_z] - [zp_y, zp_x] - [yp_z, xp_z] = y[p_z, z]p_x + x[z, p_z]p_y = i\hbar (xp_y - yp_x) = i\hbar L_z.
$$

Analog erhalten wir  $[L_y, L_z] = i\hbar L_x, [L_z, L_x] = i\hbar L_y$ , zusammengefasst

$$
[L_i, L_j] = i\hbar \sum_k \varepsilon_{ijk} L_k
$$
\n(2.195)

mit dem Levi-Civita-Symbol

$$
\varepsilon_{ijk} = \begin{cases}\n1, & (ijk) = (xyz), (yzx), (zxy), \\
-1, & (ijk) = (yxz), (zyx), (xzy), \\
0, & \text{sonst.}\n\end{cases}
$$

Es kann nur eine Komponente von  $\vec{L}$  gleichzeitig scharf gemessen werden, aber für  $L^2 :=$  $L_x^2 + L_y^2 + L_z^2$  erhalten wir

$$
[L^2, L_z] = [L_x^2, L_z] + [L_y^2, L_z] + [L_z^2, L_z] = \dots = 0,
$$
\n(2.196)

d.h.  $[\vec{L}^2, \vec{L}] = 0$ , sodass wir gemeinsame Eigenzustände von  $H, L^2$  und  $L_z$  finden können.

# Spektrum von  $L_z$ ,  $L^2$

1.  $L^2 = \vec{L} \cdot \vec{L} = L_x^2 + L_y^2 + L_z^2$  ist hermitesch und positiv definit, d.h.  $\langle \psi | L^2 | \psi \rangle =$  $||L|\psi\rangle||^2 \geq 0$ , d.h. die Eigenwerte sind reell und größer gleich Null mit

$$
L^2 |\psi\rangle = \hbar^2 \lambda |\psi\rangle. \tag{2.197}
$$

2. Definiere

$$
L_{\pm} := L_x \pm iL_y. \tag{2.198}
$$

Dieser Operator hat ähnliche Eigenschaften wie  $a, a^{\dagger}$  beim harmonischen Oszillator:

$$
(L_{\pm})^{\dagger} = L_{\mp},\tag{2.199}
$$

$$
[L_z, L_{\pm}] = \pm \hbar L \pm, \qquad (2.200)
$$

<span id="page-114-2"></span><span id="page-114-1"></span><span id="page-114-0"></span>(2.201)

d.h.  $L_z$  entspricht ungefähr dem  $\hat{n} = a^{\dagger}a$  beim harmonischen Oszillator. Es gilt

$$
[L_+, L_-] = 2\hbar L_z, \quad \text{(anders als beim harmonischen Oszillator)} \tag{2.202}
$$
\n
$$
[L^2, L_+] = 0 \tag{2.203}
$$

$$
[L^2, L_{\pm}] = 0,\t\t(2.203)
$$

$$
L_{\pm}L_{\mp} = L_x^2 + L_y^2 \pm \hbar L_z,\tag{2.204}
$$

$$
L^2 = L_-L_+ + \hbar L_z + L_z^2. \tag{2.205}
$$

3. Sei  $|\psi\rangle$  ein Eigenzustand von  $L_z$  mit Eigenwert  $\hbar m, m \in \mathbb{R}$ , d.h.

$$
L_z |\psi\rangle = \hbar m |\psi\rangle. \tag{2.206}
$$

Behauptung:  $L_{\pm} |\psi\rangle$  sind wieder Eigenzustände von  $L_z$  (falls diese nicht der Nullvektor sind).

Beweis:

$$
L_z L_{\pm} |\psi\rangle \stackrel{(2.200)}{=} L_{\pm} L_z \pm \hbar L_{\pm} |\psi\rangle = \hbar (m \pm 1) L_{\pm} |\psi\rangle.
$$

Der Eigenwert zu  $L_{\pm} |\psi\rangle$  ist also  $\hbar(m \pm 1)$ .

Außerdem ist  $|\psi\rangle$  Eigenzustand von  $L_z$  und  $L^2$  mit Eigenwert  $\hbar^2 \lambda$  (zu  $L^2$ ). Damit folgt mit [\(2.203\)](#page-114-1)  $[L^2, L_{\pm}] = 0$ , d.h.  $L_{\pm} |\psi\rangle$  ist auch Eigenzustand zu  $L^2$  mit gleichem Eigenwert  $L^2 L_{\pm} |\psi\rangle = \hbar^2 \lambda L_{\pm} |\psi\rangle$ .

Berechne die Norm von  $L_{\pm} |\psi\rangle$ , falls  $|\psi\rangle$  Eigenzustand von  $L^2$  und  $L_z$ :

$$
||L_{\pm} |\psi\rangle||^2 = \left\langle \psi \left| L_{\pm}^{\dagger} L_{\pm} \right| \psi \right\rangle \stackrel{(2.199)}{=} \left\langle \psi \left| L_{\mp} L_{\pm} \right| \psi \right\rangle = \left\langle \psi \left| L^2 - L_z^2 \mp \hbar L_z \right| \psi \right\rangle
$$

$$
= \hbar^2 \left( \lambda - m^2 \mp m \right) |||\psi\rangle||^2 |||\psi\rangle||^{2 - 1} \hbar^2 (\lambda - m^2 \mp m) \ge 0.
$$

Falls  $m \ge 0$ , so gilt  $\lambda \ge m^2+m = m(m+1)$ . Falls  $m < 0$ , so gilt  $\lambda \ge m^2-m = m(m-1)$ , insgesamt also

<span id="page-115-1"></span><span id="page-115-0"></span>
$$
\boxed{\lambda \ge |m|(|m|+1)}.
$$

Definiere l als das größtmögliche  $|m|$ , dann gilt  $\lambda = l(l+1), l \geq 0$  und nenne die normierten Eigenzustände von  $L^2$  und  $L_z | \psi_{lm} \rangle$ . Damit erhalten wir

$$
L^2 |\psi_{lm}\rangle = \hbar^2 l(l+1) |\psi_{lm}\rangle , \qquad (2.207)
$$

$$
L_z |\psi_{lm}\rangle = \hbar m |\psi_{lm}\rangle, \quad |m| \le l,
$$
\n(2.208)

$$
L_{\pm} |\psi_{lm}\rangle = \hbar \sqrt{l(l+1) - m(m \pm 1)} |\psi_{lm \pm 1}\rangle, \qquad (2.209)
$$

denn

$$
\langle \psi_{lm} | L_{\pm}^{\dagger} L_{\pm} | \psi_{lm} \rangle = \hbar^2 (\lambda - m^2 \mp m) = \hbar^2 (l(l+1) - m(m \pm 1)).
$$

Wähle nun l fest. Dann ist  $|m| \leq l$  oder  $-l \leq m \leq l$ .  $m^*$  sei jetzt der maximale angenommene Wert von m, dann gilt  $l - 1 < m^* \leq l$  (sonst wende  $L_{\pm}$  noch einmal an, dann gäbe es einen Eigenzustand mit dem Eigenwert  $m^*+1$ ). Dann muss  $L_+ |\psi_{lm^*}\rangle = 0$ sein, denn sonst gäbe es einen normierten Eigenzustand  $|\psi_{l,m^*+1}\rangle$  mit  $m^* + 1 = l$ , d.h.  $m^* = l$ . Analog erhalten wir, dass das kleinste vorkommende  $m = -l$  ist, d.h. m muss im folgenden Wertebereich liegen

$$
m = -l, -l + 1, \dots, l - 1, l. \tag{2.210}
$$

Also gibt es  $2l + 1$  mögliche Werte für m, d.h.  $2l \geq 0$  ist ganzzahlig. Damit gilt

$$
\begin{vmatrix} l = 0, \frac{1}{2}, 1, \frac{3}{2}, \dots \\ m = -l, -l + 1, \dots, l - 1, l \end{vmatrix}.
$$
 (2.211)

### Ortsdarstellung der Drehimpulseigenzustände

Gesucht ist

$$
\psi_{lm}(\vec{r}) = \langle \vec{r} | \psi_{lm} \rangle. \tag{2.212}
$$

$$
\Box
$$

<span id="page-116-0"></span>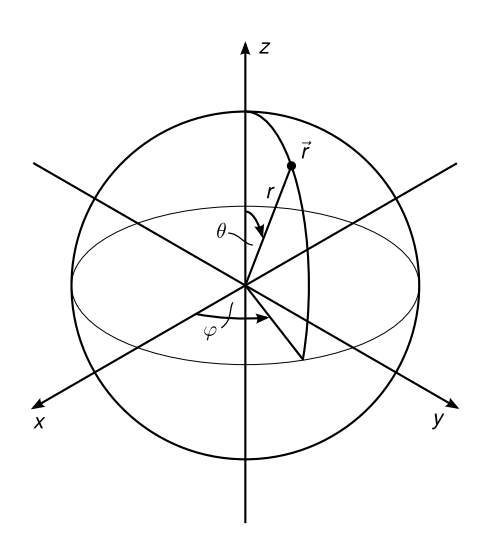

Abbildung 2.29: Umrechnung von kartesischen in Kugelkoordinaten

Dazu formulieren wir das Eigenwertproblem [\(2.207\)](#page-115-0), [\(2.208\)](#page-115-1) in Ortsdarstellung

$$
\vec{L} = \vec{r} \times \vec{p} = -i\hbar \vec{r} \times \vec{\nabla}.
$$
\n(2.213)

Damit erhalten wir

$$
L^{2}\psi_{lm}(\vec{r}) = -\hbar^{2}(\vec{r} \times \vec{\nabla})^{2}\psi_{lm} = \hbar^{2}l(l+1)\psi_{lm}(\vec{r}), \qquad (2.214)
$$

$$
L_z\psi_{lm}(\vec{r}) = -i\hbar(\vec{r} \times \vec{\nabla})_z\psi_{lm}(\vec{r}) = \hbar m \psi_{lm}(\vec{r}).
$$
\n(2.215)

Wir gehen nun zu Kugelkoordinaten über, d.h.

$$
\vec{r} = \begin{pmatrix} x \\ y \\ z \end{pmatrix} = r \begin{pmatrix} \sin \theta \cos \varphi \\ \sin \theta \sin \varphi \\ \cos \theta \end{pmatrix} := r \vec{e}_r.
$$
 (2.216)

(vgl. Abbildung [2.29\)](#page-116-0). Für die beiden anderen Vektoren des Dreibeins gilt

$$
\vec{e}_{\theta} = \frac{\frac{\partial \vec{r}}{\partial \theta}}{\left\| \frac{\partial \vec{r}}{\partial \theta} \right\|} = \begin{pmatrix} \cos \theta \cos \varphi \\ \cos \theta \sin \varphi \\ -\sin \theta \end{pmatrix},
$$
\n(2.217)

$$
\vec{e}_{\varphi} = \frac{\frac{\partial \vec{r}}{\partial \varphi}}{\left\| \frac{\partial \vec{r}}{\partial \varphi} \right\|} = \begin{pmatrix} -\sin \varphi \\ \cos \varphi \\ 0 \end{pmatrix}.
$$
 (2.218)

Schließlich müssen wir noch den Nablaoperator in Kugelkoordinaten formulieren

$$
\vec{\nabla} = \frac{\partial}{\partial \vec{r}} \stackrel{\text{Kettenregel}}{=} \frac{\partial r}{\partial \vec{r}} \frac{\partial}{\partial r} + \frac{\partial \theta}{\partial \vec{r}} \frac{\partial}{\partial \theta} + \frac{\partial \varphi}{\partial \vec{r}} \frac{\partial}{\partial \varphi}.
$$

Es gilt zum Beispiel

$$
\frac{\partial r}{\partial x} = \frac{\partial}{\partial x} \sqrt{x^2 + y^2 + z^2} = \frac{x}{r},
$$

und mit den anderen entsprechenden Ergebnissen erhalten wir

$$
\vec{\nabla} = \vec{e}_r \frac{\partial}{\partial r} + \vec{e}_\theta \frac{1}{r} \frac{\partial}{\partial \theta} + \vec{e}_\varphi \frac{1}{r \sin \theta} \frac{\partial}{\partial \varphi}.
$$
\n(2.219)

Damit können wir den Drehimpuls in Kugelkoordinaten formulieren und erhalten

$$
\vec{L} = -i\hbar \vec{r} \times \vec{\nabla} = -i\hbar r \vec{e_r} \times \vec{\nabla} = -i\hbar \left( \vec{e_\varphi} \frac{\partial}{\partial \theta} - \vec{e_\theta} \frac{1}{\sin \theta} \frac{\partial}{\partial \varphi} \right). \tag{2.220}
$$

Damit gilt für die z-Komponente

$$
L_z = -i\hbar \frac{\partial}{\partial \varphi}.
$$
\n(2.221)

Für  $L^2$  erhalten wir unter Verwendung von  $\vec{e}_{\theta} \frac{\partial \vec{e}_{\theta}}{\partial \varphi} = 0$ ,  $\vec{e}_{\varphi} \frac{\partial \vec{e}_{\theta}}{\partial \theta} = 0$  und  $\frac{\partial \vec{e}_{\varphi}}{\partial \theta} = 0$ 

$$
L^{2} = -\hbar^{2} \left( \frac{\partial^{2}}{\partial \theta^{2}} + \frac{1}{\sin^{2} \theta} \frac{\partial^{2}}{\partial \varphi^{2}} + \cot \theta \frac{\partial}{\partial \theta} \right)
$$

oder

$$
L^{2} = -\frac{\hbar^{2}}{\sin^{2}\theta} \left( \sin\theta \frac{\partial}{\partial \theta} \left( \sin\theta \frac{\partial}{\partial \theta} \right) + \frac{\partial^{2}}{\partial \varphi^{2}} \right).
$$
 (2.222)

Mit einer ähnlichen Rechnung erhalten wir auch den Laplace-Operator in Kugelkoordinaten:

<span id="page-117-2"></span>
$$
\Delta = \nabla^2 = \frac{1}{r^2} \frac{\partial}{\partial r} \left( r^2 \frac{\partial}{\partial r} \right) - \frac{L^2}{\hbar^2 r^2}.
$$
\n(2.223)

Den Laplace-Operator kann man in einen Radialteil (nur abhängig von  $r = |\vec{r}|$ ) und einen Winkelteil (nur abhängig von den Winkeln  $\theta, \varphi$ ) zerlegen.  $L_z$  und  $L^2$  beinhalten keine Ableitung nach r, sodass wir die r-Abhängigkeit abseparieren können durch den Ansatz

<span id="page-117-1"></span>
$$
\psi_{lm}(\vec{r}) = R(r)Y_{lm}(\theta, \varphi). \tag{2.224}
$$

Einsetzen dieses Ansatzes ergibt

$$
L^2 Y_{lm}(\theta,\varphi) = -\frac{\hbar^2}{\sin^2 \theta} \left( \sin \theta \frac{\partial}{\partial \theta} \sin \theta \frac{\partial}{\partial \theta} + \frac{\partial^2}{\partial \varphi^2} \right) Y_{lm} = \hbar^2 l(l+1) Y_{lm}(\theta,\varphi), \qquad (2.225)
$$

$$
L_z Y_{lm}(\theta, \varphi) = -i\hbar \frac{\partial}{\partial \varphi} Y_{lm}(\theta, \varphi) = \hbar m Y_{lm}(\theta, \varphi).
$$
\n(2.226)

Nun können wir auch die Abhängigkeit von  $\theta$  und  $\varphi$  separieren mit dem Ansatz

<span id="page-117-0"></span>
$$
Y_{lm}(\theta,\varphi) = \Phi(\varphi)\Theta(\theta). \tag{2.227}
$$

Damit erhalten wir mit Gleichung [\(2.226\)](#page-117-0)

$$
\frac{\mathrm{d}}{\mathrm{d}\varphi}\Phi(\varphi)=im\Phi(\varphi),
$$

d.h.

$$
\Phi(\varphi) = e^{im\varphi},
$$

mit  $\varphi \in [0, 2\pi)$ . Um die Normierung kümmern wir uns später. Da  $\Phi$  stetig sein soll, fordern wir  $\Phi(0) = \Phi(2\pi)$ . Es gilt  $m = -l, -l + 1, \ldots, l - 1, l$ , wobei  $2l \geq 0$  ganzzahlig ist. Damit ist auch  $2m$  ganzzahlig.

- Fall 1: l ganzzahlig. Dann ist auch m ganzzahlig und wegen  $\exp(2\pi im) = 1 = \exp(0)$  ist  $\Phi(0) = \Phi(2\pi)$  stetig.
- Fall 2: 2l ungerade, dann gilt  $\exp(2\pi im) = -1 = -\exp(0)$ , d.h.  $\Phi(2\pi) = -\Phi(0)$ ! Dies ist aufgrund der Stetigkeitsbedingung nicht erlaubt, war aber eine erlaubte Lösung der Schrödingergleichung. Dieser Fall tritt aber beim Spin auf (s. [2.5.3\)](#page-154-0).

Hier beschränken wir uns also auf den Fall 1, wo l ganzzahlig ist. Als Zwischenstand haben wir

$$
Y_{lm}(\theta,\varphi)=\Phi(\varphi)\Theta(\theta)=e^{im\varphi}\Theta(\theta)
$$

erhalten. Setzen wir dies nun in Gleichung [\(2.225\)](#page-117-1) ein, so gilt

$$
-\frac{1}{\sin^2 \theta} \left( \sin \theta \frac{d}{d\theta} \sin \theta \frac{d}{d\theta} - m^2 \right) \Theta(\theta) = l(l+1)\Theta(\theta).
$$

Durch die Substitution  $z = \cos \theta$  mit  $dz = -\sin \theta d\theta$  ergibt sich dann

$$
\sin \theta \frac{\mathrm{d}}{\mathrm{d}\theta} = (z^2 - 1) \frac{\mathrm{d}}{\mathrm{d}z}
$$

und daraus

<span id="page-118-0"></span>
$$
\left(\frac{d}{dz}(1-z^2)\frac{d}{dz} + \left(l(l+1) - \frac{m^2}{1-z^2}\right)\right)\theta(z) = 0.
$$
\n(2.228)

Dies ist die verallgemeinerte Legendre-Gleichung und die Lösungen erhalten wir in diesem Fall aus der Literatur. Es sind die zugeordneten Legendre-Polynome

$$
P_l^m(z) = (-1)^m (1 - z^2)^{\frac{m}{2}} \frac{\mathrm{d}^m}{\mathrm{d}z^m} P_l(z), \quad m \ge 0,
$$
\n(2.229)

$$
P_l^{-m}(z) = (-1)^m \frac{(l-m)!}{(l+m)!} P_l^m(z), \quad m \ge 0,
$$
\n(2.230)

mit den (gewöhnlichen) Legendre-Polynomen

$$
P_l(z) = \frac{1}{2^l l!} \frac{\mathrm{d}^l}{\mathrm{d}z^l} (z^2 - 1)^l = P_l^0(z). \tag{2.231}
$$

Die Legendre-Polynome sind Lösungen der (gewöhnlichen) Legendre-Gleichung [\(2.228\)](#page-118-0) mit  $m = 0$ 

$$
\left(\frac{\mathrm{d}}{\mathrm{d}z}(1-z^2)\frac{\mathrm{d}}{\mathrm{d}z} + l(l+1)\right)P_l(z) = 0.
$$
\n(2.232)

Zusammengefasst gilt

$$
Y_{lm}(\theta,\varphi) \propto P_l^m(\cos\theta)e^{im\varphi}.\tag{2.233}
$$

#### Orthogonalität und Normierung

Wir benötigen für ein Orthonormalsystem die Eigenschaft

$$
\int d^3r \psi_{lm}(\vec{r})^* \psi_{l'm'}(\vec{r}) \stackrel{!}{=} \delta_{ll'}\delta_{mm'},
$$

d.h. in unserem Fall

$$
\int_0^{2\pi} d\varphi \int_0^{\pi} d\theta \sin \theta Y_{lm}(\theta, \varphi)^* Y_{l'm'}(\theta, \varphi) = \int_0^{2\pi} d\varphi e^{i(m'-m)\varphi} \int_{-1}^1 dz P_l^m(z)^* P_{l'}^m(z) \propto \delta_{ll'} \delta_{mm'}.
$$

Beachte dazu, dass gilt

$$
\int_{-1}^{1} P_{l}^{m}(z) P_{l'}^{m}(z) = \frac{2}{2l+1} \frac{(l+m)!}{(l-m)!} \delta_{ll'}
$$
  
und 
$$
\int_{0}^{2\pi} d\varphi e^{i(m-m')\varphi} = 2\pi \delta_{mm'}.
$$

Damit sind die  $Y_{lm}$ orthogonal. Durch Normierung erhalten wir

$$
Y_{lm}(\theta,\varphi) = \sqrt{\frac{2l+1}{4\pi} \frac{(l-m)!}{(l+m)!}} P_l^m(\cos\theta)e^{im\varphi}.
$$
 (2.234)

Diese Funktionen nennt man Kugelflächenfunktionen (spherical harmonics). Sie haben folgende Eigenschaften:

1. Zusammenhang zwischen  $m$  und −m

$$
Y_{l-m}(\theta,\varphi) = (-1)^m Y_{l m}^*(\theta,\varphi).
$$
 (2.235)

2.  $Y_{lm}$  bilden ein vollständiges System von Funktionen auf der Einheitskugeloberfläche, d.h.

$$
\sum_{l=0}^{\infty} \sum_{m=-l}^{l} Y_{lm}(\theta', \varphi') Y_{lm}(\theta, \varphi) = \delta(\varphi - \varphi') \delta(\cos \theta - \cos \theta'), \qquad (2.236)
$$

und für  $f(\theta, \varphi)$  beliebig gilt

<span id="page-119-0"></span>
$$
f(\theta,\varphi) = \sum_{l=0}^{\infty} \sum_{m=-l}^{l} c_{lm} Y_{lm}(\theta,\varphi),
$$
\n(2.237)

mit

$$
c_{lm} = \int_0^{2\pi} d\varphi \int_0^{\pi} d\theta \sin \theta Y_{lm}^*(\theta, \varphi) f(\theta, \varphi).
$$
 (2.238)

In Dirac-Notation gilt

$$
\sum_{l,m} |Y_{lm}\rangle \langle Y_{lm}| = 1, \qquad (2.239)
$$

$$
|\psi\rangle = \sum_{l,n} |Y_{lm}\rangle \langle Y_{lm} | \psi \rangle. \tag{2.240}
$$

3. Orthonormalsystem:

$$
\int_0^{2\pi} d\varphi \int_{-1}^1 d\cos\theta Y_{l'm'}^*(\theta, \varphi) Y_{lm}(\theta, \varphi) = \delta_{ll'} \delta_{mm'}.
$$
 (2.241)

4. Entwicklung einer beliebigen Funktion  $f(\vec{r})$  in Kugelfunktionen (s. [\(2.237\)](#page-119-0))

$$
f(\vec{r}) = \sum_{l=0}^{\infty} \sum_{m=-l}^{l} R_{lm}(r) Y_{lm}(\theta, \varphi),
$$
 (2.242)

mit den Radialkomponenten

$$
R_{lm}(r) = \int_0^{2\pi} d\varphi \int_0^{\pi} d\cos\theta f(r,\theta,\varphi) Y_{lm}^*(\theta,\varphi).
$$
 (2.243)

5. Die Form von  $Y_{lm}(\theta, \varphi)$  ist (ohne Herleitung, siehe [\[Bay90\]](#page-211-0), [\[Nol06\]](#page-211-1))

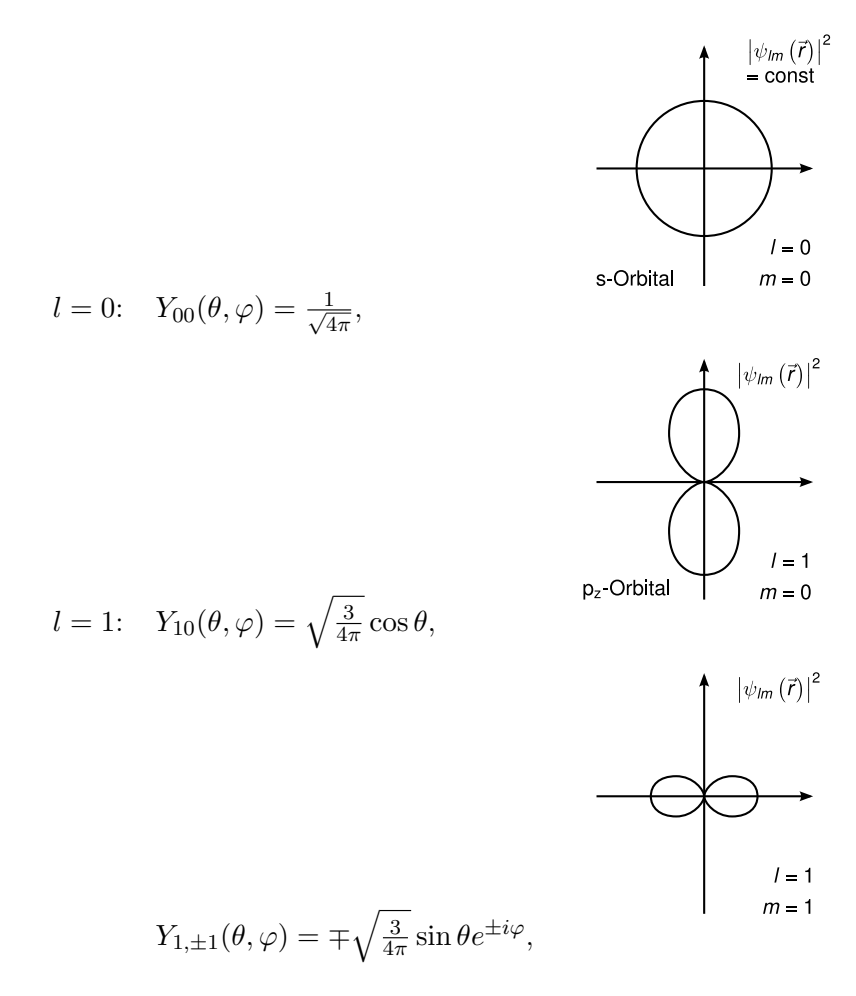

2.4.2 Absorption und Emission, Spektren

In unserer früheren Diskussion der Struktur der Atome hatten wir gesehen, dass Atome einen Radius in der Größenordnung von 10−<sup>10</sup> m haben, wobei der Kern in der Größenordnung von 10−<sup>14</sup> m sehr klein ist. Die Elektronen verteilen sich in einer Elektronenwolke darum herum. Wir beschäftigen uns nun mit der Struktur der Elektronenwolke. Sehr detaillierte Information darüber kommt aus der Emission und Absorption von elektromagnetischer Strahlung, hauptsächlich im sichtbaren, UV- und Röntgenbereich.

<span id="page-121-2"></span><span id="page-121-0"></span>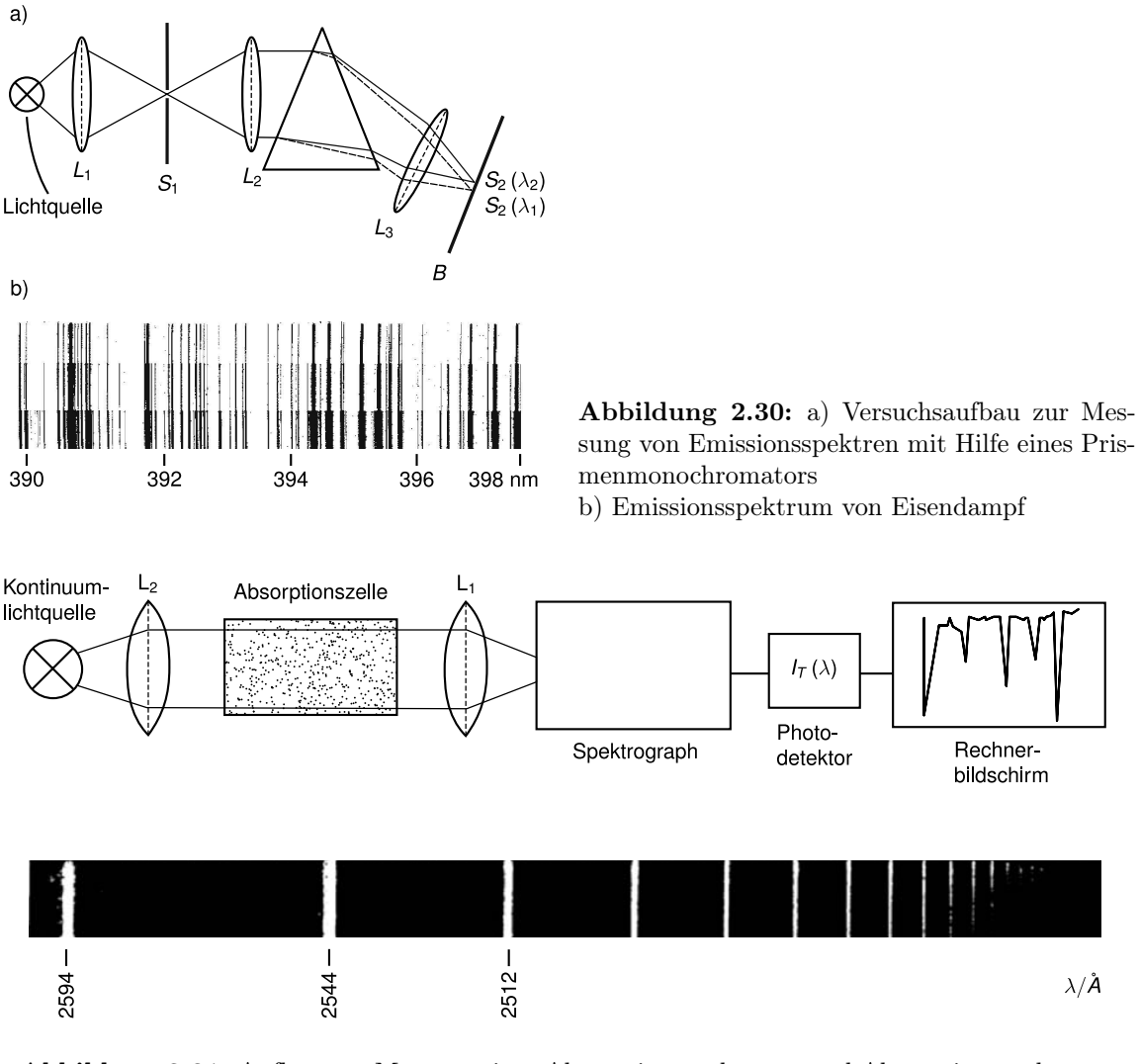

Abbildung 2.31: Aufbau zur Messung eines Absorptionsspektrums und Absorptionsspektrum von Natriumdampf

<span id="page-121-1"></span>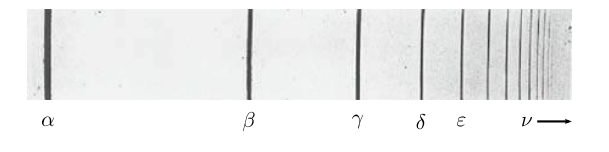

Abbildung 2.32: Emissionsspektrum von Wasserstoff in einer Gasentladungslampe

1859 entdeckten Kirchhoff und Bunsen mit Hilfe von Prismenspektrometern (vgl. Abbildung [2.30\)](#page-121-0), dass Atome diskrete Wellenlängen emittieren bzw. absorbieren (vgl. Abbildung [2.32,](#page-121-1) Abbildung [2.31\)](#page-121-2). Kontinuierliche Spektren hatten wir bereits bei der Hohlraumstrahlung kennengelernt oder bei der Sonne.

Daraus ergeben sich einige allgemeine Folgerungen

- Absorptions- und Emissionslinien sind identisch in ihrer Frequenz.
- Absorptions bzw. Emissionsspektren sind charakteristisch für Atome und Moleküle.

• Die Linien sind nicht unendlich scharf, sondern haben eine gewisse *charakteristische* Frequenzbreite  $\Delta \nu$ . Darauf kommen wir später zurück.

Wir betrachten nun das Spektrum von Wasserstoff genauer. 1885 entdeckte Balmer, dass die Emissionsfrequenzen von Wasserstoff im sichtbaren Licht (der Balmer-Serie) einem einfachen Gesetz folgen:

$$
\nu_K = \frac{1}{\lambda_K} = \text{Ry} \left( \frac{1}{n_1^2} - \frac{1}{n_2^2} \right)
$$

mit  $n_1 = 2$ ,  $n_2 = 3, 4, \ldots$  und der Rydbergkonstante Ry = 109 678 cm<sup>-1</sup>.  $\nu_K$  und Ry werden sehr häufig in der Einheit cm<sup>−1</sup> angegeben. Wenn  $\nu_{\rm cm^{-1}}$  in cm<sup>−1</sup> ist, gilt für die Umrechnung in  $\nu_{\rm Hz}$ :

$$
\nu_{\rm Hz} = 100 \, c \, \nu_{\rm cm^{-1}} \tag{2.244}
$$

mit der Lichtgeschwindigkeit c.

Weitere Serien sind die Lyman-Serie (mit  $n_1 = 1, n_2 = 2, 3, \ldots$ ) und die Paschen-Serie (mit  $n_1 = 3$ ,  $n_2 = 4, 5, \ldots$ ). In Abbildung Abbildung [2.33](#page-123-0) sind die verschiedenen Serien zusammengetragen.

Eine erste, wenn auch nicht vollständig korrekte Erklärung liefert das Bohrsche Atommodell (1913).

#### 2.4.3 Bohrsches Atommodell

Das Elektron (Masse  $m_e$ ) läuft auf einer Kreisbahn um den Kern (Masse  $m_K$ ). Es besteht Coulombanziehung. Damit ist dies die bereits bekannte Planetenbewegung (vgl. Abbildung [2.34\)](#page-124-0). Wir gehen ins Schwerpunktsystem (Schwerpunkt S) und erhalten die effektive Masse

$$
\mu = \frac{m_e m_K}{m_e + m_K}.
$$

Für  $m_K \gg m_0$  ist  $\mu \approx m_e$  und S ungefähr am Kernort. Wir setzen daher für die weitere Rechnung  $\mu = m_e$ . Aus dem Ansatz Zentripetalkraft = Coulombkraft ergibt sich

<span id="page-122-0"></span>
$$
\frac{m_e v^2}{r} = \frac{1}{4\pi\varepsilon_0} \frac{Ze^2}{r^2},\tag{2.245}
$$

d.h.

$$
r = \frac{Ze^2}{4\pi\varepsilon_0 m_e v^2}
$$

<span id="page-122-2"></span><span id="page-122-1"></span>.

Damit ist durch Variation der Geschwindigkeit aber jede Kreisbahn möglich. Die Bohrsche Idee war nun, dass wegen des Welle-Teilchen-Dualismus nur solche Bahnen erlaubt sind, bei denen die Bahnlänge ein Vielfaches der Wellenlänge  $\lambda_{dB}$  der Elektronen ist. Mit anderen Worten: Es sollen stationäre Wellen möglich sein.

$$
2\pi r = n\lambda_{dB} = n\frac{h}{m_e v}, \quad (n = 1, 2, \ldots)
$$

Damit sind die Geschwindigkeit v, die Energie E und der Bahnradius r quantisiert und wir bezeichnen sie im Folgenden als  $v_n, E_n$  und  $r_n$ . Damit gilt

$$
v_n = \frac{nh}{2\pi m_e r_n} \tag{2.246}
$$

$$
r_n = \frac{n^2 h^2 \varepsilon_0}{\pi m_e Z e^2} = \frac{n^2}{Z} a_0.
$$
\n(2.247)

<span id="page-123-0"></span>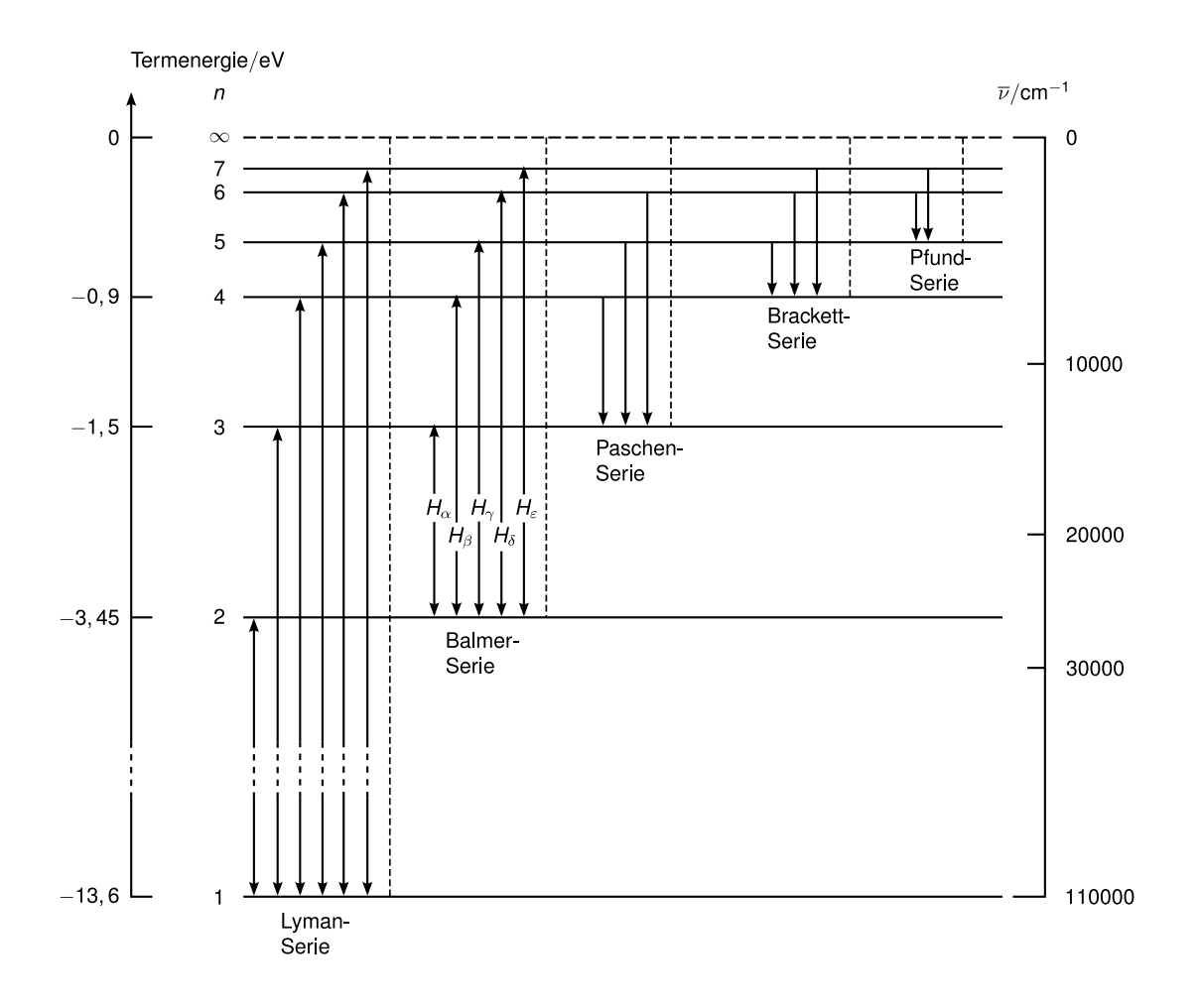

Abbildung 2.33: Abb. 3.37 Serien Wasserstoff

Dies ist der quantisierte Bahnradius mit dem Bohrschen Radius

$$
a_0 = \frac{\varepsilon_0 h^2}{\pi m_e e^2} = 5.2917 \times 10^{-11} \,\mathrm{m},
$$

der sich für  $Z = 1$  und  $n = 1$  im Wasserstoffatom ergibt. Für die kinetische Energie erhalten wir mit [\(2.245\)](#page-122-0)

$$
E_{\text{kin}} = \frac{1}{2} m_e v^2 \stackrel{(2.245)}{=} \frac{1}{2} \frac{Ze^2}{4\pi \varepsilon_0 r} = -\frac{1}{2} E_{\text{pot}}
$$

(Epot potentielle Energie eines Elektrons im Coulombpotential). Damit gilt

<span id="page-123-1"></span>
$$
E(r_n) = E_{\text{kin}} + E_{\text{pot}} = -\frac{1}{2} \frac{Ze^2}{4\pi\varepsilon_0 r_n}.
$$
 (2.248)

Setzen wir den Radius  $r_n$  aus Gleichung [\(2.247\)](#page-122-1) ein, so folgt

$$
E_n = -\frac{m_e e^4 Z^2}{8\varepsilon_0^2 h^2 n^2} = -\text{Ry}^* \frac{Z^2}{n^2}
$$

<span id="page-124-0"></span>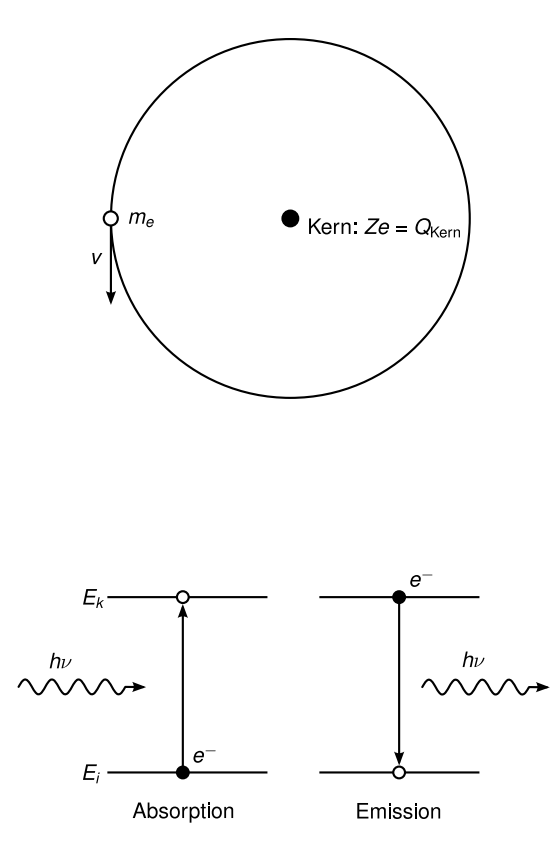

Abbildung 2.34: Kreisbahn des Elektrons im Bohrschen Atommodell

Abbildung 2.35: Absorption bzw. Emission eines Photons beim Übergang eines Elektrons von von  $E_i$  nach  $E_k$  bzw.  $E_k$  nach  $E_i$ 

mit einer anderen Rydbergkonstanten

$$
Ry^* = Ry \, hc = \frac{m_e e^4}{8\varepsilon_0^2 h^2}.
$$

Die Energie  $E_n$  ist quantisiert, die Werte sind in Abbildung Abbildung [2.33](#page-123-0) gezeigt. Ry 109 737.315 34 cm−<sup>1</sup> ist ziemlich nahe am Wert, der aus den Balmerlinien erhalten wurde. Die Korrekturen durch die endliche Masse des Atomkerns besprechen wir später (vgl. [2.4.5\)](#page-127-0) Obige Quantisiertung durch  $\lambda_{dB}$  kann auch mit Hilfe des Drehimpulses formuliert werden. Klassisch gilt für den Betrag des Drehimpulses  $|L| = l = m_e v r$  und wir erhalten damit aus Gleichung [\(2.246\)](#page-122-2)

$$
m_e r_n v_n = |L| = n\hbar.
$$

Der Drehimpuls  $L$  ist also ein Vielfaches von  $\hbar$ . Die beiden Quantisierungsbedingungen sind äquivalent.

Mit diesem Modell können die obigen Serien der Absorption bzw. Emission gedeutet, aber nicht quantitativ korrekt beschrieben werden! Ein Photon der Energie  $h\nu$  kann absorbiert/emittiert werden, wenn seine Energie mit dem Betrag der Energiedifferenz  $E_k - E_i$  übereinstimmt, d.h.  $h\nu = |E_k - E_i|$ . (Im Fall der Absorption ist die Differenz positiv, im Fall der Emission negativ.)

<span id="page-125-0"></span>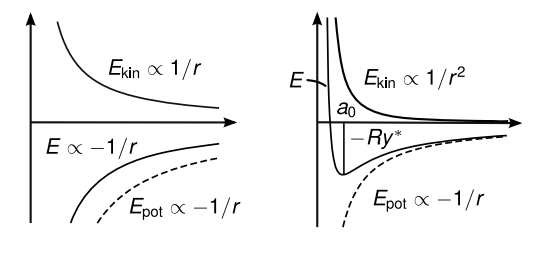

Abbildung 2.36: Abb. 3.40) Links: kinetische, potentielle und Gesamtenergie als Funktion des Radius  $r$ der Kreisbahn des Elektrons im Bohrschen Atommodell. Rechts: Darstellung von  $E_{kin}$ ,  $E_{pot}$  und Gesamtenergie E für konstanten Drehimpuls

Mit  $E_i = -\mathrm{Ry}^* Z^2 / n_i^2$  und  $E_k = -\mathrm{Ry}^* Z^2 / n_k^2$  gilt für die Frequenz des Photons

$$
\nu = \frac{1}{h} \, \text{Ry*} \left( \frac{1}{n_i^2} - \frac{1}{n_k^2} \right).
$$

Mit der Wellenzahl  $\overline{\nu} = \nu/c$ ,  $Z = 1$  und  $Ry^* = Ry$  hc Folgen die Lymanformel, Balmerformel, Paschenformel, Backformel, ... Für  $n_i = 1, n_k = \infty$ , Z = 1 ist  $E_1 = -Ry^* = -13.6$  eV die Ionisierungsenergie von H.

Das Bohrsche Atommodell betrachtet also diskrete Kreisbahnen, wobei  $r_n$  und  $v_n$  und  $E_n$ über [\(2.248\)](#page-123-1) miteinander verknüpft sind. Die dazugehörigen Werte des Drehimpulses  $L_n$  sind

$$
L_n = r_n p_n = r_n m_e v_n = \frac{Ze^2}{4\pi\varepsilon_0} \frac{1}{v_n} = \sqrt{m_e r_n \frac{Ze^2}{4\pi\varepsilon_0}}.
$$

Die Sommerfeldsche Erweiterung des Bohrschen Atommodells (siehe auch Abschnitt [2.4.5\)](#page-127-0) betrachtet ellipsenförmige Bahnen, die wir bereits beim Planetenproblem kennengelernt hatten. Bei diesen nichtkreisförmigen Bahnen sind weder  $v_n$  noch  $r_n$  konstant, d.h. auch die kinetische und potentielle Energie sind nicht konstant, wohl aber die Gesamtenergie  $E = E_{pot} + E_{kin}$ , sowie der Drehimpuls L. E besteht jetzt aus dem Coulombterm

$$
E_{\rm pot} = -\frac{Ze^2}{4\pi\varepsilon_0 r}
$$

(äquivalent zum Gravitationsterm beim Planetenproblem) und dem kinetischen Term

$$
E_{\rm kin} = \frac{L^2}{2m_e r^2},
$$

der wegen  $L = \text{const}$  bei kleinem r überwiegt und daher zu einer effektiven Abstoßung bei kleinem r führt, siehe Abbildung [2.36,](#page-125-0) rechts.

## 2.4.4 Franck-Hertz-Versuch (1913)

Beim Franck-Hertz-Versuch werden Elektronen wie in Abbildung [2.37](#page-126-0) skizziert vom Heizdraht emittiert und durch eine Spannung U am Gitter beschleunigt. Ohne Quecksilberatome im Raum erzeugen sie einen Strom I an der Anode. Es ergibt sich eine monotone Zunahme von I mit U. Mit gefüllter Kammer (Quecksilberdampf bei typisch  $p \approx 50$ Pa) würden wir nach den Gesetzen der Gasentladungen (z.B. im Modell der elastischen Stöße, wie beim Drude-Modell bei den Metallen) eine monotone Zunahme von I mit U erwarten. Gemessen wird aber eine Serie von Einbrüchen bei  $U_r = 4.9 \text{ V}, 2 \text{U}_r, 3 \text{U}_r, \dots$  (bei Quecksilber), siehe Abbildung [2.38.](#page-126-1)

<span id="page-126-0"></span>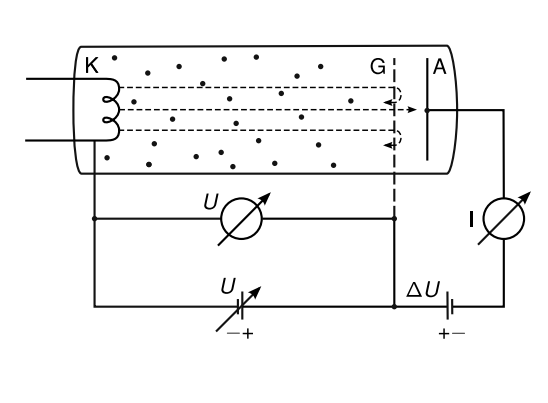

<span id="page-126-1"></span>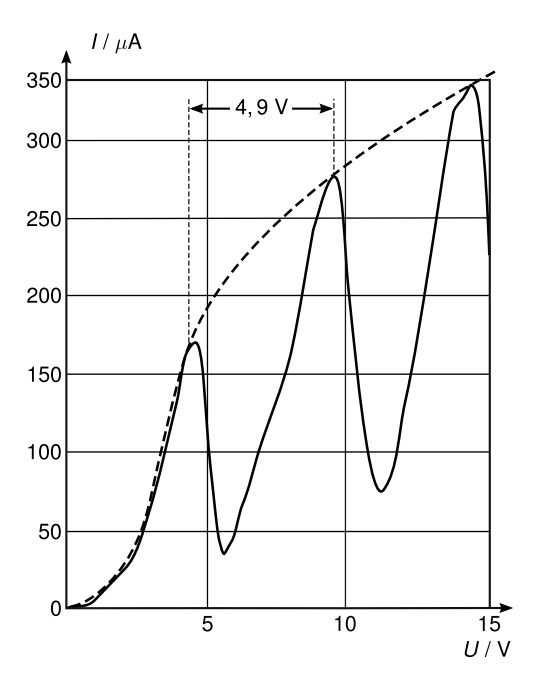

Abbildung 2.37: Abb. 3.41a) Versuchsaufbau Franck-Hertz-Versuch

Abbildung 2.38: Abbildung 3.41b) Diagramm der Auswertung des Franck-Hertz-Versuches.

Bemerkung: Eine Bremsspannung (z.B.  $\Delta U = -0.5 \text{V}$  zwischen Gitter und Anode verhindert, dass die Elektronen, die ihre Energie verloren haben, auf die Anode treffen können.

## Erklärung der Einbrüche

Die Anregung der elektronischen Niveaus der Quecksilberatome durch Stöße mit Elektronen der kinetischen Energie  $E_{kin} = 4.9 \text{ eV}$  reicht aus, um *einen* bestimmten Übergang im Quecksilber anzuregen. Man kennt aus optischen Experimenten (Absorption von Photonen bei  $\lambda = 253.7 \,\mathrm{nm}$ ) die benötigte Energie  $E = 4.85 \,\mathrm{eV}$ . Ein Elektron, dessen Energie nicht quantisiert ist (!) gibt bei  $U = 4.85$ V seine gesamte kinetische Energie  $E_{kin}$  an das Atom ab. (Unterschied zur Photoabsorption, wo  $E = h\nu$  quantisiert ist, also die Absorption nur bei  $E_2 - E_1 = h\nu$  stattfindet. Außerdem verschwindet dabei das Photon!)

Bei  $U > 4.9$  V verbleibt den Elektronen Energie, sie fliegen weiter, machen bei  $U = 2(E_2-E_1)$ einen zweiten inelastischen Stoß, . . .

Ein angeregtes Atom strahlt bei  $\lambda = 253.7$  nm und bei längeren Wellenlängen, da auch andere Niveaus mit kleineren Energiedifferenzen Existieren und über Elektronenstoß angeregt

<span id="page-127-1"></span>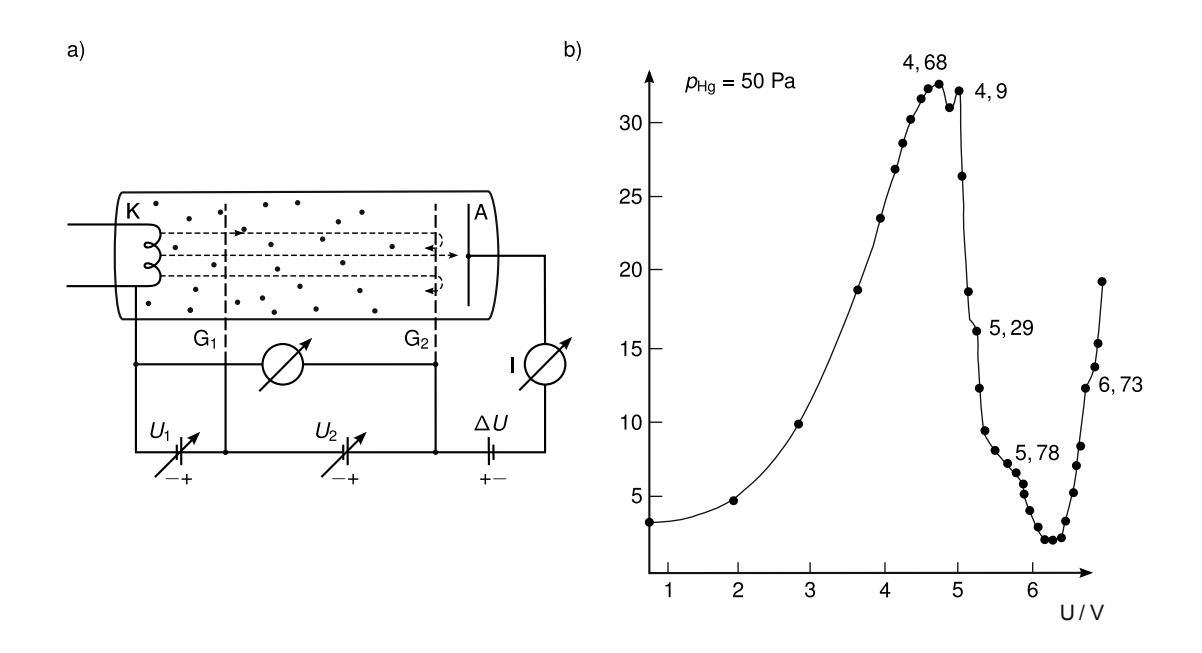

Abbildung 2.39: Abb. 3.43 Franck-Knipping-Versuch

werden können. Man sieht blaues Licht in der Entladung.

Eine Verfeinerung des Franck-Hertz-Versuches ist in Abbildung Abbildung [2.39](#page-127-1) gezeigt. Die Stöße finden hier im *feldfreien* Raum zwischen den Gittern  $G_1$  und  $G_2$  statt, wo alle Elektronen die selbe Energie haben. Man sieht andere, zusätzliche Spannungen, bei denen kleinere Einbrüche des Stroms zu beobachten sind. Damit werden weitere Energieniveaus der Atome sichtbar. Dies ist eine wichtige Methode der Elektronenverlustspektroskopie. Sie ist eine Alternative zur Photoabsorption, da andere Auswahlregeln gelten.

#### <span id="page-127-0"></span>2.4.5 Unzulänglichkeiten des Bohrschen Atommodells

Das Bohrsche Modell lässt viele Fragen offen:

(a) Stabilität der Atome: Das auf einer Kreisbahn fliegende (geladene) Elektron sollte klassisch betrachtet elektromagnetische Wellen abstrahlen, dadurch Energie verlieren und schließlich in den Kern stürzen.

Die Stabilität der Atome lässt sich nur aus der quantenmechanischen Beschreibung und der Unschärferelation verstehen. Sei a der mittlere Radius des Wasserstoffatoms. Dann ist die Ortsunschärfe ∆r < a, da das Elektron irgendwo im Atom ist. Dann gilt für die Impulsunschärfe  $\Delta p_r \gtrsim \hbar/a$  wegen Heisenberg. Da p nicht kleiner als  $\Delta p$  sein kann bzw. mindestens diese Größenordnung hat, gilt  $p \geq \frac{\hbar}{a}$  $\frac{h}{a}$  und wir erhalten für die Energie

$$
E_{\rm kin} = \frac{p^2}{2m} \gtrsim \frac{\Delta p^2}{2m} \gtrsim \frac{\hbar^2}{2ma^2}.
$$

Mit der potentiellen Energie  $E_{pot} = -\frac{e^2}{4\pi\epsilon}$  $\frac{e^2}{4\pi\varepsilon_0 a}$  ergibt sich die Gesamtenergie

$$
E = E_{\text{kin}} + E_{\text{pot}} \gtrsim \frac{\hbar^2}{2ma^2} - \frac{e^2}{4\pi\varepsilon_0 a}
$$

.

<span id="page-128-0"></span>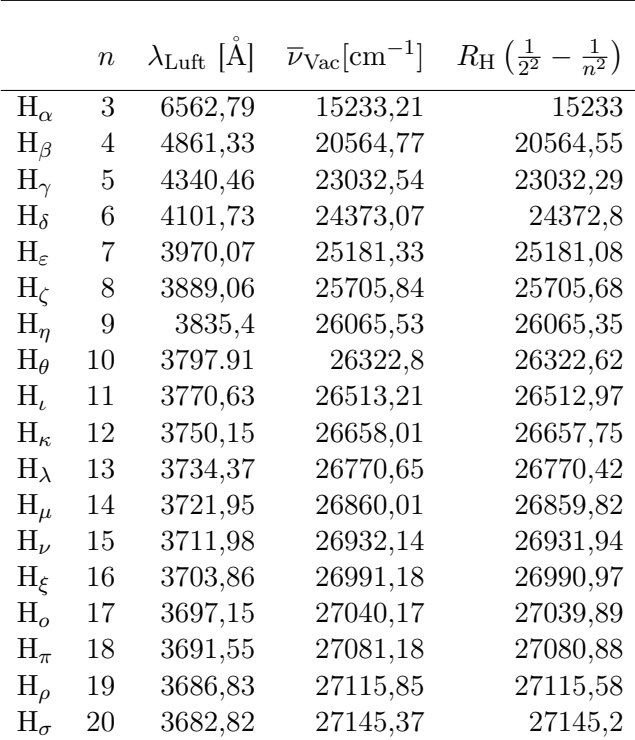

Tabelle 2.2: Die ersten 20 Linien der Balmer-Serie von Wasserstoff. Angegeben sind die Wellenlängen in Luft, die Wellenzahlen im Vakuum und der aus der Balmerformel errechnete Wert (aus [\[Wol04,](#page-211-2) Tabelle 8.2, Seite 103])

Der kleinste (stabile) Radius ergibt sich aus der Bedingung  $\frac{dE}{da} = 0$ . Damit erhalten wir

$$
a_{\min} = \frac{4\pi\varepsilon_0\hbar^2}{me^2} = \frac{\varepsilon_0 h^2}{\pi me^2} = a_0
$$

und

$$
E_{\min} = -\frac{me^4}{2(4\pi\varepsilon_0\hbar)^2} = -\frac{me^4}{8\varepsilon_0^2h^2} = -R\mathbf{y}^*.
$$

Dies ist der tiefste Zustand, der mit der Unschärferelation vereinbar ist (vgl. Abb [2.36\)](#page-125-0)

- (b) Die gemessenen Frequenzen der Spektrallinien stimmen nicht ganz genau mit den aus dem Bohr-Modell erwarteten überein (s. Tabelle [2.2\)](#page-128-0). Es besteht also noch Erklärungsbedarf.
- (c) Die Differenz zwischen der theoretischen Rydbergkonstante von Wasserstoff Ry<sub>H</sub> =  $109\,737.318\,\text{cm}^{-1} = m_0e^4/(8\varepsilon_0^2h^2)$  und der experimentelle  $\text{Ry}_{exp}$  beträgt etwa  $\text{Ry}_H - \text{Ry}_{exp} =$ 60 cm−<sup>1</sup> . Grund dafür ist die Mitnahme des Kerns (der im ursprünglichen Modell als fest (=unendlich schwer) angenommen wurde) durch das kreisende Elektron. Wie bei der Planetenbahnberechnung muss die reduzierte Masse

$$
\mu = \frac{m_1 m_2}{m_1 + m_2} = \frac{m_e m_K}{m_e + m_K} = m_e \frac{1}{1 + \frac{m_e}{m_K}}
$$

eines effektiven um den Schwerpunkt kreisenden Teilchens angenommen werden. Damit gilt

$$
Ry_H' = \frac{\mu e^4}{8\varepsilon_0^2 h^2} = \frac{m_e e^4}{8\varepsilon_0^2 h^2} \frac{1}{1 + \frac{m_e}{m_K}}
$$

.

<span id="page-129-0"></span>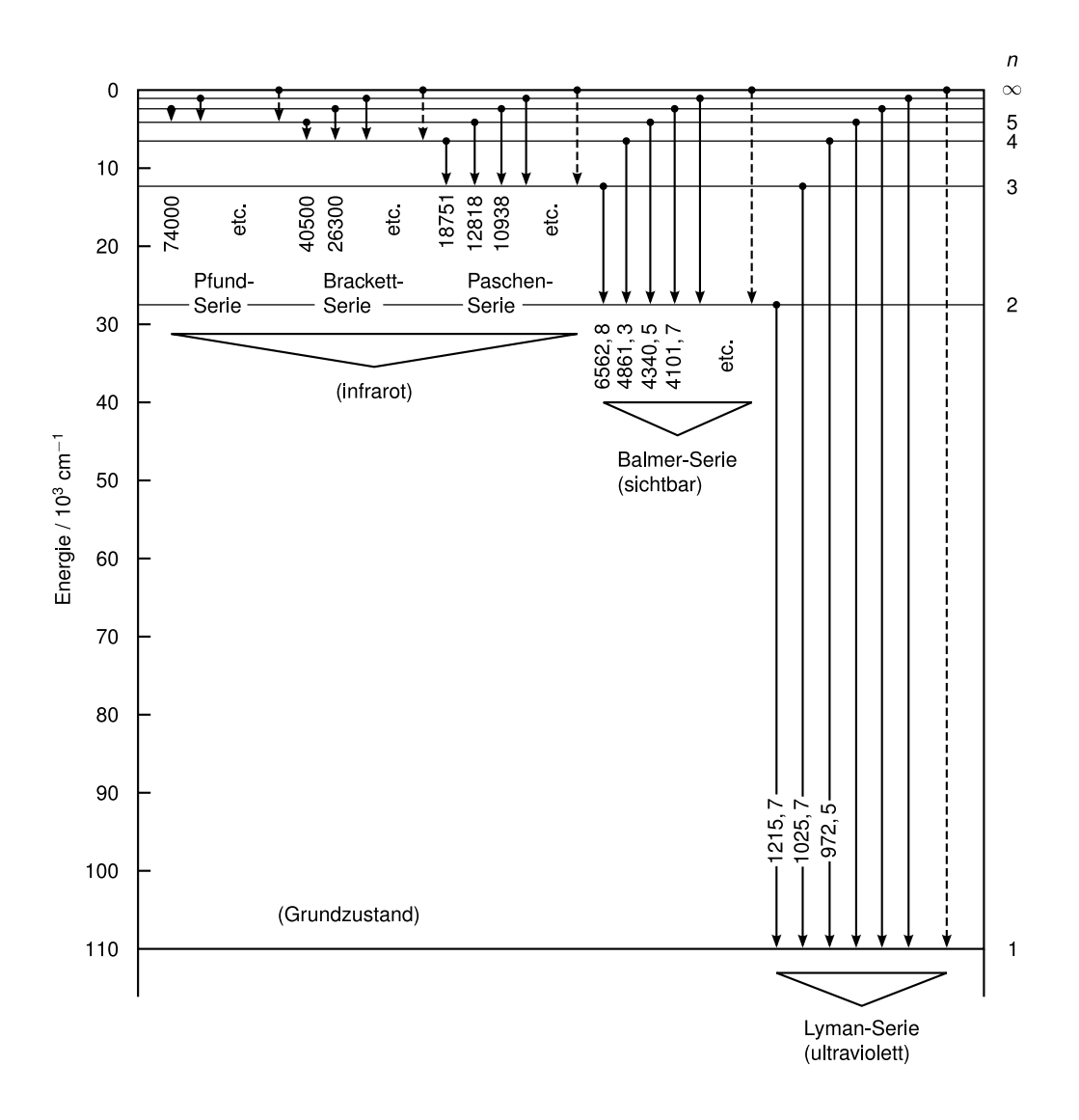

Abbildung 2.40: Abb. 8.4a Energietermschema Wasserstoff

Die Korrekturen finden sich in Tabelle [2.3.](#page-131-0)

Bemerkung: Trotz der kleinen Korrektur ist so eine spektroskopische Bestimmung von  $m_e/m_{\text{Proton}} = 1836.15$  möglich, wegen der großen Genauigkeit moderner spektroskopischer Methoden.

Ein anderer Effekt der Mitnahme des Kerns ist die Spektralverschiebung von Isotopen z.B. für Wasserstoff (ein Proton) und Deuterium (ein Proton und ein Neutron). So wurde das Wasserstoffisotop Deuterium entdeckt! (siehe Tabelle [2.4\)](#page-131-1)

(d) Für stark "gestrippte" Ionen, d.h. Atome verschiedener Massen, die nur noch ein Elektron besitzen (vgl. Tabelle [2.5,](#page-131-2) Abbildung [2.42\)](#page-132-0) findet man gute Übereinstimmung mit

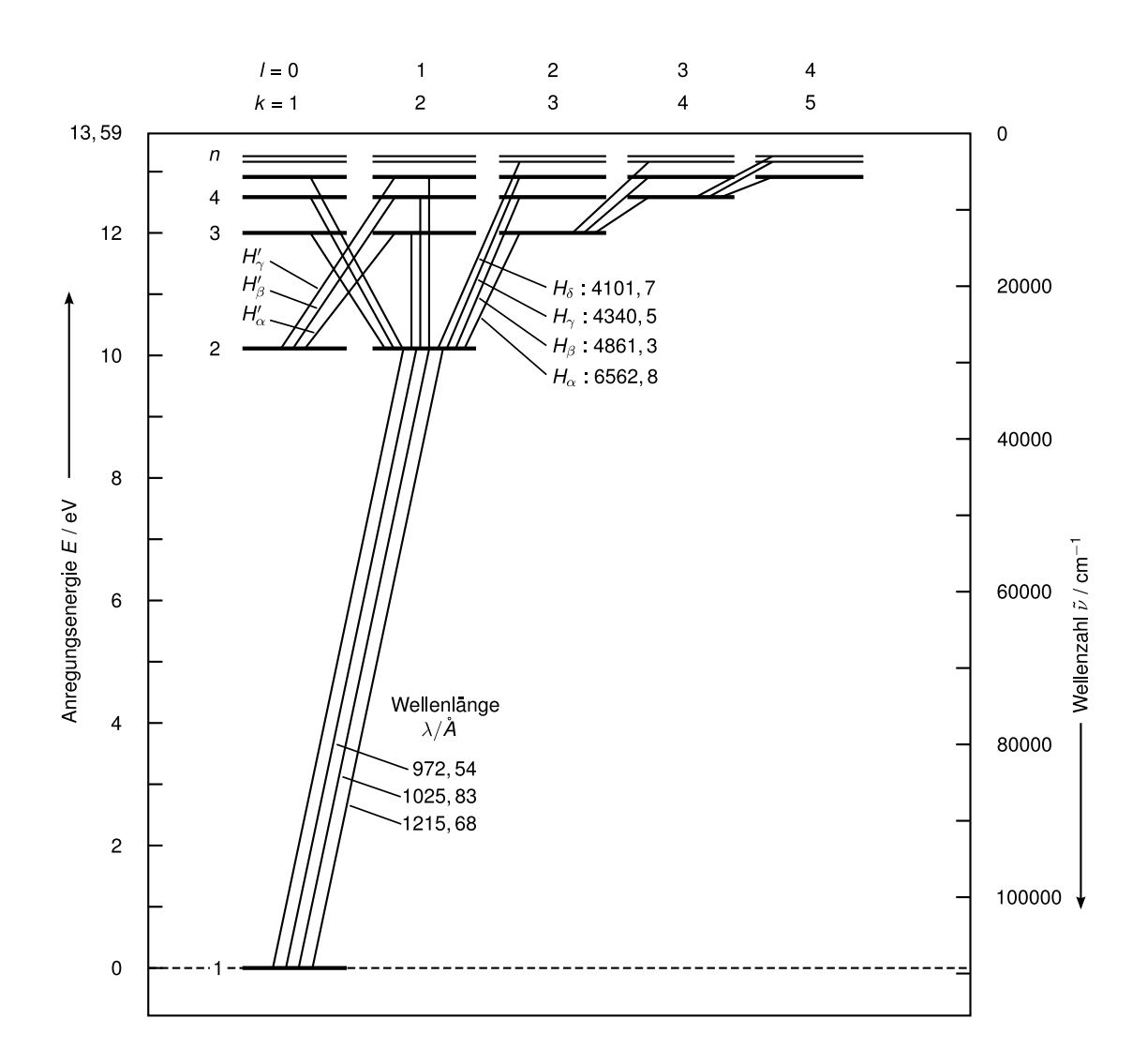

Abbildung 2.41: Abb. 8.4b Energietermschema Wasserstoff nach Grotrian

der Bohrschen Formel  $E_n \sim Z^2$ .

(e) Die Intensitäten der Linien entsprechen nicht dem, was man erwartet, wenn man alle Übergänge des Energietermschemas (Abbildung [2.40\)](#page-129-0) mit gleicher Übergangswahrscheinlichkeit behaftet. Man findet mehr Intensität z.B. für den Übergang von  $n = 3$  zu  $n = 2$  als nur einem Übergang (im linken Schema, Abbildung [2.40a](#page-129-0))) entspricht. Das rechte Schema (Abbildung [2.40b](#page-129-0))) zeigt eine Entartung der Niveaus, gemessen durch die Zahlen  $k = 1, 2, 3, 4, \ldots$  bzw.  $l = 0, 1, 2, \ldots$ , die wir erst später erklären (vgl. [2.10.2.](#page-190-0) Es sind nur Übergänge eingezeichnet, bei denen  $\Delta l = \pm 1$  ist. Dies ist eine sogenannte Auswahlregel, die wir später begründen (vgl. [2.4.9\)](#page-141-0).

<span id="page-131-0"></span>

| Atom | $H(^1H)$    | $D(^{2}H) T(^{3}H) He^{+} Li^{2+}$ |      |           |  |
|------|-------------|------------------------------------|------|-----------|--|
|      |             |                                    |      |           |  |
|      | $10^4$ 5.45 | 2.75                               | 1.82 | 1.36 0.78 |  |

Tabelle 2.3: Energiekorrektur wegen Mitbewegung des Kernes für die Rydberg-Zahl einiger Einelektronen-Atome (aus [\[Wol04,](#page-211-2) Tabelle 8.4, Seite 110])

<span id="page-131-1"></span>

| $\lambda_{\rm D}/\rm A$ | $\lambda_{\rm H}$ |
|-------------------------|-------------------|
| 1215.31                 | 1215.66           |
| 1025.42                 | 1025.72           |
| 972.25                  | 972.53            |

Tabelle 2.4: Vergleich der Wellenlängen entsprechender Spektrallinien beim Wasserstoff und beim Deuterium, Linien der Lyman-Serie (aus [\[Wol04,](#page-211-2) Tabelle 8.5, Seite 111])

<span id="page-131-2"></span>

|                        | $1+\frac{m_e}{M_K}$ | $R_{\text{Kern}}$ [cm <sup>-1</sup> ] | $\lambda_{12}$ (berechnet) [A] | $\lambda_{12}$ (gemessen) [A] |
|------------------------|---------------------|---------------------------------------|--------------------------------|-------------------------------|
| $\rm ^1H$              | 1.000 544 47        | 109677.6                              | 1215.66                        | 1215.66                       |
| $^{2}$ H               | 1.000 271 48        | 109 707.4                             | 1215.33                        | 1215.33                       |
| $^{4}$ He <sup>+</sup> | 1.000 137 04        | 109722.3                              | 303.8                          | 303.6                         |
| ${}^{7}Li^{++}$        | 1.000 078 17        | 109728.7                              | 135                            | 135                           |
| $^{9}Be^{3+}$          | 1.000 060 86        | 109 730.6                             | 75.9                           | 75.9                          |
| $10B4+$                | 1.000 054 77        | 109731.3                              | 48.6                           | 48.6                          |
| $^{11}B^{4+}$          | 1.000 049 82        | 109731.8                              | 48.6                           | 48.6                          |
| $12C^{5+}$             | 1.000 045 71        | 109732.3                              | 33.7                           | 33.7                          |

Tabelle 2.5: Wellenlängen  $\lambda_{12}$  der ersten Lyman-Linien, d.h. der Spektrallinien mit  $n'$ 1, n = 2 von Wasserstoff und von Wasserstoffähnlichen Atomionen. Aus der Massenkorrektur (erste Spalte) berechnet man die Rydbergzahl (zweite Spalte) und damit  $\lambda_{12}$  (dritte Spalte). Der berechnete Wert stimmt mit dem gemessenen  $\lambda_{12}$  (vierte Spalte) gut überein (aus [\[Wol04,](#page-211-2) Tabelle 8.6, Seite 112])

(f) Aber es passiert noch eine weitere Katastrophe: bei genauer Spektroskopie besteht die Balmer-Serie nicht aus scharfen, sondern mehreren Linien, z.B. splittet sich  $H_\alpha$  um  $0.33 \,\mathrm{cm}^{-1}$ . Man beobachtet  $\Delta \nu \sim Z^4$  (vgl. Abbildung [2.43,](#page-132-1) [2.44\)](#page-133-0).

Dies führt zur Sommerfeldschen Erweiterung des Bohrschen Atommodells. Dazu wird die Hauptquantenzahl n erweitert. n gibt jetzt den Index von Ellipsenbahnen an, die alle die selbe Energie  $E_n$  besitzen (vgl. Planetenproblem). Die kleine Halbachse der Ellipse ergibt sich aus der Drehimpulsquantisierung,  $L = k\hbar, k = 1, 2, \ldots, n$ . Dies ist eine n-fache Entartung des Niveaus  $E_n$ . Wir haben gesehen, dass quantenmechanisch der Bahndrehimpuls  $\vec{l}$  durch die Quantenzahl  $l = 0, 1, 2, \ldots, n - 1$  gegeben ist, mit  $|\vec{l}| = \sqrt{l(l+1)}\hbar$ . Es gilt also  $k = l - 1$ .

Wie kommt es zur Aufhebung der Entartung  $E_n$ ? Bei klassischen Planetenbahnen ergibt sich aus dem Keplerschen Gesetz des Flächensatzes, dass sich die Planeten in der Nähe der anziehenden Masse schneller bewegen. Elektronen sind aber so schnell, dass ihre Geschwindigkeit relativistisch zu betrachten ist. Damit ergibt sich eine größere Masse des Elektrons in der Nähe des Kerns. Dies führt dazu, dass sich andere, nicht

<span id="page-132-0"></span>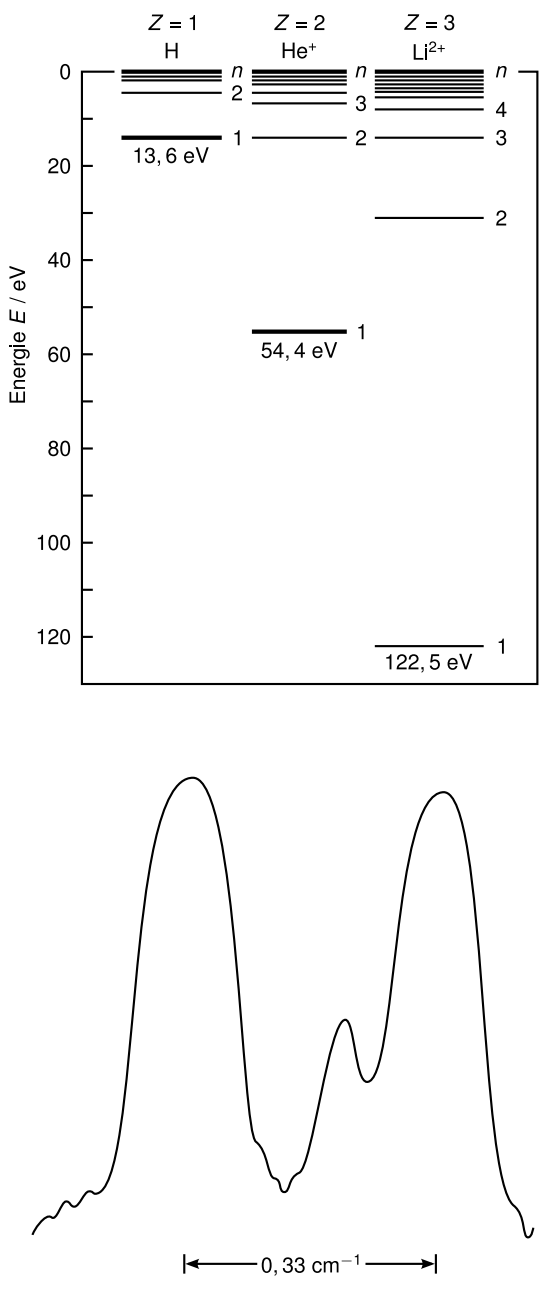

Abbildung 2.42: Termschemata verschiedener

Abbildung 2.43: α-Linie der Balmerserie von Wasserstoff

geschlossene Bahnen und etwas andere Energien ergeben:

$$
E_n = -\operatorname{Ry} \frac{Z^2}{n^2} \left( 1 + \frac{\alpha^2 Z^2}{n^2} \left( \frac{n}{l+1} - \frac{3}{4} \right) \right)
$$

<span id="page-132-1"></span>Atome

mit der Sommerfeldschen Feinstrukturkonstante

$$
\alpha = \frac{e^2}{4\pi\varepsilon_0\hbar c} = 7.297353 \times 10^{-3} \approx \frac{1}{137}.
$$

<span id="page-133-0"></span>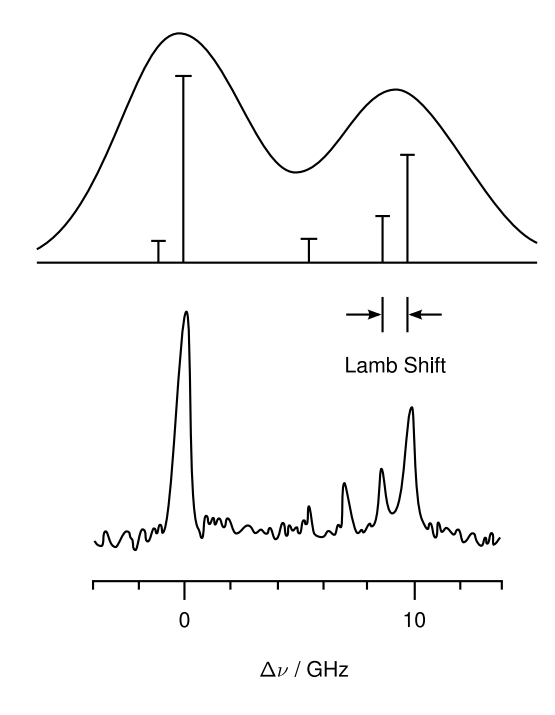

Abbildung 2.44: Abbildung 12.24

## 2.4.6 Quantenmechanische Behandlung des Wasserstoffatoms

Zur Behandlung eines Zentralproblems mit  $V(\vec{r}) = V(r)$  schreiben wir zunächst den Hamiltonoperator in Kugelkoordinaten. Unter Verwendung des Laplace-Operators in Kugelkoordinaten [\(2.223\)](#page-117-2) finden wir für den Term der kinetischen Energie

$$
p^2 = -\hbar^2 \nabla^2 \stackrel{(2.223)}{=} -\frac{\hbar^2}{r^2} \frac{\partial}{\partial r} \left( r^2 \frac{\partial}{\partial r} \right) + \frac{L^2}{r^2},
$$

und erhalten damit den Hamiltonoperator

$$
H = -\frac{\hbar^2}{2m} \frac{1}{r^2} \frac{\partial}{\partial r} \left( r^2 \frac{\partial}{\partial r} \right) + \frac{1}{2m} \frac{L^2}{r^2} + V(r). \tag{2.249}
$$

(Klassisch gilt:  $L = mr^2\omega$ , d.h.  $\omega = L/mr^2$  und  $F_{Zentrifugal} = -m\omega^2r = -L^2/mr^3$  $-\frac{d}{dx}$  $\frac{\mathrm{d}}{\mathrm{d}r}\left(\frac{L^2}{2m\tau}\right)$  $\left(\frac{L^2}{2mr^2}\right)$ .) Mit dem Separationsansatz

$$
\psi(\vec{r}) = R(r)Y_{lm}(\theta, \varphi) \tag{2.250}
$$

erhalten wir für die Schrödingergleichung  $H\psi = E\psi$ , unter Verwendung von  $L^2 Y_{lm} = \hbar^2 l(l +$  $1)Y_{lm}$ 

$$
\left[ -\frac{\hbar^2}{2m} \frac{1}{r^2} \frac{\partial}{\partial r} \left( r^2 \frac{\partial}{\partial r} \right) + \frac{\hbar^2 l(l+1)}{2mr^2} + V(r) \right] R(r) = ER(r). \tag{2.251}
$$

Bemerkung: .

• Dies ist eine eindimensionale Schrödingergleichung auf  $0 < r < \infty$ .

- Die magnetische Quantenzahl m (nicht Masse m) tritt nicht auf, d.h. E ist unabhängig von m.
- Die Drehimpulsquantenzahl l kommt in der Schrödingergleichung vor, d.h. im Allgemeinen gilt  $E = E_l$ . Eine Ausnahme ist das Coulombpotential.

Wir substituieren nun  $u(r) := rR(r)$ . Physikalisch lässt sich dies motivieren durch den Erwartungswert eines Operators  $O = O(r)$ 

$$
\langle O(r) \rangle = \int d^3r |\psi(\vec{r})|^2 O(r) = \underbrace{\int d\varphi \int d\theta \sin \theta |Y_{lm}(\theta, \varphi)|^2}_{1} \int_0^1 dr \underbrace{r^2 |R(r)|^2}_{|u(r)|^2} O(r).
$$

Damit gilt

$$
\left[ -\frac{\hbar^2}{2m} \frac{\mathrm{d}^2}{\mathrm{d}r^2} + \frac{\hbar^2 l(l+1)}{2mr^2} + V(r) \right] u(r) = Eu(r). \tag{2.252}
$$

Zur Behandlung des Wasserstoffatoms verwenden wir nun das Coulomb-Potential

$$
V(r) = -\frac{Ze^2}{4\pi\varepsilon_0 r}.\tag{2.253}
$$

Für  $Z = 1$  beschreibt dieses das Wasserstoffatom, für  $Z > 1$  wasserstoffähnliche Ionen, z.B. He<sup>+</sup> oder Li<sup>2+</sup>. Wir nehmen an, der Kern sei in Ruhe, da  $m_{\text{Kern}} \gg m$ . Sonst ersetze m durch die reduzierte Masse  $\mu$ . Wir suchen nun gebundene Zustände (siehe Abbildung [2.45\)](#page-135-0). Die Problemstellung ist, mit den Definitionen

$$
\psi(\vec{r}) = R(r)Y_{lm}(\theta,\varphi) \text{ mit } R(r) = \frac{u(r)}{r},
$$

beschrieben durch die Gleichung

<span id="page-134-0"></span>
$$
\left[ -\frac{\hbar^2}{2m} \frac{\mathrm{d}^2}{\mathrm{d}r^2} - \frac{Ze^2}{4\pi r} + \frac{\hbar^2 l(l+1)}{2mr^2} - E \right] u(r) = 0.
$$
 (2.254)

Zur Einführung von dimensionslosen Größen schätzen wir die Längenskala l ab

$$
\frac{\hbar^2}{2m}\frac{1}{l^2}\sim \frac{Ze^2}{4\pi\varepsilon_0 l},\ \mathrm{d.h.}\ l\sim \frac{a_\mathrm{B}}{Z}
$$

mit dem Bohr-Radius

$$
a_{\rm B} = \frac{4\pi\varepsilon_0\hbar^2}{me^2} = 0.529 \,\text{\AA}.
$$

Wir definieren die dimensionslose Länge

$$
\rho:=Z\frac{r}{a_{\rm B}}.
$$

Die Energieskala ist die Rydberg-Energie

$$
E_{\rm R} = \frac{\hbar^2}{2ma_{\rm B}^2} = 13.605 \,\text{eV}.
$$

<span id="page-135-0"></span>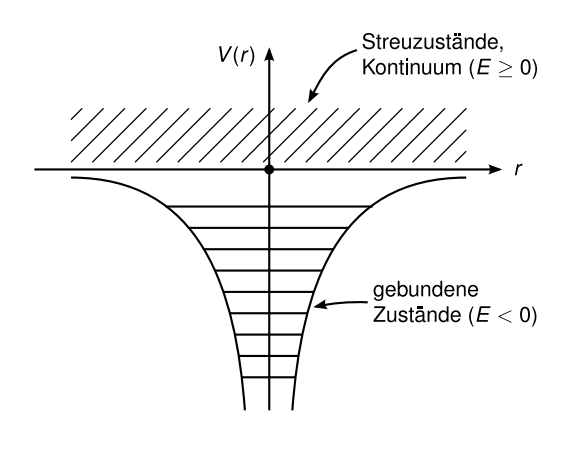

Abbildung 2.45: Energieeigenwerte des Wasserstoffatoms

Multiplizieren von  $(2.254)$  mit  $\frac{1}{Z^2E_R}$  und Definition von

$$
\eta:=\frac{1}{Z}\sqrt{-\frac{E}{E_\mathrm{R}}}>0
$$

(für gebundene Zustände) ergibt

$$
\left[\frac{d^2}{d\rho^2} + \frac{2}{\rho} - \frac{l(l+1)}{\rho^2} - \eta^2\right]u(\rho) = 0.
$$
 (2.255)

1. Spalte die Asymptotik ab:  $\rho \rightarrow \infty$ :

$$
\frac{d^2u}{d\rho^2} \approx \eta^2 u \Rightarrow u(\rho) \approx \exp(-\eta \rho).
$$
  

$$
\frac{d^2u}{d\rho^2} \approx \frac{l(l+1)}{\rho^2} u \Rightarrow u(\rho) \approx \rho^{l+1}.
$$

Insgesam

$$
u(\rho) = \exp(-\eta \rho) \rho^{l+1} P(\rho),
$$
\n(2.256)

mit

 $\rho \rightarrow 0$ :

$$
P''(\rho) + 2P'(\rho)\left(\frac{l+1}{\rho} - \eta\right) + P(\rho)\frac{2}{\rho}(1 - \eta(l+1)) = 0.
$$

2. Reihendarstellung für  $P(\rho)$ :

$$
P(\rho) = \sum_{\mu} \alpha_{\mu} \rho^{\mu}.
$$
 (2.257)

Man erhält daraus die Rekursionsformel

<span id="page-135-1"></span>
$$
\alpha_{\mu+1} = \frac{2\eta(l+\mu+1)-1}{(\mu+1)(\mu+2l+2)}\alpha_{\mu}
$$
\n(2.258)

für  $\mu = 0, 1, 2, \ldots$  Der Anfangswert der Rekursion wird später so bestimmt, dass die entstehende Funktion normiert ist.

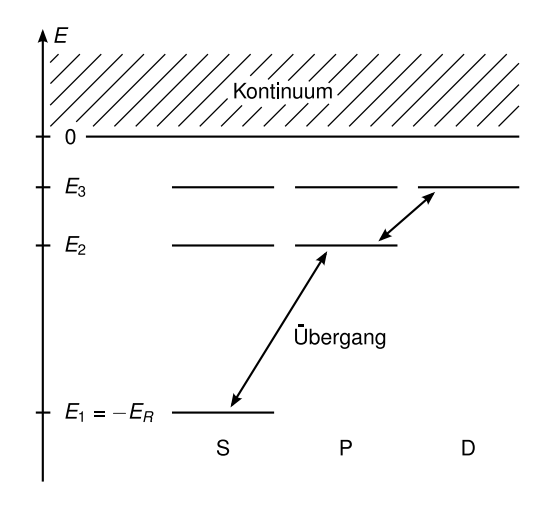

Abbildung 2.46: Energieniveaus vom Wasserstoffatom (s/p/d-Orbitale)

Für  $\mu \gg 1, l$  gilt

$$
\frac{\alpha_{\mu+1}}{\alpha_{\mu}} \approx \frac{2\eta}{\mu}.
$$

Falls die Reihe nicht abbricht erhalten wir  $P(\rho) \sim \exp(2\eta \rho)$ , d.h.  $u(\rho) \sim \exp(\eta \rho) \rightarrow$  $\infty, (\rho \to \infty)$ . Dieses u bzw.  $\psi$  ist nicht normierbar, also muss die Reihe abbrechen. Wir erhalten die Abbruchbedingung aus [\(2.258\)](#page-135-1):

$$
\eta \stackrel{!}{=} \frac{1}{\mu_0 + l + 1} =: \frac{1}{n} \quad n = 1, 2, \dots
$$

Mit  $E = -Z^2 E_{\rm R} \eta^2$  ergeben sich die Energien

$$
E_n = -\frac{Z^2 E_{\rm R}}{n^2}, \quad n = 1, 2, \dots \tag{2.259}
$$

Mögliche l bei gegebenem n folgen aus der Bedingung  $l = n - \mu_0 - 1 \geq 0$ 

$$
l = 0, 1, \dots, n - 1.
$$
\n(2.260)

Bemerkung: .

- 1. Die Spektrallinien von H sind bei  $h\nu_{nm} = -E_R \left(\frac{1}{n^2} \frac{1}{m^2}\right)$ .
- 2. n bezeichnet man Hauptquantenzahl, l als Neben- oder Drehimpulsquantenzahl und m als magnetische Quantenzahl.
- 3. Für den Entartungsgrad  $g_n$  gilt

$$
g_n = \sum_{l=0}^{n-1} (2l+1) = 2\sum_{l=0}^{n-1} l + n = 2\frac{(n-1)n}{2} + n = n^2.
$$
 (2.261)

In Wirklichkeit existiert eine weitere Entartung (durch den Spin) mit Entartungsgrad 2. Insgesamt also  $\tilde{g}_n = 2g_n = 2n^2$ . Die Entartung wird durch relativistische Korrekturen zum Teil aufgehoben (Feinstruktur, Hyperfeinstruktur).

## Wellenfunktionen

Wir betrachten nun die Lösungen

$$
P_{nl}(\rho) = \sum_{\mu=0}^{n-l-1} \alpha_{\mu} \rho^{\mu}
$$
 (2.262)

etwas genauer. Mit der Rekursionsformel [\(2.258\)](#page-135-1) erhalten wir

$$
P_{nl}(\rho) \propto L_{n+l}^{2l+1} \left(\frac{2\rho}{n}\right),\tag{2.263}
$$

wobei  $L_p^k$  die zugeordneten Laguerre-Polynome sind. Diese erhält man aus den Laguerre-Polynomen

$$
L_p(z) = e^z \frac{d^p}{dz^p} \left( z^p e^{-z} \right), p = 0, 1, \dots
$$
 (2.264)

durch

$$
L_p^k(z) = \frac{\mathrm{d}^k}{\mathrm{d}z^k} L_p(z) \quad k \le p,\tag{2.265}
$$

$$
L_p^k(z) = \frac{p!}{(p-k)!} e^z \frac{d^p}{dz^p} (z^{p-k} e^{-z}).
$$
\n(2.266)

Die Definition von  $L_p^k$  können sich von Buch zu Buch unterscheiden. Hier wurde die Definition aus [\[Nol09\]](#page-211-3) verwendet.

Beispiele:

$$
P_{10}(\rho) \sim L_1^1(2\rho) = -1,
$$
  
\n
$$
P_{20}(\rho) \sim L_2^1(\rho) = -2(2 - \rho),
$$
  
\n
$$
P_{21}(\rho) \sim L_3^3(\rho) = 6.
$$

Mit  $u(\rho) \sim \exp(-\eta \rho) \rho^{(l+1)} L_{n+l}^{2l+1}$  $\binom{2l+1}{n+l}(2\rho/n)$  folgt durch Einsetzen,

$$
u(r) \sim \exp\left(-\frac{Zr}{na_{\rm B}}\right) \left(\frac{2Zr}{na_{\rm B}}\right)^{l+1} L_{n+l}^{2l+1} \left(\frac{2Zr}{na_{\rm B}}\right) \sim rR(r)
$$

und wir erhalten damit den Radialanteil von  $\psi$  als

$$
R_{nl}(r) = -D_{nl} \exp\left(-\frac{Zr}{na_{\rm B}}\right) \left(\frac{2Zr}{na_{\rm B}}\right)^l L_{n+l}^{2l+1} \left(\frac{2Zr}{na_{\rm B}}\right)
$$

Durch Normierung  $\int_0^\infty \mathrm{d}r r^2 |R_{nl}(r)|^2 = 1$  erhalten wir die Koeffizienten

$$
D_{nl} = \left(\frac{Z}{a_{\rm B}}\right)^{\frac{3}{2}} \frac{2}{n^2(n+l)!} \sqrt{\frac{(n-l-1)!}{(n+l)!}}.
$$
\n(2.267)

.

(Für eine genaue Herleitung siehe [\[Nol09\]](#page-211-3).) Zusammenfassung:

$$
\psi_{nlm}(\vec{r}) = -D_{nl} \exp\left(-\frac{Zr}{na_{\rm B}}\right) \left(\frac{2Zr}{na_{\rm B}}\right)^l \underbrace{L_{n+l}^{2l+1} \left(\frac{2Zr}{na_{\rm B}}\right)}_{=R_{nl(r)}} Y_{lm}(\theta, \varphi). \tag{2.268}
$$

<span id="page-138-0"></span>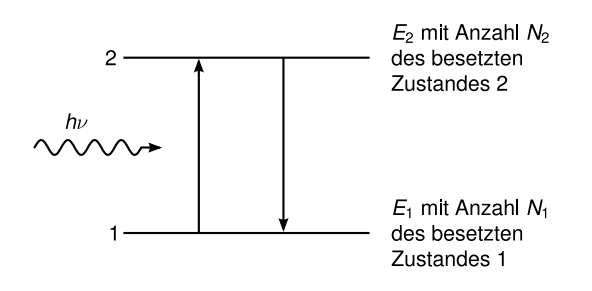

Abbildung 2.47: Energieniveaus mit stimulierter Absorption/Emission

Beispiele: So sehen einige der Radiusfunktionen aus:

1s 
$$
R_{10}(r) = 2\left(\frac{Z}{a_B}\right)^{\frac{3}{2}} \exp\left(-\frac{Zr}{a_B}\right),
$$
  
\n2s  $R_{20}(r) = 2\left(\frac{Z}{a_B}\right)^{\frac{3}{2}} \left(1 - \frac{Zr}{2a_B}\right) \exp\left(-\frac{Zr}{a_B}\right),$   
\n2p  $R_{21}(r) = \frac{1}{\sqrt{3}} \left(\frac{Z}{2a_B}\right)^{\frac{3}{2}} \exp\left(-\frac{Zr}{2a_B}\right).$ 

# 2.4.7 Optische Übergänge, Einsteinkoeffizienten

### Einsteinsche Herleitung des Strahlungsgesetzes (1917)

Wir betrachten Atome im Hohlraum bzw. in der Wand des Hohlraums. Die Hohlraumstrahlung hat die Modendichte  $u(\omega, T)$ . Die Atome haben diskrete Energieniveaus, wir betrachten zur Vereinfachung nur zwei  $(E_1, E_2)$  (vgl. Abbildung [2.47\)](#page-138-0). Nach Bohr soll die Energie eines Photons im Hohlraum  $\hbar \omega = E_2 - E_2$  sein. Die Emission in den und die Absorption aus dem Hohlraum sollen im thermischen Gleichgewicht gleich sein. Mit  $Z_{12}$  bezeichnen wir die Zahl der Absorptionsprozesse und mit  $Z_{21}$  die Zahl der Emissionsprozesse. Sei  $B_{12}\Delta t$  die Wahrscheinlichkeit des Absorptionsprozesses in der Zeit ∆t. Dann gilt

$$
Z_{12} = N_1 B_{12} \Delta t \ u(\omega, T),
$$

wobei N<sup>1</sup> die Anzahl der Atome im Energiezustand E<sup>1</sup> ist (nur diese können absorbieren!) und  $u(\omega, T)$  die Strahlungsdichte bei  $\omega$ . Die Emission hat zwei "Kanäle":

- spontane Emission, unabhängig von  $u(\omega, T)$
- stimulierte Emission, abhängig von  $u(\omega, T)$ , analog zur Absorption.

Damit gilt

$$
Z_{21} = N_2 \left( \underbrace{A_{21} \Delta t}_{\text{spontane Emission}} + \underbrace{B_{21} \Delta t \ u(\omega, T)}_{\text{stimulierte Emission}} \right).
$$

Im Gleichgewicht gilt  $Z_{12} = Z_{21}$ , d.h.

$$
u(\omega,T) = \frac{A_{21}}{\frac{N_1}{N_2}B_{12} - B_{21}}.
$$

Die Besetzungsverhältnisse  $N_1/N_2$  sind wie immer boltzmannverteilt mit

$$
\frac{N_2}{N_1} = \frac{g_1}{g_2} \frac{\exp\left(-\frac{E_1}{k_B T}\right)}{\exp\left(-\frac{E_2}{k_B T}\right)} = \frac{g_1}{g_2} \exp\left(\frac{E_2 - E_1}{k_B T}\right) = \frac{g_1}{g_2} \exp\left(\frac{\hbar \omega}{k_B T}\right),
$$

wobei g1,<sup>2</sup> die Entartungsfaktoren der Energieniveaus 1 und 2 sind. Damit gilt

$$
u(\omega,T) = \frac{A_{21}}{\frac{g_1}{g_2}B_{12}\exp\left(\frac{\hbar\omega}{k_{\rm B}T}\right) - B_{21}}.
$$

Für  $T \to \infty$  muss auch  $u(\omega, T) \to \infty$  gelten. Dies geht nur, wenn

$$
B_{12} = \frac{g_2}{g_1} B_{21},
$$

d.h. der stimulierte Absorptionskoeffizient entspricht bis auf das Entartungsverhältnis dem stimulierten Emissionskoeffizient. Damit erhalten wir

$$
u(\omega, T) = \frac{A_{21}}{\frac{g_1}{g_2} B_{12} \left( \exp\left(\frac{\hbar \omega}{k_B T}\right) - 1 \right)}.
$$
\n(2.269)

Dies hat die Form der Planckschen Hohlraumstrahlung. Für kleine Frequenzen ( $\hbar\omega \ll k_BT$ ) muss Rayleigh-Jeans gelten, d.h.

$$
u(\nu \to 0) = \frac{g_2}{g_1} \frac{A_{21}}{B_{12}} \frac{k_{\rm B}T}{h\nu} \stackrel{(1.15)}{=} \frac{8\pi\nu^2}{c^3} k_{\rm B}T.
$$

Damit können wir den Koeffizient der spontanen Emission  $A_{21}$  bestimmen durch

$$
A_{21}=\frac{8\pi h\nu^3}{c^3}\frac{g_1}{g_2}B_{12}=\frac{8\pi h\nu^3}{c^3}B_{21}
$$

B12, B<sup>21</sup> und A<sup>21</sup> heißen Einsteinkoeffizienten für Absorption, stimulierte Emission und spontane Emission.

# 2.4.8 Optische Übergangswahrscheinlichkeiten, Matrixelemente

#### a) Spontane Emission

Betrachten wir der Einfachheit halber wieder nur ein zwei-Niveau-System mit einem Übergang. Nach vielen solchen Übergängen soll die insgesamt abgestrahlte Leistung P im Mittel die eines elektromagnetischen Dipols sein. Nach klassischer Elektrodynamik ist diese

<span id="page-139-0"></span>
$$
P = \frac{2}{3} \frac{\langle p^2 \rangle \omega^4}{4\pi \varepsilon_0 c^3} \tag{2.270}
$$

für ein oszillierendes Dipolmoment  $\vec{p}(t) = e\vec{r}(t) = \vec{p}_0 \sin \omega t$  daher  $\langle p^2 \rangle = \frac{1}{2}$  $\frac{1}{2}p_0^2$  = mittleres quadratisches Moment.  $\vec{p}(t)$  ist also die klassische Quelle der Dipolstrahlung.

Zur quantenmechanischen Beschreibung der spontanen Emission müssen wir die zu  $\langle p^2 \rangle$ entsprechende quantenmechanischen Größe bestimmen. Dies geschieht durch Anwendung der Störungstheorie (später) (vgl. [2.8\)](#page-173-0) Daraus wird ersichtlich, dass die entscheidende Größe der Erwartungswert des quantenmechanischen Dipolmoments (d.h. des Dipoloperators  $e\vec{r}$ ) ist (siehe auch [\[Wol04,](#page-211-2) Kap. 15.3, Kap. 16.1]), also

$$
\langle \vec{p} \rangle = e \langle \vec{r} \rangle = e \int \Psi_1^* \vec{r} \Psi_1 \mathrm{d}^3 r.
$$

für den Zustand 1. Entsprechend gilt für den Erwartungswert eines Dipolübergangs von 2 nach 1 (d.h. Übergang des Elektrons von  $E_2$  nach  $E_1$  unter Abstrahlung eines Photons)

$$
M_{21} = \langle p_{21} \rangle = e \int \Psi_2^* \vec{r} \Psi_1 \mathrm{d}^3 r.
$$

In der quantenmechanischen Beschreibung des Problems taucht also ein quantenmechanischer Mittelwert an Stelle von  $\langle p^2 \rangle$  in Gleichung [\(2.270\)](#page-139-0) auf, wegen  $M_{21} = M_{12}$  wird dieser

$$
\frac{1}{2} (|M_{12}| + |M_{21}|)^2 = 2|M_{12}|^2.
$$

 $|M_{12}|$  ist das Matrixelement des Übergangs  $1 \rightarrow 2$ . Damit ist die mittlere Leistung

$$
\langle P_{21} \rangle = \frac{4}{3} \frac{\omega^4}{4\pi \varepsilon_0 c^3} |M_{12}|^2.
$$

Die Gesamtleistung von  $N_2$ -Atomen (die von  $2 \rightarrow 1$  übergehen und somit Photonen erzeugen) ist also quantenmechanisch

$$
P=N_2\langle P_{21}\rangle.
$$

Mit der Definition von A<sup>21</sup> als Wahrscheinlichkeit der spontenen Emission pro Zeit kann man P schreiben als

$$
P = N_2 \hbar \omega A_{21}.
$$

Daher ist A<sup>21</sup> mit M<sup>12</sup> verknüpft. Die obigen fünf Gleichungen zusammengenommen ergeben

$$
A_{21} = \frac{2}{3} \frac{e^2 \omega^3}{\varepsilon_0 c^3 h} \left| \int \Psi_2^* \vec{r} \Psi_1 \mathrm{d}^3 r \right|^2.
$$

Aus Kenntnis der (ungestörten) Wellenfunktionen der Zustände 1 und 2 ergibt sich A<sup>21</sup> und damit die abgestrahlte Leistung bei spontaner Emission.

#### b) Matrixelemente (Absorption und induzierte Emission)

Jetzt spielt im Gegensatz zur spontanen Emission auch die spektrale Dichte  $u(\nu)$  der Photonen eine Rolle, denn man braucht ja Photonen zur Initialisierung der Prozesse. Man kann in ähnlicher Weise den Einsteinkoeffizienten  $B_{21}$  (und dann natürlich auch  $B_{12}$ ) quantenmechanisch berechnen: Man findet das Resultat

$$
\frac{g_1}{g_2}B_{12} = B_{21} = \frac{2}{3} \frac{\pi^2 e^2}{\varepsilon_0 \hbar^2} \left| \int \Psi_2^* \vec{r} \Psi_1 d^3 r \right|
$$

## <span id="page-141-0"></span>2.4.9 Auswahlregeln

Nur solche Übergänge  $i \to k$  sind möglich (erlaubt), die ein nichtverschwindendes Matrixelement

$$
M_{ik} = e \int \Psi_i^* \vec{r} \Psi_k \mathrm{d}^3 r \neq 0
$$

haben. Dies muss mindestens für eine Komponente gelten

$$
(M_{ik})_x = e \int \Psi_i^* x \Psi_k \mathrm{d}^3 r
$$

$$
(M_{ik})_y = e \int \Psi_i^* y \Psi_k \mathrm{d}^3 r
$$

$$
(M_{ik})_z = e \int \Psi_i^* z \Psi_k \mathrm{d}^3 r.
$$

Man kann also jetzt bei bekannten  $\psi$  die  $M_{ik}$  berechnen. Wir werden das in einer Übungsaufgabe für ein Beispiel genau tun, hier schauen wir uns nur das Wasserstoffatom an: Die Wellenfunktion Ψ (Lösung der Schrödingergleichung in Polarkoordinaten) hat die Form

$$
\Psi_{nlm} = \frac{1}{\sqrt{2\pi}} R_{nl}(r) \tilde{P}_l^m(\cos\theta) e^{im\varphi},
$$

d.h. die Abhängigkeiten von  $r, \theta, \varphi$  werden durch separate Funktionen beschrieben. Hier bezeichnen

$$
\tilde{P}_l^m(z) = \sqrt{\frac{2l+1}{2} \frac{(l-m)!}{(l+m)!}} P_l^m(z)
$$

die normierten verallgemeinerten Legendre-Polynome, mit  $\int_{-1}^{1} P_l^m(z) P_{l'}^m dz = \delta_{ll'}$ . Zu jeder Funktion gehören Quantenzahlen (s. Tabelle [2.6\)](#page-142-0). Die Wahrscheinlichkeit, das Elektron bei r zu finden ist  $r^2 R_{nl}(r)^2$  mit den Quantenzahlen  $n = 1, 2, \dots$  ( $E_n$ ).

Die Lösung impliziert  $l = 0, 1, 2, \ldots, n - 1, m = -l, -l - 1, \ldots, l$ . Für den Drehimpuls gilt

$$
L = \sqrt{l(l+1)}\hbar,
$$

daher heißt l die Drehimpulsquantenzahl. Die z-Komponente von L ist  $L_z = m\hbar$ , daher heißt m magnetische Quantenzahl.

Für linear entlang z polarisiertes Licht ist die z-Komponente von  $M_{ik}$  entscheidend:

$$
(M_{ik})_z = \frac{1}{2\pi} \int_{r=0}^{\infty} R_i R_k r^3 \mathrm{d}r \int_{\theta=0}^{\pi} \tilde{P}_{l_k}^{m_k}(\cos\theta) \tilde{P}_{l_i}^{m_i}(\cos\theta) \sin\theta \cos\theta \mathrm{d}\theta \int_{\varphi=0}^{2\pi} e^{i(m_k - m_i)\varphi} \mathrm{d}\varphi.
$$

Diese Komponente ist nur dann ungleich Null, wenn  $m_i = m_k$  (denn sonst verschwindet das Integral über  $\varphi$ ). Wir erhalten als Auswahlregel für linear  $(\pi)$  polarisiertes Licht

$$
\Delta m = m_i - m_k = 0.
$$

Mit einer ähnlichen Rechnung erhalten wir für die zirkulare Polarisation  $\sigma^+$  (s. Abbildung [2.49\)](#page-143-0)

$$
(M_{ik})_x + i(M_{ik})_y \neq 0 \Rightarrow \Delta m = +1
$$

<span id="page-142-0"></span>
$$
\begin{array}{llll}\n\hline n & l & m & \text{Eigenfunktionen } \psi_{n,l,m}(r,\theta,\varphi) \\
1 & 0 & 0 & \frac{1}{\sqrt{\pi}} \left(\frac{Z}{a_B}\right)^{\frac{3}{2}} \exp\left(-\frac{Zr}{a_B}\right) \\
2 & 0 & 0 & \frac{1}{4\sqrt{2\pi}} \left(\frac{Z}{a_B}\right)^{\frac{3}{2}} \left(2 - \frac{Zr}{a_B}\right) \exp\left(-\frac{Zr}{2a_B}\right) \\
2 & 1 & 0 & \frac{1}{4\sqrt{2\pi}} \left(\frac{Z}{a_B}\right)^{\frac{3}{2}} \frac{Zr}{a_B} \exp\left(-\frac{Zr}{2a_B}\right) \cos\theta \\
2 & 1 & \pm 1 & \frac{1}{8\sqrt{\pi}} \left(\frac{Z}{a_B}\right)^{\frac{3}{2}} \frac{Zr}{a_B} \exp\left(-\frac{Zr}{2a_B}\right) \sin\theta \exp(\pm i\varphi) \\
3 & 0 & 0 & \frac{1}{81\sqrt{3\pi}} \left(\frac{Z}{a_B}\right)^{\frac{3}{2}} \left(27 - 18\frac{Zr}{a_B} + 2\frac{Z^2r^2}{a_B^2}\right) \exp\left(-\frac{Zr}{3a_B}\right) \\
3 & 1 & 0 & \frac{\sqrt{2}}{81\sqrt{\pi}} \left(\frac{Z}{a_B}\right)^{\frac{3}{2}} \left(6 - \frac{Zr}{a_B}\right) \frac{Zr}{a_B} \exp\left(-\frac{Zr}{3a_B}\right) \cos\theta \\
3 & 1 & \pm 1 & \frac{\sqrt{2}}{81\sqrt{\pi}} \left(\frac{Z}{a_B}\right)^{\frac{3}{2}} \left(6 - \frac{Zr}{a_B}\right) \frac{Zr}{a_B} \exp\left(-\frac{Zr}{3a_B}\right) \sin\theta \exp(\pm i\varphi) \\
3 & 2 & 0 & \frac{1}{81\sqrt{6\pi}} \left(\frac{Z}{a_B}\right)^{\frac{3}{2}} \frac{Z^2r^2}{a_B^2} \exp\left(-\frac{Zr}{3a_B}\right) \sin\theta \cos\theta \exp(\pm i\varphi) \\
3 & 2 & \pm 1 & \frac{1}{81\sqrt{\pi}} \left(\frac{Z}{a_B}\right)^{\frac{3}{2}} \frac{Z^2r^2}{a_B^2} \exp\left(-\
$$

Tabelle 2.6: Die normierten vollständigen Eigenfunktionen eines Elektrons im Coulombpotential  $V(r) = -Ze^2/4\pi\varepsilon_0r$  nach [\[Dem09,](#page-211-4) Tabelle 5.2, Seite 155]

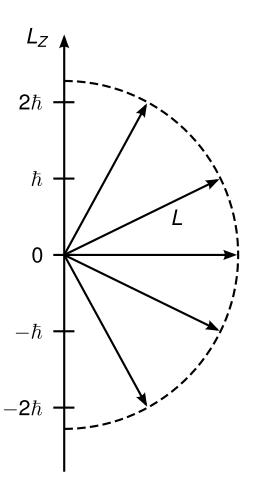

Abbildung 2.48: mögliche Ausrichtungen des Drehimpulses durch die quantisierte Lz-Komponente des Drehimpulses, hier für  $l = 2$ 

und für die zirkulare Polarisation $\sigma^-$ 

$$
(M_{ik})_x - i(M_{ik})_y \neq 0 \Rightarrow \Delta m = -1.
$$

Einfaches physikalisches Bild: Das Photon hat einen Drehimpuls, bei  $\sigma^+ : +\hbar$ , bei  $\sigma^- : -\hbar$ und bei linearer Polarisation 0. Es gilt Drehimpulserhaltung bei Absorption und Emission.

<span id="page-143-0"></span>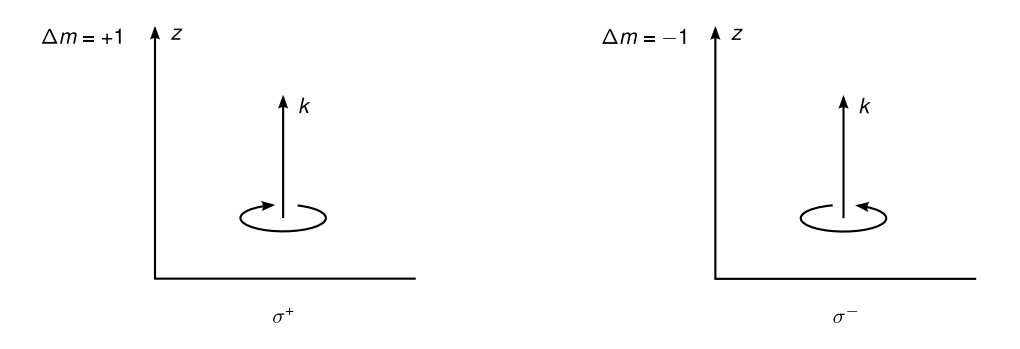

Abbildung 2.49: Polarisationsrichtung von zirkular polarisiertem Licht

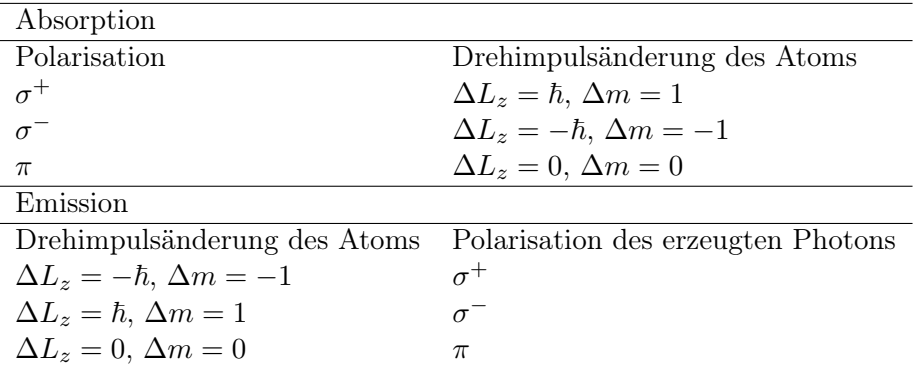

Man findet ebenso formal

$$
\Delta l = l_i - l_k = \pm 1.
$$

Wir machen uns auch dieses Resultat plausibel.

$$
M_{ik} = e \int_{-\infty}^{\infty} \Psi_i^*(x, y, z) \vec{r} \psi_k(x, y, z) \, dx \, dy \, dz
$$

Dieses Integral verschwindet für alle Integranden, die ungerade Funktionen sind (ungerade Funktion:  $f(-x, -y, -z) = -f(x, y, z)$ . Da  $\vec{r}$  ungerade ist, muss  $\Psi_i^* \Psi_k$  auch ungerade sein, damit  $M_{ik} \neq 0$ . Falls  $f(-r) = f(r)$  gilt, sprechen wir von gerader Parität, falls  $f(-r) = -f(r)$ , von ungerader Parität.  $\Psi_i$  und  $\Psi_k$  müssen also ungleiche Parität haben, damit  $M_{ik} \neq 0$ . Im Wasserstoffatom haben die Ψ die Parität  $(-1)^{l}$ , d.h. Übergänge mit  $\Delta l = 0, 2, 4, \ldots$  haben  $M_{ik} = 0$  und sind damit verboten. Andersherum haben Übergänge mit  $\Delta l = 1, 3, 5, \ldots$  einen Paritätswechsel, sind also a priori in Ordnung. Das Photon bringt aber nur den Drehimpuls  $\pm 1\hbar$  mit, sodass nur

$$
\Delta l = \pm 1
$$

gilt.
<span id="page-144-0"></span>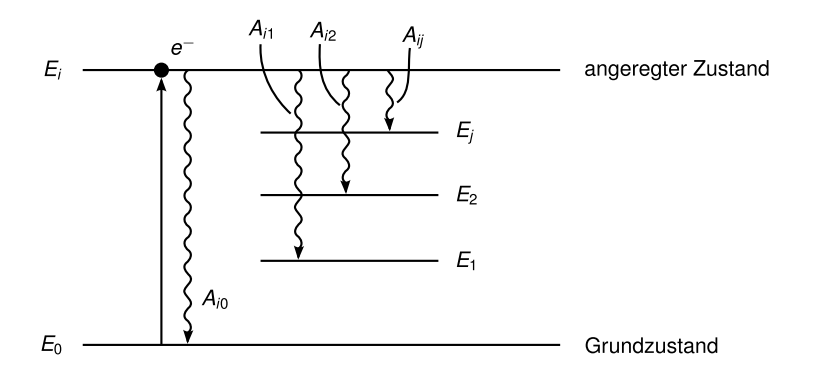

Abbildung 2.50: Übergänge von angeregten Zuständen

### 2.4.10 Lebensdauern angeregter Zustände, Linienbreiten

In Abbildung [2.50](#page-144-0) ist spontane Fluoreszenz (=Emission) in die Zustände  $E_2, E_1, E_j$  gezeigt. Die Anzahl der spontanen Übergänge von Niveau  $E_i$  aus nach  $E_j$   $(E_i > E_j)$  beträgt

$$
dN_i = -A_{ij}N_i dt.
$$

Die Anzahl der spontanen Übergänge in alle unteren Niveaus  $E_j$  ist entsprechend

$$
dN_i = -A_i N_i dt
$$
 mit  $A_i = \sum_j A_{ij}$ .

Damit gilt

<span id="page-144-1"></span>
$$
N_i(t) = N_i(0) \exp(-A_i t)
$$
\n(2.271)

Wir bezeichnen  $\tau_i := 1/A_i$  als Lebensdauer von *i*. Aus der Messung von  $\tau_i$  folgt mit  $\sum_j A_{ij}$ der Einsteinkoeffizient für spontane Emission.

Bemerkung: Es können auch andere Prozesse zur Entvölkerung des Zustands E<sup>i</sup> beitragen, zB. inelastische Stöße. Dann gilt

$$
dN_i = -(A_i + R_i)N_i dt,
$$

wobei  $R_i$  die Entvölkerungswahrscheinlichkeit pro Zeiteinheit durch Stöße oder andere Prozesse bedeutet. Damit ist

$$
\tau^{\textrm{eff}}=\frac{1}{A_i+R_i},\text{bzw. }\frac{1}{\tau^{\textrm{eff}}}=\frac{1}{\tau_i}+\frac{1}{\tau_r}
$$

Die endliche Lebensdauer bewirkt eine endliche Linienbreite des Übergangs, wegen der Unschärferelation Energie-Zeit,  $\Delta E \tau \geq \hbar$ . Die spektrale Leistungsdichte ist kein scharfer Peak, sondern hat die Form einer glockenförmigen Kurve mit der Breite  $\Delta \nu = \nu_2 - \nu_1$  (vgl. Abbildung [2.51\)](#page-145-0).

Wir haben  $\Delta\lambda = \lambda_1 - \lambda_2$  mit  $\lambda_{1,2} = c/\nu_{1,2}$ ,  $\Delta\nu = \nu_2 - \nu_1$  und  $\nu_1 \approx \nu_2 \approx \nu$ . Daher gilt

$$
\Delta\lambda = \left(\frac{c}{\nu_1} - \frac{c}{\nu_2}\right) \approx -\frac{c}{\nu^2} \Delta\nu = -\frac{\lambda}{\nu} \Delta\nu,
$$

<span id="page-145-0"></span>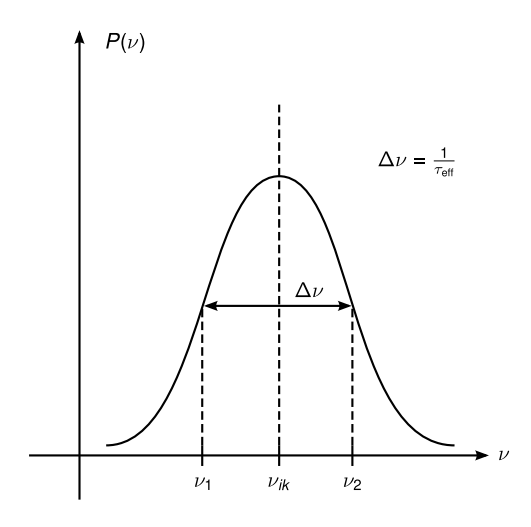

Abbildung 2.51: Intensitätsverlauf einer Spektrallinie

d.h.

$$
\frac{\Delta\lambda}{\lambda} = \frac{\Delta\nu}{\nu} = \frac{\Delta\omega}{\omega}.
$$

## a) natürliche Linienbreite

Die Energieniveaus der Atome haben also eine endliche Verschmierung. Wir beschreiben den Übergang, bzw. die Abstrahlung nach dem klassischen harmonischen Oszillator mit Dämpfung. (Ein oszillierendes Elektron strahlt nach dem Hertzdipol ab, seine kinetische Energie verringert sich  $\rightarrow$  Dämpfung)

$$
\dot{x} + \gamma \dot{x} + \omega_0^2 x = 0
$$

Die Lösung für die Randbedingung  $x(0) = x_0, \dot{x}(0) = 0$  lautet

$$
x(t) = x_0 \exp\left(-\frac{\gamma}{2}t\right) \left(\cos \omega t + \frac{\gamma}{2\omega} \sin(\omega t)\right).
$$

Das Frequenzspektrum der Amplitude  $x(t)$  erhalten wir durch Fouriertransformation

$$
A(\omega) = \frac{1}{\sqrt{2\pi}} \int_{-\infty}^{\infty} x(t) \exp(-i\omega t) dt
$$
  
= ... =  $\frac{x_0}{\sqrt{8\pi}} \left( \frac{1}{i(\omega_0 - \omega) + \frac{\gamma}{2}} + \frac{1}{i(\omega_0 + \omega) + \frac{\gamma}{2}} \right).$ 

Nahe der Resonanz ist  $(\omega - \omega_0) \ll \omega_0$ , also ist der zweite Term (mit  $(\omega_0 + \omega)$  im Nenner) gegenüber dem ersten vernachlässigbar. Damit gilt für die spektrale Leistung

$$
P(\omega) = A(\omega)A^*(\omega) = C \frac{1}{(\omega - \omega_0)^2 + \left(\frac{\gamma}{2}\right)^2}.
$$

Der Faktor C ergibt sich aus der Normierung  $\int_0^\infty P(\omega) d\omega = P_0$ , d.h.  $C = P_0 \gamma/(2\pi)$ . Damit gilt

$$
P(\omega) = P_0 \frac{\gamma/2\pi}{(\omega - \omega_0)^2 + (\gamma/2)^2}
$$

140

<span id="page-146-0"></span>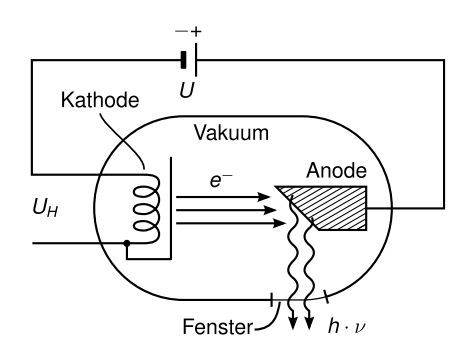

Abbildung 2.52: Röntgenröhre

und für die Breite erhalten wir  $\Delta \nu = \gamma/(2\pi)$ . Die obige Funktion nennt man auch Lorentz-Profil. Daraus ergibt sich ein Zusammenhang zwischen  $\delta \omega = \omega - \omega_0$  und  $\tau$ . Multipliziere den Oszillator mit  $m\dot{x}$ . Dann gilt

$$
m\dot{x}\ddot{x} + m\omega_0^2 x \dot{x} = -\gamma m \dot{x}^2
$$

$$
\frac{d}{dt} \left[ \frac{m}{2} \dot{x}^2 + \frac{m}{2} \omega_0^2 x^2 \right] = \frac{dW}{dt} = -\gamma m \dot{x}^2.
$$

Mit  $x = x_0 \exp\left(-\frac{\gamma}{2}\right)$  $(\frac{\gamma}{2}t)$  cos  $\omega_0 t$  folgt durch Einsetzen:

$$
\frac{\mathrm{d}W}{\mathrm{d}t} = -\gamma m x_0^2 \omega_0^2 \exp(-\gamma t) \sin^2 \omega t
$$

Damit ist die mittlere Leistung

$$
\left\langle \frac{\mathrm{d}W}{\mathrm{d}t} \right\rangle = -\frac{1}{2}\gamma m x_0^2 \omega_0^2 \exp(-\gamma t)
$$

Da die mittlere Leistung genau wie  $N_i(t)$  in [\(2.271\)](#page-144-1) abklingt, können wir die Abklingzeiten  $\tau = 1/\gamma$  und  $\tau_i = 1/A_i$  gleichsetzen und erhalten  $\Delta \omega = A_i = \frac{1}{\tau_i}$  $\frac{1}{\tau_i}$ .  $\Delta \nu$  ist die natürliche Lebensdauer, da der Zerfall des angeregten Niveaus natürlich, d.h. ohne äußere Einwirkung stattfindet. Für die Na-D-Linie (gelb) gilt  $\lambda = 589$  nm,  $\tau = 16$  ns,  $\Delta \nu = 10$  MHz =  $10^7$  Hz,  $\nu = 5 \times 10^{14}$  Hz (vgl. [\[Dem09\]](#page-211-0)[Kap. 7.4]).

#### b) Doppler-Verbreiterung

Ein bewegtes Atom emittiert bei  $\omega_0$ . Da es sich aufgrund seiner thermischen Energie bewegt, hat das emittierte Photon aufgrund des Dopplereffektes eine geringfügig andere Frequenz. Im sichtbaren Gebiet übertrifft die Dopplerverbreiterung die natürliche Linienbreite um etwa zwei Größenordnungen. Genauere Informationen finden Sie in [\[Dem09,](#page-211-0) Kap. 7.4.2].

#### 2.4.11 Röntgenspektren

In Abbildung [2.52](#page-146-0) ist der Aufbau einer Röntgenröhre skizziert. Ein hochenergetisches Elektron mit  $eU \geq E_{\text{Ionisierung}}$  schlägt ein anderes Elektron aus einer tiefen Schale heraus. Dadurch entsteht ein Loch. Andere Elektronen können aus höheren besetzten Zuständen herunterfallen und ihre Energie  $h\nu = E_i - E_k$  als Röntgenphoton abgeben. Die Energie im Bereich

<span id="page-147-0"></span>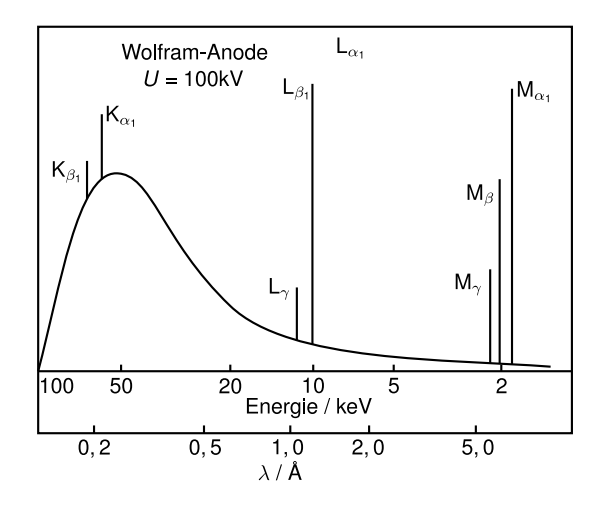

Abbildung 2.53: Verschiedene Serien, die mit K, L, M bezeichnet sind. Sie entsprechen den Übergängen  $n = 2 \rightarrow n = 1 : K_{\alpha}, n = 3 \rightarrow$  $n = 1$  :  $K_{\beta}, n = 4 \rightarrow n = 1$  :  $K_{\gamma}, \ldots,$  $n = 3 \rightarrow n = 2 : L_{\alpha}, n = 4 \rightarrow n = 2 : L_{\beta},$ etc.

von  $1 - 100 \,\text{keV}$  entspricht einer Wellenlänge von  $0.1 - 10 \,\text{\AA}$ . Nach der Formel für Serien der Spektrallinien

$$
\nu = \text{Ry}\,Z^2 \left(\frac{1}{n^2} - \frac{1}{n'^2}\right)
$$

ergeben sich Emissionslinien bei hohen Frequenzen (UV- bis Röntgen) (vgl. Abbildung [2.53\)](#page-147-0). Die innersten Linien  $(K_{\alpha}, \ldots)$  hängen nur wenig von der Umgebung der Atome ab (z.B. chemische Bindung oder ähnliches), d.h. die Spektren im Röntgenbereich sind recht einfach. Man findet

$$
\nu_{K_{\alpha}} = \text{Ry}(Z - 1)^2 \left( \left( \frac{1}{1} \right)^2 - \left( \frac{1}{2} \right)^2 \right) = \frac{3}{4} \text{Ry}(Z - 1)^2
$$
  

$$
\nu_{L_{\alpha}} = \text{Ry}(Z - 7.4)^2 \left( \left( \frac{1}{2} \right)^2 - \left( \frac{1}{3} \right)^2 \right) = \frac{5}{36} \text{Ry}(Z - 7.4)^2
$$
  

$$
\Rightarrow V \sim Z_{\text{eff}}^2
$$

Die Abschirmung wird wie oben diskutiert mit zunehmendem n stärker. Darüber hinaus beobachtet man ein breites kontinuierliches Spektrum (vgl. Abbildung [2.53\)](#page-147-0) auf Grund vom Bremsstrahlung (Abbildung [2.56\)](#page-149-0).

# 2.5 Zeemaneffekte und Feinstruktur

# 2.5.1 Zeemaneffekt des Wasserstoffatoms (ohne Spin!) = "normaler" Zeemaneffekt

#### a) Halbklassisches Modell

Das Elektron bewegt sich auf einer Kreisbahn um den Kern, Abbildung [2.57,](#page-149-1) aber der Drehimpuls ist quantisiert mit

$$
|\vec{l}| = \sqrt{l(l+1)}\hbar
$$

Die Umlauffrequenz des Elektrons ist  $\nu = v/(2\pi r)$ . Damit gilt für den Kreisstrom

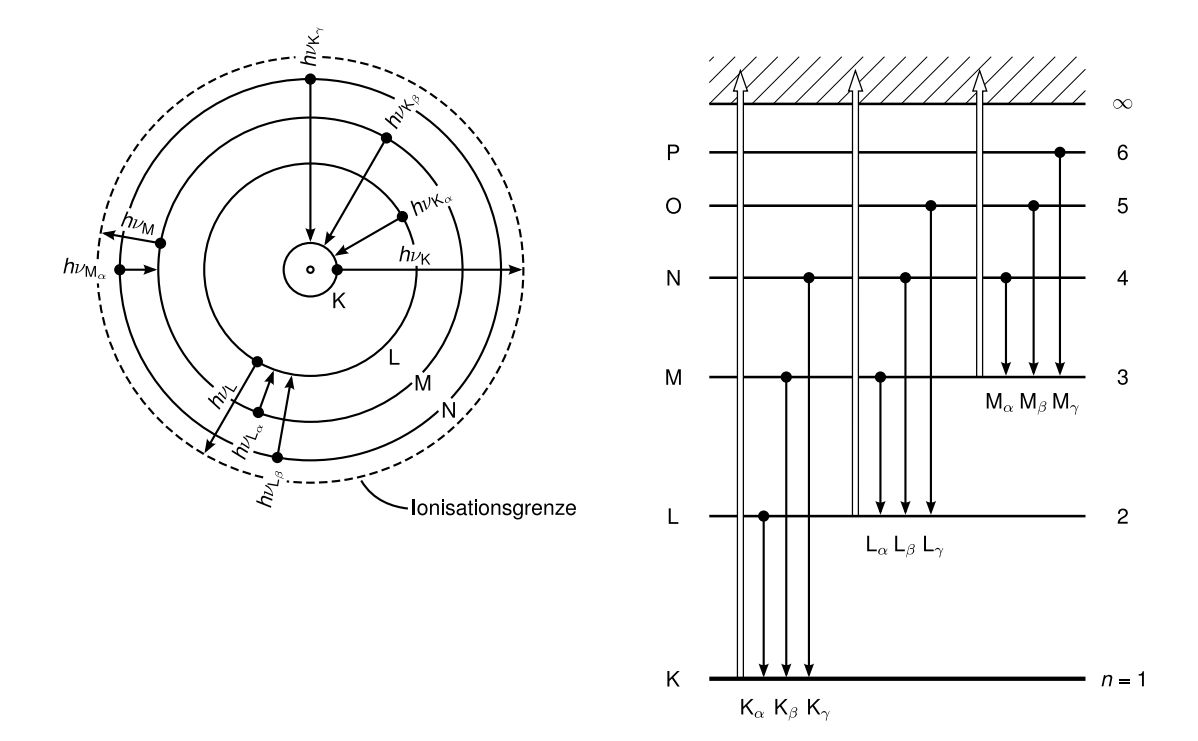

Abbildung 2.54: Abbildung 18.9 - Das Elektron muss in einen freien Zustand gebracht werden, denn es kann nicht in besetzten Zustand (Pauli-Prinzip), d.h. eU =  $E_{\text{kin}}$ (einfallendes Elektron)  $\approx E_{\text{ion}}$ . Die Energie eU muss sehr viel größer als  $E_{K_{\alpha}}$  (oder eine andere) sein, damit K<sub>α</sub> entsteht, z.B. bei Kupfer  $E(1s) = -8978 \text{ eV}, E(6p) = -4 \text{ eV}$  (1. freies Niveau). Damit  $eU > E(1s) - E(6p) = 8974 \text{ eV}.$ 

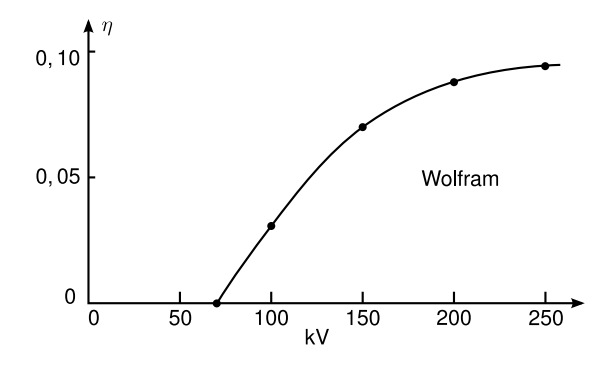

Abbildung 2.55: Abbildung 7.28: Die Röntgenstrahlung ( $K_{\alpha}$  oder ähnliches) entsteht erst oberhalb einer Grenzspannung

$$
I = -e\nu = -e\frac{v}{2\pi r}
$$

und das magnetische Moment

$$
\vec{\mu} \stackrel{\text{Def.}}{=} I\vec{A} = I\pi r^2 \vec{n} = -ev\frac{r}{2}\vec{n},
$$

wobei  $\vec{n}$  die Normale zur Kreisfläche A ist (vgl. Abbildung [2.57\)](#page-149-1) Der Bahndrehimpuls  $\vec{l}$  des Elektrons beträgt

$$
\vec{l} = \vec{r} \times \vec{p} = r m_e v \vec{n},
$$

<span id="page-149-0"></span>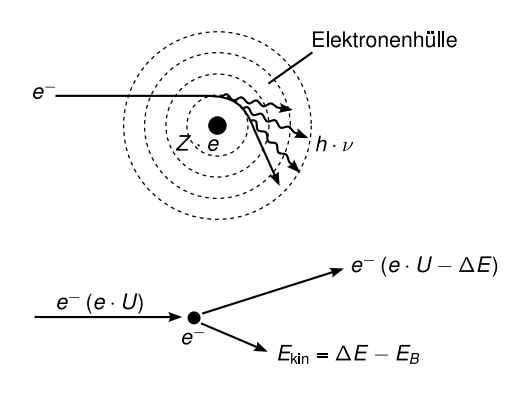

Abbildung 2.56: Abb. 7.25 Bremsstrahlung

<span id="page-149-1"></span>(N.B. Ab jetzt nennen wir den Bahndrehimpuls des Elektrons l anstatt wie bisher L, da wir das Symbol L für den Gesamtbahndrehimpuls von Mehrelektronenatomen vorhalten wollen).

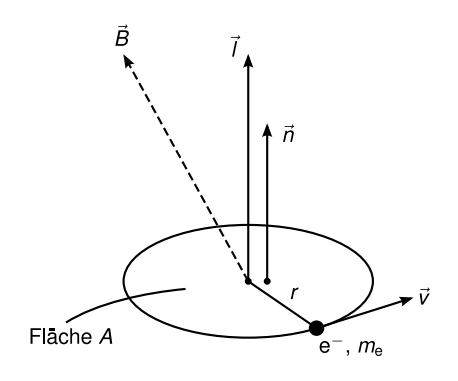

Abbildung 2.57: Zeemaneffekt, Elektron auf Kreisbahn

wobei ausgenutzt wurde, dass der Impuls  $\vec{p}$  senkrecht auf dem Vektor  $\vec{r}$  steht. Damit erhalten wir

$$
\vec{\mu} = \boxed{-\frac{e}{2m_e}\vec{l} = \vec{\mu}_l}.
$$

 $\vec{\mu}_l$  ist proportional zu  $\vec{l}$  und entgegengerichtet. Die potentielle Energie des magnetischen Dipolmoments im externen Magnetfeld beträgt

$$
E_{\rm pot}=-\vec{\mu}_l\cdot\vec{B}=\frac{e}{2m_e}\vec{l}\cdot\vec{B},
$$

d.h. mit  $B = (0, 0, B_z)$  und  $l_z = m\hbar$  (m ist die magnetische Quantenzahl  $-l \leq m \leq l$ ) gilt

$$
E_{\rm pot}=\frac{e\hbar}{2m_e}mB=\mu_BmB
$$

mit dem Bohrschen Magneton

$$
\mu_B = \frac{e\hbar}{2m_e} = 9.27 \times 10^{-24} \,\text{J} \cdot \text{T}^{-1}.
$$

Die Energie eines Zustandes  $\Psi_{nlm}$  wird um  $\Delta E = \mu_B mB$  verschoben (N.B. eine störungstheoretische Beschreibung liefert das gleiche Ergebnis wie dieses halbklassische Modell). Für

<span id="page-150-1"></span><span id="page-150-0"></span>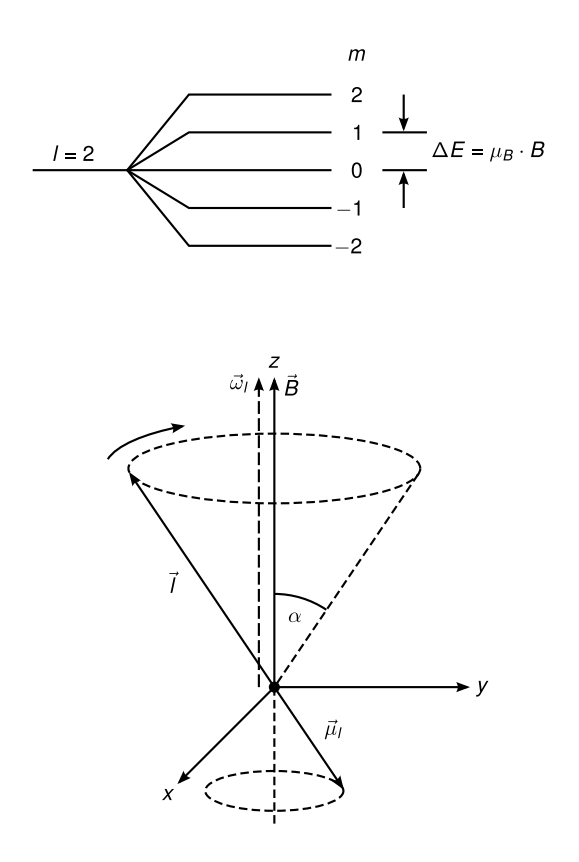

Abbildung 2.58: Aufspaltung beim normalen Zeemaneffekt

Abbildung 2.59: Präzession von  $\vec{\mu}_l$  bzw.  $\vec{l}$ 

das Wasserstoffatom ohne Spin (was es natürlich nicht gibt!) erhalten wir

$$
E_{nlm} = E(n,l) + \mu_B mB.
$$

Dies ist der sogenannte "normale" Zeemaneffekt. Die bei  $B = 0$  entarteten  $2l + 1$  Zustände spalten im B-Feld in  $2l + 1$  äquidistante Linien auf, wie in Abbildung [2.58](#page-150-0) gezeigt. Mit  $\mu_B = e\hbar/2m_e$  folgt

$$
\vec{\mu}_l = -\frac{\mu_B}{\hbar} \vec{l} \text{ bzw.} \left[ \frac{\vec{\mu}_l}{\mu_B} = -\frac{\vec{l}}{\hbar} \right]. \tag{2.272}
$$

Im B-Feld wirkt auf  $\vec{\mu}_l$  ein Drehmoment

$$
\vec{D} = \vec{\mu}_l \times \vec{B}.
$$

Da  $\vec{\mu}$  antiparallel zu  $\vec{l}$ , weicht  $\vec{\mu}_l$  wie beim Kreisel durch Präzession der Rotation in die z-Richtung aus. Für die Präzessionsfrequenz  $\omega_P$ , die auch Lamorfrequenz genannt wird, gilt

$$
\omega_P = \frac{|\vec{D}|}{|\vec{l}| \sin \alpha} = \frac{\mu_l B \sin \alpha}{|\vec{l}| \sin \alpha} = \gamma B = \omega_L
$$

mit dem gyromagnetischen Verhältnis γ. Bei der Präzession bleibt die z-Komponente von  $\vec{\mu}_l$ bzw.  $\vec{l}$  konstant, nicht aber die x- und y-Komponenten (vgl. Abbildung [2.59\)](#page-150-1).

#### b) Emission und Absorption von Licht durch Zeeman-aufgespaltene Zustände

Absorption bei longitudinalem Wellenvektor des Lichts und zirkularer Polarisation

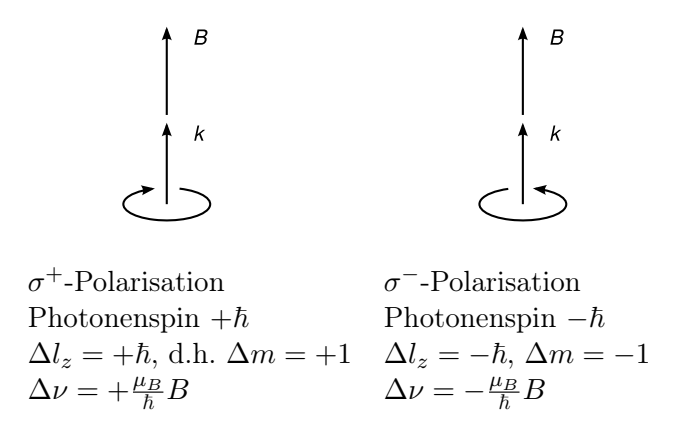

Die beiden zirkularen Polarisationen  $\sigma^+$  und  $\sigma^-$  können jeweils nur bei der entsprechenden Frequenzveschiebung  $\delta \nu = + \frac{\mu_B}{\hbar}$  und  $\Delta \nu = - \frac{\mu_B}{\hbar} B$  absorbiert werden und der Photonendrehimpuls geht dabei auf das Atom über. Bei der Emission geht der Drehimpuls vom Atom auf das Photon über, sodass jetzt bei  $\delta \nu = +\frac{\mu_B}{\hbar} \sigma^{-}$ -Polarisation entsteht und bei  $\Delta \nu = -\frac{\mu_B}{\hbar} B$  $\sigma^+$ -Polarisation.

#### transversaler Wellenvektor des Lichts und lineare Polarisation

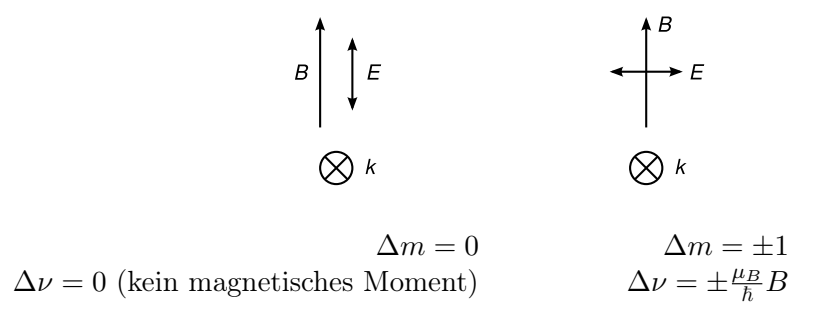

Es ergeben sich drei Linien. Die erlaubten Übergänge für Absorption und Emission zwischen Zuständen mit  $l = 1$  und  $l = 2$  sind in Abbildung [2.60](#page-152-0) zusammengestellt. Wegen der Äquidistanz der aufgespaltenen Niveaus ergibt sich immer nur eine Frequenzverschiebung um  $\pm \Delta \nu$ , bzw.  $\Delta \nu = 0$ .

#### Versuch:

Der Versuchsaufbau ist in Abbildung [2.61](#page-152-1) gezeichnet. Über ein Fernrohr mit zwischengeschalteter Lummer-Gehrke-Platte (zur spektralen Zerlegung) wird der Cadmiumdampf senkrecht zum B-Feld beobachtet. Der Aufbau und die Funktion der Lummer-Gehrke-Platte sind in Abbildung [2.62](#page-153-0) erklärt.

Das Emissionsspektrum ohne B-Feld besteht aus einer Linie ( $\lambda = 644$  nm, rot). Im Lummer-Gehrke-Fernrohr sieht man eine Serie von Linien bei  $\Delta(\alpha) = k\lambda$  ( $k = 1, 2, 3, \ldots$ ). Nach obiger Diskussion erwarten wir bei  $B > 0$  die polarisationsabhängigen Aufspaltungen nach Abbildung [2.63](#page-153-1) und beobachtete Linien bei den verschiedenen Polarisationen der Detektion

<span id="page-152-0"></span>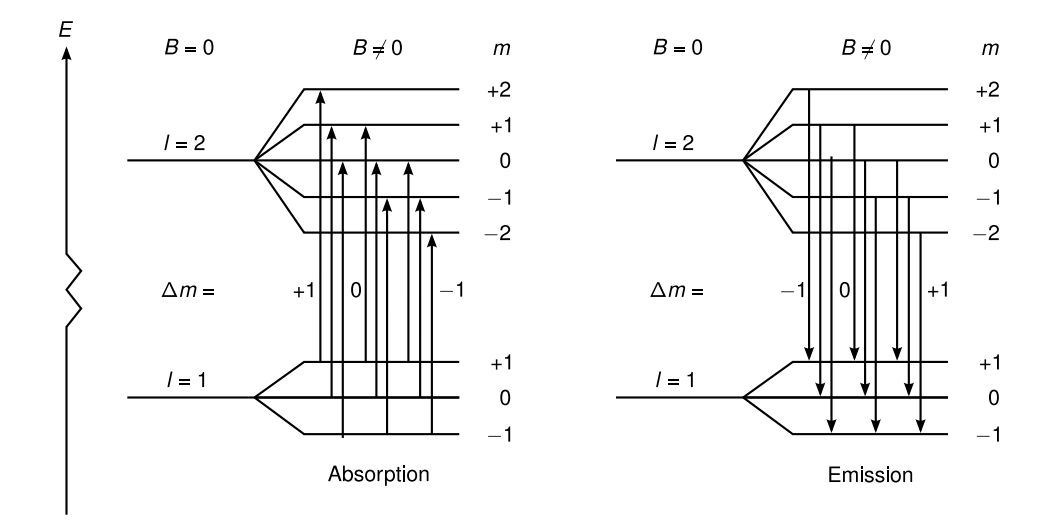

<span id="page-152-1"></span>Abbildung 2.60: Abbildung 5.12, erlaubte Übergänge

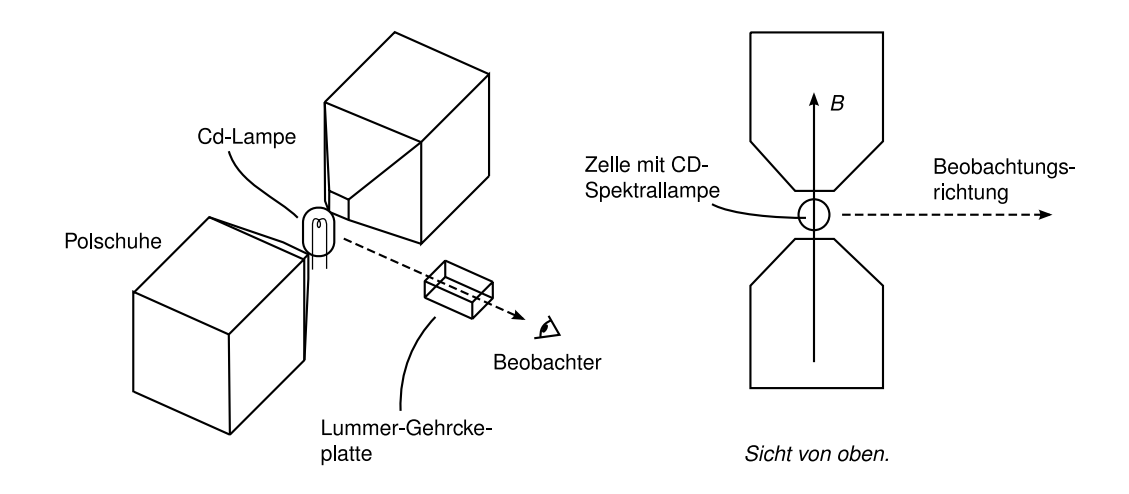

Abbildung 2.61: Versuchsaufbau Zeeman

für transversale Beobachtung ( $(\vec{k} \perp \vec{B})$  (Abbildung [2.64\)](#page-154-0). Die qualitative Auswertung ermöglicht die Bestimmung von e/m.

# 2.5.2 Experimentelle Abweichungen von der Rydbergformel und vom "normalen" Zeeman-Effekt

Abbildung [2.65](#page-154-1) zeigt einen Ausschnitt aus der Balmerserie  $(H_{\alpha})$  bei hoher spektraler Auflösung. Man erkennt die Dublettstruktur von  $H_{\alpha}$ . Bei weiterer Erhöhung spaltet das Dublett weiter auf. Das Termschema zeigt energetische Aufspaltung von Niveaus mit unterschiedlichem Gesamtdrehimpuls (z.B.  $2P_{1/2}$  und  $2P_{3/2}$ ,  $3P_{1/2}$  und  $3P_{3/2}$ ), die relativ zur Frequenz

<span id="page-153-0"></span>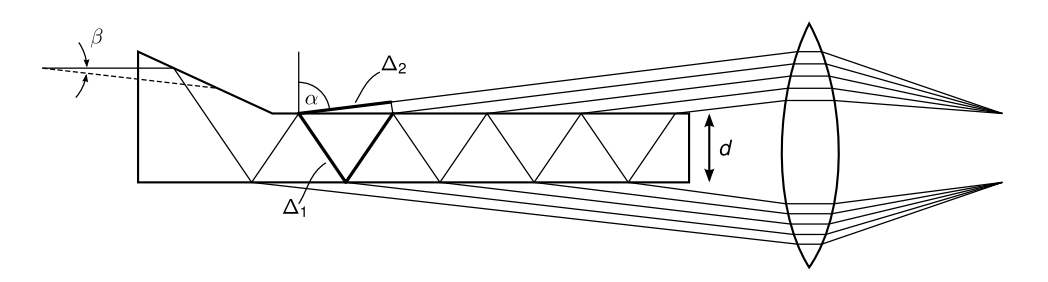

Abbildung 2.62: Geometrie der Lummer-Gehrke-Platte. Das Licht wird sehr oft in der Nähe des Winkels der Totalreflexion innerhalb der Platte reflektiert. Bei jeder Reflexion tritt ein wenig Licht aus, mit Gangunterschied  $\Delta = \Delta_1 - \Delta_2$  zwischen benachbarten Strahlen,  $\Delta = \Delta(\alpha)$ wegen des Fresnelschen Brechungsgesetzes. Konstruktive Interferenz erfolgt für diskrete Werte von  $\alpha = \alpha_k$  für  $k = 1, 2, 3, \dots$ , Bedingung

$$
\Delta = 2d\sqrt{n^2 - \sin^2 \alpha_k} = k\lambda
$$

mit dem Brechungsindex n der Platte. Vielstrahlinterferenz sehr hoher Ordnung führt zu einer hohen spektralen Auflösung dieses einfachen Interferometers. Wir betrachten das aus der Platte austretende Licht durch ein Fernrohr und beobachten für monochromatisches Licht einen Satz von Streifen, die zu benachbarten (hohen) Ordnungen konstruktiver Interferenz gehören. Diese Linien spalten durch den Zeemaneffekt entsprechend auf.

<span id="page-153-1"></span>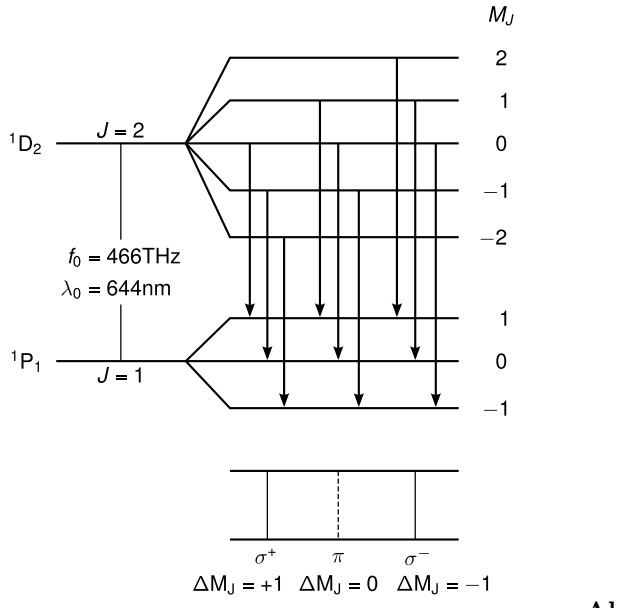

Abbildung 2.63: Abb. 3.7.2

der Linie aber weniger als 10−<sup>4</sup> beträgt (10 Ghz/500 000 GHz). Diese Aufspaltung wird Feinstruktur genannt und weiter unten diskutiert. Eine noch kleinere Aufspaltung (Lamb-Shift) sei erwähnt, kann aber nicht diskutiert werden. Ein weiteres Beispiel für eine Feinstrukturaufspaltung ist die Aufspaltung der gelben Natrium-Linie in ein Dublett  $D_1 = 589.59$  nm,  $D_2 = 588.96$  nm, die einem  $3P \rightarrow 3S$  Übergang in Natrium entsprechen. Diese Beobach-

<span id="page-154-1"></span><span id="page-154-0"></span>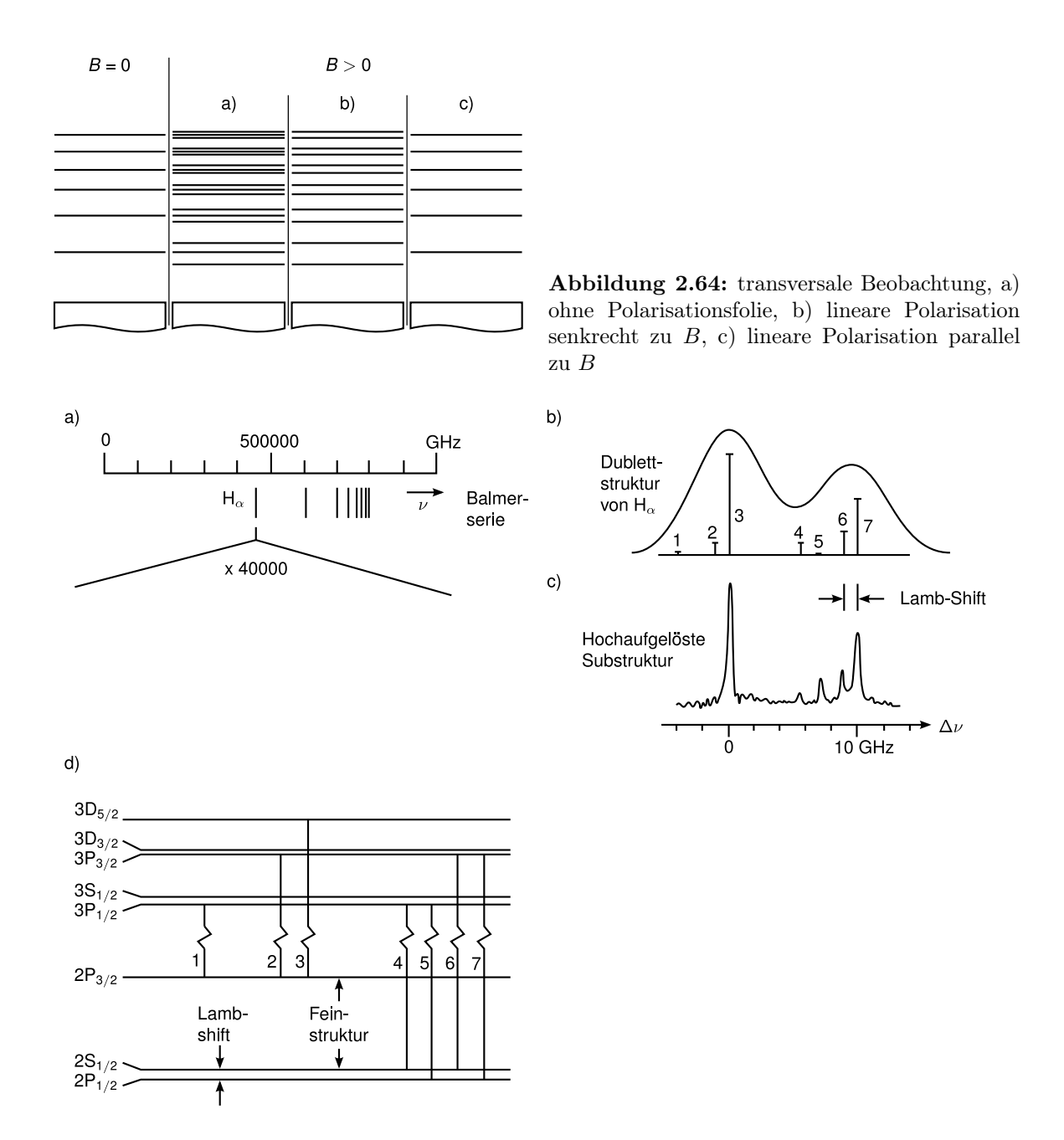

Abbildung 2.65: Abb. 5.14, Balmerserie bei hoher spektraler Auflösung

tungen sowie der Stern-Gerlach-Versuch führten zur Forderung/Entdeckung des Spins des Elektrons.

# 2.5.3 Stern-Gerlach-Experiment (1921)

Der Versuch ist gemäß Abbildung [2.66](#page-155-0) aufgebaut. Silberatome werden in einem Ofen verdampft. Durch die Kollimatorblende wird ein (einigermaßen) gebündelter Strahl aus Silbera-

<span id="page-155-0"></span>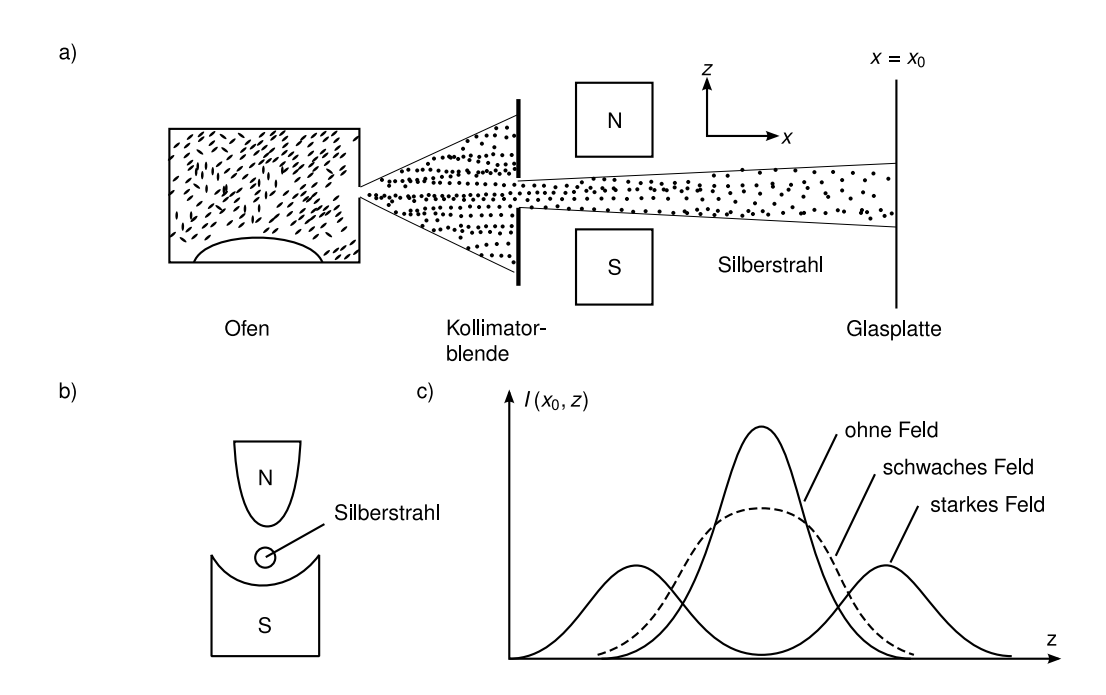

Abbildung 2.66: Abb. 5.15 Versuchsaufbau Stern-Gerlach-Versuch

tomen erzeugt, der senkrecht zu einem inhomogenen B-Feld läuft. Danach wird die Position des Strahls durch Abscheiden (Kondensation) der Silberatome auf einer Glasplatte beobachtet.

Ergebnis: Ohne Feld ergibt sich ein Fleck, mit Feld zwei Flecken. Der Strahl wird offenbar hälftig aufgeteilt und nach oben bzw. unten (in Richtung parallel/antiparallel zum Gradienten des B-Feldes) abgelenkt.

Interpretation: Im B-Gradienten wirkt eine Kraft −µ<sup>m</sup> grad B auf ein magnetisches Moment  $\mu_m$ , d.h. Silberatome besitzen ein magnetisches Moment. Silber ist im Grundzustand ein s-Zustand (5s) ohne Bahnmoment ( $l = 0$ ) mit einem Valenzelektron, es muss also eine andere Ursache für das magnetische Moment geben als im normalen Zeemaneffekt. (N.B. Wir werden später sehen, dass alle Elektronen mit  $n = 1, 2, 3, 4$  so angeordnet sind (Schalen), dass ihr Gesamtdrehimplus null ist).

Idee (Gouldsmith und Uhlenbeck, 1925):

- Elektronen haben Eigendrehimpuls = Spin s, der ihnen ein magnetisches Moment  $\mu_s$ verleiht
- Der Spin genügt den quantenmechanischen Drehimpulsregeln, also

$$
|\vec{s}| = \sqrt{s(s+1)}\hbar
$$
  

$$
s_z = m_s \hbar
$$

wobei  $m_S$  als *magnetische Spinquantenzahl* bezeichnet wird. Wie oben für  $\vec{l}$  ( $\vec{\mu}_l \sim \vec{l}$ ) gilt auch für den Spin

$$
\vec{\mu}_s = \gamma_s \vec{s}
$$

mit dem *gyromagnetischen* Verhältnis  $\gamma_s$ .

Bemerkung: Die Spins in abgeschlossenen Schalen kompensieren sich paarweise, nur das eine 5s Valenzelektron im Silber erzeugt ein magnetisches Moment.

• Die zwei beobachteten Flecke entsprechen zwei Spinorientierungen. Wegen −s ≤ m<sup>s</sup> ≤ s und  $\Delta m_s = 1$  (wegen  $s_z = m_s \hbar$ ) folgt

$$
s=\frac{1}{2},m_s=\pm\frac{1}{2}
$$

mit der Spinquantenzahl s.

Bemerkung: Oben hatten wir die Beziehung zwischen dem magnetischen Moment und Bahndrehimpuls

$$
\mu_l=-\mu_B\frac{l}{\hbar}
$$

oder allgemeiner

$$
\mu_l = -g_l \mu_B \frac{l}{\hbar}
$$

mit dem g-Faktor, der beim Bahndrehimpuls  $g_l = 1$  ist. Beziehung zwischen  $\mu_s$  und s:

$$
\vec{\mu}_s = \gamma_s \vec{s} = \boxed{-g_s \frac{e\hbar}{2m_e} \frac{\vec{s}}{\hbar}}.
$$

Man findet experimentell (z.B. durch quantitative Auswertung vom Stern-Gerlach-Versuch):

$$
\boxed{g_s = 2.0023} (!)
$$

Die Tatsache, dass  $g_s > 1$  ist, kann klassisch nicht erklärt werden.  $(g_s = 2 \text{ kommt aus})$ relativistischer Quantentheorie, Dirac 1928). Damit gilt

$$
\mu_{s,z} = -g_s m_s \mu_B \stackrel{m_s=\pm 1/2}{=} \pm 1.001 16 \mu_B.
$$

Das gyromagnetische Verhältnis beträgt also

$$
\gamma_l = \frac{1}{2} \frac{e}{m_e}
$$
, bzw.  $\gamma_s = 1.001 16 \frac{e}{m_e}$ 

## 2.5.4 Einstein-de-Haas-Effekt

Der Einstein-de-Haas-Effekt erlaubt eine Messung von  $\gamma_s$ , erstmalig durchgeführt von de Haas (1915). Der Versuchsaufbau ist in Abbildung [2.67](#page-158-0) skizziert. Durchführung:

• B wird so groß gemacht, dass die Magnetisierung des Eisens sättigt, d.h. alle magnetischen Momente der (freien und gebundenen) Elektronen sind parallel zu B ausgerichtet. Es gilt

$$
M_s=N\mu_{s,z}
$$

mit der Anzahl der beitragenden Elektronen N, wenn man die kleinen Beiträge der Bahndrehimpulse der gebundenen Elektronen vernachlässigt.

- B-Feld umpolen:  $M_s \to -M_s$ . Damit folgt  $\Delta M_s = 2M_s = 2N\mu_{s,z}$ . Aus Messung von  $\Delta M_s$  kann man also auf  $\mu_{s,z}$  schließen sofern man N kennt.
- Mit  $\mu_s$  klappen auch alle Spins um. Damit ergibt sich eine Gesamtänderung des Drehimpulses in z-Richtung um

$$
\Delta S = 2Ns_z = N\hbar.
$$

• Kompensation der Änderung  $\Delta S$  durch makroskopische Drehimpulsänderung L des Zylinders

$$
\Delta S = -L = -I\omega,
$$

wobei  $I = mR^2/2$  das Trägheitmoment des Zylinders mit Radius R ist. War der Zylinder vor dem Umpolen in Ruhe, so rotiert er danach mit dern Winkelgeschwindigkeit  $\omega$ . Damit gilt

$$
I\omega = -N\hbar.
$$

• Die kinetische Energie der Rotation des Zylinders nach Umpolen beträgt

$$
E_{\rm kin} = \frac{1}{2} \frac{L^2}{I} = \frac{1}{2} \frac{N^2 \hbar^2}{I} = \frac{N^2 \hbar^2}{mR^2}.
$$

• Die potentielle Energie nach Verdrillung des Fadens um den Winkel  $\varphi$  ist

$$
E_{\varphi}=\frac{1}{2}D_R\varphi^2
$$

mit dem Richtmoment  $D_R$  des Fadens.

• Im Fall maximaler Auslenkung gilt  $E_{kin} = E_{\varphi_{max}}$  und wir erhalten durch die Messung von  $\varphi_{\text{max}}$  die Größe  $\Delta S$  unter Verwendung von  $\Delta S^2 = N^2 \hbar^2$ :

$$
E_{\text{kin}} = \frac{N^2 \hbar^2}{mR^2} = \frac{\Delta S^2}{mR^2} = \frac{1}{2} D_R \varphi_{\text{max}}^2 = E_{\varphi_{\text{max}}}
$$

$$
\Rightarrow \Delta S = \sqrt{\frac{D_R}{2} mR^2 \varphi_{\text{max}}} = 2Ns_z
$$

• Wegen  $\Delta M = 2N\mu_{s,z}$  folgt

$$
\frac{\Delta M}{\Delta S} = \frac{\mu_{s,z}}{s_z} = \gamma_s
$$

Bemerkung: N kürzt sich heraus, d.h. die Messung von  $\gamma_s$  ist ohne genaue Kenntnis, wieviele (welche) Elektronen mitmachen, möglich.

De Haas fand  $\gamma_s = \frac{e}{m}$  $\frac{e}{m_e} = 2\gamma_l$ , bzw.  $g_s \approx 2$ !! Einstein-de-Haas-Experimente geben Aufschluss, inwieweit die Magnetisierung eines Stoffes vom Spin bzw. Bahnmoment herrührt.

<span id="page-158-0"></span>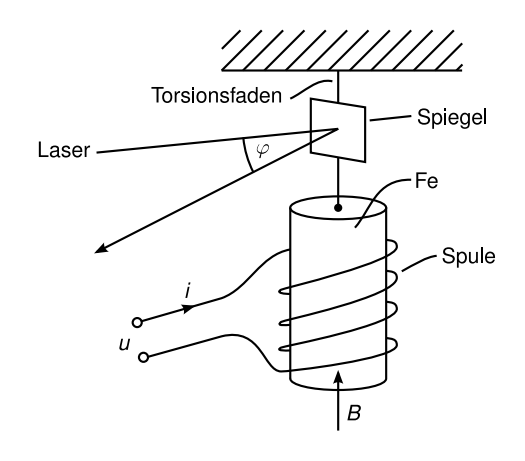

Abbildung 2.67: Versuchsaufbau Einstein de Haas

## 2.5.5 Feinstruktur

Erklärung der Feinstrukturaufspaltung beruht auf Kopplung zwischen Bahndrehimpuls l und Spin s. Zur Erklärung verwenden wir ein halbklassisches Modell wie beim normalen Zeeman-Effekt. Wir kennen bereits, wie sich das Elektron auf einer Kreisbahn um den Kern bewegt (vgl. Abbildung [2.57\)](#page-149-1) und das daraus resultierende magnetische Moment  $\vec{\mu}_{l} = -e/(2m_e)\vec{l}$ . Im Koordinatensystem des Elektrons bewegt sich der Kern auf einer Kreisbahn im gleichen Drehsinn. Der entsprechende Kreisstrom  $I = Ze\nu$  erzeugt am Ort des Elektrons ein B-Feld. Nach dem Gesetz von Biot-Savart gilt

$$
\vec{B}_l = \frac{\mu_0 Z e}{4\pi r^3} (\vec{v} \times (-\vec{r})) = -\frac{\mu_0 Z e}{4\pi r^3} (\vec{v} \times \vec{r}) = \frac{\mu_0 Z e}{4\pi r^3 m_e} \vec{l}.
$$

Der Spin des Elektrons hat zwei Einstellungen in  $\vec{B}_l$ :  $s_z = \pm \hbar/2$ . Dies entspricht einer Verschiebung der Energie des Zustandes in  $B_l$  um

$$
\Delta E = -\vec{\mu}_s \cdot \vec{B}_l = \underbrace{g_s}_{\approx 2} \underbrace{\mu_B}_{\frac{e\hbar}{2m_e}} \frac{1}{\hbar} \frac{\mu_0 Z e}{4\pi r^3 m_e} \vec{l} \cdot \vec{s} \approx \frac{\mu_0 Z e^2}{4\pi m_e^2 r^3} \vec{l} \cdot \vec{s}.
$$

Die Rücktransformation in das System mit dem Kern in Ruhe ergibt einen (nichttrivialen) Faktor 1/2.

$$
\Rightarrow \boxed{E_{nls} = E_n - \vec{\mu}_s \cdot \vec{B}_l = E_n + \frac{\mu_0 Z e^2}{8\pi m_e^2 r^3} (\vec{s} \cdot \vec{l})}
$$

Da die Feinstrukturaufspaltung proportional zu  $\vec{s} \cdot \vec{l}$  ist, bezeichnet man sie auch als ls-Kopplung.

# Mögliche Werte für  $\vec{l} \cdot \vec{s}$

Der Gesamtdrehimpuls  $\vec{j} = \vec{l} + \vec{s}$  ist quantisiert mit  $|\vec{j}| = \sqrt{j(j+1)}\hbar \vec{l}$  und  $\vec{s}$  koppeln zu  $\vec{j}$  zusammen (vgl. Abbildung [2.68\)](#page-159-0), sodass  $j = l + s, ..., l - s$  für  $l > s$ , für  $s = 1/2$  ist  $j = l + 1/2, l - 1/2$ . Mit  $\vec{j}^2 = (\vec{l} + \vec{s})^2$  folgt

$$
\vec{s} \cdot \vec{l} = \frac{1}{2} (j^2 - l^2 - s^2) = \frac{1}{2} \hbar^2 (j(j+1) - l(l+1) - s(s+1)).
$$

<span id="page-159-0"></span>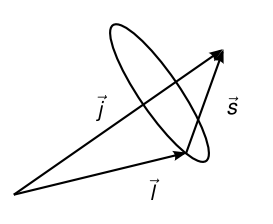

Abbildung 2.68: Kopplung der Drehimpulse  $\vec{l}$ und  $\vec{s}$  zu  $\vec{j}$ 

Damit gilt für die Energie

<span id="page-159-1"></span>
$$
E_{nls} = E_n + \frac{a}{2} \left( j(j+1) - l(l+1) - s(s+1) \right) \tag{2.273}
$$

mit

 $a = \frac{\mu_0 Z e^2 \hbar^2}{2}$  $\frac{\log(2e^{-t})}{8\pi m_e^2 r^3}$  = Spin-Bahn-Kopplungskonstante.

Beispiel: Aufspaltung eines p-Zustandes  $(l = 1)$ in zwei Komponenten mit  $j = l + 1/2$ ,

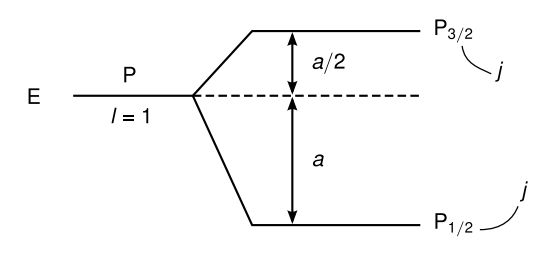

 $j = l - 1/2$ :

Achtung: a hängt vom jeweiligen Zustand  $(n, l, m)$  ab. Für den Erwartungswert gilt

$$
\langle a\rangle = \frac{\mu_0 Z e^2 \hbar^2}{8\pi m_e^2} \int \psi_{nlm}^* \frac{1}{r^3} \psi_{nlm} \mathrm{d}^3 r.
$$

Für die Wellenfunktionen des H-Atoms  $\psi_{nlm}$  folgt nach einigem Rechnen

$$
\langle a \rangle = -E_n \frac{Z^2 \alpha^2}{nl \left(l + \frac{1}{2}\right) (l + 1)}
$$

mit der Sommerfeldschen Feinstrukturkonstante

$$
\alpha = \frac{\mu_0 c e^2}{4\pi\hbar} \approx \frac{1}{137}.
$$

Durch Einsetzen in [\(2.273\)](#page-159-1) folgt der Abstand  $\Delta E_{ls}$  zwischen  $j = l + 1/2$  und  $j = l - 1/2$ (Feinstrukturaufspaltung):

$$
\Delta E_{ls} = \langle a \rangle \left( l + \frac{1}{2} \right) = -E_n \frac{Z^2 \alpha^2}{nl(l+1)} \approx -5.3 \times 10^{-5} E_n \frac{Z^2}{nl(l+1)} \ll E_n!
$$

Für den 2p-Zustand des Wasserstoffatoms (mit  $Z = 1, n = 2, l = 1, E_n = -13.4 \text{ eV}$ ) gilt  $\Delta E_{ls} = 4.6 \times 10^{-5} \,\text{eV}.$ 

<span id="page-160-0"></span>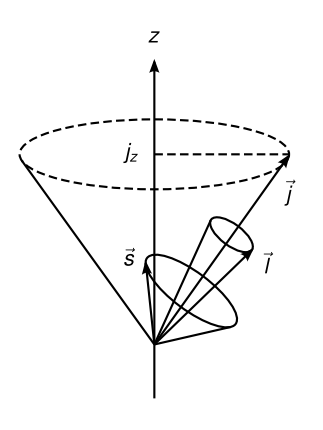

Abbildung 2.69: Präzession von  $\vec{j}$ ,  $\vec{s}$  und  $\vec{l}$  bei der ls-Kopplung

#### 2.5.6 Anomaler Zeeman-Effekt

Der oben besprochene normale Zeeman-Effekt tritt nur auf, wenn  $s = 0$ , ansonsten ist die Aufspaltung komplizierter. Sei zunächst  $B = 0$ . Dann ist der Gesamtdrehimpuls j erhalten, da die Coulombkraft eine Zentralkraft ist.  $\vec{s}$  und  $\vec{l}$  präzedieren um  $\vec{j}$ . Eine quantenmechanische Rechnung zeigt, dass j die neue gute Quantenzahl ist mit  $j = |l \pm s|$ . Jetzt nimmt j<sub>z</sub> Werte  $j_z = m_j\hbar$  an, mit  $-j \leq m_j \leq j$   $(m_j$  ist halbzahlig, wegen  $j = l \pm 1/2$  für  $s = 1/2$  (Elektron)). Als Auswahlregeln gelten  $\Delta m_j = 0, \pm 1$ .

Für  $B = (0, 0, B) \neq 0$  präzediert  $\vec{\mu}_j$  (und j) um die z-Achse (und  $\vec{l}$  und  $\vec{s}$  um die  $\vec{j}$ -Achse, vgl. Abbildung [2.69\)](#page-160-0), solange das äußere Feld  $B$  genügend schwach gegenüber  $B_l$  ist. In diesem Fall ist die Zeemanaufspaltung kleiner als die Feinstrukturaufspaltung, die  $\vec{l} \cdot \vec{s}$ -Kopplung bleibt erhalten, ist starr.

Achtung:  $\vec{\mu}_j$  und  $\vec{j}$  sind wegen des anormalen magnetischen Moments des Spins ( $g_s = 2$ ) nicht mehr parallel (vgl. Abbildung [2.70\)](#page-161-0).  $\vec{\mu}_l$  ist antiparallel zu  $\vec{l}, \vec{\mu}_s$  ist antiparallel zu  $\vec{s}$ , aber  $\vec{\mu}_j = \vec{\mu}_l + \vec{\mu}_s$  ist nicht antiparallel zu  $\vec{j} = \vec{l} + \vec{s}$ , da  $g_l \neq g_s$ . Wegen  $\vec{\mu}_l = -\mu_B \vec{l}/\hbar$  und  $\vec{\mu}_s = -g_s \mu_B \vec{s}/\hbar$  folgt

<span id="page-160-1"></span>
$$
\vec{\mu}_j = -\frac{e}{2m_e}(\vec{l} + g_s \vec{s}).\tag{2.274}
$$

Die Bewegung ohne Magnetfeld (B = 0) erfolgt um das raumfeste  $\vec{j}$  (Gesamtdrehimpuls bleibt erhalten). Es bleibt eine effektive Komponente von  $\vec{\mu}_i$  entlang  $\vec{j}$ :

$$
\langle \vec{\mu}_j \rangle = \vec{\mu}_j \frac{\vec{j}}{|\vec{j}|} (\text{Projection auf } \vec{j}) \tag{2.275}
$$

$$
\stackrel{(2.274)}{=} -\frac{e}{2m_e} \left( \frac{\vec{l} \cdot \vec{j}}{|\vec{j}|} + g_s \frac{\vec{s} \cdot \vec{j}}{|\vec{j}|} \right) \tag{2.276}
$$

(vgl. Abbildung [2.71\)](#page-161-1). Wegen  $\vec{j} = \vec{l} + \vec{s}$  gilt  $\vec{j}^2 = (\vec{l} + \vec{s})^2$  und damit

$$
\vec{l} \cdot \vec{j} = \frac{1}{2} \left( \vec{j}^2 + \vec{l}^2 - \vec{s}^2 \right) = \frac{1}{2} \left( j(j+1) + l(l+1) - s(s+1) \right) \hbar^2,
$$
  

$$
\vec{s} \cdot \vec{j} = \frac{1}{2} \left( j(j+1) - l(l+1) + s(s+1) \right) \hbar^2.
$$

<span id="page-161-0"></span>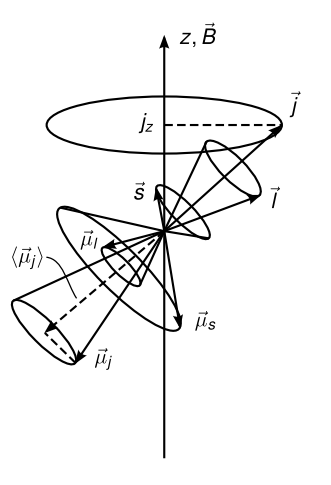

Abbildung 2.70: Abb. 5.23 Richtungen der Momente

<span id="page-161-1"></span>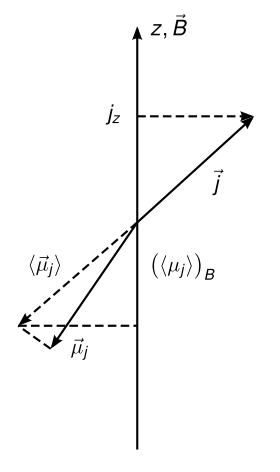

Abbildung 2.71: Abb. 5.23, Projektion von  $\mu_j$ auf  $\vec{j}$ 

Mit  $\mu_B = e\hbar/2m_e$  und  $g_s = 2$  folgt

$$
\langle \mu_j \rangle = -\frac{3j(j+1) + s(s+1) - l(l+1)}{2\sqrt{j(j+1)}} \mu_B.
$$

Da auch

$$
\langle \mu_j \rangle = g_j \sqrt{j(j+1)} \mu_B
$$

(Definitionsgleichung für  $g_j$ ) gilt, können wir  $g_j$  ausrechnen:

$$
g_j = 1 + \frac{j(j+1) + s(s+1) - l(l+1)}{2j(j+1)}.
$$

 $g_j$  wird als Landé-Faktor bezeichnet. Er hängt von j, s, l ab! Für  $s = 0$ , d.h. j = l folgt  $g_j = 1$ . Für  $l = 0$ , d.h.  $j = s$  folgt  $g_j = 2$ .

<span id="page-162-0"></span>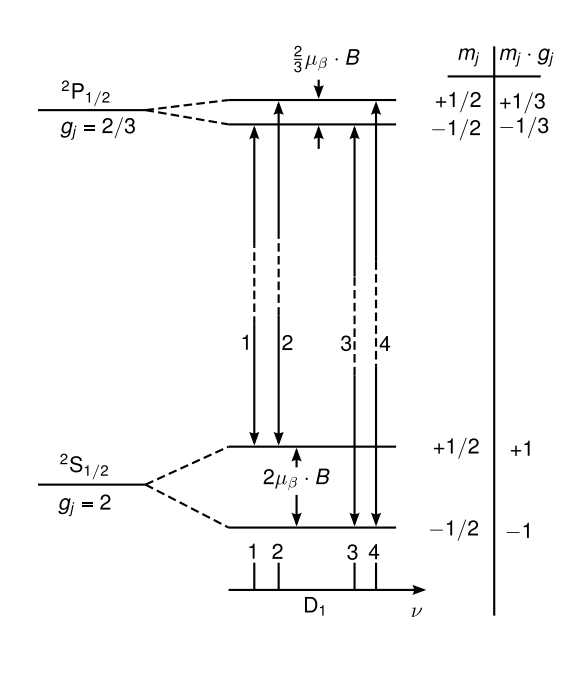

Abbildung 2.72: Übergänge im Na-Atom (nach [\[Dem09,](#page-211-0) Abb. 5.25 a)])

## Bewegung mit äußerem Magnetfeld  $\vec{B} = (0, 0, B)$

(Feld genügend schwach, sodass die ls-Kopplung erhlaten bleibt!) Die z-Komponente von  $\vec{j}$ ist quantisiert:  $j_z = m_j \hbar (-j \le m_j \le j)$ . Wir müssen also  $\langle \mu_j \rangle$  auf z projizieren:

$$
\langle \mu_j \rangle_z = -m_j g_j \mu_B.
$$

Dann gilt für die Energie

$$
\boxed{E_{m_j}=-\left<\mu_j\right>_z B=m_j g_j \mu_B B}
$$

und für die Aufspaltung zwischen benachbarten  $m_i$  gilt

$$
\Delta E_{m_j} = g_j \mu_B B.
$$

Dies ist der anomale Zeeman-Effekt. Die Aufspaltung im anomalen Zeeman-Effekt ist also von den Werten von  $l, j$  abhängig, im Gegensatz zum normalen Zeemaneffekt!

Zwei Beispiele, die zeigen, dass die Aufspaltungen jetzt komplizierter sind (nicht äquidistant):

- (a) Übergänge  $2P_{1/2} \leftrightarrow 2S_{1/2}$  im Natriumatom (vgl. Abbildung [2.72\)](#page-162-0). Die Landéfaktoren sind  $g_j = 2$  für  $2S_{1/2}$  und  $g_j = 2/3$  für  $2P_{1/2}$ . Damit ergibt sich eine Aufspaltung von 2 $P_{1/2}$  in zwei Linien ( $m_j = \pm 1/2$ ) mit  $\Delta E = (2/3)\mu_B B$  und eine Aufspaltung von  $2S_{1/2}$  in zwei Linien ( $m_j = \pm 1/2$ ) mit  $2\mu_B B$ . Damit ergeben sich vier optische Übergänge wegen den Auswahlregeln  $\Delta m_i = 0, \pm 1.$
- (b) Übergänge  $2P_{3/2} \leftrightarrow 2S_{1/2}$  im Natriumatom (vgl. Abbildung [2.73\)](#page-163-0). Die Landéfaktoren sind  $g_j = 4/3$  für  $2P_{3/2}$  und  $g_j = 2$  für  $2S_{1/2}$  (wie oben). Damit ergibt sich eine Aufspaltung von  $2P_{3/2}$  in vier Linien ( $m_j = 3/2, 1/2, -1/2, -3/2$ ) mit  $\Delta E = (4/3)\mu_B B$ . und eine Aufspaltung von  $2S_{1/2}$  wie oben (2 Linien). Mit obigen Auswahlregeln folgen drei Übergänge (1, 3, 5) im Abstand  $4/3\mu_B B$  und drei Übergänge (2, 4, 6) im Abstand  $(4/3)\mu_B B$  versetzt um  $(2/3)\mu_B$ , sodass insgesamt sechs äquidistante Linien im Abstand  $(2/3)\mu_B B$  entstehen.

<span id="page-163-0"></span>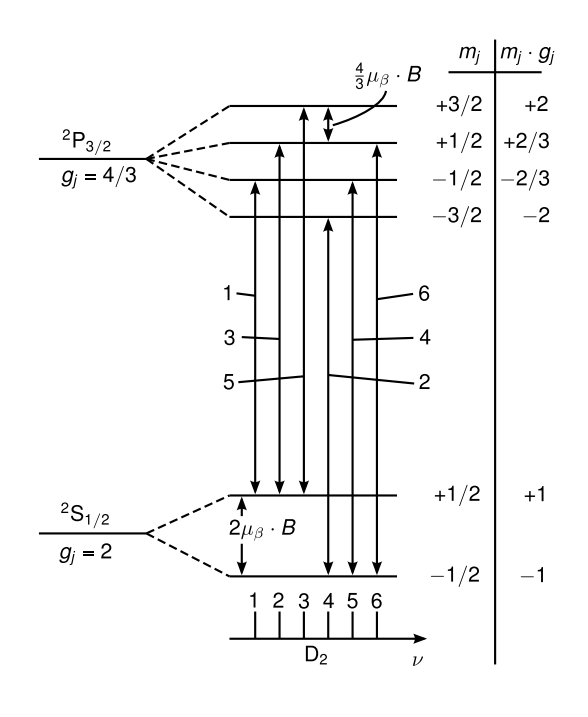

Abbildung 2.73: Anomaler Zeeman-Effekt des Übergangs  ${}^2P_{3/2} \leftrightarrow {}^3S_{1/2}$  im Natriumatom, ohne Berücksichtigung der Hyperfeinstruktur (nach [\[Dem09,](#page-211-0) Abb. 5.25b, Seite 174])

## 2.5.7 Paschen-Back-Effekt

Bisher war das Magnetfeld genügend schwach, sodass die anomale Zeemanaufspaltung kleiner als die Feinstrukturaufspaltung war. Damit blieb die  $\vec{l}\cdot\vec{s}$ -Kopplung erhalten, j war die "gute" Quantenzahl.

Der Fall großer Felder ( $\Delta E_{\text{Zeeman}} > \Delta E_{ls}$ ) heißt Paschen-Back-Effekt. Der Übergang vom anomalen Zeemaneffekt zum Paschen-Back-Effekt hängt von Z ab, da  $\Delta E_{ls} \sim Z^2$ . Leichte Atome kommen schon bei viel geringeren B-Feldern in den Limes de Paschen-Back-Effekts, z.B gilt für die Na-D-Linie  $\Delta E_{ls} \approx 17.2 \,\text{cm}^{-1}$ , für die Li-D-Linie  $\Delta E_{ls} \approx 0.3 \,\text{cm}^{-1}$ . Bei  $B = 3 \text{ T ergibt sich } \Delta E_{\text{Zeeman}} \approx 1 \text{ cm}^{-1}$  für beide Atome. Für Natrium bedeutet  $B = 3 \text{ T}$ damit ein schwaches Feld, d.h. es liegt der anomale Zeeman-Effekt vor, für Lithium ist  $B = 3$  T bereits ein starkes Feld und es tritt der Paschen-Back-Effekt auf.

Für großes B entkoppeln  $\vec{l}$  und  $\vec{s}$ , sodass diese einzeln um  $\vec{B}$  präzedieren (vgl. Abbil-dung [2.75\)](#page-164-0). j ist keine gute Quantenzahl mehr. Stattdessen sind  $(\mu_l)_z$  und  $(\mu_s)_z$  einzeln quantisiert. Die Zusatzenergie  $V_{m_l,m_s} = (m_l + 2m_s)\mu_B B$  erhalten wir jeweils wie beim normalen Zeeman-Effekt! Die Aufspaltung der Spektrallinien ist nun

$$
\Delta E = (\Delta m_l + 2\Delta m_s)\mu_B B.
$$

Es gelten die optischen Auswahlregeln  $\Delta l = \pm 1$ ,  $\Delta m_l = 0, \pm 1$  je nach Polarisation. Dazu kommt  $\Delta m_s = 0$ , da in der Regel bei optischen Frequenzen der Spin s nicht durch Lichteinwirkung verändert werden kann (wohl aber bei Elektronenspinresonanz). Ein Beispiel für den Übergang vom anomalen Zeemaneffekt zum Paschen-Back effekt ist in Abbildung [2.74](#page-164-1) gezeigt.

<span id="page-164-1"></span>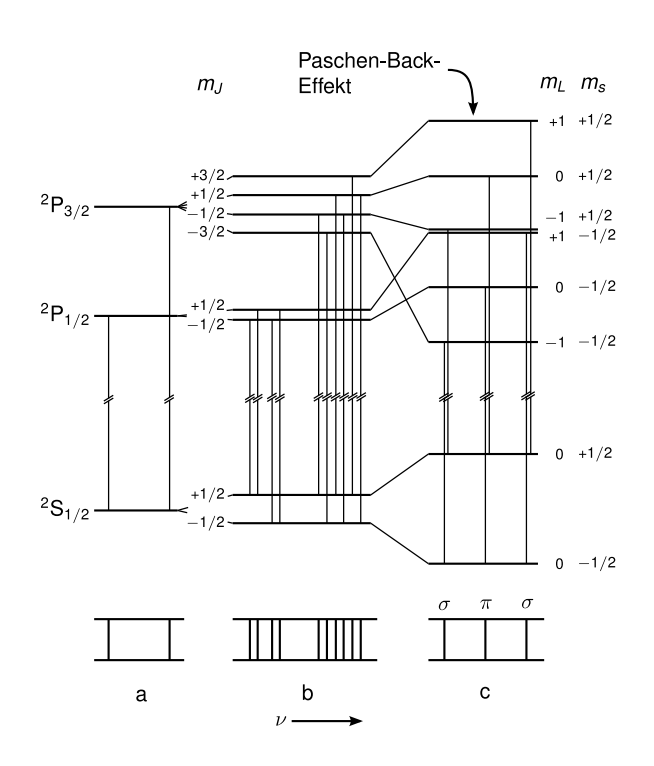

<span id="page-164-0"></span>Abbildung 2.74: Abb. 13.15 Paschen-Back-Effekt (c) und Zeeman-Effekt (b) der Linien  $D_1$ und  $D_2$  des neutralen Natriumatoms (a). Im Grenzfall hoher Magnetfelder beobachtet man eine unverschobene und zwei symmetrisch aufgespaltene Linien, wie beim normalen Zeemaneffekt (aus [\[Wol04,](#page-211-1) Seite 224, Abb. 13.15])

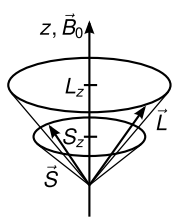

Abbildung 2.75: Abb. 13.16, Zum Paschen-Back-Effekt. Im Grenzfall hohen Feldes  $\vec{B}_0$  stellen sich Spin $s$ und Bahndrehimpuls  $l$ einzeln relativ zu  $\vec{B}_0$  ein, der Gesamtdrehimpuls j ist nicht definiert (aus [\[Wol04,](#page-211-1) Seite 224, Abb. 13.16])

# 2.6 Hyperfeinstruktur

Sehr hochauflösende Spektroskopie (bei der die Dopplerverbreiterung der Spektrallinien "überlistet" wird) zeigen, dass beide Feinstrukturlinien noch weiter aufspalten, beim Wasserstoffatom wieder in zwei Linien. Dies ist die Hyperfeinstrukturaufspaltung. Sie beruht auf dem Kernspin, der mit dem endlichen Drehimpuls des Kerns (und daher seiner endlichen Ausdehnung) zusammenhängt. Der Drehimpuls des Kerns beträgt

$$
|I| = \sqrt{I(I+1)}\hbar
$$

mit der Kernspinquantenzahl I. Wie üblich gilt

$$
I_z = m_I \hbar, \quad -I \le m_I \le I.
$$

Das magnetische Kernmoment ist gegeben durch

$$
\vec{\mu}_I = \gamma_k \vec{I} = g_I \frac{\mu_k}{\hbar} \vec{I}
$$

mit dem gyromagnetischen Verhältnis  $\gamma_k$  des Kerns. Mit dem magnetischen Kernmoment, dem Kern-Magneton folgt in Analogie zum Bohr-Magneton

$$
\mu_k = \frac{e}{2m_P}\hbar = \frac{m_e}{m_P}\mu_B = \frac{\mu_B}{1836}
$$

mit der Protonenmasse  $m_P$ . Durch den Faktor 1/1836 wird dieser Wert ziemlich klein. Man findet experimentell  $\mu_I(\text{Proton}) = 2.79 \mu_k$ . Mit  $\vec{\mu}_I = g_I \frac{\mu_k}{\hbar} \vec{I}$  wird der Kern-g-Faktor  $g_I$  definiert.

Betrachten wir nun die Orientierung (und damit Energieaufspaltung) des Kernmoments, erzeugt durch das  $B_j$ -Feld der kreisenden Elektronen (wie bei  $l \cdot \vec{s}$ -Kopplung). Das Feld  $B_j$ wird erzeugt durch ein kreisendes Elektron mit Gesamtdrehimpuls  $j, \vec{\mu}_I$  ist das magnetische Moment des Kerns. Dann gilt für die Energie

$$
E_{I,j} = -|\vec{\mu}_I||\vec{B}_j|\cos\alpha = g_I\mu_K\sqrt{I(I+1)}|B_j|\cos\alpha
$$

mit dem Winkel  $\alpha$  zwischen  $\vec{\mu}_I$  und  $\vec{B}_j$ . Der Gesamtdrehimpuls des Atoms (bei *starker* Kopplung) ist

$$
\vec{F} = \vec{j} + \vec{I} \Rightarrow \vec{j} \cdot \vec{I} = \frac{1}{2} (\vec{F}^2 - \vec{j}^2 - \vec{I}^2).
$$

Damit gilt

$$
\cos \alpha = \frac{\vec{j} \cdot \vec{I}}{|\vec{j}||\vec{I}|} = \frac{1}{2} \frac{F(F+1) - j(j+1) - I(I+1)}{\sqrt{j(j+1)I(I+1)}}
$$

und wir erhalten für die Energieaufspaltung

$$
\Delta E_{HFS} \stackrel{E_{I,j}}{=} \frac{A}{2} \left( F(F+1) - j(j+1) - I(I+1) \right)
$$

mit der Hyperfeinkonstanten

$$
A = \frac{g_I \mu_K B_j}{\sqrt{j(j+1)}}.
$$

Bemerkung:  $B_j$  hängt von  $n, l$  ab.

Man findet aus kernpyhsikalischen Experimenten für Wasserstoffatome (d.h. Protonen):  $I =$  $1/2$ ,  $g_I = 5.58$  und damit  $\mu_{Iz} = \pm 2.79 \,\mu$ K. Für den Grundzustand des Wasserstoffatoms ist j = 1/2, I = 1/2, d.h. für  $F = 0$  ist  $E_{HFS} = E_{1,0,1/2} - (3/4)A$  und für  $F = 1$  ist  $E_{HFS} = E_{1,0,1/2} + (1/4)A$  (vgl. Abbildung [2.76\)](#page-166-0). Abbildung [2.77](#page-166-1) zeigt die Hyperfeinaufspaltung in zwei Linien beim Übergang  $2S \rightarrow 1S$  im Wasserstoffatom.

Abbildung [2.78](#page-166-2) zeigt schematisch die Feinstruktur- und Hyperfeinstrukturaufspaltung eines Zustandes mit  $n = 2, l = 1$ . FS ist dabei viel größer als HFS.

Bemerkung: Es gibt auch eine Art Kern-Zeeman-Effekt bei kleinen Magnetfeldern, solange  $\mu_F B \ll \Delta E_{HFS}$ . Für F = 1 ergibt sich eine Aufspaltung in  $m_F = 1, 0, -1$ . Bei größerem  $B$ -Feld entkoppeln I und j und es kommt zum Paschen-Back-Effekt des Kernspins. Die entsprechenden Verschiebungen der Niveaus im B-Feld sind für einen Zustand  $1^2S_{1/2}$  in Abbildung [2.79](#page-167-0) gezeigt.

<span id="page-166-1"></span><span id="page-166-0"></span>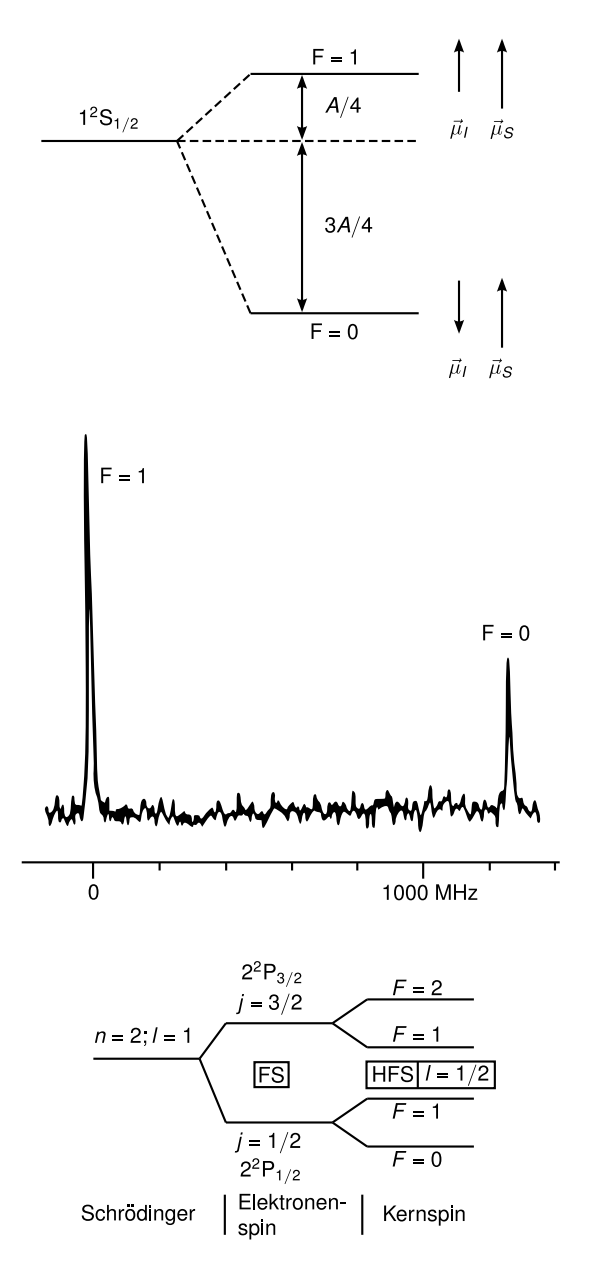

Abbildung 2.76: Abb. 5.28 zeigt die Hyperfeinaufspaltung des Grundzustands vom Wasserstoffatom

Abbildung 2.77: Abb. 5.29 Hyperfeinaufspaltung beim Übergang  $2S \rightarrow 1S$  im Wasserstoffatom

Abbildung 2.78: Abb. 5.30 (WD)

# <span id="page-166-4"></span><span id="page-166-2"></span>2.7 Stationäre Störungsrechnung

Bisher haben wir die Schrödingergleichung

<span id="page-166-3"></span>
$$
H\psi = E\psi \tag{2.277}
$$

gelöst mit dem Hamiltonoperator

$$
H = \frac{p^2}{2m} + V(\vec{r})
$$
\n(2.278)

für verschiedene  $V(\vec{r})$  bzw.  $V(x)$ . Bei allen bisherigen Beispielen konnten wir [\(2.277\)](#page-166-3) analytisch exakt lösen, aber für die meisten  $V(\vec{r})$  existiert keine exakte Lösung.

<span id="page-167-0"></span>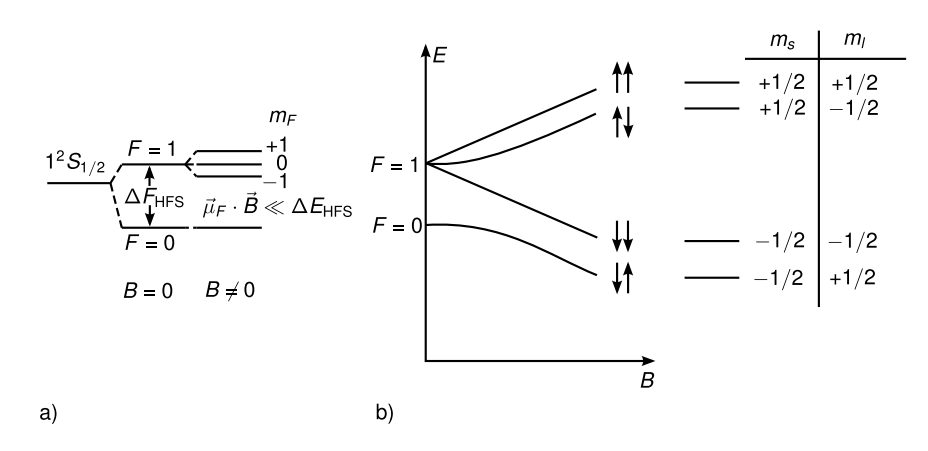

Abbildung 2.79: Abb. 5.31ab (WD)

Beispiele: .

• anharmonischer Oszillator

$$
V(x) = \frac{1}{2}m\omega x^2 + \lambda x^3
$$

• Wasserstoffatom im elektrischen Feld, . . .

Der Ausweg hieraus sind Näherungsmethoden (Approximationsmethoden). Die Idee hierbei ist, "möglichst nahe" an die wahren Größen E und  $\psi$  heranzukommen. Dies ist sinnvoll, weil Experimente ebenfalls eine endliche Präzision haben. Übersicht über die Näherungsmethoden:

- 1. Variationsmethoden (werden hier nicht besprochen, siehe Übung, weiterführende Vorlesungen, Literatur):
	- Rayleigh-Ritz: Das  $|\psi\rangle$  mit  $\langle \psi |H| \psi \rangle =$  min ist Eigenzustand von H mit kleinstem Eigenwert (Grundzustand).
	- Hartree, Hartree-Fock,...
- 2. Quasiklassische Näherung (hier ebenfalls nicht besprochen):
	- Wigner-Kramers-Brillouin (WKB)
- 3. Störungstheorie (Kapitel [2.7,](#page-166-4) [2.8\)](#page-173-0)
	- zeitunabhängige (=stationäre) Störungstheorie  $(2.7)$ . H ist zeitunabhängig, löse die stationäre Schrödingergleichung [\(2.277\)](#page-166-3). Methoden:
		- Rayleigh-Schrödinger:
			- ∗ nicht-entartete Störungstheorie [\(2.7.1\)](#page-168-0) für nicht entartete Eigenwerte von  $H_0$
			- ∗ entartete Störungstheorie [\(2.7.2\)](#page-172-0) für entartete Eigenwerte von H0.
		- Brillouin-Wigner (nicht besprochen)
	- zeitabhängige Störungstheorie: [2.8](#page-173-0)

Das Prinzip der Störungstheorie soll an folgendem Beispiel aus der Arithmetik verdeutlicht  $\nu$ as Frinzip der Storu<br>werden: Was ist  $\sqrt{26}$ ?

$$
\sqrt{26} = \sqrt{25 + 1} = \sqrt{25}\sqrt{1 + \frac{1}{25}} = 5\sqrt{1 + \frac{1}{25}} \approx 5\left(1 + \frac{1}{50}\right) = 5.1
$$

(exakt ist die Lösung 5.0990. . . ). Analogie in der Quantenmechanik:

$$
H = H_0 + H_1,\t\t(2.279)
$$

wobei  $H_0$  exakt lösbar (oder die Lösung bekannt) ist, z.B. das Wasserstoffatom ( $H_0$  =  $p^2/2m + e^2/4\pi\varepsilon_0r$  und  $H_1$  eine "kleine" Störung darstellt, z.B. das  $\vec{E}$ -Feld  $(H_1 = -eEz)$ . (Vorsicht: manchmal heißt  $H_1$  auch  $V$ , obwohl dies nicht das volle Potential ist.)

#### <span id="page-168-0"></span>2.7.1 Nicht entartete Störungsrechnung

Suche die Lösung von [\(2.277\)](#page-166-3):

<span id="page-168-3"></span>
$$
H\left|n\right\rangle = E_n\left|n\right\rangle,\tag{2.280}
$$

wobei

$$
H = H_0 + H_1. \t\t(2.281)
$$

Es sei

<span id="page-168-5"></span>
$$
H_0 \left| n^{(0)} \right\rangle = E_n^{(0)} \left| n^{(0)} \right\rangle \tag{2.282}
$$

bereits gelöst, d.h.  $E_n^{(0)}$  und  $|n^{(0)}\rangle$  seien bekannt.

Annahme: Es gibt keine Entartung, d.h. es gilt  $E_n^{(0)} \neq E_m^{(0)}$  für  $n \neq m$  (z.B. beim harmonischen Oszillator, Grundzustand des Wasserstoffatoms).

Idee: Wenn  $H_1$ , klein" ist, dann weichen die exakten  $E_n$ ,  $|n\rangle$  nur leicht von  $E_n^{(0)}$  und  $|n^{(0)}\rangle$ ab.

Schreibe formal:

<span id="page-168-4"></span><span id="page-168-2"></span><span id="page-168-1"></span>
$$
H = H_0 + \lambda H_1,\tag{2.283}
$$

mit  $0 \leq \lambda \leq 1$ . Für  $\lambda = 0$  erhalten wir das ungestörte Problem und für  $\lambda = 1$  das zu lösende (vgl. Abbildung [2.80\)](#page-169-0). Am Ende setzen wir  $\lambda = 1$ .

Wir entwickeln H und  $|n\rangle$  in eine Reihe in  $\lambda$ :

$$
|n\rangle = |n^{(0)}\rangle + \lambda |n^{(1)}\rangle + \lambda^2 |n^{(2)}\rangle + \dots
$$
 (2.284)

$$
E_n = E_n^{(0)} + \lambda E_n^{(1)} + \lambda^2 E_n^{(2)} + \dots
$$
\n(2.285)

Die Koeffizienten mit (0) stellen das ungestörte Problem bzw. die bekannte Lösung dar, (1) sind eine "kleine Korrektur" in 1. Ordnung Störungstheorie und (2) eine "noch kleinere Korrektur" in 2. Ordnung Störungstheorie.

Warnung: Die Konvergenz der Potenzreihe wird in der Physik oft nicht bewiesen, bzw. kann nicht gezeigt werden.

Das Ziel ist nun die Bestimmung von  $|n^{(i)}\rangle$  und  $E_n^{(i)}$  für  $i \ge 1$  (meistens reichen  $i = 1, 2$ ). Vorgehen:

<span id="page-169-0"></span>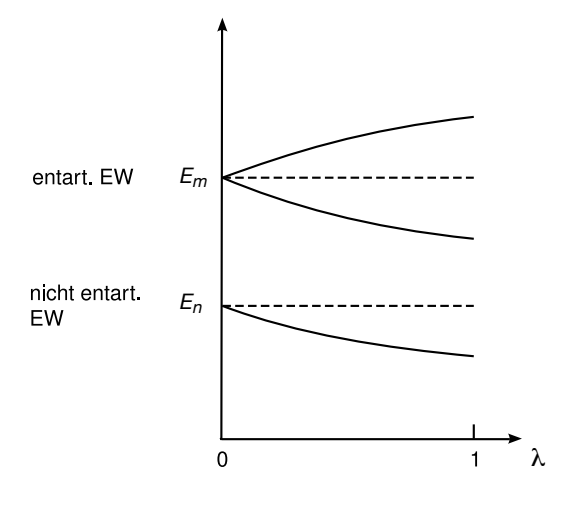

Abbildung 2.80: Übergang vom ungestörten zum zu lösenden Problem

1. Benütze, dass  $|n^{(0)}\rangle$  eine Orthonormalbasis bilden, d.h.

$$
\langle n^{(0)} | m^{(0)} \rangle = \delta_{nm}.
$$

Die Normierung von  $|n\rangle$  kann frei gewählt werden. Zweckmäßig ist

$$
\langle n^{(0)} | n \rangle = 1. \tag{2.286}
$$

Daraus ergibt sich

$$
1 = \left\langle n^{(0)} \middle| n \right\rangle \stackrel{(2.284)}{=} \left\langle n^{(0)} \middle| n^{(0)} \right\rangle + \lambda \left\langle n^{(0)} \middle| n^{(1)} \right\rangle + \dots
$$

für alle  $\lambda \in [0, 1]$ . Wegen  $\langle n^{(0)} | n^{(0)} \rangle = 1$  folgt

<span id="page-169-3"></span><span id="page-169-2"></span><span id="page-169-1"></span>
$$
\left\langle \left\langle n^{(0)} \right| n^{(i)} \right\rangle = 0, i = 1, 2, \dots
$$
\n(2.287)

d.h. alle Korrekturen sind orthogonal zu  $|n^{(0)}\rangle$ .

2. Bestimme  $|n^{(1)}\rangle, |n^{(2)}\rangle, \ldots$  und  $E_n^{(1)}, E_n^{(2)}, \ldots$  durch Einsetzen von [\(2.284\)](#page-168-1) und [\(2.285\)](#page-168-2) in die Schrödingergleichung [\(2.280\)](#page-168-3) mit [\(2.283\)](#page-168-4):

$$
(H_0 + \lambda H_1) \left( \left| n^{(0)} \right\rangle + \lambda \left| n^{(1)} \right\rangle + \lambda^2 \left| n^{(2)} \right\rangle \right)
$$
  
= 
$$
\left( E_n^{(0)} + \lambda E_n^{(1)} + \lambda^2 E_n^{(2)} + \dots \right) \left( \left| n^{(0)} \right\rangle + \lambda \left| n^{(1)} \right\rangle + \lambda^2 \left| n^{(2)} \right\rangle + \dots \right).
$$
 (2.288)

Koeffizientenvergleich ergibt

$$
\lambda^{0}: \tH_{0} |n^{(0)}\rangle = E_{n}^{(0)} |n^{(0)}\rangle, \t(1) \t{2.282}
$$
  

$$
\lambda^{1}: H_{0} |n^{(1)}\rangle + H_{1} |n^{(0)}\rangle = E_{n}^{(0)} |n^{(1)}\rangle + E_{n}^{(1)} |n^{(0)}\rangle, \t(2.289)
$$
  

$$
\vdots
$$

Für die *Energien* multipliziere [\(2.289\)](#page-169-1) mit  $\langle n^{(0)} |$ :

$$
\left\langle n^{(0)} \left| H_0 \right| n^{(1)} \right\rangle + \left\langle n^{(0)} \left| H_1 \right| n^{(0)} \right\rangle = E_n^{(0)} \underbrace{\left\langle n^{(0)} \left| n^{(1)} \right\rangle}_{=0} + E_n^{(1)} \underbrace{\left\langle n^{(0)} \left| n^{(0)} \right\rangle}_{=1}.
$$

Da  $H_0$  selbstadjungiert ist, können wir im ersten Term  $H_0$  auf  $|n^{(0)}\rangle$  anwenden und es ergibt sich  $\langle n^{(0)} | H_0 | n^{(1)} \rangle = E_n^{(0)} \langle n^{(0)} | n^{(1)} \rangle = 0$ . Damit gilt

<span id="page-170-0"></span>
$$
E_n^{(1)} = \left\langle n^{(0)} \left| H_1 \right| n^{(0)} \right\rangle. \tag{2.290}
$$

Dies ist die Korrektur der Energie in 1. Ordnung Störungstheorie. Für die Zustände  $|n^{(1)}\rangle$  gilt

$$
|n^{(1)}\rangle = \underbrace{\sum_{m} |m^{(0)}\rangle \langle m^{(0)}| \, |n^{(1)}\rangle}_{=1} \stackrel{(2.287)}{=} \sum_{m\neq n} |m^{(0)}\rangle \langle m^{(0)}|n^{(1)}\rangle.
$$

Multipliziere [\(2.289\)](#page-169-1) mit  $\langle m^{(0)} | , (m \neq n)$ :

$$
\underbrace{\left\langle m^{(0)} \left| H_0 \right| n^{(1)} \right\rangle}_{E_m^{(0)} \langle m^{(0)} | n^{(1)} \rangle} + \left\langle m^{(0)} \left| H_1 \right| n^{(0)} \right\rangle = E_n^{(0)} \left\langle m^{(0)} \left| n^{(1)} \right\rangle + E_n^{(1)} \underbrace{\left\langle m^{(0)} \left| n^{(0)} \right\rangle}_{=0} \right) \underbrace{\left\langle m^{(0)} \left| n^{(1)} \right\rangle}_{=0} + E_n^{(1)} \underbrace{\left\langle m^{(0)} \left| n^{(0)} \right\rangle}_{=0} \right) \right\rangle
$$

Damit gilt

$$
\langle m^{(0)} | n^{(1)} \rangle = \frac{\langle m^{(0)} | H_1 | n^{(0)} \rangle}{E_n^{(0)} - E_m^{(0)}}.
$$

Hier wurde verwendet, dass  $E_n^{(0)} \neq E_m^{(0)}$  für  $n \neq m$  gilt. Damit erhalten wir

<span id="page-170-1"></span>
$$
|n^{(1)}\rangle = \sum_{m \neq n} |m^{(0)}\rangle \frac{\langle m^{(0)} |H_1| n^{(0)}\rangle}{E_n^{(0)} - E_m^{(0)}}.
$$
 (2.291)

Korrekturen höherer Ordnung ergeben sich rekursiv. Die Rekursionsvorschrift ergibt sich aus [\(2.288\)](#page-169-3) durch Multiplikation mit  $\langle n^{(0)}|$  und Koeffizientenvergleich von  $\lambda^k$ :

$$
E_n^{(k)} = \left\langle n^{(0)} \left| H_1 \right| n^{(k-1)} \right\rangle. \tag{2.292}
$$

Beispiel:  $k = 2$ :

$$
E_n^{(2)} = \left\langle n^{(0)} \left| H_1 \right| n^{(1)} \right\rangle = \sum_{m \neq n} \frac{|\left\langle m^{(0)} \left| H_1 \right| n^{(0)} \right\rangle|^2}{E_n^{(0)} - E_m^{(0)}}.
$$
 (2.293)

Für die Rekursionsverschrift für die Korrekturen  $|n^{(k)}\rangle$  der Zustände siehe z.B. [\[Nol06,](#page-211-2) Seite 172].

#### Anwendung: Stark-Effekt im Wasserstoffatom

Hamiltonoperator

$$
H = H_0 + H_1, \text{ mit } H_0 = \frac{p^2}{2m} + \frac{e^2}{4\pi\varepsilon_0 r}, H_1 = -eEz \text{ (E-Field in z-Richtung)}.
$$

Im Allgemeinen gilt für den Hamiltonoperator des E-Feldes  $H = -e\vec{E} \cdot \vec{r}$ . Die Lösungen von  $H_0$  sind  $|nlm\rangle$  mit Energie  $E_{nlm}^{(0)}$ . Das vom Proton erzeugte E-Feld beim Elektron, das atomare E-Feld beträgt ungefähr

$$
E_{\text{atomar}} \approx \frac{E_R}{ea_B} \approx \frac{13.6 \text{ eV}}{e \times 0.5 \times 10^{-10} \text{ m}} \approx 2.7 \times 10^{11} \text{ Vm}^{-1}
$$

Elektrische Felder im Labor sind deutlich kleiner als das atomare Feld, sodass die Störungstheorie anwendbar ist. Für die Matrixelemente gilt

$$
\langle n l m | H_1 | n' m' l' \rangle = -e E \langle n l m | z | n' l' m' \rangle.
$$

Wegen  $[L_z, z] = 0$  folgt

$$
0 = \langle n l m | [Lz, z] | n' l' m' \rangle = \hbar (m - m') \langle n l m | z | n' l' m' \rangle.
$$

Es ergeben sich die Auswahlregeln

1. Auswahlregel:  $m' = m$  (sonst  $\langle \ldots \rangle = 0$ ), 2. Auswahlregel:  $l' = l \pm 1$  (aus Dipolübergängen). (2.294)

Für die Energieverschiebung des Grundzustands ( $n = 1, l = 0, m = 0$ , nicht entartet, ohne Spin) gilt

$$
E_1^{(1)} = \langle 100 | z | 100 \rangle = 0,
$$
\n
$$
E_1^{(2)} = e^2 E^2 \sum_{k=2}^{\infty} \frac{|\langle k10 | z | 100 \rangle|^2}{E_1^{(0)} - E_k^{(0)}}
$$
\n(2. Auswahlregel)

mit  $E_k^{(0)} = E_1^{(0)}$  $j_1^{(0)}/k^2$  gilt

$$
E_1^{(2)} = \frac{e^2 E^2 a_B}{E_1^{(0)}} \sum_{k=2}^{\infty} \frac{|\langle k10 | z/a_b | \, |\rangle^2}{1 - 1/k^2}.
$$

Die Summe ergibt eine konstante Zahl, sodass für die Korrektur gilt

$$
E_1^{(2)} - E_1^{(0)} \approx E_1^{(2)} \propto -E^2
$$

Dies ist der quadratische Stark-Effekt.

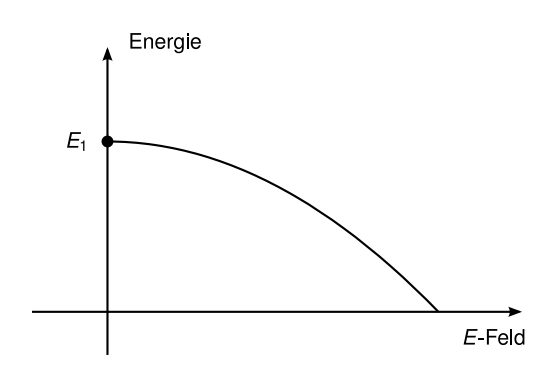

Abbildung 2.81: quadratischer Stark-Effekt

# <span id="page-172-0"></span>2.7.2 Entartete Störungsrechnung

Falls  $E_n^{(0)} = E_m^{(0)}$  für  $n \neq m$  gilt, werden die Nenner von [\(2.290\)](#page-170-0) und [\(2.291\)](#page-170-1) gleich Null und die bisher besprochene Störungstheorie ist ungültig.

Beispiel: Wasserstoffatom,  $n > 1$  wegen  $n^2$ -facher Entartung (ohne Spin).

Das Problem ist

$$
\frac{\left\langle n_i^{(0)}\left|H_1\right|n_j^{(0)}\right\rangle}{E_n^{(0)}-E_n^{(0)}} \to \infty,
$$

wenn  $n_i^{(0)}$  $\begin{array}{ccc} \begin{array}{ccc} \cdot & \cdot & \cdot & \end{array} \end{array}$  $\ket{i}^{(0)}$  und  $\left|n_j^{(0)}\right|$  $\ket{h^{(0)}}$  linear unabhängige Eigenzustände von  $H_0$  zum entarteten Eigenwert  $E_n^{(0)}$  sind. Linearkombinationen der |  $n_i^{(0)}$  $\left\langle \begin{smallmatrix} (0) \ i \end{smallmatrix} \right\rangle$  sind wieder Eigenvektoren von  $H_0$  zum Eigenwert  $E_n^{(0)}$ . Die Idee ist nun, eine neue Basis  $\left|\overline{n}_i^{(0)}\right|$  $\frac{1}{\text{dass}} \left\langle \overline{n}_i^{(0)} \left| H_1 \right| \overline{n}_i^{(0)} \right\rangle \propto \delta_{ij}$  gilt. Geht d  $\left\langle \begin{smallmatrix} (0) \ i \end{smallmatrix} \right\rangle$  aus Eigenvektoren von  $H_0$  zu  $E_n^{(0)}$  so zu wählen,  $\binom{(0)}{i}$   $\left|H_1\right|$  $\overline{n}_i^{(0)}$  $\binom{(0)}{j}$   $\propto$   $\delta_{ij}$  gilt. Geht das? Ja! Vorgehen:

1. Diagonalisiere  $H_1$  eingeschränkt auf den Eigenraum zu  $E_n^{(0)}$ . Dies ist gleichbedeutend zur Diagonalisierung von  $H = H_0 + H_1$  auf dem g-dimensionalen Eigenraum  $\mathcal{E}_n$  zu  $E_n^{(0)}$  (g ist der Entartungsgrad):

$$
H|_{\mathcal{E}_n} = E_n^{(0)} \mathbb{1}_g + H_1|_{\mathcal{E}_n}.
$$

 $E_n^{(0)} \mathbb{1}_g$  ist bereits diagonal (in beliebiger Basis). Wir müssen also das Problem auf dem entarteten Eigenraum exakt lösen.

Konkret: Sei

$$
|\overline{n}_i\rangle = \sum_{j=1}^{g} c_{ij} |n_j^{(0)}\rangle
$$
 (2.295)

die neue Basis von Eigenzuständen in  $\mathcal{E}_n$ . Dann soll gelten

$$
\langle \overline{n}_i | H_1 | \overline{n}_j \rangle = \sum_{kl} \underbrace{c_{ik}^*}{U_{ik}} \langle n_k | H_1 | n_l \rangle \underbrace{c_{jl}}_{(U^{\dagger})_{lj}}
$$

$$
= \sum_{kl} U_{ik} (H_1)_{kl} (U^{\dagger})_{lj} \stackrel{!}{=} E_{\overline{n}_j^{(1)}} \delta_{ij}.
$$

Bemerkung:  $H_1|_{\mathcal{E}_n}$  ist hermitesch, U ist unitär, d.h. U existiert immer, muss aber im Allgemeinen durch Lösen eines g-dimensionalen Eigenwertproblems ermittelt werden.  $E^{(1)}_{\overline{n}}$  $\frac{n^{(1)}}{n_i}$  = Eigenwert von  $H_1|_{\mathcal{E}_n}$ .

2. Störungstheorie wie für nicht entartete Eigenwerte. Für die Zustände 1. Ordnung Störungstheorie gilt

$$
|n_i\rangle = |\overline{n}_i\rangle + \sum_{m \neq n} |m^{(0)}\rangle \frac{\langle m^{(0)} | H_1 | \overline{n}_i^{(0)} \rangle}{E_n^{(0)} - E_m^{(0)}},
$$
\n(2.296)

wobei mit  $|n_i\rangle$  entartete Eigenzustände ausgeschlossen sind. Für die Energien 2. Ordnung Störungstheorie gilt

$$
E_{n_i} = E_n^{(0)} + \underbrace{\langle \overline{n}_i | H_1 | \overline{n}_i \rangle}_{= E_{\overline{n}_i}^{(1)}} + \sum_{m \neq n} \frac{\langle m^{(0)} | H_1 | \overline{n}_i \rangle}{E_n^{(0)} - E_m^{(0)}}.
$$

#### Anwendung: Stark-Effekt beim angeregten Wasserstoffatom

Betrachte den Zustand  $n = 2$  beim Wasserstoffatom. Dann gibt es  $g = n^2 = 4$ -fache Entartung (ohne Spin):  $|nlm\rangle = |200\rangle, |21 - 1\rangle, |210\rangle, |211\rangle$ . Es gelten wieder die Auswahlregeln  $l' = l \pm 1, m' = m$ . Damit sind nur (200) und (210) gekoppelt und man erhält (mit  $H_1 = -eEz$ 

$$
-eE\left\langle 200\left| z\right| 210\right\rangle =-3a_{\rm B}eE,
$$

mit dem Bohr-Radius  $a_B$ . Das eingeschränkte Eigenwertproblem lautet

$$
H_1|_{\mathcal{E}_2} = \begin{pmatrix} 0 & -3a_BeE & 0 & 0 \\ -3a_BeE & 0 & 0 & 0 \\ 0 & 0 & 0 & 0 \end{pmatrix}.
$$

Dies ist effektiv ein zweidimensionales Problem. Die Eigenwerte sind

$$
E_{\overline{n}_2}^{(1)} = 0, 0, \pm 3eEa_B,
$$
\n(2.297)

und die zugehörigen Eigenvektoren lauten

$$
|211\rangle, |21 - 1\rangle, \frac{1}{\sqrt{2}} (|200\rangle \pm |210\rangle). \tag{2.298}
$$

Dies ist der lineare Stark-Effekt.

# <span id="page-173-0"></span>2.8 Quantenmechanische Zeitentwicklung

Ziel ist die Beschreibung zeitabhängiger Störungen, gegeben durch einen zeitabhängigen Hamiltonoperator

$$
H(t) = H_0 + H_1(t),
$$
\n(2.299)

wobei  $H_0$  z.B. der Hamiltonoperator des Wasserstoffatoms ist und  $H_1(t)$  die zeitabhängige Störung, die bei  $t = 0$  eingeschaltet wird. Wenn bei  $t = 0$  der Eigenzustand  $\left|n^{(0)}\right>$  von  $H_0$ vorliegt, was ist dann die Wahrscheinlichkeit für einen Übergang in einen anderen Zustand  $|m^{(0)}\rangle$  nach der Zeit t?

Um diese Frage zu beantworten, entwickeln wir zunächst einen Formalismus zur Beschreibung zeitabhängiger Phänomene.

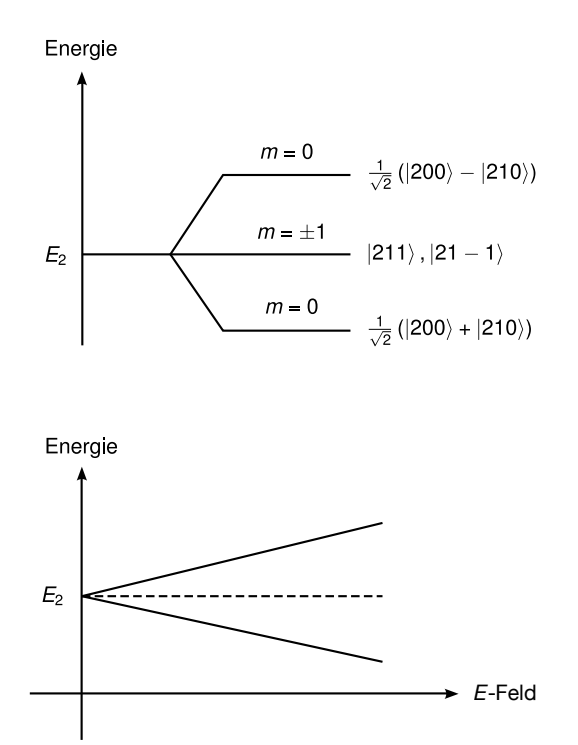

<span id="page-174-0"></span>Abbildung 2.82: linearer Stark-Effekt und Aufspaltung des  $E_2$ -Energieniveaus

### 2.8.1 Schrödinger-Bild

Die zeitabhängige Schrödingergleichung mit allgemeinem zeitabhängigen  $H(t)$  lautet

$$
i\frac{\partial}{\partial t}|\Psi(t)\rangle = H(t)|\Psi(t)\rangle, \qquad (2.300)
$$

Anfangsbedingung: 
$$
|\Psi(t_0)\rangle
$$
. (2.301)

Wie ist der Zusammenhang zwischen  $|\Psi(t_0)\rangle$  und  $|\Psi(t)\rangle$ ? Da [\(2.300\)](#page-174-0) linear ist, muss auch der Zusammenhang linear sein:

<span id="page-174-1"></span>
$$
|\Psi(t)\rangle = U(t, t_0) |\Psi(t_0)\rangle, \qquad (2.302)
$$

mit einem linearen Operator  $U(t, t_0)$ , der auch Propagator oder Zeitentwicklungsoperator genannt wird. Wegen  $\langle \Psi(t) | \Psi(t) \rangle = \langle \Psi(t_0) | \Psi(t_0) \rangle = 1$  für alle t folgt, dass U unitär ist, d.h.  $U^{\dagger}U = U U^{\dagger} = \mathbb{1}$ . Außerdem gilt

<span id="page-174-2"></span>
$$
U(t_0, t_0) = 1.
$$
\n(2.303)

Setze [\(2.302\)](#page-174-1) in [\(2.300\)](#page-174-0) ein und erhalte

<span id="page-174-3"></span>
$$
i\hbar \frac{\partial}{\partial t} U(t, t_0) = H(t)U(t, t_0)
$$
\n(2.304)

mit der "Anfangsbedingung" [\(2.303\)](#page-174-2). Für den Spezialfall, dass  $H$  zeitunabhängig ist, gilt

$$
U(t,t_0) = \exp\left(-\frac{i}{\hbar}(t-t_0)H\right).
$$
\n(2.305)

Der Erwartungswert einer Observable O berechnet sich im Schrödinger-Bild mit

$$
\langle O \rangle (t) = \langle \Psi(t) | O | \Psi(t) \rangle. \tag{2.306}
$$

## 2.8.2 Heisenberg-Bild

<span id="page-175-0"></span>
$$
\langle O \rangle (t) = \langle \Psi(t) | O | \Psi(t) \rangle \stackrel{(2.302)}{=} \left\langle \Psi(t_0) | U(t, t_0)^\dagger O U(t, t_0) | \Psi(t_0) \right\rangle =: \left\langle \Psi(t_0) | O_H(t) | \Psi(t_0) \right\rangle. \tag{2.307}
$$

Im Heisenberg-Bild wird die Zeitabhängigkeit der Wellenfunktionen in die Observablen verschoben. Die Differentialgleichung für Operatoren im Heisenberg-Bild lautet

$$
\frac{\mathrm{d}}{\mathrm{d}t}O_H(t) = \frac{\mathrm{d}U^{\dagger}}{\mathrm{d}t}OU + U^{\dagger}O\frac{\mathrm{d}U}{\mathrm{d}t} + U^{\dagger}\frac{\partial O}{\partial t}U.
$$

Der letzte Term entfällt, falls O nicht explizit zeitabhängig ist (wie hier meistens). Einsetzen in [\(2.304\)](#page-174-3) ergibt

$$
\frac{\mathrm{d}}{\mathrm{d}t}O_H(t) = -\frac{i}{\hbar} \left( U^{\dagger} H O U + U^{\dagger} O H U + U^{\dagger} \frac{\partial}{\partial t} U \right)
$$
\n
$$
= -\frac{i}{\hbar} \left( -U^{\dagger} H \underbrace{U U^{\dagger}}_{=1} O U + U^{\dagger} O U \underbrace{U U^{\dagger}}_{=1} \right) + U^{\dagger} \frac{\partial O}{\partial t} U
$$
\n
$$
\stackrel{(2.307)}{=} \frac{i}{\hbar} (H_H O_H - O_H H_H) + \frac{\partial O_H}{\partial t},
$$

in Kommutatorschreibweise

<span id="page-175-1"></span>
$$
\frac{\mathrm{d}}{\mathrm{d}t}O_H = \frac{i}{\hbar} \left[ H_H, O_H \right] + \frac{\partial O_H}{\partial t} \,. \tag{2.308}
$$

Dies ist die Heisenberg-Gleichung (äquivalent zur Schrödingergleichung). Hier ist  $H_H(t)$  =  $U(t,t_0)^\dagger H(t)U(t,t_0)$  der Hamiltonoperator im Heisenberg-Bild.

## 2.8.3 Ehrenfest-Theorem

Vergleiche die Heisenberg-Gleichung mit den klassischen Bewegungsgleichungen (IK III, Analytische Mechanik):

$$
\frac{\mathrm{d}}{\mathrm{d}t}f = \{f, H\} + \frac{\partial f}{\partial t}.
$$

 $\{\,\}$  ist die Poisson-Klammer. Diese Gleichung sieht ähnlich aus wie [\(2.308\)](#page-175-1), aber  $O_H(t)$  ist ein Operator, f eine reelle Funktion. Wenn man den Erwartungswert von [\(2.308\)](#page-175-1) nimmt, gelten dann die klassischen Bewegungsgleichungen für die Erwartungswerte? Nein, denn sonst wäre die Quantenmechanik überflüssig! Das Ehrenfest-Theorem lautet

$$
\frac{\mathrm{d}}{\mathrm{d}t} \langle O \rangle = -\frac{i}{\hbar} \langle [O_H, H_H] \rangle + \frac{\partial}{\partial t} \langle O_H \rangle. \tag{2.309}
$$

Beispiel: Sei  $H = p^2/2m + V(\vec{r})$ ,  $O_H = \vec{r}, \vec{p}$ . Dann gilt

$$
[\vec{p}, H] = -i\hbar \frac{dV}{d\vec{r}} (\hat{\vec{r}}),
$$

$$
[\vec{r}, H] = \frac{i\hbar}{m} \vec{p},
$$

$$
[O_H, H_H] \stackrel{U^{\dagger}U = U^{\dagger} = 1}{=} U^{\dagger} [O, H] U
$$

$$
\Rightarrow [\vec{p}_H, H_H] = -i\hbar \frac{dV}{d\vec{r}} (\hat{r}_H),
$$

$$
[\vec{r}_H, H_H] = \frac{i\hbar}{m} \vec{p}_H,
$$

$$
\frac{d}{dt} \langle \vec{r}_H \rangle = \frac{1}{m} \langle \vec{p}_H \rangle,
$$

$$
\frac{d}{dt} \langle \hat{\vec{p}}_H \rangle = -\langle \frac{dV}{d\vec{r}} (\hat{r}_H) \rangle.
$$

Die letzten beiden Zeilen sind wie bei den Hamilton-Gleichungen. Setze ein:

$$
m\frac{\mathrm{d}^2}{\mathrm{d}t^2}\left\langle \hat{p}_H \right\rangle = -\left\langle \frac{\mathrm{d}V}{\mathrm{d}\vec{r}}(\hat{r}_H) \right\rangle. \tag{2.310}
$$

Dies sieht aus wie das Newtonsche Gesetz, aber im Allgemeinen gilt

$$
\left\langle \frac{\mathrm{d}V}{\mathrm{d}\vec{r}}(\hat{r}_H) \right\rangle \neq \frac{\mathrm{d}V}{\mathrm{d}r} \left( \left\langle \hat{r}_H \right\rangle \right). \tag{2.311}
$$

Ausnahme: beim harmonischen Oszillator  $(V(\vec{r}) \propto r^2)$ 

## 2.8.4 Wechselwirkungsbild (Dirac-Bild)

Wir gehen zurück zur Störungstheorie mit

$$
H(t) = H_0 + H_1(t),
$$

wobei  $H_0$  ein zeitunabhängiger Hamiltonoperator sei, dessen Lösungen  $|n\rangle$ ,  $E_n$  bekannt sind und  $H_1(t)$  eine kleine zeitabhängige Störung mit  $H_1(t) = 0$ , falls  $t < 0$ . Der Zustand vor Einschalten der Störung  $(t < 0)$  sei der stationäre Zustand

$$
\left|\Psi^{(0)}(t)\right\rangle = \exp\left(-it\frac{E_n}{\hbar}\right)|n\rangle,
$$

d.h. Lösung von  $i\hbar \partial_t |\Psi(t)\rangle = H_0 |\Psi(t)\rangle$ ,  $(t < 0)$ . Das zu lösende Problem für  $t \geq 0$  lautet

<span id="page-176-0"></span>
$$
i\hbar \frac{\partial}{\partial t} |\Psi(t)\rangle = (H_0 + H_1(t)) |\Psi(t)\rangle
$$
  

$$
|\Psi(0)\rangle = |\Psi^{(0)}(0)\rangle = |n\rangle.
$$
 (2.312)

Dieses Problem ist meist nicht exakt lösbar, deshalb versuchen wir eine zeitabhängige Störungstheorie zu entwickeln. Idee: Auch bei  $t \geq 0$  kommt der größte Beitrag in  $|\Psi(t)\rangle$  aus  $H_0$ . Versuche, die Zeitabhängigkeit wie im Heisenberg-Bild aus  $|\Psi(t)\rangle$  abzutrennen:

$$
|\Psi(t)\rangle =: \underbrace{\exp\left(-it\frac{H_0}{\hbar}\right)}_{U_0(t,0)\equiv U_0(t)} |\Psi_I(t)\rangle.
$$
 (2.313)

Umgekehrt lautet dies

$$
|\Psi_I(t)\rangle := U_0(t)^{\dagger} |\Psi(t)\rangle = \exp\left(it\frac{H_0}{\hbar}\right)\Psi(t).
$$

Die Zeitentwicklung dieses Zustands im Wechselwirkungsbild ergibt sich durch

$$
i\hbar \frac{\partial}{\partial t} |\Psi_I(t)\rangle \stackrel{\text{Def.}}{=} -H_0 \underbrace{U_0 \dagger U_0}_{\mathbb{1}} |\Psi_I(t)\rangle + U_0 \dagger(t) i\hbar \frac{\partial}{\partial t} |\Psi(t)\rangle
$$
  

$$
\stackrel{(2.312)[U_0, H_0]=0}{=} -U_0 \dagger H_0 U_0 |\Psi_I(t)\rangle + U_0 \dagger(t) (H_0 + H_1(t)) \underbrace{U_0 U_0 \dagger}_{=\mathbb{1}} |\Psi(t)\rangle
$$
  

$$
= U_0 \dagger (-H_0 + H_0 + H_1(t)) U_0 |\Psi_I(t)\rangle.
$$

Insgesamt erfüllt  $|\Psi_I(t)\rangle$  die Schrödingergleichung mit dem Störoperator  $H_{1,I}(t)$ .

$$
i\hbar\partial_t |\Psi_I(t)\rangle = H_{1,I}(t) |\Psi_I(t)\rangle.
$$
 (2.314)

Für Operatoren  $O_I = U_0^{\dagger} O U_0$  gilt

$$
\frac{\mathrm{d}}{\mathrm{d}t}O_{I} = \frac{i}{\hbar} \left[ H_{0,I}, O_{I} \right] + \frac{\partial}{\partial t} O_{I}, \qquad (2.315)
$$

d.h. die Dynamik der Operatoren wird durch  $H_0 = H_{0,I}$  bestimmt.

### 2.8.5 Zeitabhängige Störungsrechnung

Zu lösen ist das Problem

$$
i\hbar \frac{\partial}{\partial t} |\Psi_I(t)\rangle = H_{1,I}(t) |\Psi_I(t)\rangle, \qquad (2.316)
$$

<span id="page-177-0"></span>
$$
|\Psi_I(0)\rangle \stackrel{U_0(0)=1}{=} |\Psi(0)\rangle. \tag{2.317}
$$

Methode: integriere [\(2.316\)](#page-177-0) von 0 bis t:

<span id="page-177-1"></span>
$$
|\Psi_I(t)\rangle = |\Psi_I(0)\rangle + \frac{1}{i\hbar} \int_0^t dt_1 H_{1,I}(t_1) |\Psi_I(t_1)\rangle.
$$
 (2.318)

Setze [\(2.318\)](#page-177-1) in rechte Seite von sich selbst ein:

<span id="page-177-2"></span>
$$
|\Psi_{I}(t)\rangle = |\Psi_{I}(0)\rangle + \frac{1}{i\hbar} \int_{0}^{t} dt_{1} H_{1,I}(t_{1}) |\Psi_{I}(0)\rangle + \mathcal{O}(H_{1,I}^{2}). \tag{2.319}
$$

Dies ist der Zustand in erster Ordnung Störungstheorie (zeitabhängig). Für t < 0 präpariere den Eigenzustand  $|i\rangle$  von  $H_0$ :  $H_0|i\rangle = E_i|i\rangle$ . Wie groß ist die Wahrscheinlichkeit, das System bei  $t > 0$  im Eigenzustand  $|f\rangle$  von  $H_1$  zu finden?  $H_0 |f\rangle = E_f |f\rangle$  und  $\langle f|i\rangle = 0$ . Im Wechselwirkungsbild gilt

$$
|i\rangle \to |i_I\rangle = \exp\left(\frac{itE_i}{\hbar}\right)|i\rangle, \qquad |f\rangle \to |f_I\rangle = \exp\left(\frac{itE_f}{\hbar}\right)|f\rangle,
$$

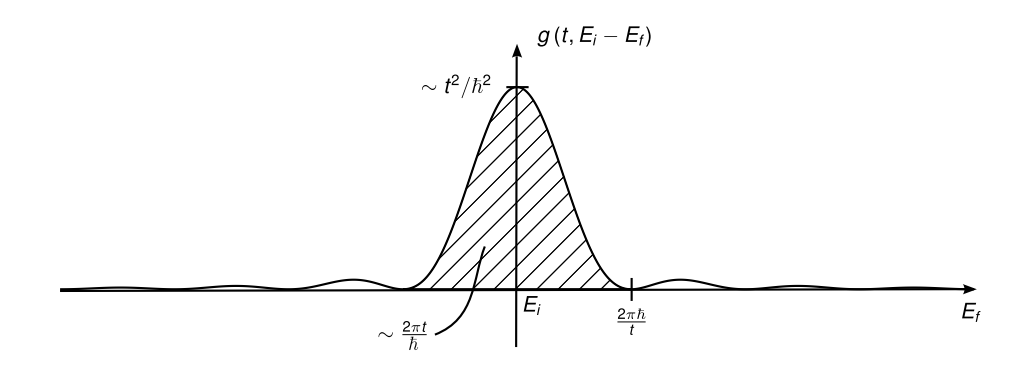

Abbildung 2.83:  $g(t, E_i E_f)$  für stufenförmige Störung

diese (globalen) Phasen fallen aber bei der Berechnung der Übergangswahrscheinlichkeit weg. Die Wahrscheinlichkeit für einen Übergang  $i \to f$  beträgt

$$
P_{i\to f} = |\langle f|\,\psi(t)\rangle|^2 \stackrel{(2.319)}{=} \left|\langle f|\,i\rangle + \frac{1}{i\hbar} \int_0^t dt_1 \exp\left(-it_1\frac{E_i - E_f}{\hbar}\right) \langle f|H_1(t_1)|\,i\rangle\right|^2.
$$

Konkret: Wähle

$$
H_1(t) = \begin{cases} 0, & t < 0, \\ H_1, & t \ge 0. \end{cases} \tag{2.320}
$$

Dann gilt

$$
P_{i \to f} = \frac{1}{\hbar^2} |\langle f | H_1 | i \rangle|^2 \frac{\hbar^2}{(E_i - E_f)^2} \left| \exp\left(-it \frac{E_i - E_f}{\hbar}\right) - 1 \right|^2
$$
  
= 
$$
\left[ \frac{\sin\left((E_i - E_f)t/2\hbar\right)}{(E_i - E_f)/2} \right]^2 |\langle f | H_1 | i \rangle|^2 =: g(t, E_i - E_f) |\langle f | H_1 | i \rangle|^2.
$$
 (2.321)

Für  $t \to \infty$  gilt  $g(t, E_i, E_f) \to \delta(E_i - E_f)2\pi t/\hbar$ . Die physikalische Bedeutung ist, dass bei Übergängen mit  $H_1(t) \to \text{const } (t \to \infty)$  die Energie erhalten bleiben muss (für  $t \to \infty$ ). Die Übergangswahrscheinlichkeit für ein (quasi-)kontinuierliches Spektrum von Endzuständen  $|f\rangle$  ist

$$
P_{i\to f} = \sum_{f} g(t, E_i - E_f) |\langle f | H_1 | i \rangle|^2
$$
  
Kontinuumslimes 
$$
\int dE_f \rho_f(E_f) g(t, E_i - E_f) |\langle f | H_1 | i \rangle|^2
$$

$$
\xrightarrow{t \to \infty} \frac{2\pi t}{\hbar} \int dE_f \rho f(E_f) \delta(E_i - E_f) |\langle f | H_1 | i \rangle|^2.
$$

mit der Zustandsdichte  $\rho_f$ . Insgesamt also

$$
P_{i \to f} = \frac{2\pi t}{\hbar} \rho_f(E_i) |\langle f | H_1 | i \rangle|^2.
$$
 (2.322)

Da  $P_{i\rightarrow f} \propto t$  beträgt die Übergangsrate  $\Gamma_{i\rightarrow f}$ 

<span id="page-178-0"></span>
$$
\Gamma_{i \to f} := \frac{\mathrm{d}P_{i \to f}}{\mathrm{d}t} = \frac{2\pi}{\hbar} \rho_f(E_i) |\langle f | H_1 | i \rangle|^2.
$$
 (2.323)

<span id="page-179-1"></span>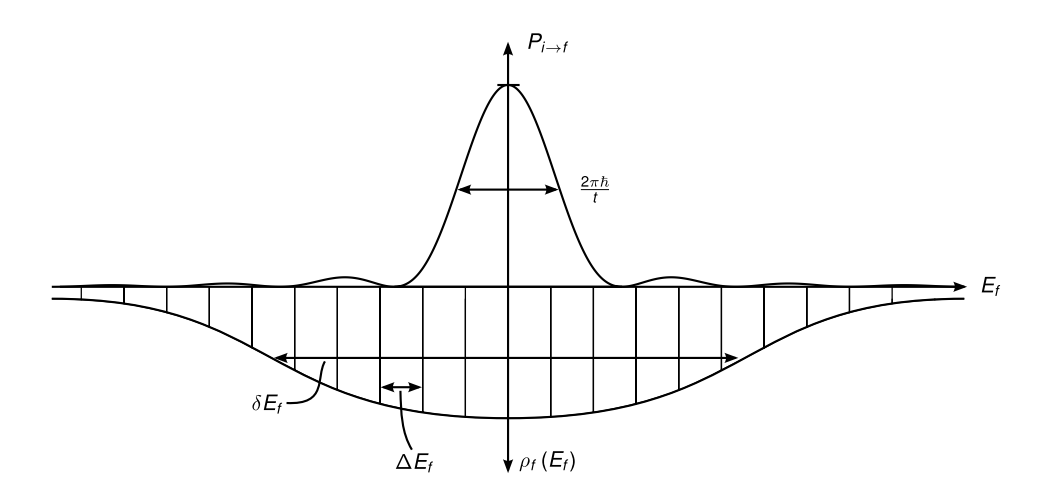

Abbildung 2.84: Übergangswahrscheinlichkeit und Zustandsdichte

Diese Beziehung wird auch als Fermis goldene Regel bezeichnet. Für eine oszillierende Störung

$$
H_1(t) = \begin{cases} 0, & t < 0, \\ H_1 \cos(\omega t), & t \ge 0. \end{cases}
$$

ergibt sich nach ähnlicher Rechnung

<span id="page-179-0"></span>
$$
\Gamma_{i \to f} = \frac{2\pi}{\hbar} \left( \underbrace{\rho_f (E_i + \hbar \omega) + \rho_f (E_i - \hbar \omega)}_{\text{Absorption}} \right) |\langle f | H_1 | i \rangle|^2.
$$
 (2.324)

Bemerkungen: .

1. Geltungsbereich von [\(2.323\)](#page-178-0), [\(2.324\)](#page-179-0):

$$
\frac{2\pi\hbar}{\Delta E_f} \overset{\delta\text{-Näherung}}{\ll} t \overset{\text{Kontinuumslimes}}{\ll} \frac{2\pi\hbar}{\delta E_f}
$$

Für die Bezeichnungen siehe Abbildung [2.84.](#page-179-1)

2. Für Übergänge zwischen diskreten Energieniveaus mit [\(2.324\)](#page-179-0) müssen wir eine endliche Linienbreite annehmen: $\Delta E_f=\hbar/\tau$ mit der Lebenszeit $\tau.$  Damit

$$
\rho_f(E) \approx \begin{cases} \frac{1}{\Delta E_f}, & E \approx E_f, \\ 0, & \text{sonst.} \end{cases}
$$

$$
\Gamma_{i \to f} \cong 2\pi \tau |\langle f | H_1 | i \rangle|^2
$$

3. Beispiel: Wasserstoffatom, Übergänge zwischen  $|i\rangle = |1s0\rangle$  und  $|f\rangle = |2pm\rangle$  mit dem Störungsoperator für eingestrahltes Licht, d.h. oszillierendes E-Feld,

$$
H_1 = eEx\cos(\omega t), \quad t > 0.
$$
<span id="page-180-0"></span>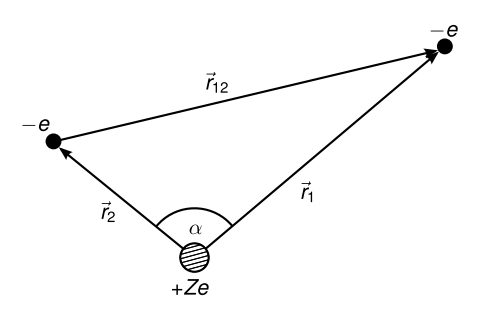

Abbildung 2.85: Skizze Heliumatom

Damit gilt für die Absorption

$$
\Gamma_{s \to p} = 2\pi \tau e^2 E^2 \underbrace{\left| \langle 2pm |x| 1s0 \rangle \right|^2}_{\text{elektrischer Dipol}},
$$

und für die Emission

$$
\Gamma_{p \to s} = \Gamma_{s \to p}.
$$

Die spontane Emission kommt hier nicht heraus, dafür müssten wir das elektromagnetische Feld quantenmechanisch behandeln (Höhere Quantenmechanik).

# 2.9 Das Heliumatom

#### a) Schrödingergleichung

Bisher haben wir nur das Wasserstoffatom und gestrippte Ionen behandelt, bei denen wir nur die Wechselwirkung zwischen einem Elektron und dem Kern zu betrachten hatten. Wir hatten zunächst alle Effekte, die mit dem Spin des Elektrons und des Kerns zu tun hatten, hinten angestellt. Dies wollen wir zunächst auch weiterhin tun!

Der Zustand des Heliumatoms wird durch  $\psi(\vec{r}_1, \vec{r}_2)$  beschrieben, hängt also von den beiden Positionen der Elektronen ab (vgl. Abbildung [2.85\)](#page-180-0). Wir betrachten die Schrödingergleichung für dieses System. Dazu betrachten wir die Energien

$$
E_{\text{pot}} = -\frac{e^2}{4\pi\varepsilon_0} \left( \frac{2}{r_1} + \frac{2}{r_2} - \frac{1}{r_{12}} \right)
$$

$$
E_{\text{kin}} = -\frac{\hbar^2}{2\mu} \left( \Delta_1(r_1) + \Delta_2(r_2) \right)
$$

mit der effektiven Masse

$$
\mu = \frac{m_e m_K}{m_e + m_K} \approx m_e,
$$

da  $m_K \gg m_e$ . Damit erhalten wir die Schrödingergleichung

$$
-\frac{\hbar^2}{2m_e}\Delta_1\Psi(\vec{r}_1,\vec{r}_2)-\frac{\hbar^2}{2m_e}\Delta_2\Psi(\vec{r}_1,\vec{r}_2)+E_{\rm pot}\Psi(\vec{r}_1,\vec{r}_2)=E\Psi(\vec{r}_1,\vec{r}_2).
$$

Da  $E_{\text{pot}}$  nicht mehr kugelsymmetrisch ist, kann man die Aufspaltung von  $\Psi$  in radiale und azimutale Anteile (wie bei Wasserstoffatom) nicht mehr machen. Wir benötigen Näherungsverfahren zur Lösung des Problems.

<span id="page-181-0"></span>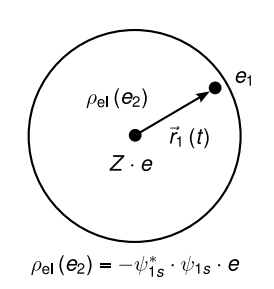

Abbildung 2.86: verschmierte Ladung

#### b) Lösungsansätze

1. Näherung  $r_{12} \gg r_1 \approx r_2$  wegen Abstoßung zwischen den beiden Elektronen. Damit verschwindet der Term  $1/r_{12}$  in  $E_{pot}$  und es tauchen die Variablen  $r_1, r_2$  als unabhängige Variablen auf. Wir setzen den Separationsansatz  $\Psi(\vec{r}_1, \vec{r}_2) = \Psi_1(\vec{r}_1)\Psi_2(\vec{r}_2)$  in die Schrödingergleichung ein und erhalten

$$
-\frac{\hbar^2}{2m_e}\Delta_1\Psi_1(\vec{r}_1) - \frac{e^2}{4\pi\epsilon_0}\frac{2}{r_1}\Psi_1(r_1) = E_1\Psi_1(\vec{r}_1) -\frac{\hbar^2}{2m_e}\Delta_2\Psi_2(\vec{r}_2) - \frac{e^2}{4\pi\epsilon_0}\frac{2}{r_2}\Psi_2(\vec{r}_2) = E_2\Psi_2(\vec{r}_2)
$$

mit  $E = E_1 + E_2$ . Dieses Problem ist identisch zum Wasserstoffatom bis auf  $Z = 2$ . Somit erhält man in dieser Näherung für den Grundzustand des Heliumatoms (beide Elektronen in  $n=1$ 

$$
E_{\text{He}} = -2Z^2 E_H = -2 \cdot 4 \cdot 13.6 \,\text{eV} = -108.8 \,\text{eV}.
$$

Man findet experimentell aber nur

$$
E_{\rm He} = -78.93 \,\mathrm{eV},
$$

um beide Elektronen zu entfernen, d.h. um aus He  $\text{He}^{2+}$  zu machen. Dieser Ansatz ist somit keine besonders gute Näherung.

2. Näherung Wir betrachten das zweite Elektron als verschmierte Ladung um den Kern herum. Dann schirmt diese Ladung die Kernladung teilweise ab (vgl. Abbildung [2.86\)](#page-181-0). Dazu führen wir eine effektive Kernladungszahl  $Z_{\text{eff}}e = (Z - S)e$  ein.

Angenommen, das zweite Elektron schirmt eine Kernladung vollständig ab  $(S = 1)$ , d.h.  $Z_{\text{eff}}e = (2-1)e = e$ , dann braucht man  $E_{\text{H}} = 13.6 \text{ eV}$ , um einfach ionisiertes He<sup>+</sup> zu erzeugen. Dann ist das erste Elektron weg und das zweite nicht mehr abgeschirmt, man braucht also  $Z^2 E_H = 4E_H$  zur Ionisation des zweiten Elektrons, also insgesamt

$$
E_{\rm He} = -E_{\rm H} - 4E_{\rm H} = -5E_{\rm H} = -67.5 \,\text{eV}.
$$

Diese Näherung ist schon besser. Mit Hilfe der gemessenen Ionisierungsenergie  $E_{\text{He}} = 78.9 \text{ eV}$ kann man eine effektive Kernladungszahl ausrechnen. Wir erhalten

$$
Z_{\rm eff} \approx 1.35
$$

in diesem Modell. Man kann die Abschirmungseffekte näherungsweise ausrechnen, indem man für die Ladungsdichte des abschirmenden Elektrons

$$
\rho = \Psi_{1s} \Psi_{1s}^* e
$$

die Wellenfunktion des 1s-Zustands benutzt.

3. Näherung Symmetrie der Wellenfunktion. Wir betrachten (wie in Näherung 1) zwei Elektronen e1, e<sup>2</sup> ohne die Elektron-Elektron-Wechselwirkung. Dann erhalten wir den Separationsansatz

<span id="page-182-0"></span>
$$
\Psi(\vec{r}_1, \vec{r}_2) = \Psi_1(\vec{r}_1)\Psi_2(\vec{r}_2)
$$
\n(2.325)

mit den Lösungen

$$
\Psi_1(n_1, l_1, m_1)
$$
 und  $\Psi_2(n_2, l_2, m_2)$ .

Abkürzend schreiben wir a für den Zustand  $n_1, l_1, m_1$  und b für den Zustand  $n_2, l_2, m_2$ . Wir interessieren uns nun für die Wahrscheinlichkeit  $W(a, b)$ , dass das Elektron  $e_1$  im Zustand a und  $e_2$  im Zustand b ist. Wir erhalten

$$
W(a, b) = |\Psi_1(a)\Psi_2(b)|^2 = |\Psi_{ab}^I|^2
$$

und, falls beide Elektronen vertauscht sind

$$
\overline{W}(a,b) = |\Psi_1(b)\Psi_2(a)|^2 = |\Psi_{ab}^{II}|^2.
$$

Da aber beide Elektronen ununterscheidbar sind, muss gelten  $W(a, b) = \overline{W}(a, b)$ , d.h.

<span id="page-182-2"></span>
$$
|\Psi_{ab}^{I}|^{2} = |\Psi_{ab}^{II}|^{2},
$$
  

$$
\Rightarrow \Psi_{ab}^{I} = e^{i\varphi}\Psi_{ab}^{II}
$$
 (2.326)

mit  $\varphi = 0, \pi$ , denn ein Zustand muss nach zweifacher Permutation wieder in sich selbst übergehen. Damit gilt

<span id="page-182-1"></span>
$$
\Psi_{ab}^I = \pm \Psi_{ab}^{II}.\tag{2.327}
$$

Der Separationsansatz [\(2.325\)](#page-182-0) erfüllt dies aber nicht, denn im Allgemeinen gilt

$$
\Psi_1(a)\Psi_2(b) \neq \Psi_2(a)\Psi_1(b) \text{ für } a \neq b.
$$

Aber

$$
\Psi^s = \Psi_1(a)\Psi_2(b) + \Psi_2(a)\Psi_1(b)
$$
  

$$
\Psi^a = \Psi_1(a)\Psi_2(b) - \Psi_2(a)\Psi_1(b)
$$

(a für antisymmetrisch, s für symmetrisch) erfüllen [\(2.327\)](#page-182-1), denn Vertauschen der beiden Elektronen (Indizes 1,2) ergibt

$$
\Psi^s \to \Psi^s,
$$
  

$$
\Psi^a \to -\Psi^a.
$$

Daraus folgt, dass für beide Elektronen im gleichen Zustand (a) gilt

$$
\Psi^{a} = \Psi_{1}(a)\Psi_{2}(a) - \Psi_{1}(a)\Psi_{2}(a) = 0.
$$

Dieser Zustand existiert nicht, sodass zwei Elektronen im gleichen Zustand symmetrische Wellenfunktionen haben. Diese Konsequenz folgt aus reinen Symmetrieüberlegungen, ohne Annahmen über einen speziellen Hamiltonoperator.

<span id="page-183-0"></span>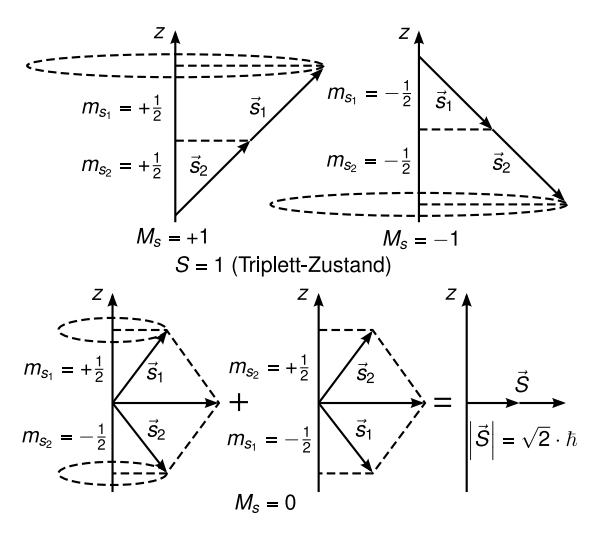

Abbildung 2.87: Triplettzustand: Abb 6.4a

#### c) Effekt des Elektronenspins

Die beiden Einstellmöglichkeiten des Elektronenspins ( $s = 1/2$ ) werden durch Spinfunktionen  $\chi^+$  und  $\chi^-$  beschrieben (für  $m_s = +1/2$ ,  $m_s = -1/2$ ). Dann gilt für die Spinwellenfunkton des Heliumatoms mit parallelen Spins beider Elektronen:

$$
\begin{array}{ccc}\n\chi_1 = \chi^+(1)\chi^+(2) & \chi_2 = \chi^-(1)\chi^-(2) \\
\text{beide Spins up} & \text{beide Spins down} \\
m_{s_1} + m_{s_2} = M_S = +1 & m_{s_1} + m_{s_2} = M_S = -1\n\end{array}
$$

 $\chi_1$  und  $\chi_2$  sind symmetrisch gegen Vertauschen der beiden Elektronen 1  $\leftrightarrow$  2. Die symmetrische Wellenfunktion des Heliumatoms mit antiparallelen Spins der Elektronen lautet

$$
\chi_3^s = \chi^+(1)\chi^-(2) + \chi^+(2)\chi^-(1)
$$

mit  $M_S = 0$ . Die beiden Zustände  $\chi^+(1)\chi^-(2)$  und  $\chi^+(2)\chi^-(1)$  müssen identisch sein, wegen der Ununterscheidbarkeit der Elektronen ( $\varphi = 0$  in Gleichung [\(2.326\)](#page-182-2)). Sie haben also die gleiche Phase  $\Phi$ . Diese drei Zustände des Heliums sind also durch  $S = 1 = s_1 + s_2$  mit  $M_S =$  $0, \pm 1$  beschrieben, den man auch insgesamt *Triplett-Zustand* nennt (vgl. Abbildung [2.87\)](#page-183-0). Die antisymmetrische Wellenfunktion des Heliumatoms mit antiparallelen Spins der Elektronen lautet

$$
\chi_3^a = \chi^+(1)\chi^-(2) - \chi^+(2)\chi^-(1).
$$

Dieser Zustand hat  $\varphi = \pi$  und  $S = 0$  und heißt *Singulett-Zustand* (vgl. Abbildung [2.88\)](#page-184-0). Insgesamt ist die Wellenfunktion des He-Atoms also gegeben durch

$$
\Psi = \Psi_{ab}(n_1, l_1, m_{l_1}, n_2, l_2, m_{l_2}) \chi_{\text{Spin}}(S, M_S)
$$

#### Pauli-Prinzip

Das Pauliprinzip folgt rein empirisch aus vielen Beobachtungen, z.B. aus Atomspektren oder elektronischen Eigenschaften von Festkörpern. Es bestimmt u.a. auch die Zustände von Protonen und Neutronen im Atomkern und gilt allgemein für alle Teilchen mit halbzahligem

<span id="page-184-0"></span>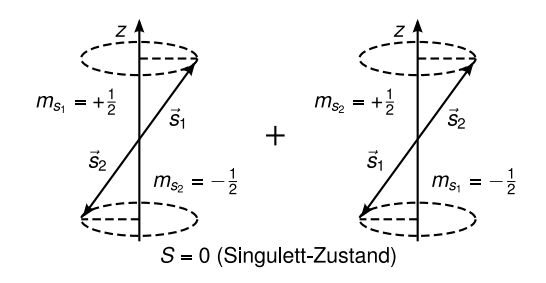

Abbildung 2.88: Singulett-Zustand: Abb. 6.4b

Spin (Fermionen)).

Formulierungen des Pauli-Prinzips:

- Es gibt nur Atomzustände, die antisymmetrisch gegen Vertauschen zweier Elektronen sind.
- Die Gesamtwellenfunktion Ψ ist immer antisymmetrisch gegen Vertauschen von zwei Elektronen.
- Ein Zustand  $(n, l, m_l, m_s)$  kann nur von einem Elektron besetzt sein.

Bemerkung: Da zwei Elektronen im gleichen Zustand symmetrisches  $\Psi_{ab} = \Psi^s$  haben, muss wegen des Pauli-Prinzips  $\chi_{Spin}$  antisymmetrisch sein. (Spins "up" und "down").

<span id="page-185-0"></span>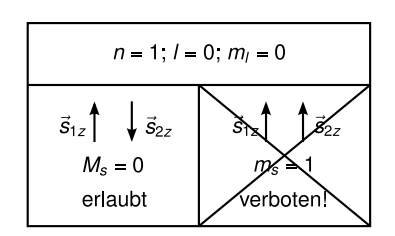

Abbildung 2.89: Abb. 6.6 Der Grundzustand von He ist  ${}^{1}S_0$ , also ein Singulettzustand

<span id="page-185-1"></span>

| m <sub>b</sub>                          |                | $\mathbf 0$    | 0              |                |                |                |
|-----------------------------------------|----------------|----------------|----------------|----------------|----------------|----------------|
| Elektronenspin<br>im Zustand<br>$n = 2$ |                |                |                |                |                |                |
| Elektronenspin<br>im Zustand<br>$n = 1$ |                |                |                |                |                | $\ddot{}$      |
| Kopplung der<br>Drehimpulse             | $S = 0, L = 0$ | $S = 0, L = 0$ | $S = 1, L = 0$ | $S = 1, L = 1$ | $S = 1, L = 1$ | Ĵ<br>$\vec{S}$ |
| Gesamtdrehimpuls                        | $J=0$          | $J = 0$        | $J = 1$        | $J = 2$        | $J=0$          | $J = 1$        |
| Zustand                                 | $1^{1}S_{0}$   | $2^{1}S_{0}$   | $2^{3}S_{1}$   | $2^{3}P_{2}$   | $2^{3}P_{0}$   | $2^{3}P_{1}$   |

Abbildung 2.90: Tabelle/Abbildung 6.7 angeregte Zustände des Heliumatoms für  $n_2 = 1$ ,  $l_2 = 0, m_{l_2} = 0, m_{s_2} = \pm 1/2$ 

#### 2.9.1 Termschema des Heliumatoms

Mit Hilfe des Pauliprinzips können wir das Termschema des He-Atoms verstehen. Der Grundzustand ist  $n_1 = n_2 = n = 1$ , d.h.  $l_1 = l_2 = 0$  und  $m_{l_1} = m_{l_2} = 0$ . Somit ist  $\Psi$  symmetrisch. Nach dem Pauliprinzip gilt  $m_{s_1} = 1/2, m_{s_2} = -1/2, \chi$  ist antisymmetrisch. Damit gilt  $S = s_1 + s_2 = 0$ ,  $M_s = 0$ , Singulettzustand (vgl. Abbildung [2.89\)](#page-185-0). Der Zustand mit symmetrischer Spinwellenfunktion (parallelen Spins) ist wegen Pauli verboten. Mit der Nomenklatur

$$
n^{2S+1}L_{\cal J}
$$

ergibt sich in unserem Fall für den Grundzustand also

 $1^1S_0.$ 

N.B. Große Buchstaben geben an, dass mehrere Elektronen betrachtet werden.

Grundzustand und niedrigste angeregte Zustände des Heliumatoms sind in Tabelle [2.90](#page-185-1) zusammengestellt. Bis auf den Grundzustand (nur Singulettzustand) können die Zustände entweder als Singulett- oder Triplettzustände vorkommen.

Die Triplett-Zustände  $S = 1$  spalten für  $L > 0$  wegen der Spin-Bahn-Kopplung in drei Linien auf (vgl. Abbildung [2.91\)](#page-186-0). Insgesamt ergibt sich das Termschema wie in Abbildung [2.92](#page-186-1) gezeichnet.

<span id="page-186-1"></span><span id="page-186-0"></span>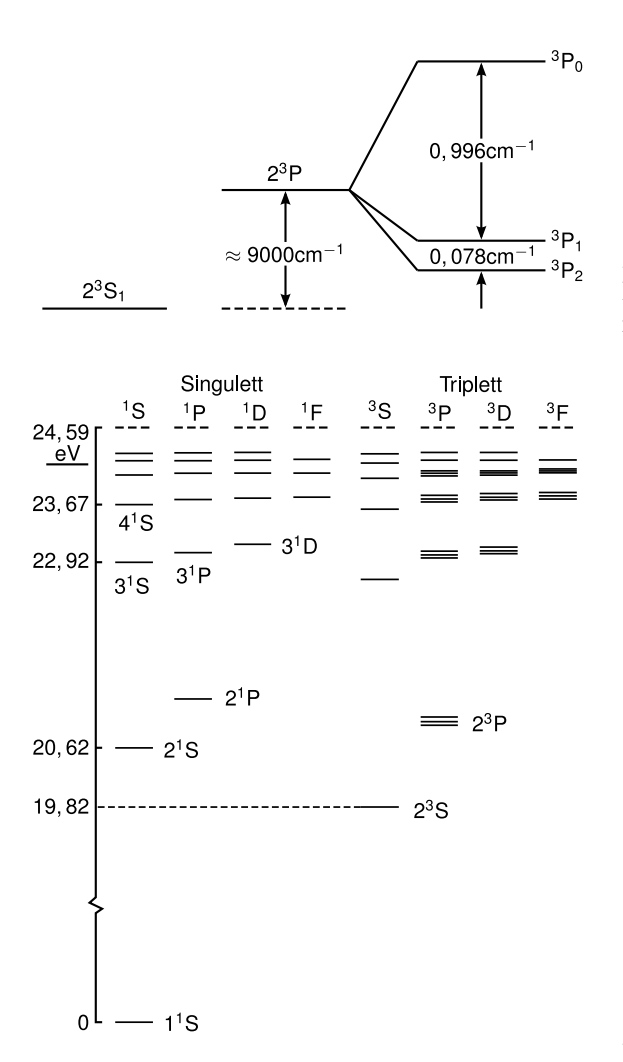

Abbildung 2.91: Abb. 6.8 Feinstruktur Helium. Der 2 <sup>3</sup>P-Zustand spaltet in drei Zustände auf, mit  $J = 0, J = 1$  und  $J = 2$ 

Abbildung 2.92: Abb. 6.9 Termschema Helium

Bemerkung: Ähnlich wie beim H-Atom beobachtet man eine Zunahme der Energieniveaus mit *n*, aber verschoben zu höheren Energien wegen  $Z = 2$ .

Bemerkung: Die leichte Zunahme der Energieniveaus mit zunehmendem L wird im folgenden Abschnitt erklärt.

Bemerkung: Das Singulettsystem ist vom Triplettsystem getrennt zu sehen. Wegen der optischen Auswahlregel  $\Delta S = 0$  gibt es keine optischen Singulett-Triplett-Übergänge.

Bemerkung: Die Energieverschiebungen des Triplettsystems bezüglich des Singulettsystems beruhen auf dem Pauli-Prinzip: Die Triplett-Zustände haben symmetrische Spinfunktionen, daher antisymmetrische Ortsfunktion, d.h. die Orbitale "stoßen sich ab", die Wechselwirkungsenergie zwischen den beiden Elektronen ist kleiner, was zur Absenkung der S = 1 Niveaus führt ("Austauschwechselwirkung").

<span id="page-187-0"></span>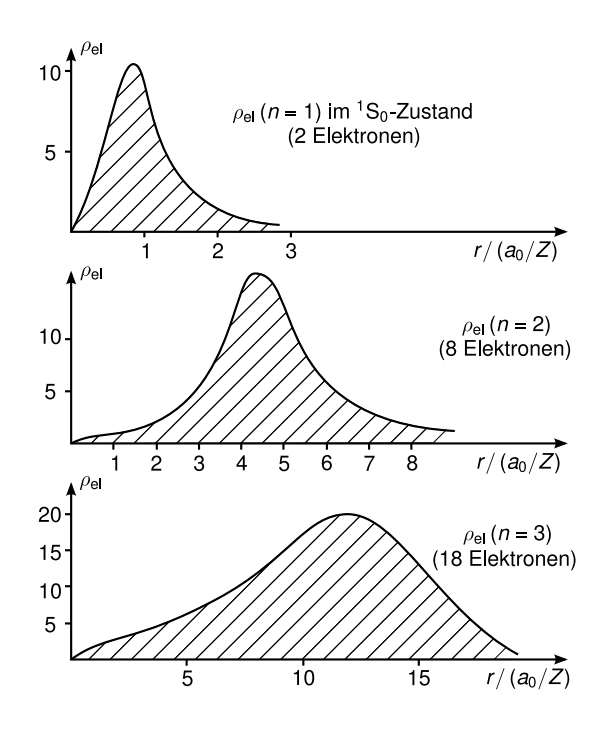

Abbildung 2.93: Radialverteilung der Elektronendichte bei voll besetzten Schalen mit  $n =$ 1, 2, 3 (nach [\[Dem09,](#page-211-0) Abb. 6.12, Seite 199])

## 2.10 Aufbau größerer Atome

#### 2.10.1 Periodensystem

Regeln zur Anordnung der Elektronen in den verschiedenen Zuständen:

- 1. Pauli-Prinzip gilt immer
- 2. Energie sei minimal für den Grundzustand.

Für jedes  $l$  gibt es  $2l + 1$  Ortswellenfunktionen und für jede Ortswellenfunktion zwei Spinzustände, d.h. die Gesamtzahl der Zustände mit Hauptquantenzahl  $n$  ist

$$
2\sum_{l=0}^{n-1} (2l+1) = 2n^2.
$$

Die mittlere Ladungsdichteverteilung für alle Orbitale mit gegebenem n

$$
\rho_{\rm el}=e|\psi_n|^2=e\sum_l\sum_{m_l}|\Psi_{nlm}|^2
$$

ist kugelsymmetrisch (kann man zeigen). Die Abbildung [2.93](#page-187-0) zeigt die radiale Verteilung von  $\rho_{el}$  für  $n = 1, 2, 3$ . Es erkennt eine *Schalenstruktur* mit  $2n^2$  Elektronen pro Schale. Die radiale Ausdehnung der Schalen nimmt mit zunehmendem n zu. Außerdem ergeben sich Unterschalen wie in Abbildung [2.94,](#page-188-0) da $\rho_{\rm el}^l$  explizit von l abhängt.

Das Auffüllen der Schalen mit Elektronen erfolgt mit den Eingangs erwähnten Regeln nach Schema [2.95.](#page-188-1)

Bemerkungen: .

<span id="page-188-0"></span>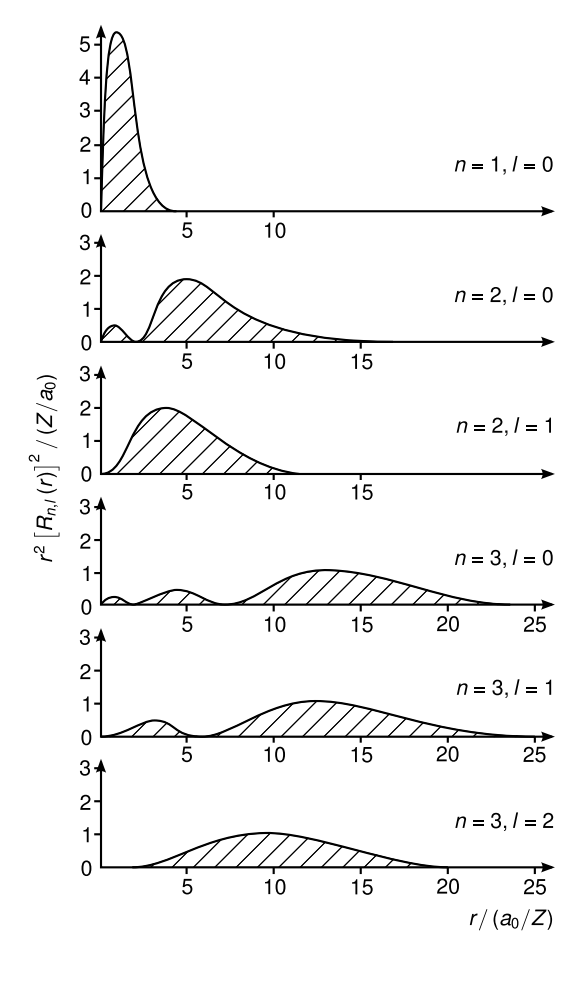

Abbildung 2.94: Radialverteilung der Aufenthaltswahrscheinlichkeit eines Elektrons in der Kugelschale zwischen  $r$  und  $r + dr$  für verschiedene Werte  $(n, l)$  (nach [\[Dem09,](#page-211-0) Abb. 6.13, Seite 200])

<span id="page-188-1"></span>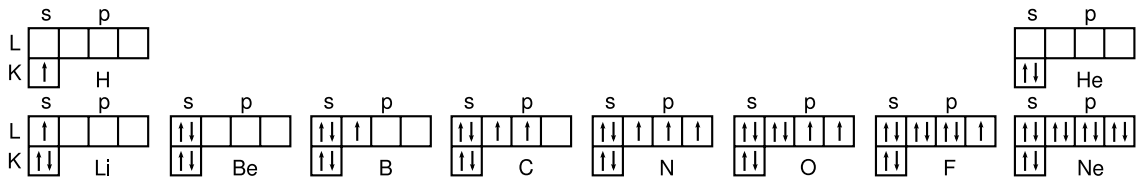

Abbildung 2.95: Aufbau der Elektronenkonfigurationen für die Grundzustände der zehn leichtesten Elemente (nach [\[Dem09,](#page-211-0) Abb. 6.14, Seite 201])

- Bis zum Bor-Atom läuft alles genau nach dem Prinzip, daß jedes (n,l,m) mit je einem Spin up und dann einem Spin down (oder umgekehrt) besetzt wird; so nimmt die Energie des Grundzustandes stetig zu.
- Beim C-Atom ergeben sich zwei parallele Spins in verschiedenen p-Orbitalen (anstatt zwei antiparallele Spins im gleichen p-Orbital) auf grund der Tatsache, dass ↑↑ den Abstand zwischen den beiden Elektronen vergrößert (wie beim Helium bei den Triplettzuständen). Der gleiche Effekt führt zu 3 parallelen Spins in den 3 p-Orbitalen im N-Atom. Es ergibt sich die Hundsche Regel:

<span id="page-189-0"></span>

| Schale           |                           |             | K L            |                |                  | $\mathbf M$    |                |                      | N              | Schale |                                                                                                    |             | K L            |                |                 | $\mathbf M$    |                               | N              |                |                | O              |
|------------------|---------------------------|-------------|----------------|----------------|------------------|----------------|----------------|----------------------|----------------|--------|----------------------------------------------------------------------------------------------------|-------------|----------------|----------------|-----------------|----------------|-------------------------------|----------------|----------------|----------------|----------------|
| Ζ                |                           | Element     |                |                |                  |                |                | 1s 2s 2p 3s 3p 3d 4s |                | Ζ      |                                                                                                    | Element     |                |                |                 |                | 1s 2s 2p 3s 3p 3d 4s 4p 4d 5s |                |                |                |                |
| $\mathbf{1}$     | $\overline{H}$            | Wasserstoff | $\mathbf{1}$   |                |                  |                |                |                      |                | 25     | Mn                                                                                                    | Mangan      | $\overline{2}$ | $\overline{2}$ |                 | 6 2            | 6 5 2                         |                |                |                |                |
| $\overline{2}$   | He                        | Helium      | $\overline{2}$ |                |                  |                |                |                      |                | 26     | Fe                                                                                                    | Eisen       | 2              | $\overline{2}$ | 6               | $\overline{2}$ | 6<br>6                        | $\overline{2}$ |                |                |                |
| 3                | Li                        | Lithium     |                | $2\quad1$      |                  |                |                |                      |                | 27     | Co                                                                                                    | Kobalt      | $\overline{2}$ | $\overline{2}$ | 6               | $\overline{2}$ | 6<br>7                        | $\overline{2}$ |                |                |                |
| 4                | Be                        | Beryllium   | $\overline{2}$ | $\overline{2}$ |                  |                |                |                      |                | 28     | Ni                                                                                                    | Nickel      | 2              | $\overline{2}$ | $6\phantom{.}6$ | $\overline{2}$ | 6<br>8                        | $\overline{2}$ |                |                |                |
| 5                | Β                         | Bor         | $\overline{2}$ | $\overline{2}$ | -1               |                |                |                      |                | 29     | Cu                                                                                                    | Kupfer      | $\overline{2}$ | $\overline{2}$ | 6               | $\overline{2}$ | 6 10                          | $\overline{1}$ |                |                |                |
| 6                | $\mathcal{C}$             | Kohlenstoff | $\overline{2}$ | $\mathfrak{D}$ | $\overline{2}$   |                |                |                      |                | 30     | Zn                                                                                                    | Zink        | $\mathfrak{D}$ | $\overline{2}$ | 6               | 2              | 6 10                          | $\overline{2}$ |                |                |                |
| 7                | N                         | Stickstoff  | $\overline{2}$ | $\overline{2}$ | 3                |                |                |                      |                | 31     | Ga                                                                                                    | Gallium     | 2              | $\overline{2}$ | 6               | $\overline{2}$ | 6 10                          | $\mathfrak{D}$ | $\overline{1}$ |                |                |
| 8                | $\overline{O}$            | Sauerstoff  | $\overline{2}$ | $\overline{2}$ | $\overline{4}$   |                |                |                      |                | 32     | Ge                                                                                                    | Germanium   | $\overline{2}$ | $\overline{2}$ | 6               | $\overline{2}$ | 6.10                          | $\overline{2}$ | $\overline{2}$ |                |                |
| $\boldsymbol{9}$ | $\boldsymbol{\mathrm{F}}$ | Fluour      | $\overline{2}$ | $\overline{2}$ | 5                |                |                |                      |                | 33     | As                                                                                                    | Arsen       | $\overline{2}$ | $\overline{2}$ | 6               | $\overline{2}$ | 6 10                          | $\overline{2}$ | 3              |                |                |
| 10               | Ne                        | Neon        | $\overline{2}$ | $\overline{2}$ | 6                |                |                |                      |                | 34     | Se                                                                                                    | Selen       | $\overline{2}$ | $\overline{2}$ | 6               | 2              | 6 10                          | $\overline{2}$ | $\overline{4}$ |                |                |
| 11               | Na                        | Natrium     | $\overline{2}$ | $\overline{2}$ | 6                | -1             |                |                      |                | 35     | Br                                                                                                    | <b>Brom</b> | $\overline{2}$ | $\overline{2}$ | $6\phantom{.}6$ | $\overline{2}$ | 6 10                          | $\overline{2}$ | -5             |                |                |
| 12               | Mg                        | Magnesium   | $\overline{2}$ | $\overline{2}$ | 6                | $\overline{2}$ |                |                      |                | 36     | Kr                                                                                                    | Krypton     | $\overline{2}$ | $\overline{2}$ | 6               | $\overline{2}$ | 6 10                          | $\overline{2}$ | 6              |                |                |
| 13               | Al                        | Aluminium   | $\overline{2}$ | $\overline{2}$ | 6                | $\overline{2}$ | 1              |                      |                | 37     | Rb                                                                                                    | Rubidium    | $\overline{2}$ | $\overline{2}$ | 6               | $\overline{2}$ | 6 10                          | $\overline{2}$ | 6              |                | 1              |
| 14               | Si                        | Silizium    | $\overline{2}$ | $\overline{2}$ | 6                | $\overline{2}$ | $\overline{2}$ |                      |                | 38     | Sr                                                                                                    | Strontium   | 2              | $\overline{2}$ | 6               | $\overline{2}$ | 6 10                          | $\overline{2}$ | 6              |                | $\overline{2}$ |
| $15\,$           | $\mathbf P$               | Phosphor    | $\overline{2}$ | $\overline{2}$ | $\boldsymbol{6}$ | $\overline{2}$ | 3              |                      |                | 39     | Y                                                                                                    | Yttrium     | $\overline{2}$ | $\overline{2}$ | 6               | $\overline{2}$ | 6.10                          | $\overline{2}$ | 6              | 1              | $\overline{2}$ |
| 16               | S                         | Schwefel    | 2              | $\overline{2}$ | 6                | $\overline{2}$ | $\overline{4}$ |                      |                | 40     | Zr                                                                                                    | Zirkonium   | $\overline{2}$ | $\overline{2}$ | $6\phantom{.}6$ | 2              | 6 10                          | $\overline{2}$ | 6              | $\overline{2}$ | $\overline{2}$ |
| 17               | Cl                        | Chlor       | $\overline{2}$ | $\overline{2}$ | 6                | $\overline{2}$ | 5              |                      |                | 41     | Nb                                                                                                    | <b>Niob</b> | $\overline{2}$ | $\overline{2}$ | 6               | $\overline{2}$ | 6 10                          | $\overline{2}$ | 6              | 4              | $\mathbf{1}$   |
| 18               | Ar                        | Argon       | $\overline{2}$ | $\overline{2}$ | $\,6$            | $\overline{2}$ | 6              |                      |                | 42     | Mb                                                                                                    | Molybdän    | $\overline{2}$ | $\overline{2}$ | $6\phantom{.}6$ | $\overline{2}$ | $6\,10$                       | $\overline{2}$ | 6              | 5              | $\overline{1}$ |
| 19               | $\mathbf K$               | Kalium      | $\overline{2}$ | $\overline{2}$ | 6                | $\overline{2}$ | 6              |                      | 1              | 43     | $\operatorname{Tr}% \left\{ \mathcal{N}_{i}\right\} =\operatorname{Tr}f\left( \mathcal{N}_{i}\right)$ | Technetium  | $\overline{2}$ | $\overline{2}$ | 6               | $\overline{2}$ | 6 10                          | $\overline{2}$ | 6              | 6              | $\overline{1}$ |
| 20               | Ca                        | Calcium     | $\overline{2}$ | $\overline{2}$ | 6                | $\overline{2}$ | 6              |                      | $\overline{2}$ | 44     | Ru                                                                                                    | Ruthenium   | $\overline{2}$ | $\overline{2}$ | 6               | $\overline{2}$ | 6 10                          | $\overline{2}$ | 6              | 7              | $\overline{1}$ |
| 21               | Sc                        | Scandium    | $\overline{2}$ | $\overline{2}$ | 6                | $\overline{2}$ | 6              |                      | $\overline{2}$ | 45     | Rh                                                                                                    | Rhodium     | $\overline{2}$ | $\overline{2}$ | 6               | $\overline{2}$ | 6 10                          | $\overline{2}$ | 6              | 8              | $\overline{1}$ |
| 22               | Ti                        | Titan       | $\overline{2}$ | $\overline{2}$ | $6\phantom{.}6$  | $\overline{2}$ | 6              | $\overline{2}$       | $\overline{2}$ | 46     | Pd                                                                                                    | Palladium   | $\overline{2}$ | $\overline{2}$ | 6               | $\overline{2}$ | 6 10                          | $\overline{2}$ | 6 10           |                |                |
| 23               | V                         | Vanadium    | $\overline{2}$ | $\overline{2}$ | 6                | $\overline{2}$ | 6              | 3                    | $\overline{2}$ | 47     | Ag                                                                                                    | Silber      | 2              | $\overline{2}$ | 6               | $\overline{2}$ | 6 10                          | 2              | 6 10           |                | -1             |
| 24               | $_{\rm Cr}$               | Chrom       | $\overline{2}$ | $\overline{2}$ | 6                | $\overline{2}$ | 6              | 5                    | 1              | 48     | $_{\mathrm{Cd}}$                                                                                      | Cadmium     | $2^{\circ}$    | $\overline{2}$ | 6               | $\overline{2}$ | 6 10                          | $\overline{2}$ | 6 10           |                | 2              |

Tabelle 2.7: Elektronenanordnung der Elemente im Grundzustand (aus [\[Dem09,](#page-211-0) Tabelle 6.2, Seite 204])

Hundsche Regel: Im Grundzustand hat die Gesamtspinquantenzahl S einen Maximalwert, kompatibel mit dem Pauli-Prinzip.

- Die zweite Schale  $n = 2$  ist bei Neon gefüllt. Hier ist  $S = 0, L = \sum l_i = 0$
- Ab  $Z = 11$  (Natrium) bis  $Z = 18$  (Argon) wird die dritte Schale aufgebaut (siehe Tabelle [2.7](#page-189-0)[,2.8](#page-190-0) für weiteren Aufbau höherer Schalen).
- Die Schalenstruktur ist auch in den Atomvolumina (Abbildung [2.96\)](#page-190-1) und Ionisierungsenergien ersichtlich. (Abbildung [2.97\)](#page-191-0). Edelgase sind wegen ihrer geschlossenen Schalen besonders stabil.
- So ergibt sich eine *natürliche physikalische* Erklärung des Periodensystems, das den Chemikern längstens bekannt war. Chemisch ähnliche Elemente sind in Gruppen (I-VIII) zusammengefasst. Bei ihnen sind die Anzahlen der Elektronen der äußeren Schalen identisch (diese machen die Chemie, d.h. molekulare Bindungen, etc.), nicht aber die Anzahl der Schalen (n).
- Jede neue Periode bedeutet den Anfang einer neuen Schale  $(n)$ .

<span id="page-190-0"></span>

| Schale          |               |               | N                    | $\Omega$       |                |                | $\mathbf{P}$   | Schale          |                        |                            | $\overline{N}$ O |                |                    |                | $\mathbf{P}$   |                |                | Q              |
|-----------------|---------------|---------------|----------------------|----------------|----------------|----------------|----------------|-----------------|------------------------|----------------------------|------------------|----------------|--------------------|----------------|----------------|----------------|----------------|----------------|
| Z               |               | Element       | $4f\,5s\,5p\,5d\,6s$ |                |                |                |                | Ζ               |                        | Element                    |                  |                | 4f5s5p5d5f6s6p6d7s |                |                |                |                |                |
| $\overline{49}$ | In            | Indium        |                      | 2              | 1              |                |                | $\overline{77}$ | $\overline{\text{Ir}}$ | Irdium                     | 14               | 2              | 6<br>7             |                | $\overline{2}$ |                |                |                |
| 50              | Sn            | Zinn          |                      | $\overline{2}$ | $\overline{2}$ |                |                | 78              | Pt                     | Platin                     | 14               | $\overline{2}$ | 6<br>9             |                | 1              |                |                |                |
| 51              | Sb            | Antimon       |                      | $\overline{2}$ | 3              |                |                | 79              | Au                     | Gold                       | 14               | 2              | 6.10               |                | $\mathbf{1}$   |                |                |                |
| 52              | Te            | Tellur        |                      | $\overline{2}$ | 4              |                |                | 80              | Hg                     | Quecksilber                | 14               | $\overline{2}$ | 6 10               |                | $\overline{2}$ |                |                |                |
| 53              | I             | Iod           |                      | $\overline{2}$ | 5              |                |                | 81              | Tl                     | Thallium                   | 14               | $\overline{2}$ | 6 10               |                | $\overline{2}$ | $\mathbf{1}$   |                |                |
| 54              | Xe            | Xenon         |                      | $\overline{2}$ | 6              |                |                | 82              | Pb                     | Blei                       | 14               | $\overline{2}$ | 610                |                | $\overline{2}$ | $\overline{2}$ |                |                |
| 55              | $\mathrm{Cs}$ | Cäsium        |                      | $\overline{2}$ | 6              |                | 1              | 83              | Bi                     | <b>Bismut</b>              | 14               | $\overline{2}$ | 6 10               |                | $\overline{2}$ | 3              |                |                |
| 56              | Ba            | Barium        |                      | $\overline{2}$ | 6              |                | $\overline{2}$ | 84              | Po                     | Polonium                   | 14               | $\overline{2}$ | 6 10               |                | $\overline{2}$ | $\overline{4}$ |                |                |
| 57              | La            | Lanthan       |                      | $\overline{2}$ | 6              | 1              | $\overline{2}$ | 85              | At                     | Astat                      | 14               | $\overline{2}$ | 6 10               |                | $\overline{2}$ | $\overline{5}$ |                |                |
| 58              | Ce            | Cer           | $\overline{2}$       | $\overline{2}$ | 6              |                | $\overline{2}$ | 86              | Rn                     | Radon                      | 14               | $\overline{2}$ | 6 10               |                | $\overline{2}$ | 6              |                |                |
| 59              | Pr            | Praseodym     | 3                    | $\overline{2}$ | 6              |                | $\overline{2}$ | 87              | Fr                     | Francium                   | 14               | $\overline{2}$ | 6 10               |                | $\overline{2}$ | 6              |                | 1              |
| 60              | Nd            | Neodym        | $\overline{4}$       | $\overline{2}$ | 6              |                | $\overline{2}$ | 88              | Ra                     | Radium                     | 14               | $\overline{2}$ | 6 10               |                | $\overline{2}$ | 6              |                | $\overline{2}$ |
| 61              | Pm            | Promethium    | $\overline{5}$       | $\overline{2}$ | 6              |                | $\overline{2}$ | 89              | Ac                     | Actinium                   | 14               | $\overline{2}$ | 6 10               |                | $\overline{2}$ | 6              | 1              | $\overline{2}$ |
| 62              | Sm            | Samarium      | 6                    | $\overline{2}$ | 6              |                | $\overline{2}$ | 90              | Th                     | Thorium                    | 14               | $\overline{2}$ | 6 10               |                | $\overline{2}$ | 6              | $\overline{2}$ | $\overline{2}$ |
| 63              | Eu            | Europium      | 7                    | $\overline{2}$ | 6              |                | $\overline{2}$ | 91              | Pa                     | Protactinium               | 14               | $\overline{2}$ | 6 10               | $\overline{2}$ | $\overline{2}$ | 6              | 1              | $\overline{2}$ |
| 64              | Gd            | Gadolinium    | 7                    | $\overline{2}$ | 6              | $\mathbf{1}$   | $\overline{2}$ | 92              | $\mathbf U$            | Uran                       | 14               | $\overline{2}$ | 6 10               | 3              | $\overline{2}$ | 6              | 1              | $\overline{2}$ |
| 65              | Tb            | Terbium       | 9                    | $\overline{2}$ | 6              |                | $\overline{2}$ | 93              | Np                     | Neptunium                  | 14               | <sup>2</sup>   | 6 10               | 5              | $\overline{2}$ | 6              |                | $\overline{2}$ |
| 66              | $_{\rm Dy}$   | Dysprosium 10 |                      | $\overline{2}$ | 6              |                | $\overline{2}$ | 94              | Pu                     | Plutonium                  | 14               | $\overline{2}$ | 6 10               | 6              | $\overline{2}$ | 6              |                | $\overline{2}$ |
| 67              | Ho            | Holmium       | 11                   | $\overline{2}$ | 6              |                | $\overline{2}$ | 95              | Am                     | Americium                  | 14               | $\overline{2}$ | 6 10               | 7              | $\overline{2}$ | 6              |                | $\overline{2}$ |
| 68              | Er            | Erbium        | 12                   | $\overline{2}$ | 6              |                | $\overline{2}$ | 96              | Cm                     | Curium                     | 14               | $\overline{2}$ | 6.10               | 7              | $\overline{2}$ | 6              | 1              | $\overline{2}$ |
| 69              | Tm            | Thulium       | 13                   | $\overline{2}$ | 6              |                | $\overline{2}$ | 97              | Bk                     | Berkelium                  | 14               | $\overline{2}$ | 6 10               | 8              | $\overline{2}$ | 6              | $\mathbf{1}$   | $\overline{2}$ |
| 70              | Yb            | Ytterbium     | 14                   | $\overline{2}$ | 6              |                | $\overline{2}$ | 98              | <b>Cf</b>              | Californium                | 14               | $\overline{2}$ | $6\,10\,10$        |                | $\mathfrak{D}$ | 6              |                | $\overline{2}$ |
| 71              | Lu            | Lutetium      | 14                   | $\overline{2}$ | 6              | 1              | $\overline{2}$ | 99              | Es                     | Einsteinium                | 14               | $\overline{2}$ | 6 10 11            |                | $\mathfrak{D}$ | 6              |                | $\overline{2}$ |
| 72              | Hf            | Hafnium       | 14                   | $\overline{2}$ | 6              | $\overline{2}$ | $\overline{2}$ | 100             | Fm                     | Fermium                    | 14               | $\overline{2}$ | 6 10 12            |                | $\mathcal{D}$  | 6              |                | $\overline{2}$ |
| 73              | Ta            | Tantal        | 14                   | $\overline{2}$ | 6              | 3              | $\overline{2}$ | 101             | Md                     | Mendelevium                | 14               | $\overline{2}$ | 6 10 13            |                | $\overline{2}$ | 6              |                | $\overline{2}$ |
| 74              | W             | Wolfram       | 14                   | $\overline{2}$ | 6              | $\overline{4}$ | $\overline{2}$ | 102             | N <sub>o</sub>         | Nobelium                   | 14               | $\overline{2}$ | $6\;10\;14$        |                | $\overline{2}$ | 6              |                | $\overline{2}$ |
| 75              | Re            | Rhenium       | 14                   | $\overline{2}$ | 6              | $\overline{5}$ | $\overline{2}$ | 103             | Lr                     | Lawrencium                 | 14               | $\overline{2}$ | 6 10 14            |                | $\overline{2}$ | 6              | 1              | $\overline{2}$ |
| 76              | $\rm Os$      | Osmium        | 14                   | $\overline{2}$ | 6              | 6              | $\overline{2}$ | 104             | Rf                     | Rutherfordium 14 2 6 10 14 |                  |                |                    |                | $\overline{2}$ | 6              | $\overline{2}$ | $\overline{2}$ |

Tabelle 2.8: Elektronenanordnung der Elemente im Grundzustand (Fortsetzung) (aus [\[Dem09,](#page-211-0) Tabelle 6.2, Seite 205])

<span id="page-190-1"></span>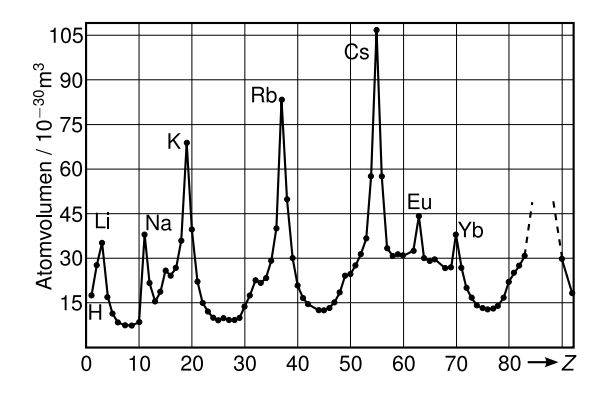

Abbildung 2.96: Abb. 6.16, Atomvolumina

## 2.10.2 Aufhebung der l-Entartung in den Spektren der Alkali-Atome

Bei Wasserstoffatom oder gestripten Ionen (mit nur einem Elektron, aber einer Kernladung  $Z > 1$ ) sind die Energieniveaus durch drei Quantenzahlen n, l, m gegeben (Spineffekte außen vor gelasssen!), und die Energie  $E_n$  hängt nur von n ab. (Zustände mit verschiedenen  $l$ ,

<span id="page-191-0"></span>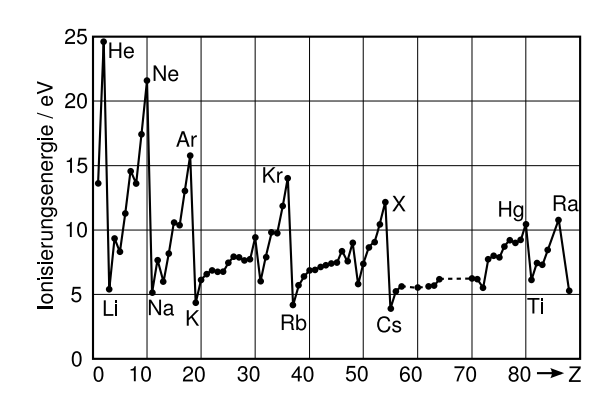

Abbildung 2.97: Abb. 6.17, Ionisierungsenergie

m sind entartet). Jetzt diskutieren wir die Aufhebung der Entartung durch mehrere Elektronen. Die Verschiebung der Energieniveaus ist komplex, da jetzt die Wechselwirkung aller Elektronen untereinander und mit dem Kern berücksichtigt werden müssen. Trotzdem gibt es ëinfache" Situationen, da die Elektronenkonfigurationen die oben diskutierte Schalenstruktur aufweisen, die auf dem Pauli-Prinzip beruht. Schalen sind abgeschlossen, wenn das nächste einzusetzende Elektron das S-Niveau der nächsten Hauptquantenzahl n besetzt. Dies sind die Alkalimetalle, erkenntlich an ihrer kleinen Ionisierungsarbeit (vgl. Tabelle [2.9\)](#page-192-0).

In Abbildung [2.98](#page-193-0) stellt man fest, dass bei den Alkalimetallen Elektronen mit kleinem l stärker gebunden sind als solche mit höherem l. Dies erklärt sich durch die Abschirmung des Coulombpotentials des Kerns durch die inneren Elektronen. Ein äußeres Elektron (der Alkalimetalle) sieht bei großen Abständen r ein durch Z − 1 Ladungen effektives abgeschirmtes Potential  $V(r) \sim -e^2/r$  wie in Abbildung [2.99.](#page-194-0)

Innen, bei ganz kleinen r, gibt es diese Abschirmung durch die Z−1 anderen Elektronen nicht und es gilt  $V(r) \sim -Ze^2/r$ . Dazwischen verläuft  $V(r)$  entlang der gestrichelten Kurve, also nicht wie ~ 1/r. Die l-Entartung beim H-Atom ergab sich aus  $V(r) \sim \frac{1}{r}$  $\frac{1}{r}$ . Diese ist also jetzt aufgehoben. Im Sommerfeldbild (der Ellipsenbahnen) Abbildung [2.100](#page-194-1) wird das besonders anschaulich. Bahnen mit größerem  $l$  sind näher an kreisförmig (fettere Ellipsen), haben kleinere Aufenthaltswahrscheinlichkeit in Kernnähe (ersichtlich auch aus Wasserstofforbitalen), sind daher schwächer gebunden. s-Elektronen (Drehimpuls 0) kommen dem Kern am nächsten und sind daher am meisten zu negativen Energien verschoben (Abbildung [2.98\)](#page-193-0). Man kann die Energieniveaus der Alkalimetalle durch effektive Hauptquantenzahlen beschreiben

$$
E_{n,l} = -\operatorname{Ry} hc \frac{1}{n_{\text{eff}}^2} = -\operatorname{Ry} hc \frac{1}{(n - \Delta n(n,l))^2}.
$$

Beispiel: In Abbildung [2.101](#page-195-0) ist das Lithiumatom und das Wasserstoffatom gezeichnet. Die Werte für  $\Delta n(n, l)$  für Natrium finden sich in Tabelle [2.10.](#page-192-1) Dies sind empirische Zahlenwerte!

#### 2.10.3 Kopplung der Drehimpulse der Elektronen

Bei einem Atom mit mehreren Elektronen gibt es zum einen die Coulombwechselwirkung zwischen Elektron und Kern sowie zwischen den Elektronen und zum anderen die magnetische Wechselwirkung  $\vec{l} \cdot \vec{s}$ , die zur Feinstrukturaufspaltung führt. Bei einem Elektron (Wasserstoffatom) war  $s = 1/2$ , sodass sich eine Feinstrukturaufspaltung in zwei Niveaus für  $l \geq 1$ ergab. Bei mehreren Elektronen kann der Gesamtspin  $S > 1/2$  und der Gesamtbahndrehimpuls  $L > 1$  sein, daher finden wir eine Feinstrukturaufspaltung in mehr als zwei Niveaus

<span id="page-192-0"></span>

| Element                   | Ionisierungsarbeit in $eV$ für den Übergang |                             |                                   |                              |  |  |  |  |
|---------------------------|---------------------------------------------|-----------------------------|-----------------------------------|------------------------------|--|--|--|--|
|                           | $vom$ neutralen<br>Atom zum<br>einfach      | vom einfach zum<br>zweifach | vom zweifach<br>$\,$ zum dreifach | vom dreifach<br>zum vierfach |  |  |  |  |
|                           | geladenen positiven Ion                     |                             |                                   |                              |  |  |  |  |
| $\overline{^{1}\text{H}}$ | 13,59                                       |                             |                                   |                              |  |  |  |  |
| $^{2}$ He                 | 24,5                                        | 54,1                        |                                   |                              |  |  |  |  |
| ${}^{3}$ Li               | 5,4                                         | 75                          | 122                               |                              |  |  |  |  |
| ${}^4\text{Be}$           | 9,3                                         | 18,2                        | 154                               | 217                          |  |  |  |  |
| ${}^{5}B$                 | 8,3                                         | 25,1                        | $38\,$                            | $259\,$                      |  |  |  |  |
| ${}^{6}C$                 | 11,3                                        | 24,5                        | $\ensuremath{48}$                 | 64,5                         |  |  |  |  |
| ${}^{7}\mathrm{N}$        | 14,6                                        | 29,6                        | 47                                | 77,4                         |  |  |  |  |
| 8 <sub>O</sub>            | 13,6                                        | 35,2                        | $55\,$                            | 77,4                         |  |  |  |  |
| $^9\mathrm{F}$            | 17,4                                        | 34,9                        | 62,7                              | 87,3                         |  |  |  |  |
| $^{10}{\rm Ne}$           | 21,6                                        | 41                          | 63,9                              | 96,4                         |  |  |  |  |
| $^{11}$ Na                | 5,14                                        | 47,3                        | 71,7                              | 98,9                         |  |  |  |  |
| $^{12}$ Mg                | 7,64                                        | $15\,$                      | 80,2                              | 109,3                        |  |  |  |  |
| $^{13}$ Al                | 5,97                                        | 18,8                        | 28,5                              | 120                          |  |  |  |  |
| $^{14}$ Si                | 8,15                                        | 16,4                        | 33,5                              | 44,9                         |  |  |  |  |
| 15 <sub>P</sub>           | 10,9                                        | 19,7                        | 30,2                              | 51,4                         |  |  |  |  |
| $^{16}$ Si                | 10,4                                        | 23,4                        | 35,1                              | 47,1                         |  |  |  |  |
| ${}^{17}$ Cl              | 12,9                                        | 23,7                        | 39,9                              | 53,5                         |  |  |  |  |
| $^{18}\text{Ar}$          | 15,8                                        | 27,5                        | 40,7                              | ca.61                        |  |  |  |  |
| $^{19}{\rm K}$            | 4,3                                         | 31,7                        | 45,5                              | 60,6                         |  |  |  |  |
| $^{20}\mathrm{Ca}$        | 6,1                                         | 11,9                        | 51                                | $67\,$                       |  |  |  |  |

Tabelle 2.9: Beispiele für Ionisierungsarbeiten der Elemente mit  $Z = 1$  bis  $Z = 20$ . Edelgaskonfigurationen haben große Werte <sup>2</sup>He = 24.5 eV, <sup>10</sup>Ne = 21.6 eV, <sup>18</sup>Ar = 15.8 eV, Alkalimetalle viel kleinere Werte <sup>3</sup>Li = 5.4 eV, <sup>11</sup>Na = 5.1 eV, <sup>19</sup>K = 4.3 eV, aus [\[Wol04,](#page-211-1) Seite 178, Tabelle 11.1]

<span id="page-192-1"></span>

|             | Term  | $n=3$ | $\sim$ 4 | $-5$  |                                     |             |       |
|-------------|-------|-------|----------|-------|-------------------------------------|-------------|-------|
| $l=0$ s     |       | 1.373 | 1,357    | 1,352 |                                     | 1,349 1,348 | 1,351 |
|             | $1-p$ | 0.883 | 0.867    | 0.862 | 0.859                               | 0.858       | 0.857 |
| $2^{\circ}$ | d     | 0.010 | 0.011    |       | $0,013$ $0,011$ $0,009$             |             | 0.013 |
|             |       |       |          |       | $0,000 -0,001 -0,008 -0,012 -0,015$ |             |       |

Tabelle 2.10: effektive Hauptquantenzahl für Na aus [\[Wol04,](#page-211-1) Tabelle 11.2, Seite 181]

("Multipletts"). Dier Anzahl der Niveaus und die Energieverschiebung hängt davon ab, wie die einzelnen Drehimpulse koppeln. (Dies hängt von der jeweiligen Kopplungsstärke ab). Wir betrachten die folgenden Kopplungsenergien

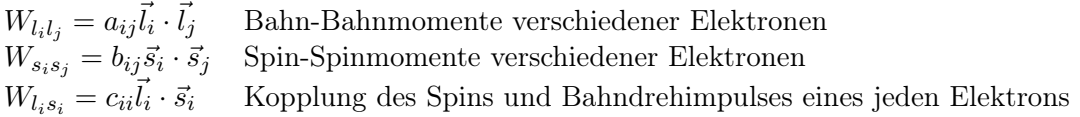

<span id="page-193-0"></span>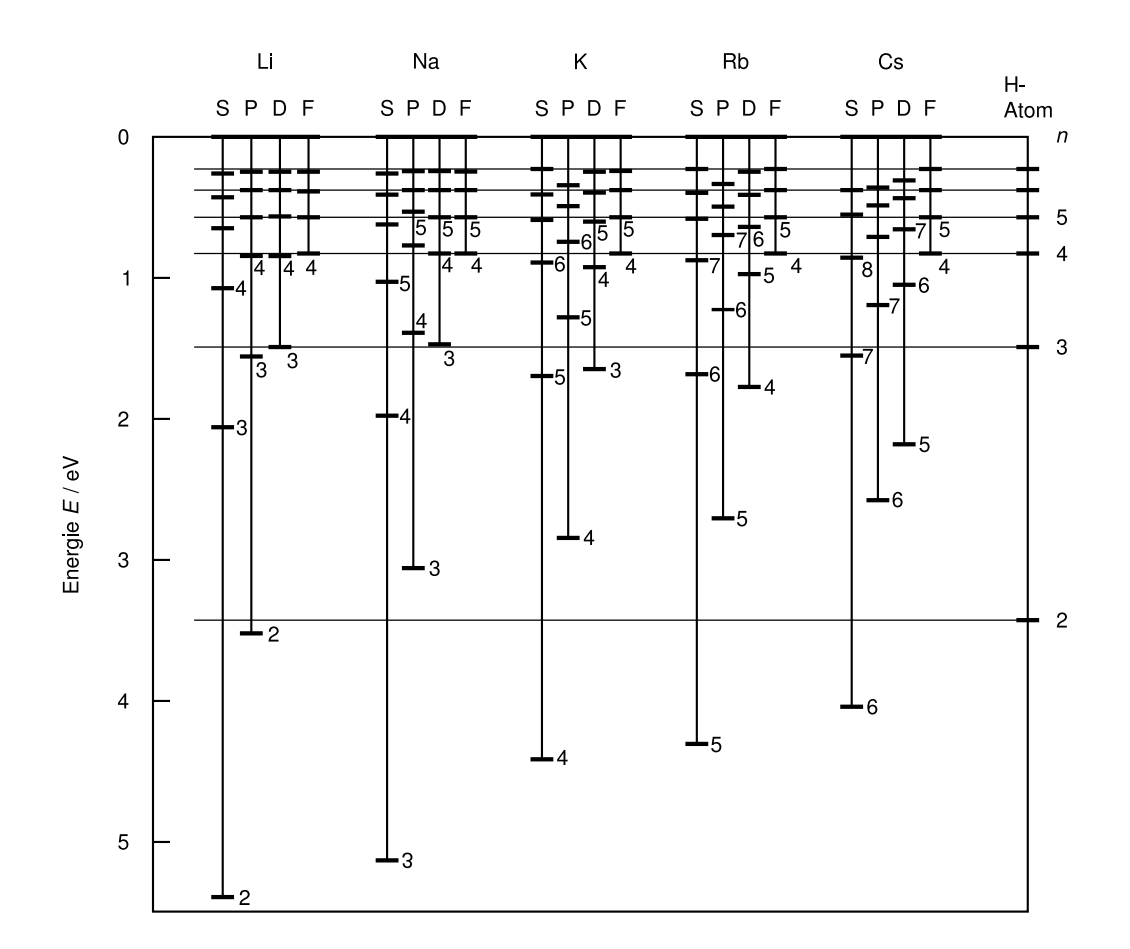

Abbildung 2.98: Abbildung 11.1 Vergleich der Niveaus für Alkaliatome und des Wasserstoffatoms. Man sieht aufgehobene l-Entartung. Elektronen mit kleinen l sind stärker gebunden.

# a)  $\vec{L}\cdot\vec{S}$ -Kopplung

Falls  $W_{l_i l_j} \approx W_{s_i s_j} \gg W_{l_i s_i}$ , dann koppeln alle  $\vec{l_i}$  zu  $\vec{L}$  und alle  $s_i$  zu  $\vec{S}$ , d.h.

$$
\begin{aligned}\n\vec{L} &= \sum_{i} \vec{l}_{i} & |\vec{L}| &= \sqrt{L(L+1)} \hbar, \\
\vec{S} &= \sum_{i} \vec{s}_{i} & |\vec{S}| &= \sqrt{S(S+1)} \hbar, \\
\vec{J} &= \vec{L} + \vec{S} & |\vec{J}| &= \sqrt{J(J+1)} \hbar.\n\end{aligned}
$$

Gesamtbahndrehimpuls  $\vec{L}$  und Gesamtspin  $\vec{S}$  sind wohldefiniert und koppeln zum Gesamtdrehimpuls  $\vec{J}$  zusammen, der erhalten ist.  $J$  ist die gute Qquantenzahl, die für  $S > L$  die folgenden  $2L + 1$  Werte annehmen kann:  $J = S + L$ ,  $S + L - 1$ , ... $S - L$ . Entsprechend gibt es

<span id="page-194-0"></span>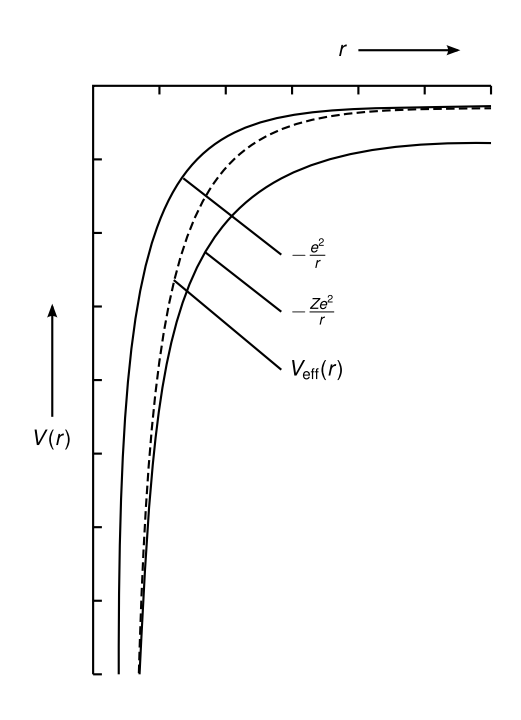

Abbildung 2.99: unabgeschirmtes Potential  $-Ze^2/r$ , abgeschirmtes Potential  $-e^2/r$  und effektives Potential  $V_{\text{eff}}(r)$  eines Elektrons

<span id="page-194-1"></span>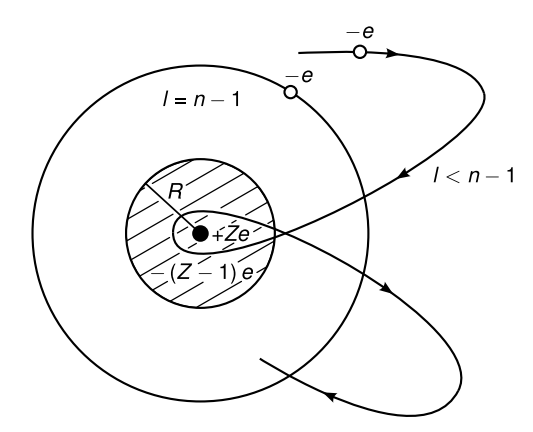

Abbildung 2.100: Sommerfeldbild

für  $L > S$  2S + 1 Werte  $J = L + S, L + S - 1, \dots L - S$ . Damit gilt für die Energieaufspaltung

$$
E_j = E(n, L, S) + c\vec{L} \cdot \vec{S}
$$
  
=  $E(n, L, S) + c\frac{\hbar^2}{2} (J(J + 1) - L(L + 1) - S(S + 1)).$ 

Insgesamt ergibt sich eine Mulitplettstruktur von eng benachbarten Linien mit  $J = J_{\min}, \ldots, J =$  $J_{\text{max}}$ , deren Energien  $E_{J_{\text{min}}}, \ldots, E_{J_{\text{max}}}$  weniger auseinanderliegen als  $E_L - E_{L+1}$ , bzw.  $E_S$  −  $E_{S+1}$ .

<span id="page-195-0"></span>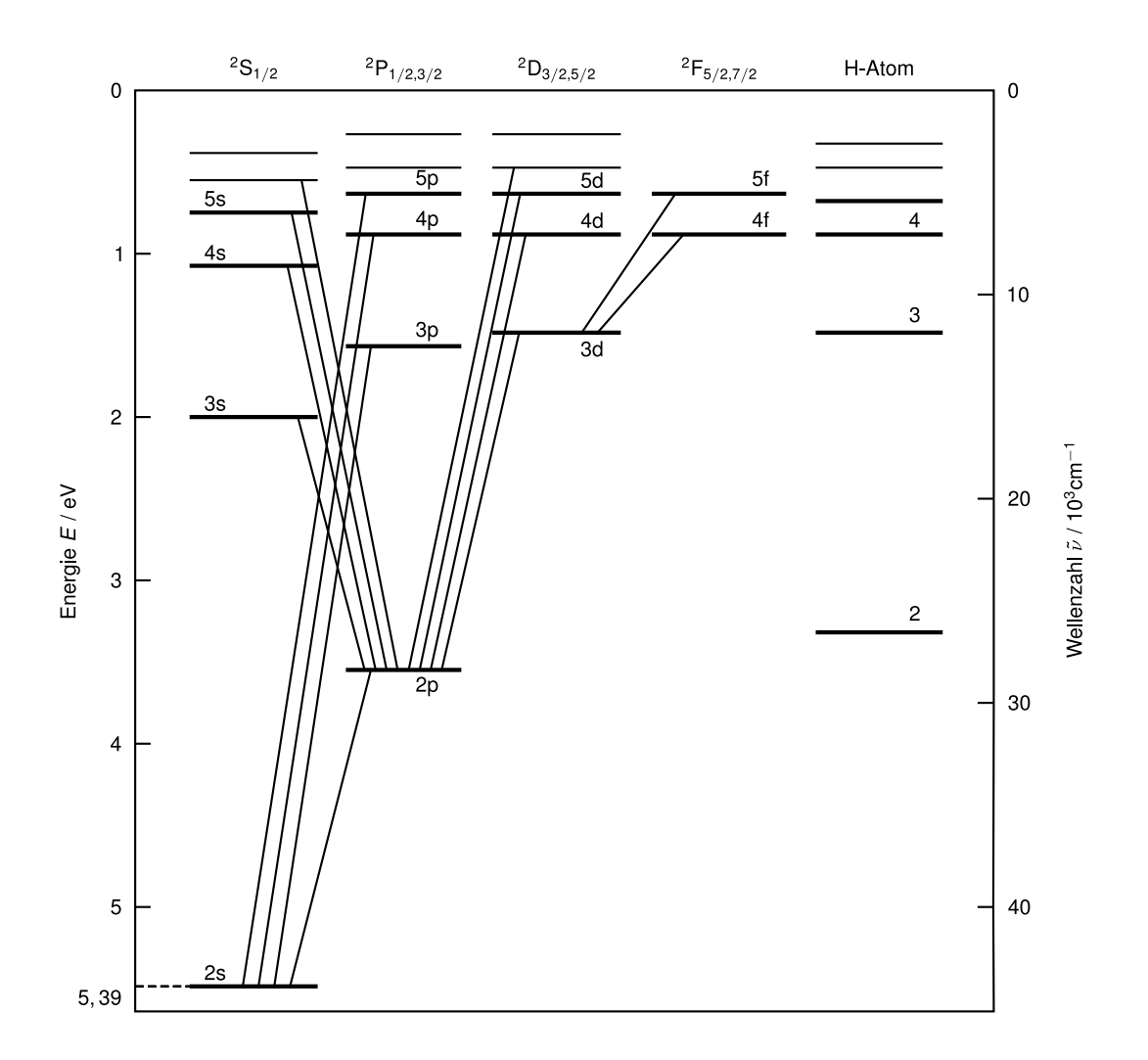

Abbildung 2.101: Abbildung 11.5, Lithiumatom vs. Wasserstoffatom

Die Termbezeichnung lautet jetzt

$$
n^{2S+1}L_{\cal J}
$$

mit der Quantenzahl n des höchsten besetzten Zustandes, dem Gesamtspin  $S = 0, 1$  für zwei Elektronen,  $= 1/2, 3/2$  für drei Elektronen, ...) dem Gesamtbahndrehimpuls L (S für  $L = 0$ , P für  $L = 1$ , D für  $L = 2, ...$ ) und dem Gesamtdrehimpuls des Atoms J.

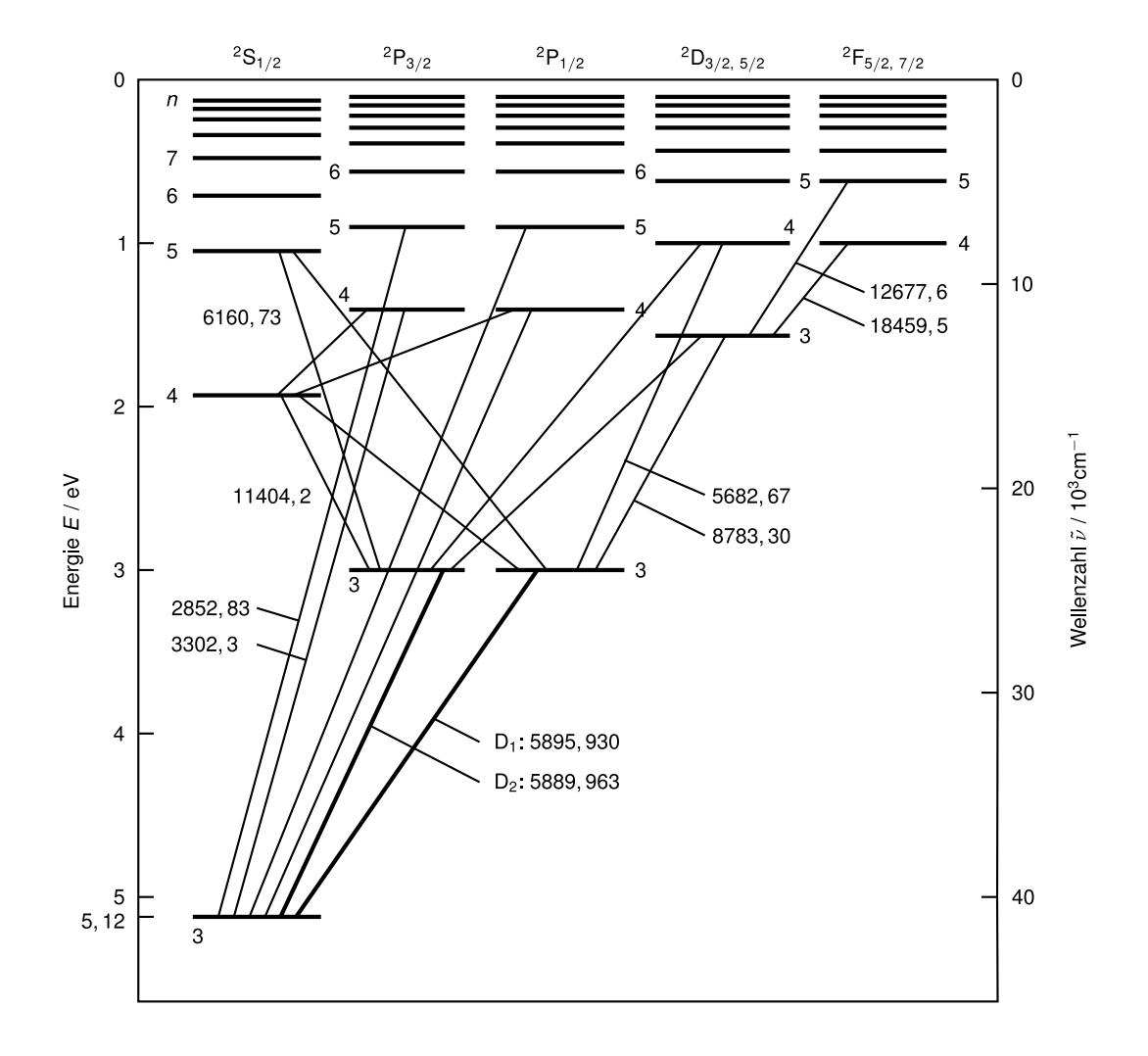

Abbildung 2.102: Termschema für Natriumatom

1. Beispiel: Siehe Abbildung [2.103](#page-197-0) für  $L = 2$ ,  $S = 1$ . Dort beträgt die Energieaufspaltung

$$
\Delta E_{LS} = c \frac{\hbar^2}{2} (J(J+1) - 8)
$$

$$
= \begin{cases} 2c\hbar^2, & J = 3, \\ -c\hbar^2, & J = 2, \\ -3c\hbar^2, & J = 1. \end{cases}
$$

2. Beispiel: Abbildung [2.104](#page-197-1) zeigt die Elektronenkonfigurationen  $1s^2, 2s^2, 2p^3$  für ein angeregtes Elektron beim Stickstoff. Die Zahlen hinter dem Drehimpuls bedeuten die

<span id="page-197-0"></span>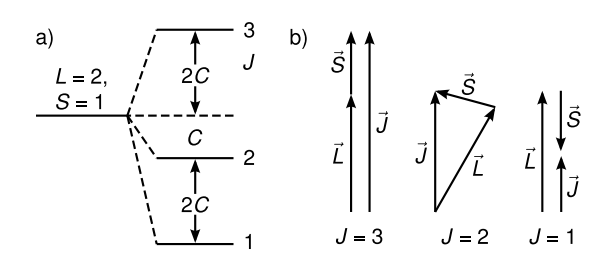

Abbildung 2.103: Abb. 6.24a,b

<span id="page-197-1"></span>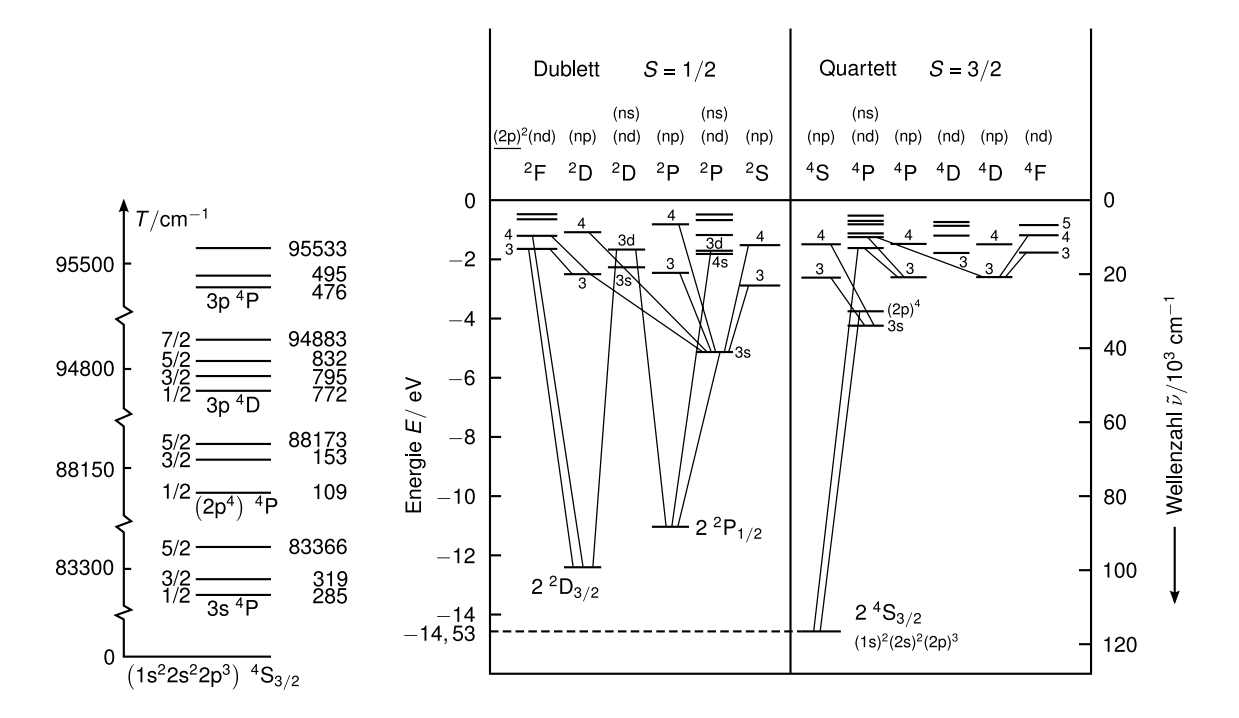

Abbildung 2.104: Abb. 6.25, Abb.17.4: Elektronenkonfiguration/Termschema Stickstoff

Anzahl der Elektronen in diesem Zustand, z.B. s <sup>2</sup> bedeutet 2 s-Elektronen.

Die beiden 1s und 2s Elektronen bilden abgeschlossene Schalen mit Spin  $S = 0$  und  $L = 0$ , daher sind sie für die Feinstruktur irrelevant. Allgemein muss nur die letzte noch nicht ganz gefüllte Schale betrachtet werden! In diesem Beispiel also  $2p^3$  mit drei Elektronen. Wir betrachten nur  $S = 3/2$ , also  $s_1 \uparrow$ ,  $s_2 \uparrow$ ,  $s_3 \uparrow$ . Der Zustand lautet  $2<sup>4</sup>S<sub>3/2</sub>$ , wegen  $L = 0 \, (\rightarrow S)$ ,  $S = 3/2 \, (\rightarrow 2s+1 = 2 \cdot (3/2)+1 = 4)$  und  $J = L + S = 3/2$ . Wegen  $L = 0$  ergibt sich keine  $\vec{L} \cdot \vec{S}$ -Aufspaltung. Ebenso gibt es die Zustände  $3^4S_{3/2}$ ,  $4^4S_{3/2}, \ldots$ 

3. Beispiel: (zu Abbildung [2.105\)](#page-198-0) Wir betrachten zwei Elektronen mit Zustand  $(n_1p)'(n_2d)'$ , d.h.  $l_1 = 1, l_2 = 2 \Rightarrow L = 3, 2, 1 \text{ und } s_1 = 1/2, s_2 = 1/2 \Rightarrow S = 0, 1$ . Die Gesamtenergie ist  $E_1 + E_2$ , d.h. die Summe der Einteilchenenergien, solange die Wechselwirkungen bzw. Kopplungen vernachlässigt werden. Aus dem Pauliprinzip folgt für  $S = 0$  muss  $\Psi_{\text{Ort}}$  symmetrisch sein und für  $S = 1$  muss  $\Psi_{\text{Ort}}$  antisymmetrisch sein, d.h. verschiedene die Energien für  $S = 0$  und  $S = 1$  sind verschieden. Da das Potential nicht Kugelsym-

<span id="page-198-0"></span>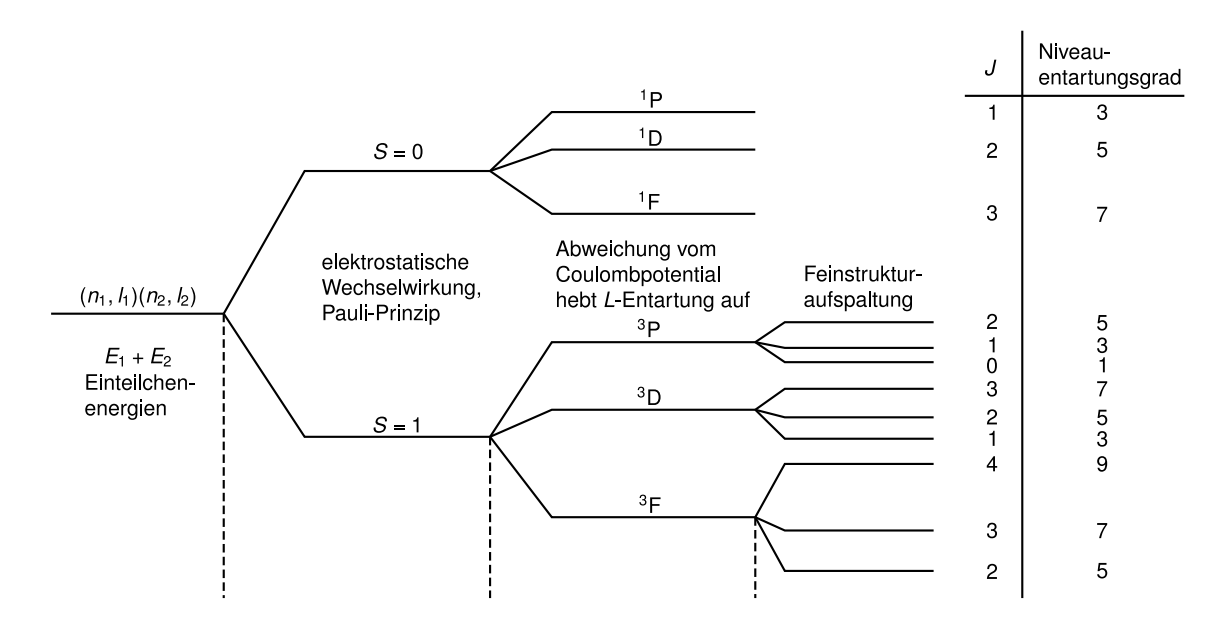

Abbildung 2.105: Abb. 6.27: zwei Elektronen mit Zustand  $(n_1, p)'(n_2d)'$ 

<span id="page-198-1"></span>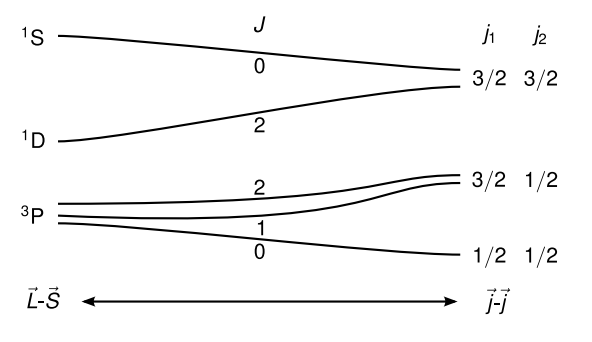

Abbildung 2.106: Abb. 6.30 Beispiel für Übergang von  $\overline{\vec{L}} \cdot \vec{S}$  zu jj-Kopplung

metrisch ist, gibt es keine L-Entartung wegen der unterschiedlichen Abschirmung für verschiedene  $\tilde{L}$  ( $\vec{L} = \vec{l_1} + \vec{l_2}$ ,  $L = 1, 2, 3$  für  $l_1 = 1, l_2 = 2$ ).

Bemerkung: Die  $\vec{L} \cdot \vec{S}$ -Kopplung funktioniert vor allem für kleine Z, weil in  $\Delta E_{LS}$  die Konstante  $c \sim Z^4/n^3$  lautet, d.h. kleine Aufspaltung bei kleinem Z im Vergleich zur Aufspaltung bei verschiedenen L.

#### b)  $j-j$ -Kopplung

Für  $W_{l_i s_j} \gg W_{l_i l_j}$  und  $W_{l_i, s_i} \gg W_{s_i s_j}$  koppeln  $l_i$  und  $s_i$  für jedes Elektron zusammen, d.h.  $\vec{j}_i = \vec{l}_i + \vec{s}_i$ . Damit gilt  $\vec{J} = \sum_i \vec{j}_i$ ,  $\vec{L}$  und  $\vec{S}$  sind nicht mehr definiert, d.h. keine S, P, D-Zustände, keine Singuletts, Dubletts, Triplett, etc. Dieser Fall tritt hauptsächlich bei großem Z auf. Dann sind die Zustände (komplex) vermischt.

Abbildung [2.106](#page-198-1) zeigt ein Beispiel für den Übergang von  $\vec{L} \cdot \vec{S}$ -Kopplung auf jj-Kopplung mit zunehmendem Z.

<span id="page-199-0"></span>

| L              | S                | $m_{l_1}$        | $m_{l\scriptscriptstyle 2}$ | $m_{s_1}$ | $m_{s_2}$ | $M_S$            | $M_J$            | Term                 |
|----------------|------------------|------------------|-----------------------------|-----------|-----------|------------------|------------------|----------------------|
| $\overline{0}$ | 0                | $\boldsymbol{0}$ | $\boldsymbol{0}$            | $+1/2$    | $-1/2$    | $\boldsymbol{0}$ | $\boldsymbol{0}$ | $\overline{^1S_0}$   |
| 1              | $\boldsymbol{0}$ | $\boldsymbol{0}$ | $-1$                        | $+1/2$    | $-1/2$    | $\theta$         | $\boldsymbol{0}$ | $\overline{{}^3P_0}$ |
|                |                  | $+1$             | $-1$                        | $+1/2$    | $+1/2$    | $+1$             | $+1$             |                      |
| 1              | 1                | $+1$             | $\boldsymbol{0}$            | $-1/2$    | $-1/2$    | $-1$             | $\overline{0}$   | ${}^3P_1$            |
|                |                  | $+1$             | $-1$                        | $-1/2$    | $-1/2$    | $-1$             | $-1$             |                      |
|                |                  | $+1$             | $\boldsymbol{0}$            | $+1/2$    | $+1/2$    | $+1$             | $+2$             |                      |
|                |                  | $+1$             | $-1$                        | $+1/2$    | $+1/2$    | $+1$             | $+1$             |                      |
| 1              | 1                | $\overline{0}$   | $\boldsymbol{0}$            | $+1/2$    | $-1/2$    | $\overline{0}$   | $\theta$         | ${}^3P_2$            |
|                |                  | $+1$             | $-1$                        | $-1/2$    | $-1/2$    | $\overline{0}$   | $-1$             |                      |
|                |                  | $\boldsymbol{0}$ | $-1$                        | $-1/2$    | $-1/2$    | $-1$             | $-2$             |                      |
|                |                  | $+1$             | $+1$                        | $+1/2$    | $-1/2$    | $\theta$         | $+2$             |                      |
|                |                  | $+1$             | $\boldsymbol{0}$            | $+1/2$    | $-1/2$    | $\overline{0}$   | $+1$             |                      |
| $\mathfrak{D}$ | 0                | 1                | $-1$                        | $+1/2$    | $-1/2$    | 0                | $\theta$         | ${}^1D_2$            |
|                |                  | $\overline{0}$   | $-1$                        | $+1/2$    | $-1/2$    | $\overline{0}$   | $^{-1}$          |                      |
|                |                  | $-1$             | $-1$                        | $+1/2$    | $-1/2$    | 0                | $-2$             |                      |

**Tabelle 2.11:** Die möglichen 15 Zustände der  $np^2$ -Konfiguration mit  $n_1 = n_2$  aus [\[Dem09,](#page-211-0) Tabelle 6.7, Seite 218]

<span id="page-199-1"></span>

| Elektronen                  | Spinquantenzahl $m_s$                                                      | Multiplizität |
|-----------------------------|----------------------------------------------------------------------------|---------------|
| 1                           | $m_s = 1/2$                                                                | Dublett       |
| 2                           | $m_{s_1} = +\frac{1}{2}, m_{s_2} = +\frac{1}{2} \Rightarrow S = 1$         | Triplett      |
| $\mathcal{D}_{\mathcal{L}}$ | $m_{s_1} = +\frac{1}{2}, m_{s_2} = -\frac{1}{2} \Rightarrow S = 0$         | Singulett     |
| 3                           | $+\frac{1}{2},+\frac{1}{2},-\frac{1}{2} \Rightarrow S=\frac{1}{2}$         | Dublett       |
| 3                           | $+\frac{1}{2}, +\frac{1}{2}, +\frac{1}{2} \Rightarrow S = \frac{3}{2}$     | Quartett      |
| 4                           | $+\frac{1}{2}, +\frac{1}{2}, -\frac{1}{2} - \frac{1}{2} \Rightarrow S = 0$ | Singulett     |
| 4                           | $+\frac{1}{2}, +\frac{1}{2}, +\frac{1}{2}, -\frac{1}{2} \Rightarrow S = 1$ | Triplett      |
| 4                           | $+\frac{1}{2}, +\frac{1}{2}, +\frac{1}{2}, +\frac{1}{2} \Rightarrow S=2$   | Quintett      |

Tabelle 2.12: Gesamtspin und Multiplizität von Zuständen mit unterschiedlicher Anzahl der Valenzelektronen (nach [\[Dem09,](#page-211-0) Tabelle 6.8, Seite 218])

#### Schlussfolgerung

Gefüllte Schalen haben  $S = 0$ ,  $L = 0$ , d.h.  $J = 0$ , z.B. haben alle Edelgase  ${}^{1}S_{0}$  als Grundzustand. Nur nicht gefüllte Schalen tragen zum Schema bei (Beispiele siehe Tabelle [2.11,](#page-199-0) [2.12\)](#page-199-1). Die Hundsche Regel (maximales S in jeder Unterschale, solange das Pauliprinzip nicht verletzt ist) beruht auf der Austauschwechselwirkung.

<span id="page-200-0"></span>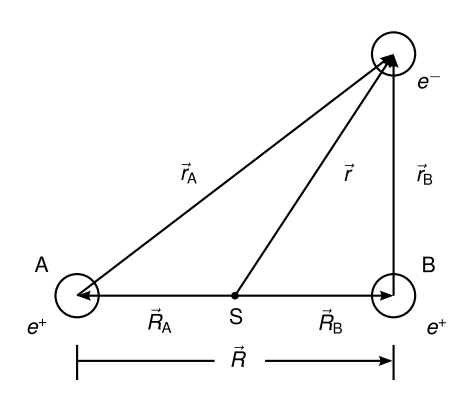

Abbildung 2.107:  $H_2^+$ -Molekül, schematisch ([\[Dem09,](#page-211-0) Abb. 9.11, Seite 297])

### 2.11 Moleküle

Mit den bisherigen Prinzipien (Symmetrien der Wellenfunktionen, Pauliprinzip) können wir qualitativ auch die Verbindung von Atomen zu Molekülen verstehen. Hier ist nur ein phänomenologischer Überblick möglich.

# 2.11.1 Einfachster Fall:  ${\rm H_2^+}$

(einfach ionisiertes H2-Molekül) In Abbildung [2.107](#page-200-0) ist schematisch der Aufbau des H $_2^+$ -Moleküls gezeichnet. Wir setzen  $|\vec{R_A}+$  $|\vec{R}_B| = R$  und erhalten die Schwerpunktkoordinaten  $R_A = R_B = \frac{R}{2}$  $\frac{R}{2}$  ( $m_e$  wird vernachlässigt). Dann gilt für die potentielle Energie

$$
E_{\rm pot} = -\frac{e^2}{4\pi\varepsilon_0} \left( \frac{1}{r_A} + \frac{1}{r_B} - \frac{1}{R} \right).
$$

Einsetzen in die Schrödingergleichung ergibt

$$
\left[-\frac{\hbar^2}{2M}(\Delta_A(R_A) + \Delta_B(R_B)) - \frac{\hbar^2}{2m_e}\Delta_e(r) + E_{\text{pot}}\right]\Psi(\vec{r}, \vec{R}_A, R_B) = E\psi(\vec{r}, \vec{R}_A, R_B).
$$

Einige Eigenwerte  $E_i(R)$  sind in Abbildung [2.108](#page-201-0) gezeigt. Es gibt bei manchen Zuständen ein Minimum der Energie bei endlichem R. Dies sind dann gebundene Zustände (Moleküle), die bis zu einer gewissen Temperatur stabil sein können. Man sieht, dass die Abstände R bei  $T > 0$  schwanken können (*Molekülschwingungen*). Auch diese Schwingungen sind quantisiert. Sie können näherungsweise durch den harmonischen Oszillator beschrieben werden (das Molekülpotential wird in der Nähe des Potentialminimums parabolisch genähert)und sind daher äquidistant in der Energie (vgl. Abbildung [2.109\)](#page-201-1). Die diskreten Energieniveauabstände liegen im Infraroten Spektralbereich. Abbildung [2.110](#page-201-2) zeigt typische Schwingungsspektren und Abbildung [2.111](#page-202-0) die verschiedenen Schwingungsmöglichkeiten (Normalmoden)von CO2.

Bemerkung: Es gibt auch verschiedene Freiheitsgrade der Rotation, denn die nichtkugelsymmetrischen Moleküle können um verschiedene Achsen (Hauptträgheitsachsen) rotieren. Wegen der  $\vec{l}$ -Quantisierung sind auch die Rotationen quantisiert.

Da ein Molekül A−B keine Kugelsymmetrie, sondern nur Zylindersymmetrie (oder weniger) besitzt, ist der Gesamtdrehimpuls I der Elektronenorbitale nicht konstant, sondern präzediert

<span id="page-201-1"></span><span id="page-201-0"></span>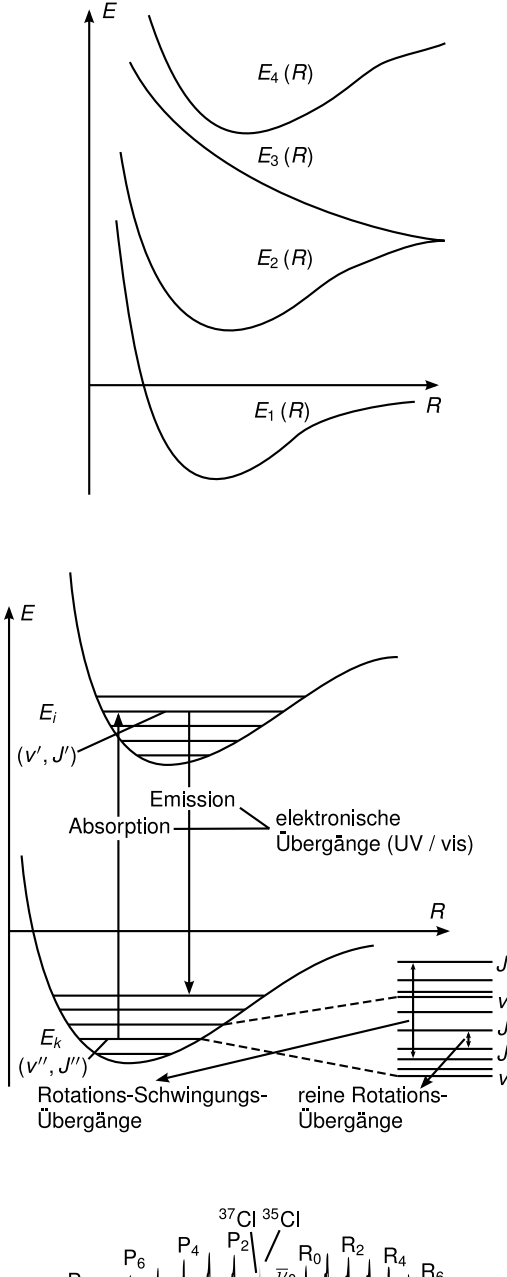

von Potentialkurven  $E(R)$ , die zu gebundenen bzw. instabilen Molekülzuständen gehören ([\[Dem09,](#page-211-0) Abb. 9.3, Seite 299])

Abbildung 2.108: Schematische Darstellung

Abbildung 2.109: Schematische Darstellung der Schwingungs- und Rotationsstruktur eines elektronischen Überganges ([\[Dem09,](#page-211-0) Abb. 9.43, Seite 333])

<span id="page-201-2"></span>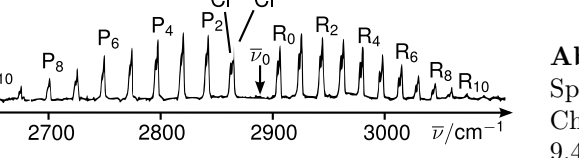

Abbildung 2.110: Schwingungs-Rotations-Spektrum des HCl-Mole- küls mit den beiden Chlor-Isotopen  ${}^{35}$ Cl und  ${}^{37}$ Cl ([\[Dem09,](#page-211-0) Abb. 9.41, Seite 331])

um die A − B-Achse (z) (wie z.B. l beim Wasserstoffatom im B-Feld). Seine z-Komponente ist quantisiert mit

$$
|I_z| = \lambda \hbar, \quad \lambda = 0, 1, 2, \dots
$$

Für  $\lambda = 0$  spricht man von σ-Elektronen, für  $\lambda = 1$  von π-Elektronen, für  $\lambda = 2$  von δ-Elektronen.

Gute Quantenzahlen sind daher  $n, \lambda, m_s$  (Spin). Es ergeben sich *Molekülorbitale* (vgl. Abbil-

<span id="page-202-0"></span>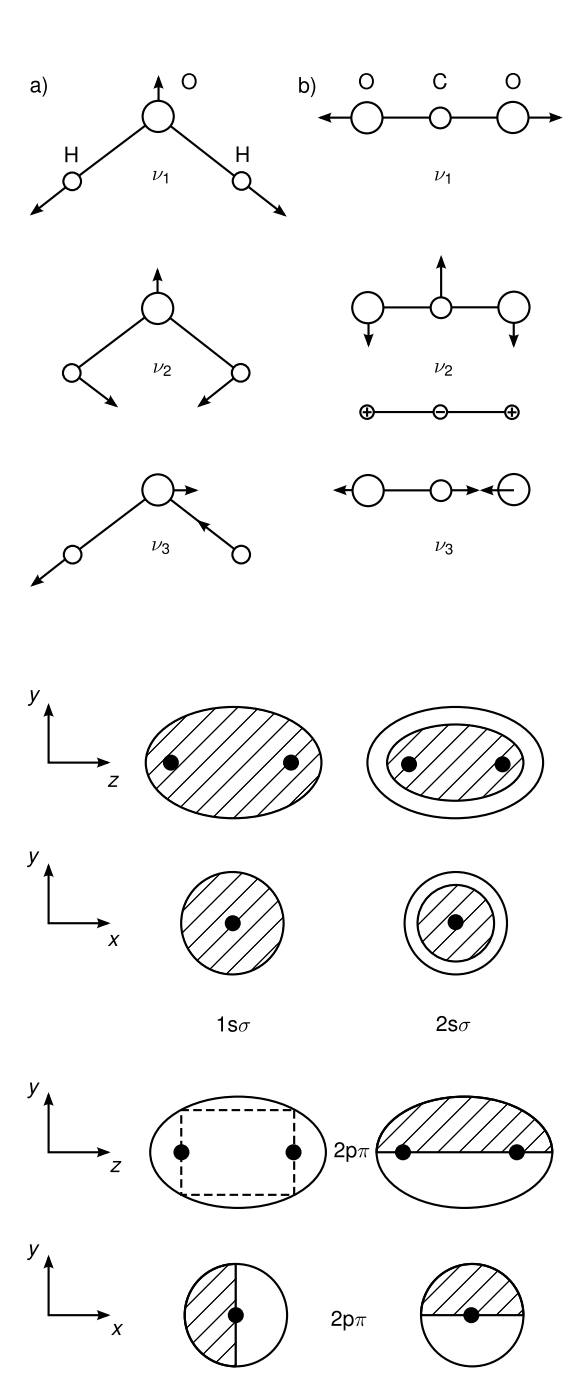

<span id="page-202-1"></span>Abbildung 2.111: Die verschiedenen Normalschwingungen im  $CO<sub>2</sub>$ -Molekül ( $\sqrt{D_{\text{em}}^{0.0}}$  Abb. 9.69, Seite 328])

Abbildung 2.112: Einige Beispiele für Molekülorbitale des Elektrons. In den schraffierten Bereichen ist  $\psi > 0$ , in den nichtschraffierten ist  $\psi$  < 0. Die durchgezogenen Kurven geben die Knotenlinien  $\psi = 0$  an. Das gestrichelte Rechteck deutet an, dass die y-z-Ebene  $x = 0$  Knotenebene  $\psi = 0$  ist ([\[Dem09,](#page-211-0) Abb. 9.6, Seite 300])

dung [2.112\)](#page-202-1). Sie sind zylindersymmetrisch um die  $A - B$ -Achse.

Man kann das H<sup>+</sup>-Molekül näherungsweise als Paar (H-Atom plus H<sup>+</sup>-Ion) im Grundzustand betrachten und dann die Lösung  $\varphi_A = \exp(-r_A/a_0)/\sqrt{\pi}a_0^3$  für den s-Zustand von H-Atomen nehmen (Linear Combination of Atomic Orbitals, LCAO-Methode). Das Elektron kann allerdings bei Kern A oder B sein, diese Zustände seien ununterscheidbar, daher

$$
\psi(\vec{r},R) = c_1 \varphi_A(r_A) + c_2 \varphi_B(r_B).
$$

<span id="page-203-0"></span>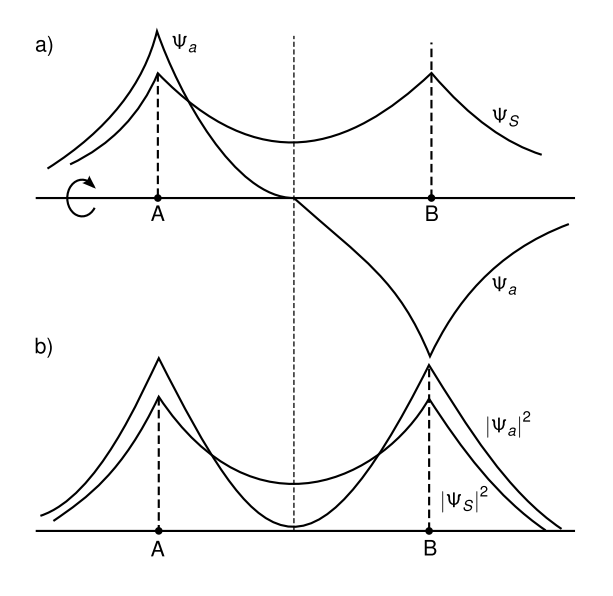

 $\bf A \bf b \bf b \bf i \bf d \bf u \bf n \bf g$ 2.113: Lösungen Molekülorbital ${\rm H_2^+}$ ([\[Dem09,](#page-211-0) Abb. 9.8, Seite 302])

Wegen Normierung folgt

$$
c_1^2 + c_2^2 + 2c_1c_2 \int \varphi_A(r_A)\varphi_B(r_B) \mathrm{d}^3 r = 1,
$$

wobei das Integral das Überlappintegral  $S_{AB}$  der Bindung ist. Wegen Symmetrie folgt  $|c_1|^2 =$  $|c_2|^2 = |c|^2$  und wegen Vertauschbarkeit  $c_1 = \pm c_2$  (wie beim Heliumatom). Damit erhalten wir zwei Lösungen

$$
\psi^s = \frac{1}{\sqrt{2 + 2S_{AB}}} (\varphi_A + \varphi_B),
$$
  

$$
\psi^a = \frac{1}{\sqrt{2 - 2S_{AB}}} (\varphi_A - \varphi_B).
$$

Sie sind in Abbildung [2.113](#page-203-0) skizziert. Die entsprechenden Potentialkurven (vgl. Abbildung [2.114\)](#page-204-0) zeigen, dass die symmetrische Lösung einen gebundenen Zustand ergibt und die antisymmetrische einen ungebundenen. Das Elektron zwischen den Kernen (symmetrischer Zustand) zieht beide Kerne an. Das Elektron in  $\psi^s$  hat mehr Raum als in  $\varphi_A$  bzw.  $\varphi_B$ , das erniedrigt wegen der Heisenbergschen Unschärferelation seine Impulsunschärfe und damit seine kinetische Energie  $p^2/2m_e$ .

#### $2.11.2$  H<sub>2</sub>-Molekül

Jetzt gibt es noch ein zweites Elektron. Die  $E(R)$ -Kurve ist in Abbildung [2.115](#page-204-1) für den gebundenen Zustand gezeichnet.

#### 2.11.3 Bindungstypen

Man unterscheidet zwischen

- chemischer Bindung (Valenzbindung)
- ionischer Bindung

<span id="page-204-0"></span>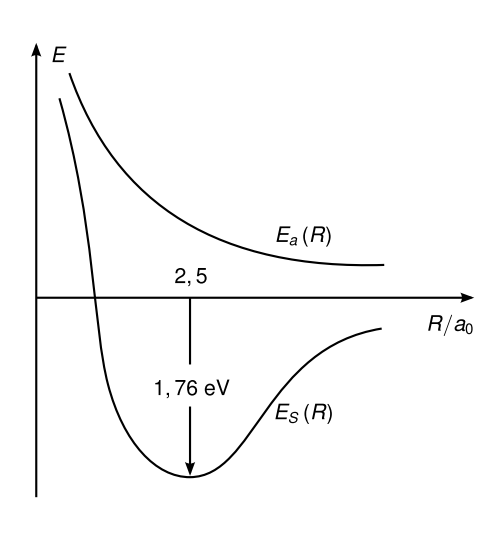

<span id="page-204-1"></span>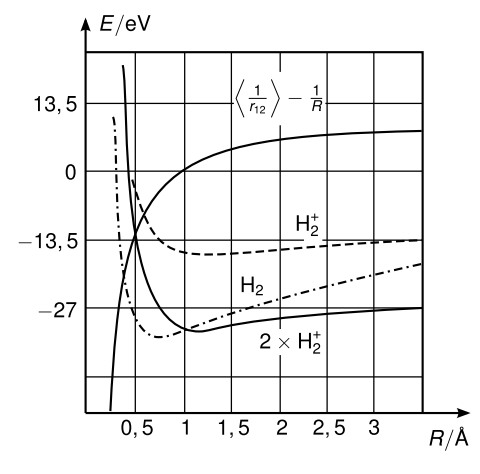

• Van-der-Waals-Bindung

• H-Brückenbindung

Die Unterschiede werden kurz skizziert, sind aber nicht ganz scharf, sondern eher fließend.

#### a) chemische Bindung

Durch den Überlapp der Wellenfunktionen wird im "bonding"-Zustand  $\psi^s$  ein (oder mehrere) Elektronen zwischen den Atomen gehalten (wie beim ${\rm H_2^+}$ diskutiert) (vgl. Abbildung [2.116,](#page-205-0) [2.117\)](#page-205-1).

#### b) Ionische Bindung

Durch Anwesenheit von Atom B (Abbildung [2.118\)](#page-205-2) wird die Ladungsverteilung des Atoms A deformiert. Je nach Elektronenkonfiguration von A und B kann dies zu attraktiver oder repulsiver Wechselwirkung führen. Das System  $A - B$  kann seine Gesamtenergie verringern, wenn es sich Konfigurationen gefüllter Schalen nähert, die besonders niedrige Energien haben, z.B. kann Natrium ( $Z = 11$ ) sein 3s-Elektron abgeben, da Na<sup>+</sup> eine volle Schale  $n = 2$  hat.

Abbildung 2.115: Energie im gebundenen Zustand des H2-Moleküls ([\[Dem09,](#page-211-0) Abb. 9.13, Seite 306])

Abbildung 2.114: Potentialkurven zur Lösung

von  $H_2^+$ , [\[Dem09,](#page-211-0) Abb. 9.9, Seite 302]

<span id="page-205-0"></span>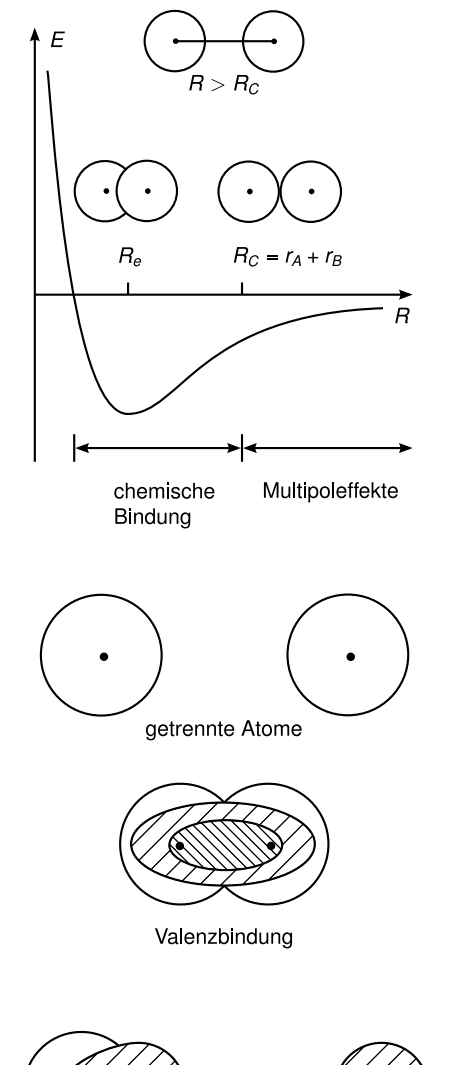

Abbildung 2.116: chemische Bindung ([\[Dem09,](#page-211-0) Abb. 9.20, Seite 314])

Abbildung 2.117: chemische Bindung schematisch ([\[Dem09,](#page-211-0) Abb. 9.21, Seite 314])

<span id="page-205-2"></span><span id="page-205-1"></span>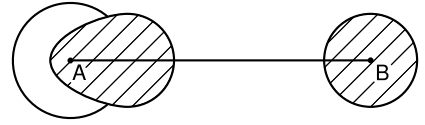

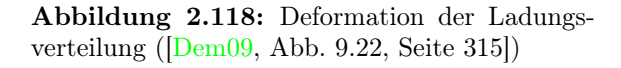

Wenn Chlor  $(Z = 17)$  ein Elektron aufnimmt, erreicht es Edeslgaskonfiguration (wie Argon), also ziehen sich Na<sup>+</sup> und Cl<sup>−</sup> an (vgl. Abbildung [2.119\)](#page-206-0).

#### c) Van-der-Waals-Bindung

Ein neutrales Atom A hat ein zeitlich fluktuierendes Dipolmoment  $\vec{p}_A(t) = e\vec{r}(t)$  mit  $\langle \vec{p}_A(t) \rangle_t =$ 0. Dieses Dipolmoment $\vec{p}_A$ erzeugt im Abstand  $R$ ein E-Feld

$$
\vec{E}_A=\frac{1}{4\pi\varepsilon_0 R^3}\left(3p_A\cos(\vec{p}_A,\vec{R})\hat{R}-\vec{p}_A\right)\overset{\hat{R}\parallel\vec{p}_A}{=}\frac{2p_A}{4\pi\varepsilon_0 R^3}\hat{R},
$$

wobei $\hat{R}$ der Einheitsvektor in Richtung  $R$ ist. Dieses  $E_{A}\text{-}\mathrm{Feld}$  induziert einen Dipol $\vec{p}_{B}$  im Atom B in Position  $\vec{R}$ 

$$
\vec{p}_B = \alpha_B \vec{E}_A
$$

<span id="page-206-0"></span>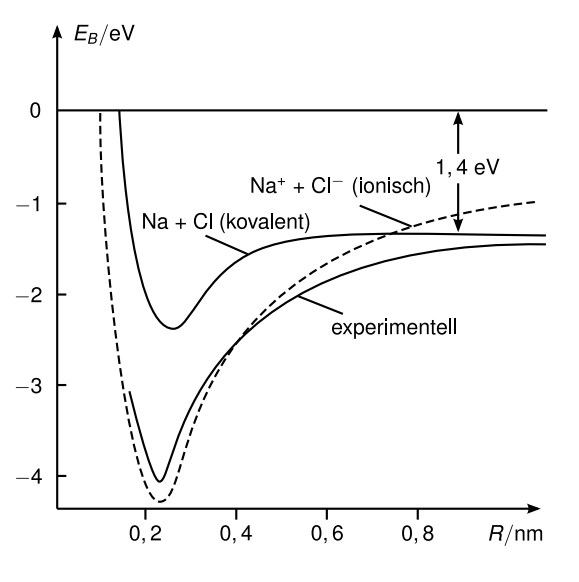

Abbildung 2.119: Energie Ionische Bindung ([\[Dem09,](#page-211-0) Abb. 9.29, Seite 319])

mit der Polarisierbarkeit $\alpha_B$  von Atom  $B.~\vec{p}_B$ erzeugt wiederum ein E-Feld  $\vec{E}_B$ am Atom  $A,$ was die beiden Dipole  $\vec{p}_A$  und  $\vec{p}_B$  aneinanderkoppelt.

$$
\vec{E}_B = -\frac{2p_B}{4\pi\varepsilon_0 R^3} \vec{R}, \quad \vec{p}_A = \alpha_A \vec{E}_B.
$$

Die Wechselwirkungsenergie beträgt dann

$$
E_{\rm pot} = -\vec{p}_B \cdot \vec{E}_A = -\vec{p}_A \cdot \vec{E}_B = -\alpha_A \alpha_B |E|^2,
$$

d.h. insgesamt

$$
E_{\rm pot} = -c \frac{\alpha_A \alpha_B}{R^6}.
$$

Die Anziehung wird durch Abstoßung (Repulsion) zwischen den Elektronenwolken (Pauli-Prinzip) balanciert. Abbildung [2.120](#page-207-0) zeigt das für diese Situation oft verwendete empirische Lennard-Jones-Potential

$$
E(R) = \frac{a}{R^{12}} - \frac{b}{R^6},
$$

das abstoßend ist bei kleinem R und anziehend bei großem R.

#### d) Wasserstoffbrückenbindung

Das Proton polarisiert beide Atomhüllen gleichmäßig, was eine attraktive Wechselwirkung zwischen den Atomen hervorruft (vgl. Abbildung [2.121\)](#page-207-1).

#### 2.11.4 Hybridisierung

Wir diskutieren die Hybridisierung am Beispiel von Wasser  $(H_2O)$ . Abbildung [2.122](#page-208-0) zeigt drei 2p-Orbitale von Sauerstoff. (Sauerstoff hat  $Z = 8$  und die Elektronenkonfiguration  $1s^2, 2s^2, 2p_x, 2p_y, 2p_z^2$ ).  $p_x$  und  $p_y$  sind mit einem Elektron ungesättigt. Die 1s-Elektronen von Wasserstoff können diese Orbitale absättigen, es entstehen zwei H − O-Bindungen (vgl.

<span id="page-207-1"></span><span id="page-207-0"></span>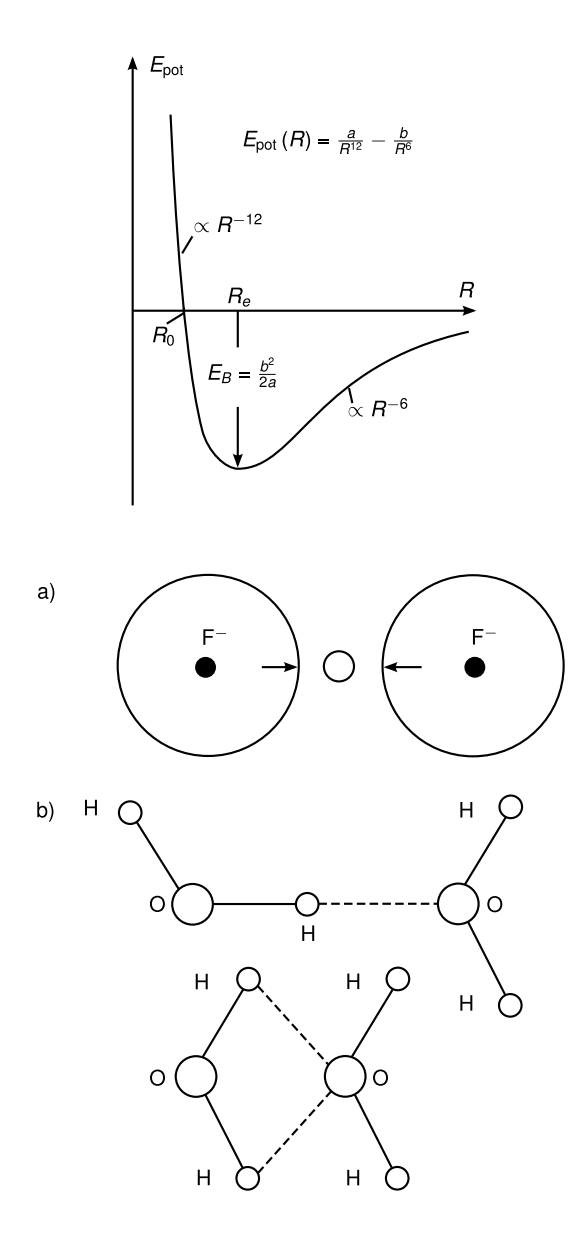

Abbildung 2.120: Van-der-Waals-Bindung, Lennard-Jones-Potential ([\[Dem09,](#page-211-0) Abb. 9.28, Seite 318])

Abbildung 2.121: Wasserstoffbrückenbindung ([\[Dem09,](#page-211-0) Abb. 9.30, Seite 319])

Abbildung [2.122\(](#page-208-0)b)). Jede dieser Bindungen ist mit zwei Elektronen besetzt (je eines vom  $p_x$  bzw.  $p_y$  von Sauerstoff und 1s von Wasserstoff). Nach diesem Bild sollte der Winkel zwischen beiden Bindungen  $p_x - H$  und  $p_y - H$  90° sein, de facto ist er aber 105° (vgl. Abbildung [2.123\)](#page-208-1). Dies liegt an der Deformation des 2s-Orbitals von Sauerstoff aufgrund der Bindung. Es kommt zu einem  $s - p$ -Hybridorbital (vgl. Abbildung [2.124\)](#page-208-2) und zur *hybridi*sierten Struktur des  $H_2O$ .

Ein anderes Beispiel ist die spz-Hybridisierung beim Kohlenstoffatom (vgl. Abbildung [2.125\)](#page-208-3). Diese führt zur Bildung linearer Moleküle in z-Richtung, z.B. C − C − C − C-Polymere.

Es existiert auch Hybridisierung von s mit zwei p-Orbitalen gleichzeitig ( $sp^2$ -Hybridisierung) (vgl. Abbildung [2.126\)](#page-209-0). Dies führt zu drei gerichteten Bindungen in einer Ebene.

Schließlich gibt es noch die  $sp^3$ -Hybridisierung, die die bindenden Orbitale zu den Ecken eines Tetraeders hinorientiert (vgl. Abbildung [2.127\)](#page-209-1).

Eine Zusammenfassung findet sich in Tabelle [2.13.](#page-209-2)

<span id="page-208-1"></span><span id="page-208-0"></span>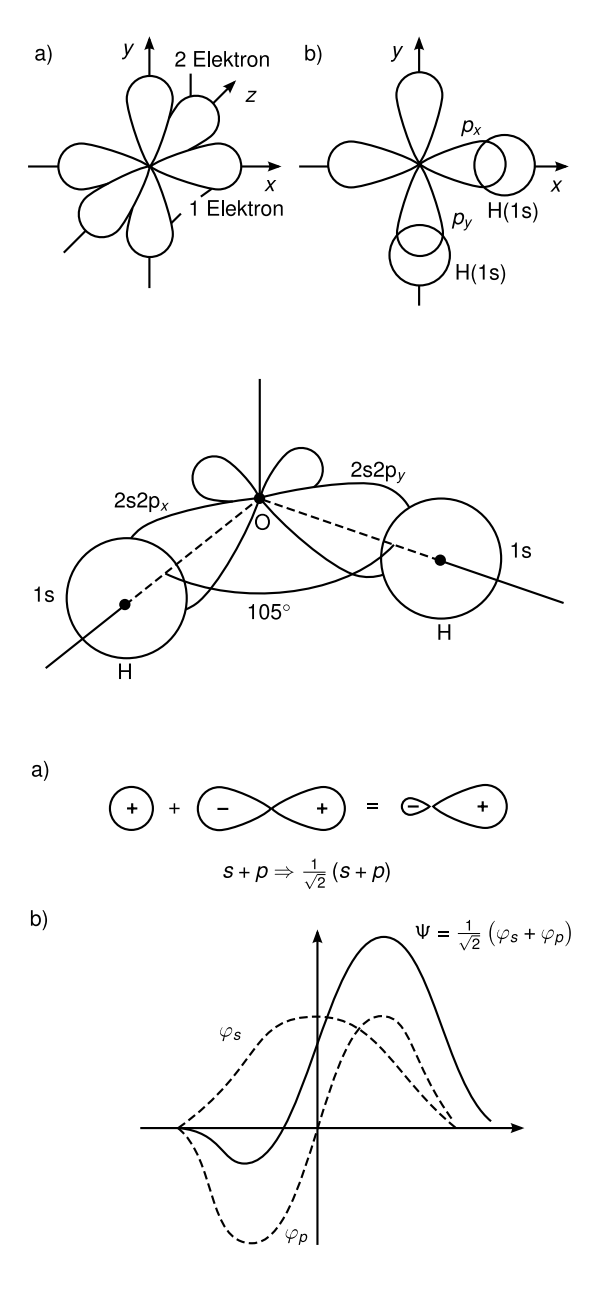

Abbildung 2.122: 2p-Orbitale von Sauerstoff ([\[Dem09,](#page-211-0) Abb. 9.53, Seite 338])

<span id="page-208-2"></span>Abbildung 2.123: Bindungswinkel Wasserstoff-Sauerstoff in  $H_2O$  ([\[Dem09,](#page-211-0) Abb. 9.55, Seite 338])

Abbildung 2.124: sp-Hybridorbital ([\[Dem09,](#page-211-0) Abb. 9.54, Seite 338])

<span id="page-208-3"></span>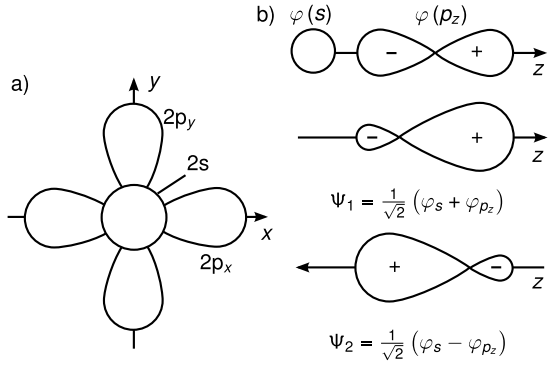

Abbildung 2.125: Hybridisierung bei Kohlenstoffatom, ([\[Dem09,](#page-211-0) Abb. 9.56, Seite 339])

<span id="page-209-0"></span>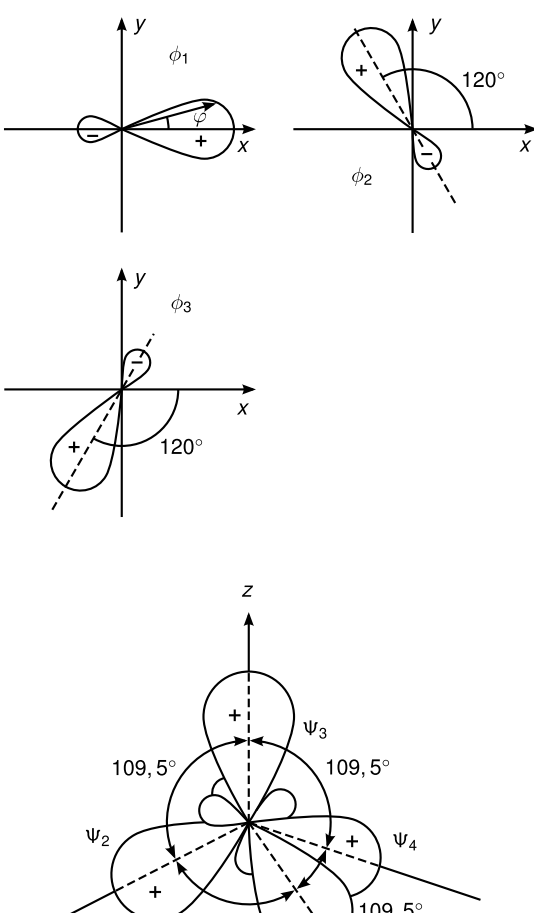

Abbildung 2.126:  $sp^2$ -Hybridisierung ([\[Dem09,](#page-211-0) Abb. 9.56, Seite 340])

<span id="page-209-1"></span>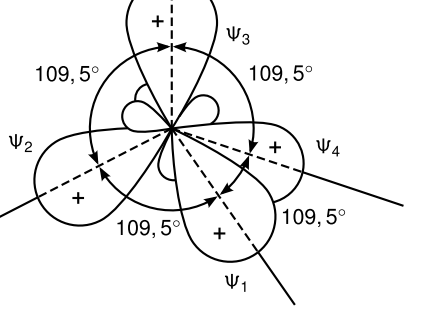

Abbildung 2.127:  $sp^3$ -Hybridisierung ([\[Dem09,](#page-211-0) Abb. 9.59, Seite 340])

<span id="page-209-2"></span>

| Hybridtyp |   | Anzahl Geometrie           | <b>Beispiele</b> |
|-----------|---|----------------------------|------------------|
| sp        |   | linear                     | $C_2H_2$         |
| $sp^2$    |   | eben, $120^\circ$          | $C_2H_4$         |
| $sp^3$    |   | Tetraeder                  | CH <sub>4</sub>  |
| $sp^2d$   |   | eben, quadratisch          | $XeF_4$          |
| $sp^3d$   | 5 | dreiseitige Doppelpyramide | $SF_4$           |
| $sn^3d^2$ |   | Oktaeder                   | SF <sub>6</sub>  |

Tabelle 2.13: Geometrische Anordnung von gerichteten Bindungen einiger Hybridorbitale (nach [\[Dem09,](#page-211-0) Tabelle 9.6, Seite 341])

Beim Benzol C<sub>6</sub>H<sub>6</sub> bildet sich zunächst ein Ring aus 6C und 6H durch sp<sup>2</sup>-Hybridisierung (σ-Bindungen, vgl. Abbildung [2.128a](#page-210-0))). Dann sind aber noch sechs Elektronen in den  $p_z$ -Orbitalen unbeteiligt (Abbildung [2.128b](#page-210-0))), die sich paarweise zu  $p_z - p_z$ -Bindungen (π-Bindungen) zusammenschließen. Es gibt zwei äquivalente Möglichkeiten (c) und (d), die ununterscheidbar sind, d.h. die  $\pi$ -Elektronen sind *delokalisiert*.

<span id="page-210-0"></span>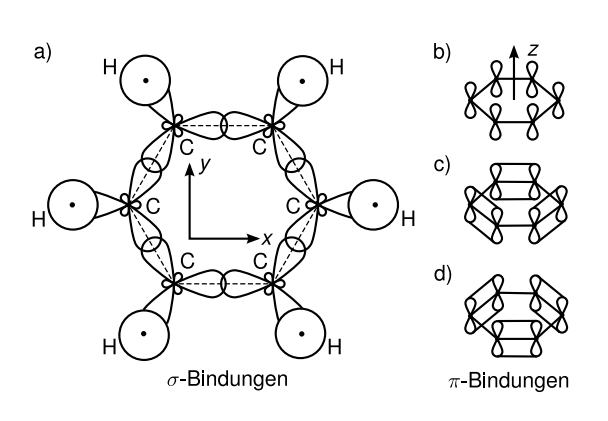

Abbildung 2.128: Benzol Sigma-Bindungen, ([\[Dem09,](#page-211-0) Abb. 9.69, Seite 345])

# Literaturverzeichnis

- [Bay90] Gordon Baym. Lectures on quantum mechanics. Westview Press, 1990.
- <span id="page-211-0"></span>[Dem09] Wolfgang Demtröder. Experimentalphysik 3 - Atome, Moleküle und Festkörper. Springer-Verlag Berlin Heidelberg, 2009.
- [Mes02] C. Gerthsen; H. Vogel; D. Meschede. Gerthsen Physik. Springer, 2002.
- [Mes10] C. Gerthsen; H. Vogel; D. Meschede. Gerthsen Physik. Springer-Verlag Berlin Heidelberg, 2010.
- [Nol06] Wolfgang Nolting. Grundkurs Theoretische Physik, Quantenmechanik Methoden und Anwendungen, volume 5/2. Springer Berlin-Heidelberg, 2006.
- [Nol09] Wolfgang Nolting. Grundkurs Theoretische Physik, Quantenmechanik Grundlagen, volume 5/1. Springer-Verlag Berlin-Heidelberg, 2009.
- [Web07] R. Weber. Physik: Teil II, Atom- Molekül und Quantenphysik. Teubner Verlag, 2007.
- [Wol96] H. Haken; H.C. Wolf. Atom- und Quantenphysik. Springer, 1996.
- <span id="page-211-1"></span>[Wol04] H. Haken; H.C. Wolf. Atom- und Quantenphysik. Springer, 2004.